# Distributed Routing Software

# Routing Protocols Reference Guide

Part Number: AA-QL2CD-TE

#### December 1996

This guide provides detailed reference information about the micro-operating system structure, and the protocols and interfaces that the bridging routers support.

**Revision/Update Information:** This is a revised manual.

**Software Version:** Distributed Routing Software V2.0

Digital Equipment Corporation makes no representations that the use of its products in the manner described in this publication will not infringe on existing or future patent rights, nor do the descriptions contained in this publication imply the granting of licenses to make, use, or sell equipment or software in accordance with the description.

Possession, use, or copying of the software described in this publication is authorized only pursuant to a valid written license from Digital or an authorized sublicensor.

© Digital Equipment Corporation 1996 All Rights Reserved. Printed in U.S.A.

The following are trademarks of Digital Equipment Corporation: DEC, DECnet, DECswitch, Digital, OpenVMS, PATHWORKS, RouteAbout, ThinWire, VAX, VAXcluster, VMS, VT, and the DIGITAL logo.

The following are third-party trademarks:

Apollo is a registered trademark of Apollo Computer, Inc., a subsidiary of Hewlett-Packard Company.

AppleTalk, EtherTalk, and LocalTalk are registered trademarks of Apple Computer, Inc.

Banyan and Vines are registered trademarks of Banyan Systems, Inc.

BSD is a trademark of the University of California, Berkeley, CA.

IBM is a registered trademark of International Business Machines Corporation.

Intel is a trademark of Intel Corporation.

Lotus Notes is a registered trademark of Lotus Development Corporation.

MS-DOS and Windows 95 are registered trademarks, and Windows NT is a trademark of Microsoft Corporation.

NetBIOS is a trademark of Micro Computer Systems, Inc.

NetWare and Novell are registered trademarks of Novell, Inc.

Proteon, ProNET, and TokenVIEW are registered trademarks of Proteon, Inc.

UNIX is a registered trademark in the United States and other countries, licensed exclusively through X/Open Company Ltd.

All other trademarks and registered trademarks are the property of their respective holders.

This manual was produced by Shared Engineering Services.

# **Contents**

| Pr | eface   |                                                     | xvii |
|----|---------|-----------------------------------------------------|------|
| 1  | Introd  | duction to Internetworking                          |      |
|    | 1.1     | Internetworking                                     | 11   |
|    | 1.1.1   | OSI Reference Model                                 | 11   |
|    | 1.1.2   | DoD IP Reference Model                              | 13   |
|    | 1.1.3   | OSI and DoD Comparison                              | 14   |
|    | 1.1.4   | Protocol Layering                                   | 15   |
|    | 1.1.5   | Protocol Stacks                                     | 16   |
|    | 1.1.6   | Devices for Connecting LANs and Networks            | 17   |
|    | 1.2     | Using Bridges to Connect LANs                       | 18   |
|    | 1.2.1   | Spanning Tree Bridging                              | 18   |
|    | 1.2.2   | Source Routing Bridging                             | 18   |
|    | 1.3     | Using Routers to Connect Networks                   | 19   |
|    | 1.3.1   | Determining Router Paths                            | 19   |
|    | 1.3.2   | Address Resolution Protocol                         | 19   |
|    | 1.3.2.1 | ARP Address Translation                             | 19   |
|    | 1.3.2.2 | ARP Subnet Routing                                  | 110  |
|    | 1.4     | Using Bridging Routers to Connect LANs and Networks | 112  |
| 2  | The Ir  | nternet Protocol                                    |      |
|    | 2.1     | IP Network Overview                                 | 2–1  |
|    | 2.1.1   | IP Addressing                                       | 2-2  |
|    | 2.1.1.1 | IP Address Hierarchy                                | 2-2  |
|    | 2.1.1.2 | Class A Address                                     | 2-4  |
|    | 2.1.1.3 | Class B Addresses                                   | 2-4  |
|    | 2.1.1.4 | Class C Addresses                                   | 2-4  |
|    | 2.1.1.5 | Class D Addresses                                   | 2-4  |
|    | 2.1.1.6 | Class E Addresses                                   | 2-4  |
|    | 2.1.1.7 | Multiple IP Addresses (Same Interface)              | 2-4  |
|    | 2.1.1.8 | Subnet Addresses (Subnetting)                       | 2–5  |
|    |         |                                                     |      |

| 2.1.1.9  | Subnet Mask                                           | 2-6  |
|----------|-------------------------------------------------------|------|
| 2.1.1.10 | Variable-Length Subnets                               | 2–8  |
| 2.1.1.11 | Obtaining an IP Address                               | 2–8  |
| 2.1.1.12 | Autonomous Systems                                    | 2–9  |
| 2.1.2    | IP Routing                                            | 2–9  |
| 2.1.2.1  | Default Routers (Gateways)                            | 2–10 |
| 2.1.2.2  | Martian Filtering                                     | 2–11 |
| 2.1.2.3  | Unnumbered Serial Lines.                              | 2–12 |
| 2.1.2.4  | Access Control.                                       | 2–12 |
| 2.1.2.5  | Router ID                                             | 2–12 |
| 2.1.2.6  | Internal IP Address.                                  | 2–13 |
| 2.1.2.7  | Management Applications Module Address for DEChub 900 | 2–13 |
| 2.1.3    | Broadcast Packets                                     | 2–14 |
| 2.1.4    | Receiving IP Broadcasts                               | 2–14 |
| 2.1.5    | IP Multicast Routing                                  | 2–15 |
| 2.1.6    | IP Multicast Applications                             | 2–15 |
| 2.1.7    | Tunneling Other Network Protocols over IP.            | 2–16 |
| 2.1.8    | Encapsulation and OSPF.                               | 2–17 |
| 2.1.8.1  | MOSPF Tunnels.                                        | 2–17 |
| 2.1.9    | Synchronous Data Link Control (SDLC) Relay            | 2–18 |
| 2.2      | Interior Gateway Protocols.                           | 2–18 |
| 2.2.1    | The OSPF Routing Protocol                             | 2–19 |
| 2.2.1.1  | OSPF Routing Domain                                   | 2–19 |
| 2.2.1.2  | OSPF Areas                                            | 2–20 |
| 2.2.1.3  | OSPF Backbone Area                                    | 2-20 |
| 2.2.1.4  | Area Routing Hierarchy                                | 2-22 |
| 2.2.1.5  | Intra-Area Routing                                    | 2–22 |
| 2.2.1.6  | Inter-Area Routing                                    | 2–22 |
| 2.2.1.7  | Exterior Routing.                                     | 2–22 |
| 2.2.1.8  | Types of OSPF Routers                                 | 2–23 |
| 2.2.1.9  | OSPF Routing Summary                                  | 2–23 |
| 2.2.1.10 | Hello Protocol                                        | 2–24 |
| 2.2.1.11 | Designated Router                                     | 2–24 |
| 2.2.2    | OSPF and IP Multicast Routing                         | 2–25 |
| 2.2.3    | The RIP Routing Protocol                              | 2–27 |
| 2.2.3.1  | RIP Limitations                                       | 2–27 |
| 2.2.3.2  | Customizing RIP                                       | 2–27 |
| 2.2.3.3  | Triggered RIP Extension to RIP                        | 2–28 |
| 2.2.3.4  | Customizing Triggered RIP                             | 2–30 |
| 2.2.3.5  | Converting RIP to OSPF                                | 2–31 |
| 2.3      | Exterior Gateway Routing Protocol                     | 2–31 |
| 2.3.1    | EGP States.                                           | 2–32 |
| 2.3.2    | Determining Neighbor Reachability                     | 2–32 |
| 2.3.3    | IGP-EGP Routing Information Interchange               | 2-32 |

# 3 Protocol Independent Multicast

4

| 3.1          | The Protocols That Control IP Multicasting     | 3–1        |
|--------------|------------------------------------------------|------------|
| 3.2          | Protocol Independent Multicast Overview        | 3–1        |
| 3.2.1        | Overview of Dense Mode PIM                     | 3–2        |
| 3.2.2        | Overview of Sparse Mode PIM                    | 3–3        |
| 3.3          | PIM Routers                                    | 3-4        |
| 3.3.1        | Multicast Routing Tables                       | 3-4        |
| 3.3.1.1      | Source                                         | 3-5        |
| 3.3.1.2      | Group                                          | 3-5        |
| 3.3.1.3      | Register                                       | 3-5        |
| 3.3.1.4      | Rendezvous Point                               | 3-5        |
| 3.3.1.5      | Input Interface                                | 3-5        |
| 3.3.1.6      | Output Interface                               | 3-5        |
| 3.3.1.7      | Building an (S,G) Entry in a Source-Based Tree | 3-5        |
| 3.3.2        | Shortest Path Trees                            | 3-6        |
| 3.3.2.1      | Source Trees                                   | 3–7        |
| 3.3.2.2      | Shared Trees                                   | 3–7        |
| 3.3.3        | Designated Routers                             | 3–7        |
| 3.3.3.1      | Designated Router Election                     | 3–7        |
| 3.3.4        | Hosts Joining a Multicast Group                | 3–8        |
| 3.4          | PIM Dense Mode Protocol                        | 3–8        |
| 3.4.1        | Example Dense-Mode PIM Network                 | 3–9        |
| 3.4.1.1      | Routers with No Group Members                  | 3–10       |
| 3.4.1.2      | New Members Joining a PIM-DM Multicast Group   | 3–10       |
| 3.4.1.3      | Group Members Leaving a PIM-DM Multicast Group | 3–10       |
| 3.5          | PIM Sparse Mode Protocol                       | 3–11       |
| 3.5.1        | Rendezvous Point (RP) Routers                  | 3–11       |
| 3.5.1.1      | Alternate RP Routers                           | 3–11       |
| 3.5.2        | Sending a Multicast Datagram                   | 3–12       |
| 3.5.3        | New Members Joining a PIM-SM Multicast Group   | 3–13       |
| 3.5.4        | Switching from Shared Tree to Source Tree      | 3–14       |
| 3.5.4.1      | Switching from Encapsulation to Multicasting   | 3–16       |
| The S        | NMP Protocol                                   |            |
| 4.4          | SNIMD Overview                                 | 4–1        |
| 4.1<br>4.1.1 | SNMP Overview                                  | 4-1<br>4-2 |
| 4.1.1        | SNMP Packet Types                              | 4-2        |
|              |                                                |            |

#### 

|   | 5.2     | IPX Addressing                               | 5–1  |
|---|---------|----------------------------------------------|------|
|   | 5.3     | IPX Routing                                  | 5–2  |
|   | 5.3.1   | Local Versus Remote Networks                 | 5–2  |
|   | 5.3.2   | Alternate Routes                             | 5–4  |
|   | 5.3.3   | Multiple Routes                              | 5–5  |
|   | 5.4     | IPX Tunneling                                | 5–5  |
|   | 5.5     | Service Advertising Protocol (SAP)           | 5–6  |
|   | 5.5.1   | IPX SAP Interval                             | 5–6  |
|   | 5.6     | IPX Encapsulation                            | 5–6  |
|   | 5.6.1   | Encapsulation Usage                          | 5–10 |
|   | 5.7     | NETBIOS                                      | 5–10 |
|   | 5.8     | IPXWAN: IPX over the Point-to-Point Protocol | 5–10 |
|   | 5.9     | IPX Access Controls                          | 5–12 |
|   | 5.10    | IPX SAP Filtering.                           | 5–13 |
|   | 5.11    | IPX Performance Tuning                       | 5–15 |
| 6 | The D   | NA Phase IV Protocol                         |      |
| U | IIIe    | MA FIIASE IV FIOLOCOI                        |      |
|   | 6.1     | DNA Phase IV Overview                        | 6–1  |
|   | 6.2     | NCP                                          | 6–2  |
|   | 6.3     | DNA IV Terminology and Concepts              | 6–3  |
|   | 6.3.1   | Addressing                                   | 6–3  |
|   | 6.3.1.1 | Ethernet Data Link Addressing                | 6–3  |
|   | 6.3.1.2 | 802.5 Token-Ring Data Link Addressing        | 6–4  |
|   | 6.3.1.3 | X.25 Data Link Addressing                    | 6–4  |
|   | 6.3.2   | Routing                                      | 6–4  |
|   | 6.3.3   | Routing Tables                               | 6–5  |
|   | 6.3.4   | Area Routers                                 | 6–5  |
|   | 6.3.5   | Routing Parameters                           | 6–6  |
|   | 6.3.6   | Access Control                               | 6–6  |
|   | 6.3.6.1 | Using Access Control.                        | 6–7  |
|   | 6.3.6.2 | How Access Control Works.                    | 6–7  |
|   | 6.3.6.3 | Configuring Access Control.                  | 6–8  |
|   | 6.3.6.4 | Inclusive Access Control                     | 6–8  |
|   | 6.3.6.5 | Exclusive Access Control                     | 6–10 |
|   | 6.3.7   | Area Routing Filters                         | 6–11 |
|   | 6.3.7.1 | How Area Routing Filters Work                | 6–11 |
|   | 6.3.7.2 | Security by Area Filtering                   | 6–12 |
|   | 6.3.7.3 | Blending DECnet Domains                      | 6–14 |
|   |         |                                              |      |

## 7 The DECnet V/OSI Protocol

| 7.1     | OSI Network Overview                     | 7–1  |
|---------|------------------------------------------|------|
| 7.2     | NSAP Addressing                          | 7–3  |
| 7.2.1   | IDP                                      | 7–3  |
| 7.2.2   | DSP                                      | 7–4  |
| 7.2.3   | IS-IS Addressing Format                  | 7–4  |
| 7.2.3.1 | Area Address                             | 7–4  |
| 7.2.3.2 | System ID                                | 7–4  |
| 7.2.3.3 | Selector                                 | 7–5  |
| 7.2.4   | GOSIP Version 2 NSAPs                    | 7–5  |
| 7.3     | Multicast Addresses                      | 7–6  |
| 7.4     | OSI Routing.                             | 7–6  |
| 7.5     | IS-IS Protocol                           | 7–7  |
| 7.5.1   | IS-IS Areas                              | 7–7  |
| 7.5.1.1 | Routing Domain                           | 7–7  |
| 7.5.1.2 | Synonymous Addresses                     | 7–9  |
| 7.5.2   | IS to IS Hello (IIH) Message             | 7–9  |
| 7.5.3   | L1 IIH Message                           | 7–9  |
| 7.5.4   | L2 IIH Message                           | 7–10 |
| 7.5.5   | Point-to-Point IIH Message               | 7–10 |
| 7.5.6   | Designated IS                            | 7–11 |
| 7.5.7   | Link State Databases                     | 7–11 |
| 7.5.7.1 | Link State Flooding                      | 7–11 |
| 7.5.7.2 | L1 Link State Packet (non-pseudonode)    | 7–12 |
| 7.5.7.3 | L1 Link State Packet (pseudonode)        | 7–12 |
| 7.5.7.4 | L2 Link State Packet (non-pseudonode)    | 7–12 |
| 7.5.7.5 | L2 Link State Update (pseudonode)        | 7–13 |
| 7.5.7.6 | Attached and Unattached L2 IS            | 7–13 |
| 7.5.8   | Routing Tables                           | 7–13 |
| 7.5.8.1 | L1 Routing                               | 7–13 |
| 7.5.8.2 | L2 Routing                               | 7–14 |
| 7.5.8.3 | Routing Metric                           | 7–14 |
| 7.5.8.4 | Internal and External Routing            | 7–15 |
| 7.5.9   | Address Prefixes                         | 7–16 |
| 7.5.9.1 | Representation of Prefix Routes          | 7–17 |
| 7.5.9.2 | Default Address Prefixes                 | 7–20 |
| 7.5.10  | Authentication Passwords                 | 7–20 |
| 7.6     | ES-IS Protocol.                          | 7–21 |
| 7.6.1   | Hello Message                            | 7–21 |
| 7.6.2   | End System Hello (ESH) Message           | 7–21 |
| 7.6.3   | Intermediate System Hello (ISH) Messages | 7–21 |
| 7.7     | X.25 Circuits for DECnet V/OSI           | 7–22 |
| 7.7.1   | Routing Circuits                         | 7–22 |
| 7.7.2   | Filters                                  | 7–22 |
| 7.7.2.1 | Filters and Routing Circuits             | 7-23 |

|    | 7.7.2.2      | Filter Priorities                                          | 7-23         |
|----|--------------|------------------------------------------------------------|--------------|
|    | 7.7.2.3      | Filter Constraints on Calls                                | 7–23         |
|    | 7.7.3        | Templates                                                  | 7–23         |
|    | 7.7.4        | Link Initialization                                        | 7–23         |
| 8  | Mixed        | d DECnet Networks                                          |              |
|    | 8.1          | DNA V Overview                                             | 8–1          |
|    | 8.1.1        | DNA V Addressing                                           | 8–2          |
|    | 8.1.2        | DNA V Routing                                              | 8–2          |
|    | 8.2          | DNA IV to DNA V Migration Strategy                         | 8–2          |
|    | 8.2.1        | Operating in DNA IV and DNA V Network Areas                | 8–4          |
|    | 8.2.1.1      | IS Address Conversion and Network Layer Packet Translation | 8–4          |
|    | 8.2.1.2      | Phase IV Compatible NSAP Addresses                         | 8–4          |
|    | 8.2.1.3      | Routing Algorithm                                          | 8–5          |
|    | 8.2.1.4      | Routing Between Mixed Phase IV and V Areas                 | 8–5          |
|    | 8.2.1.5      | Phase IV Cluster Alias                                     | 8–6          |
|    | 8.2.2        | Configuring a DNA V Router for a DNA IV Environment        | 8–7          |
|    | 8.2.3        | Migration Strategy                                         | 8–7          |
| 9  | The A        | AppleTalk Protocol                                         |              |
|    | 9.1          | AppleTalk Overview                                         | 9–1          |
|    | 9.1.1        | Names                                                      | 9–2          |
|    | 9.1.2        | Node Number (node ID)                                      | 9–3          |
|    | 9.1.3        | AppleTalk Phase 1 and AppleTalk Phase 2                    | 9–3          |
|    | 9.1.3.1      | Nonextended and Extended Networks                          | 9–3          |
|    | 9.1.3.2      | Nonextended Networks and Address Resolution                | 9–5          |
|    | 9.1.3.3      | Extended Networks and Address Resolution                   | 9–6          |
|    | 9.1.3.4      | Configuration Considerations                               | 9–7          |
|    | 9.1.3.5      | Network Range (AppleTalk Phase 2 Only)                     | 9–7          |
|    | 9.2          | The AppleTalk Protocol Stack                               | 9–7          |
|    | 9.2.1        | Data Link Layer Addressing                                 | 9–9          |
|    | 9.2.2        | AppleTalk Packet Forwarding Concepts.                      | 9–10         |
|    | 9.2.3        | AppleTalk Packet Forwarding Protocols                      | 9–11         |
|    | 9.3<br>9.3.1 | AppleTalk Tunneling                                        | 9–13<br>9–14 |
|    |              |                                                            |              |
| 10 | The X        | 3.25 Network Interface                                     |              |
|    | 10.1         | X.25 Overview                                              | 10–1         |
|    | 10.1.1       | Protocol Handling                                          | 10–1         |
|    | 10.1.2       | Configurable Parameters                                    | 10–2         |

|    | 10.1.3<br>10.2<br>10.2.1<br>10.2.2<br>10.2.3<br>10.3 | Addressing .  The X.25 Protocol Stack .  The Physical Layer .  The Frame Layer .  The Packet Layer .  Data Compression over X.25 SVCs | 10-3<br>10-4<br>10-4<br>10-5<br>10-5<br>10-6 |
|----|------------------------------------------------------|----------------------------------------------------------------------------------------------------|----------------------------------------------|
| 11 | The X                                                | X.25 Over a Local Area Network                                                                                                    | 10–6                                         |
|    | 11.1                                                 | X.25 Switching Overview                                                                                                    | 11–1                                         |
|    | 11.2                                                 | X.25 Switching Examples                                                                                                    |                                              |
|    | 11.3                                                 | LAN Communication and the X.25 Switching Feature                                                                                      |                                              |
| 12 | The F                                                | rame Relay Network Interface  Frame Relay Overview                                                                                    | 12–1                                         |
|    | 12.1.1                                               | Frame Relay Network                                                                                                    |                                              |
|    | 12.1.1.1                                             | Frame Relay Interface Initialization                                                                                                  | 12–3                                         |
|    | 12.1.1.2                                             | ·                                                                                                    | 12-4                                         |
|    | 12.1.1.3                                             | PPP over Frame Relay                                                                                                    | 12–5                                         |
|    | 12.1.2                                               | Frame Relay Frame                                                                                                    | 12–7                                         |
|    | 12.1.2.1                                             | HDLC Flags                                                                                                    | 12–8                                         |
|    | 12.1.2.2                                             | · · · · · · · · · · · · · · · · · · ·                                                                                                 | 12-8                                         |
|    | 12.1.2.3                                             | Command/Response (C/R)                                                                                                    | 12-8                                         |
|    | 12.1.2.4                                             | Extended Address                                                                                                    | 12-8                                         |
|    | 12.1.2.5                                             | Forward Explicit Congestion Notification (FECN)                                                                                       | 12–8                                         |
|    | 12.1.2.6                                             | 1 6                                                                                                    | 12–9                                         |
|    | 12.1.2.7                                             | Discard Eligibility (DE)                                                                                                    | 12–9                                         |
|    | 12.1.2.8                                             | User Data                                                                                                    |                                              |
|    | 12.1.2.9                                             | Frame Check Sequence (FCS)                                                                                                    |                                              |
|    | 12.2                                                 | Frame Forwarding                                                                                                    |                                              |
|    | 12.2.1                                               | Forwarding Frames Using PPP over Frame Relay                                                                                          |                                              |
|    | 12.2.2                                               | Forwarding Frames Directly over the Frame Relay Network                                                                               |                                              |
|    | 12.2.2.1                                             | Protocol Addresses                                                                                                    |                                              |
|    | 12.2.2.2                                             | Multicast Emulation                                                                                                    | 12–10                                        |
|    | 12.3                                                 | Frame Relay Network Management                                                                                                    |                                              |
|    | 12.3.1                                               | Management Status Reporting                                                                                                    |                                              |
|    | 12.3.1.1                                             | Full Status Report                                                                                                    |                                              |
|    | 12.3.1.2                                             | E 7                                                                                                    |                                              |
|    | 12.4<br>12.4.1                                       | Frame Relay Data Rates                                                                                                    |                                              |
|    |                                                      | Committed Information Rate (CIR)                                                                                                    |                                              |
|    | 12.4.2<br>12.4.3                                     | •                                                                                                    |                                              |
|    | 12.4.3                                               | Committed Burst Size                                                                                                    | 12-13                                        |

|    | 12.4.4   | Excess Burst Size                                      | 12-13 |
|----|----------|--------------------------------------------------------|-------|
|    | 12.5     | Circuit Congestion                                     | 12–14 |
|    | 12.5.1   | CIR Monitoring                                         |       |
|    | 12.5.2   | Congestion Monitoring                                  | 12-15 |
|    | 12.5.3   | Congestion Notification and Avoidance                  |       |
|    | 12.6     | Bandwidth Reservation over Frame Relay                 | 12–16 |
|    |          | ·                                                      |       |
| 13 | The P    | oint-to-Point Protocol                                 |       |
|    | 13.1     | Point-to-Point Protocol Overview                       | 13–1  |
|    | 13.1.1   | PPP Data Link Layer Frame Structure                    | 13–3  |
|    | 13.1.1.1 | · · · · · · · · · · · · · · · · · · ·                  | 13–3  |
|    | 13.1.1.2 | · ·                                                    | 13–3  |
|    | 13.1.1.3 |                                                        | 13-4  |
|    | 13.1.1.4 |                                                        | 13-4  |
|    | 13.1.1.5 |                                                        | 13-4  |
|    | 13.1.1.6 |                                                        | 13-4  |
|    | 13.1.1.0 | The PPP Link Control Protocol (LCP)                    | 13-4  |
|    | 13.2.1   | LCP Packets                                            | 13–5  |
|    | 13.2.1.1 |                                                        | 13–5  |
|    | 13.2.1.2 |                                                        | 13–6  |
|    | 13.2.1.3 |                                                        | 13–6  |
|    | 13.2.1.4 | 6                                                      | 13–6  |
|    | 13.2.2   | Link Establishment Packets                             | 13–6  |
|    | 13.2.3   | Link Termination Packets                               | 13–7  |
|    | 13.2.4   | Link Maintenance Packets                               | 13–8  |
|    | 13.3     | PPP Challenge Handshake Authentication Protocol (CHAP) | 13–8  |
|    | 13.3.1   | CHAP Packets                                           | 13–9  |
|    | 13.3.1.1 |                                                        | 13–9  |
|    | 13.3.1.2 |                                                        | 13–10 |
|    | 13.3.1.3 |                                                        | 13–10 |
|    | 13.3.1.4 |                                                        | 13–10 |
|    | 13.3.2   | Password Authentication Packets                        | 13–10 |
|    | 13.4     | PPP Password Authentication Protocol (PAP).            | 13–11 |
|    | 13.4.1   | PAP Packets                                            |       |
|    | 13.4.1.1 |                                                        |       |
|    | 13.4.1.2 |                                                        | 13–12 |
|    | 13.4.1.3 |                                                        | 13–12 |
|    | 13.4.1.4 | $\epsilon$                                             | 13–12 |
|    | 13.4.2   | Password Authentication Packets                        | 13–12 |
|    | 13.5     | PPP Multilink Protocol (MP)                            | 13–13 |
|    | 13.5.1   | MP Packets                                             | 13–14 |
|    | 13.6     | PPP Network Control Protocols.                         | 13–15 |
|    | 13.6.1   | AppleTalk Control Protocol                             | 13–16 |
|    | 13.6.2   | Bridging Network Control Protocol                      | 13–16 |
|    |          |                                                        |       |

|    | 13.6.3   | DECnet Control Protocol                                      | 13–16 |
|----|----------|--------------------------------------------------------------|-------|
|    | 13.6.4   | IP Control Protocol                                          | 13–17 |
|    | 13.6.5   | IPX Control Protocol                                         | 13–17 |
|    | 13.6.6   | OSI Control Protocol                                         |       |
|    | 13.6.7   | PPP Compression Control Protocol                             | 13–17 |
| 14 | Band     | width Reservation and Priority Queuing                       |       |
|    | 14.1     | Bandwidth Reservation                                        | 14–1  |
|    | 14.2     | Priority Queuing                                             | 14–2  |
|    | 14.3     | Bandwidth Reservation with Priority Queuing                  | 14–2  |
|    | 14.4     | Filtering and Bandwidth Reservation                          | 14–3  |
|    | 14.4.1   | Filters and Tags For Multicast Addressing and MAC Addressing | 14–4  |
|    | 14.4.2   | Order Of Precedence                                          | 14–4  |
|    | 14.5     | Bandwidth Reservation over Frame Relay                       | 14–5  |
|    | 14.5.1   | Queuing Support                                              | 14–6  |
| 15 | The V    | 2.25 <i>bis</i> Network Interface                            |       |
|    | 15.1     | V.25 <i>bis</i> Overview                                     | 15–1  |
|    | 15.1.1   | V.25 bis Serial Line Interface                               | 15–1  |
|    | 15.1.2   | Dial Circuits                                                | 15–2  |
|    | 15.1.3   | Addressing                                                   | 15–2  |
|    | 15.1.4   | Circuit Contention                                           | 15–2  |
|    | 15.1.5   | Call Verification                                            | 15–2  |
|    | 15.2     | Sample V.25 bis Configuration                                | 15–3  |
|    | 15.3     | Requirements and Restrictions                                | 15–4  |
|    | 15.3.1   | V.25 bis Modem Requirements                                  | 15–4  |
|    | 15.3.2   | V.25 bis Interface Restrictions                              | 15–4  |
|    | 15.3.3   | PSL and PPP Configuration Requirements                       | 15–4  |
|    | 15.3.4   | Cost Control over Demand Circuits                            | 15–5  |
|    | 15.3.4.1 | IPX and Dial on Demand                                       | 15–5  |
| 16 | The V    | VAN Restoral Feature                                         |       |
|    | 16.1     | WAN Restoral Overview                                        | 16–1  |
|    | 16.2     | WAN Restoral Example                                         | 16–2  |
|    | 16.2.1   | WAN Restoral Using Two Routers                               | 16–2  |
|    | 16.3     | WAN Reroute Overview                                         | 16–3  |
|    | 16.4     | WAN Reroute Examples                                         | 16–4  |
|    | 16.4.1   | WAN Reroute Switched Connection to a Third Router            | 16–4  |

#### **NetBIOS Name Caching** 17.1 Overview ..... 17.2 Name Caching ..... 17.2.1 17.3 Duplicate-Frame Filtering ..... 18 The DVMRP Protocol 18.1 18.2 18.3 18.4 Running DVMRP over MOSPF..... 18.5 18 - 318.6 19 **Bridging Features** 19.1 19.1.1 Encapsulation and OSPF..... 19.2 TCP/IP Host Services (Bridge-Only Management).... 19.3 Bridge-MIB Support..... 19-3 19.4 19.4.1 19.4.2 19.4.3 19.4.4 19-7 19.5 19.6 19-8 Background: Problems with Multiple Spanning Tree Protocols..... 19.6.1 STP/8029..... 19.6.2 19.7 19.7.1 19.7.1.1 19.7.1.2 19.7.1.3 19.7.1.4 19.7.2 19.7.3 19.8 19.8.0.1 19.8.0.2 19.8.0.3

19.8.0.4

#### 20 The ISDN Interface

20.1

20.1.1

20.1.2

20.1.3

20.1.4

|     | 20.1.5<br>20.1.5.1<br>20.1.6<br>20.2<br>20.3<br>20.3.1<br>20.3.2<br>20.3.3 | Cost Control over Demand Circuits.  IPX and Dial on Demand  Call Verification.  Sample ISDN Configurations  Requirements and Restrictions  Switches Supported  ISDN Interface Restrictions  PSL and PPP Dial Circuit Configuration Requirements | 20-3<br>20-3<br>20-4<br>20-5<br>20-5<br>20-5<br>20-6 |
|-----|----------------------------------------------------------------------------|----------------------------------------------------------------------------------------------------|------------------------------------------------------|
| Glo | ssary                                                                      |                                                                                                    |                                                      |
| Ind | ex                                                                         |                                                                                                    |                                                      |
| Fig | ures                                                                       |                                                                                                    |                                                      |
| 1-1 |                                                                            | OSI Reference Model                                                                                                    | 12                                                   |
| 1-2 |                                                                            | DoD Reference Model                                                                                                    | 13                                                   |
| 1–3 |                                                                            | OSI and DoD Comparison                                                                                                    | 14                                                   |
| 1–4 |                                                                            | Protocol Layering                                                                                                    | 16                                                   |
| 1-5 |                                                                            | Network and LAN Connection Devices                                                                                                    | 17                                                   |
| 1–6 |                                                                            | ARP Physical Address Broadcast                                                                                                    | 111                                                  |
| 2-1 |                                                                            | IP Network                                                                                                    | 2-1                                                  |
| 2-2 |                                                                            | IP Address Classifications                                                                                                    | 2-3                                                  |
| 2-3 |                                                                            | Subnet Concept                                                                                                    | 2–6                                                  |
| 2-4 |                                                                            | 8-Bit Subnet Mask                                                                                                    | 2-7                                                  |
| 2-5 |                                                                            | 10-Bit Subnet Mask                                                                                                    | 2–7                                                  |
| 2-6 |                                                                            | Internet with Default Gateway (Dresden)                                                                                                    | 2-11                                                 |
| 2-7 |                                                                            | OSPF Areas                                                                                                    | 2–21                                                 |
| 3–1 |                                                                            | (S,G) Routing Table Entry Structure.                                                                                                    | 3-4                                                  |
| 3–2 |                                                                            | (S,G) Entry in a Source-Based Tree                                                                                                    | 3–6                                                  |
| 3–3 |                                                                            | A Dense Mode PIM Network                                                                                                    | 3–9                                                  |
| 3–4 |                                                                            | Joining a Multicast Group in a Sparse Mode PIM Network                                                                                                    | 3–12                                                 |
| 3–5 |                                                                            | Joining a Multicast Group in a Sparse Mode PIM Network                                                                                                    | 3–13                                                 |
| 3–6 |                                                                            | Switching from a Shared Tree to a Source Tree                                                                                                    | 3–15                                                 |
| 3–7 |                                                                            | Switching Encapsulation to Multicasting                                                                                                    | 3–16                                                 |
| 4-1 |                                                                            | Protocol Layers of the SNMP Environment                                                                                                    | 4–2                                                  |

ISDN Overview....

ISDN Interface .....

 Addressing
 20–2

 Circuit Contention
 20–2

| 5–1  | Sample Network Map                                                   | 5–3   |
|------|----------------------------------------------------------------------|-------|
| 5–2  | IPX Packet Structure                                                 | 5–7   |
| 5–3  | IPX Encapsulation                                                    | 5–9   |
| 5–4  | IPXWAN over Point-to-Point Protocol                                  | 5–11  |
| 6–1  | Example of Inclusive Access Control                                  | 6–9   |
| 6–2  | Example of Exclusive Access Control                                  | 6–10  |
| 6–3  | Example of Area Routing Filter for Security                          | 6–13  |
| 6–4  | Example of Blending DECnet Domains                                   | 6–15  |
| 7–1  | OSI Network.                                                         | 7–2   |
| 7–2  | NSAP Address Structure                                               | 7–3   |
| 7–3  | IS-IS NSAP Addressing Interpretation                                 | 7–4   |
| 7–4  | GOSIP Address Format                                                 | 7–5   |
| 7–5  | OSI Domain                                                           | 7–8   |
| 7–6  | Internal and External Routing Metrics                                | 7–16  |
| 8–1  | DNA IV and DNA V Network                                             | 8–3   |
| 9–1  | Typical AppleTalk Network Topology                                   | 9–2   |
| 9–2  | OSI and the Corresponding AppleTalk Protocol Stack                   | 9–8   |
| 9–3  | The AppleTalk Data Link Access Protocol Layer                        | 9–9   |
| 9–4  | Path of AppleTalk Packet from Ethernet to Token Ring                 | 9–10  |
| 9–5  | Implemented AppleTalk Packet Forwarding Protocols                    | 9–11  |
| 10–1 | Typical X.25 Physical Layer Connections                              | 10-4  |
| 10-2 | Typical X.25 Frame/Packet Layer Connections                          | 10–5  |
| 10–3 | X.25 Connections over Local Area and Wide Area Networks              | 10–7  |
| 11–1 | Principles of X.25 Switching                                         | 11–2  |
| 11–2 | More Complex Use of X.25 Switching                                   | 11–3  |
| 11–3 | X.25 Switching over a LAN Using X25-LLC2 Data Links                  | 11–4  |
| 12-1 | DLCIs in FR Network                                                  | 12–2  |
| 12-2 | DLCIs in FR Network                                                  | 12-4  |
| 12-3 | Orphan Circuit                                                       | 12–5  |
| 12–4 | PPP over Frame Relay                                                 | 12–6  |
| 12-5 | PPP-FR Pseudo Interfaces over Frame Relay                            | 12–7  |
| 12–6 | LAPD Frame Format                                                    | 12–8  |
| 12–7 | Congestion Notification and Throttle Down                            | 12-16 |
| 13–1 | Examples of Point-to-Point Links                                     | 13–2  |
| 13–2 | PPP Frame Structure.                                                 | 13–3  |
| 13–3 | LCP Packet Structure                                                 | 13–5  |
| 13–4 | CHAP Packet Structure                                                | 13–9  |
| 13–5 | PAP Packet Structure                                                 | 13–11 |
| 13–6 | MP Configuration Examples                                            | 13–14 |
| 13–7 | MP Packet Structure                                                  | 13–15 |
| 14–1 | Bandwidth Reservation with Priority Queuing                          | 14–3  |
| 15–1 | Example of a V.25 bis Connection                                     | 15–3  |
| 16–1 | WAN Restoral with Two Routers Using a Dialup Link as the Backup Link | 16–2  |
| 16–2 | WAN Reroute with Three Routers                                       | 16–4  |
| 16–3 | WAN Reroute with Two Routers Using ISDN to Back Up a                 |       |
|      | PPP-FR Primary Circuit                                               | 16–5  |

| 19–1   | Example of the Bridge Tunnel Feature                               | 19–2  |
|--------|--------------------------------------------------------------------|-------|
| 19–2   | LNM Station and LNM Agents                                         | 19-10 |
| 20-1   | Sample ISDN Connection                                             | 20-4  |
| 20–2   | Using ISDN for WAN Restoral                                        | 20–5  |
| Tables |                                                                    |       |
| 2–1    | Subnet Masks                                                       | 2–8   |
| 2–2    | Broadcast Fill Patterns                                            | 2-14  |
| 5-1    | SAP Types                                                          | 5–14  |
| 7–1    | IS-IS Multicast Addresses                                          | 7–6   |
| 7–2    | Defined AFI Values and ISO 8348 Addendum 2 Rules                   | 7–17  |
| 8-1    | DNA Network Routing Algorithm Selection                            | 8–5   |
| 9–1    | Number of Devices and Network Types Supported by                   |       |
|        | Nonextended and Extended Networks                                  | 9-4   |
| 9–2    | Address Resolution and Zoning in Nonextended and Extended Networks | 9–5   |
| 12-1   | Protocol Address Mapping                                           | 12-10 |
| 13-1   | LCP Packet Codes                                                   | 13–6  |
| 13-2   | CHAP Packet Codes                                                  | 13–9  |
| 13-3   | PAP Packet Codes                                                   | 13–12 |
|        |                                                                    |       |

## **Objectives**

Bridging routers can support a wide variety of network protocols. This guide provides detailed reference information about the micro-operating system structure, and the protocols and interfaces that the bridging routers support.

#### **Audience**

This guide is intended for users of the bridging routers, such as network controllers, network administrators and managers, or other related network professionals. If you are an inexperienced user or you are unfamiliar with internetworking concepts, this guide provides a basic understanding of the micro-operating system and the protocols that the bridging router supports. If you are an experienced user, this guide provides detailed current information on the bridging router.

# **Using This Guide**

The following table helps you locate information in this guide:

| f You Want Information About                                                                                                    | See Chapter or Appendix           |
|----------------------------------------------------------------------------------------------------|-----------------------------------|
| Summary of document contents Related documentation Document set structure Documentation Conventions                                                                                                    | Preface                           |
| Using bridges to connect LANS Using routers to connect networks Using bridging routers to connect LANs and networks                                                                                                    | 1 Introduction to Internetworking |
| IP network overview IP addressing IP routing Broadcast packets Receiving IP broadcasts IP multicast routing IP multicast applications Tunneling other network protocols over IP Encapsulation and OSPF Synchronous Data Link Control (SDLC) Relay Interior Gateway Protocols The OSPF Routing Protocol OSPF and IP multicast routing The RIP Routing Protocol Exterior Gateway Routing Protocol | 2 The Internet Protocol           |

| If You Want Information About                                                                                                    | See Chapter or Appendix          |
|----------------------------------------------------------------------------------------------------|----------------------------------|
| <ul> <li>The Protocols that control IP multicasting</li> <li>Protocol Independent Multicast overview</li> <li>PIM routers</li> <li>Shortest path trees</li> <li>Designated routers</li> <li>PIM Dense Mode Protocol</li> <li>PIM Sparse Mode Protocol</li> </ul>                        | 3 Protocol Independent Multicast |
| <ul><li>SNMP overview</li><li>SNMP packet types</li><li>Authentication</li></ul>                                                                                                    | 4 The SNMP Protocol              |
| <ul> <li>IPX overview</li> <li>IPX addressing</li> <li>IPX routing</li> <li>IPX tunneling</li> <li>Service Advertising Protocol (SAP)</li> <li>IPX encapsulation</li> <li>NetBIOS</li> <li>IPXWAN: IPX over PPP</li> <li>IPX access controls</li> <li>IPX performance tuning</li> </ul> | 5 The IPX Protocol               |
| <ul> <li>DNA Phase IV overview</li> <li>NCP</li> <li>DNA IV terminology and concepts</li> </ul>                                                                                                    | 6 The DNA Phase IV Protocol      |
| <ul> <li>OSI network overview</li> <li>NSAP addressing</li> <li>Multicast addresses</li> <li>OSI routing</li> <li>IS-IS and ES-IS Protocols</li> <li>X.25 circuits for DECnet V/OSI</li> </ul>                                                                                          | 7 The DECnet V/OSI Protocol      |
| <ul> <li>DNA V overview</li> <li>DNA IV to DNA V migration strategy</li> <li>Configuring a DNA V router for a DNA IV environment</li> <li>Migration strategy</li> </ul>                                                                                                    | 8 Mixed DECnet Networks          |

| If Y                                    | ou Want Information About                                                                                                    | See Chapter or Appendix                              |
|-----------------------------------------|----------------------------------------------------------------------------------------------------|------------------------------------------------------|
| •                                       | AppleTalk overview The AppleTalk Protocol stack AppleTalk tunneling                                                                                                    | 9 The AppleTalk Protocol                             |
| •                                       | X.25 overview<br>The X.25 Protocol stack                                                                                                    | 10 The X.25 Network Interface                        |
| •                                       | X.25 switching overview X.25 switching examples LAN communication and the X.25 switching feature                                                                                                    | 11 The X.25 Switching Feature                        |
| •                                       | Frame Relay network Frame Relay frame Frame forwarding Frame Relay network management Circuit congestion Bandwidth Reservation over Frame Relay                                                                                                    | 12 The Frame Relay Network Interface                 |
| • • • • • • • • • • • • • • • • • • • • | PPP overview PPP Data Link layer frame structure PPP Link Control Protocol PPP Challenge Handshake Authentication Protocol (CHAP) PPP Password Authentication Protocol (PAP) PPP Multilink Protocol (MP) PPP Network Control Protocols PPP Compression Control Protocol | 13 The Point-to-Point Protocol                       |
| •                                       | Bandwidth reservation Priority queuing Bandwidth reservation with priority queuing Filtering and bandwidth reservation Bandwidth reservation over Frame Relay                                                                                                    | <b>14</b> Bandwidth Reservation and Priority Queuing |

|      | To Marith Council on Albert                                                                                                    | 001                                      |
|------|----------------------------------------------------------------------------------------------------|------------------------------------------|
| If Y | ou Want Information About                                                                                                    | See Chapter or Appendix                  |
| •    | V.25 bis overview Sample V.25 bis configuration Requirements and restrictions                                                                                                    | <b>15</b> The V.25 bis Network Interface |
| •    | WAN Restoral overview WAN Restoral example WAN Reroute overview WAN Reroute examples                                                                                                    | 16 The WAN Restoral Feature              |
| •    | Name caching<br>Duplicate-frame filtering                                                                                                    | 17 NETBIOS Name Caching                  |
| •    | Introduction to DVMRP DVMRP modes DVMRP/MOSPF interaction Running DVMRP over MOSPF Tunnels to internal MOSPF/OSPF destinations Supported and unsupported DVM- RP features               | 18 The DVMRP Protocol                    |
| •    | Bridging tunneling TCP/IP Host Services Bridge-MIB support NetBIOS filtering Pseudo Serial Ethernet Multiple Spanning Tree Protocol options LAN Network Manager functionality Threading | 19 Bridging Features                     |
| •    | ISDN overview Sample ISDN configurations Requirements and restrictions                                                                                                    | 20 The ISDN Interface                    |

# **Using Related Documentation**

# **Digital Documents**

| This Document                                     | Describes                                                                                                    |
|---------------------------------------------------|----------------------------------------------------------------------------------------------------|
| RouteAbout Access El Installation<br>EK-DEXBR-TE  | Installation and use of the RouteAbout Access El router.                                                                                                    |
| RouteAbout Access EW Installation<br>EK-DE28R-IN  | Installation and use of the RouteAbout Access EW router.                                                                                                    |
| RouteAbout Access TW Installation<br>EK-DEWTR-IN  | Installation and use of the RouteAbout Access TW router.                                                                                                    |
| RouteAbout Central EW Installation<br>EK-DEZ8R-IN | Installation and use of the RouteAbout Central EW router.                                                                                                    |
| RouteAbout Central El Installation<br>EK-DEZBR-IN | Installation and use of the RouteAbout Central El router.                                                                                                    |
| Bridging Configuration Guide<br>AA-QL29D-TE       | The configuration and monitoring procedures for bridging methods describe bridging features that enhance system performance.                                    |
| Event Logging System Messages Guide AA-QL2AD-TE   | How events are logged, how to interpret Event Logging System (ELS) messages. Provides a description of each ELS message with a corresponding corrective action. |
| Network Interface Operations Guide<br>AA-QL2BD-TE | Configuring and monitoring the network interfaces in the Distributed Routing Software bridging router.                                                          |

| This Document                                     | Describes                                                                                                    |  |  |
|---------------------------------------------------|----------------------------------------------------------------------------------------------------|--|--|
| Routing Protocols User's Guide<br>AA-QL2CD-TE     | How to configure and monitor the following protocols:  AppleTalk Phase 1 AppleTalk Phase 2 ARP Bandwidth Reservation BGP4 DVMRP IP IPX OSPF OSI/DNA V PIM SNMP How to use the Digital Trace Facility. |  |  |
| Protocol Quick Reference Card Set                 | How to configure and monitor a protocol, feature, or interface, and lists the associated commands.                                                                                                    |  |  |
| Systems Network Architecture Guide<br>AA-QU5SB-TE | SNA interfaces and protocols for the Distributed Routing Software system.                                                                                                    |  |  |
| System Software Guide<br>AA-QL2ED-TE              | Installing, configuring, and operating the Distributed Routing Software system software.                                                                                                    |  |  |

## **Document Set Structure**

Figure 1 shows the structure of the documentation set.

Figure 1 Document Set Structure

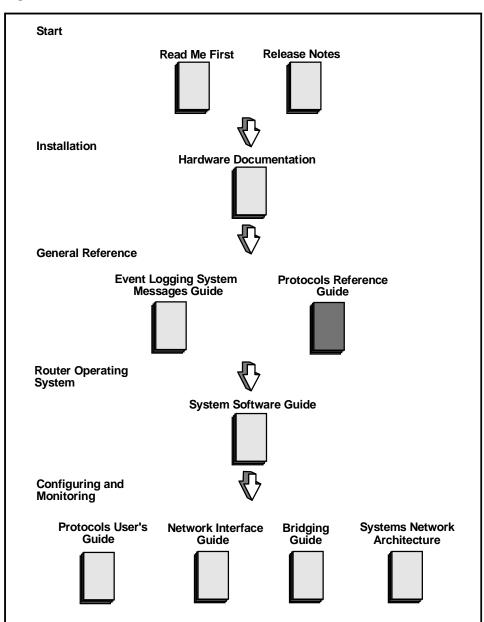

#### **Conventions**

The following conventions are used in this manual:

Monospace type Monospace type in examples indicates system output or user input.

Boldface type Boldface type in examples indicates user input. Boldface type is also

used for file names and command names within text.

lowercase italics Lowercase italics in command syntax or examples indicate variables for

which either the user or the system supplies a value.

[] Brackets enclose operands or symbols that are either optional or condi-

tional. Specify the operand and value if you want the condition to ap-

ply. Do not type the brackets in the line of code.

key A key name enclosed in a box indicates that you press the specified key.

CTRL/x indicates that you hold the Ctrl key while pressing the key specified by

the x. The server displays the key combination as  $^x$ .

<u>underscore</u> Characters underlined in a command listing represent the fewest number

of characters you must enter to identify that command to the interpreter. Characters are also underlined to indicate emphasis, such as notes and

cautions.

#### **Commands**

Figure 2 shows command components.

Figure 2 Command Components

# **Command Name**

Description of commands.

Syntax: command name

parameter 1 . . .

parameter 2 . . .

parameter option

Description of parameter and options.

Example: command name parameter

Prompt ? options

**Syntax:** The command followed by each parameter you can configure using that com-

mand. If an ellipsis follows a parameter, you need to enter additional information (options). When you enter a command, you can save time by typing only

the underlined letters.

parameter Description of each parameter.

*option* (in italics) Information you must enter with the command and parameter.

Example: An example of how you enter that command and parameter.

#### **Entering Commands**

Instead of being prompted for options, you can save time by entering the complete command on one line. For example, you can enter the set framesize command shown in Figure 3 as follows:

```
set framesize 2048
```

If you abbreviate the command using the underlined letters, you can enter

s f 2048

Figure 3 Set Framesize Command

# Set

Configure frame size and local address.

Syntax:

set

framesize . . .

framesize 1024 or 2048 or 4096

The size of the network-layer portion of frames transmitted and received on the interface.

Example: set framesize

Framesize in bytes (1024/2048/4096) [1024]? 2048

#### **Accepting the Current Setting**

When the software prompts you for information, the current setting appears in brackets []. To accept the information in the brackets, press RET. In this example, the current setting is 1024.

Framesize in bytes (1024/2048/4096) [1024]?

#### **Reader's Comments**

If you have comments or suggestions about this document, contact the Network Product Business Group.

- Send Internet electronic mail to: doc\_quality@lkg.mts.dec.com
- Send comments via FAX to: 508-486-5655
- Send hardcopy mail to:

Digital Equipment Corporation Shared Engineering Services 550 King Street (LKG1-3/L12) Littleton, MA 01460-1289

#### **How to Order Additional Documentation**

To order additional documentation, use the following information:

To Order: Contact:

By Telephone USA (except Alaska, New Hampshire, and Hawaii):

1-800-DIGITAL (1-800-344-4825)

Alaska, New Hampshire, and Hawaii: 1-603-884-6660

Canada: 1-800-267-6215

Electronically Dial 1-800-DEC-DEMO

(USA only) (For assistance, call 1-800-DIGITAL)

By Mail DIGITAL EQUIPMENT CORPORATION

(USA and P.O. Box CS2008

Puerto Rico) Nashua, New Hampshire 03061

(Place prepaid orders from Puerto Rico with the local Digital

subsidiary: 809-754-7575)

By Mail DIGITAL EQUIPMENT of CANADA LTD.

(Canada) 940 Belfast Road

Ottawa, Ontario, Canada K1G 4C2 Attn.: A&SG Business Manager

Internationally DIGITAL EQUIPMENT CORPORATION

Attn.: A&SG Business Manager

c/o local Digital subsidiary or approved distributor

Internally U.S. Software Supply Business (SSB)

DIGITAL EQUIPMENT CORPORATION

10 Cotton Road

Nashua, New Hampshire 03063

# Introduction to Internetworking

This chapter provides an introduction to the concepts and terminology of internetworking with emphasis on where the bridging routers fit into the topology. A general understanding of internetworking is helpful when using bridging routers.

## 1.1 Internetworking

Internetworking connects different networks and LANs through a set of conventions or rules that allow host computers or end systems to communicate with each other. Two organizations, the International Organization for Standardization (ISO) and the Department of Defense (DoD) each developed a conceptual reference model to govern how host computers or end systems communicate with each other.

#### 1.1.1 OSI Reference Model

The ISO developed the seven-layered Open Systems Interconnect (OSI) Reference Model. Figure 1–1 illustrates and describes the services provided by each layer of the OSI Reference Model. A service is a set of functions offered to a user by a provider.

# Introduction to Internetworking 1.1 Internetworking

Figure 1–1 OSI Reference Model

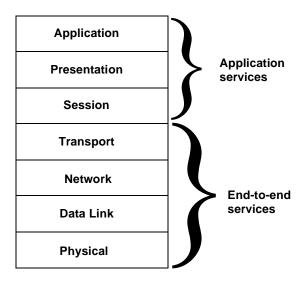

| Layer        | Description                                                                                         |
|--------------|----------------------------------------------------------------------------------------------------|
| Application  | Manages communication between application processes.                                                |
| Presentation | Adds structure to the units of data being exchanged.                                                |
| Session      | Adds control mechanisms to the data being exchanged.                                                |
| Transport    | Reliably transfers the data across the network to the level required by the application.            |
| Network      | Transfers data across the network, independent of the media and topology of the underlying segment. |
| Data Link    | Responsible for transmission, framing, and error control of a single communications link.           |
| Physical     | Provides specifications for the electromechanical interface to the communications media.            |

#### 1.1.2 DoD IP Reference Model

The DoD IP reference model has five layers, unlike the seven-layer OSI model. Figure 1–2 illustrates and describes the services provided by the DoD Reference Model.

Figure 1-2 DoD Reference Model

| Application<br>Services |
|-------------------------|
| Transport               |
| Network                 |
| Data Link               |
| Physical                |

| Layer                   | Description                                                                                                    |
|-------------------------|----------------------------------------------------------------------------------------------------|
| Application<br>Services | Manages communication between application processes and adds structure and control mechanisms to the data exchange. |
| Transport               | Reliably transfers the data across the network to the level required by the application.                            |
| Network                 | Transfers data across the network, independent of the media and topology of the underlying segment.                 |
| Data Link               | Responsible for transmission, framing, and error control of a single communications link.                           |
| Physical                | Provides specifications for the electromechanical interface to the communications media.                            |

# Introduction to Internetworking 1.1 Internetworking

#### 1.1.3 OSI and DoD Comparison

Application services (the upper three layers of the OSI model) are provided by a host computer or an OSI-defined end system (ES). These layers provide all the services necessary for information transfer. Telnet servers for remote consoles is an Application service provided by bridging routers.

End-to-End services (the bottom four layers of both the OSI and DoD models) provide all the services necessary for data transfer. Bridging routers provide support for the network, data link, and physical layers. Figure 1–3 shows how the OSI and DoD reference models compare to each other.

Note: Throughout the rest of this manual, discussions about the reference model refer to the OSI Model and discussions about services refer to End-to-End services only.

Figure 1-3 OSI and DoD Comparison

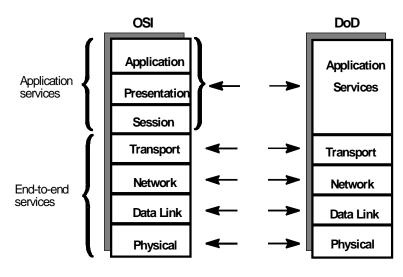

LKG-09880-95I

# Introduction to Internetworking 1.1 Internetworking

#### 1.1.4 Protocol Layering

Host computers do not use a single protocol or service for data communication. Instead, host computers require a set of cooperative protocols and services to ensure accurate data transmission from the source to the destination. Services are available through Service Access Points (SAPs). By using a SAP and communicating through a protocol, each service can use services above or below. This concept is referred to as layering. A layer is a simple service that may be augmented to offer more powerful services at the layer immediately above or below. Each layer takes the responsibility for handling one part of the data communication task.

## Introduction to Internetworking

#### 1.1 Internetworking

#### 1.1.5 Protocol Stacks

A collection of protocol layers is referred to as a protocol stack. Think of each protocol as being stacked vertically into layers, as in Figure 1–4. Host computers send data from an application program on one machine to an application program on another machine by transferring the message through successive layers of the protocol stack. The source computer transfers data down through the protocol stack, over the network, and up through the protocol stack on the destination computer. The receiver then accepts and uses the data.

In addition to the OSI and DoD protocols, bridging routers also support the following protocols that use protocol stacks: IPX, DECnet Phase IV, and AppleTalk 1 and 2. For more information about these protocol stacks, refer to their respective chapters in this guide.

Figure 1-4 Protocol Layering

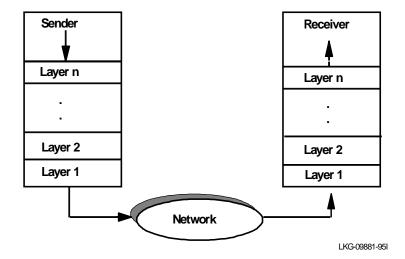

1-6

## 1.1.6 Devices for Connecting LANs and Networks

There are intermediary devices that connect LANs and networks, and forward data from the source host to the destination host. These communication devices, bridges, routers, and bridging routers operate at the data link layer and the network layer of the reference models.

Bridges extend or connect similar or dissimilar LANs, while routers connect dissimilar networks. Bridging routers combine the functions of both bridges and routers to provide a comprehensive communications solution. Figure 1–5 shows the host systems and the intermediary communication devices in an internetworking environment. The following sections of this chapter review the functions of bridges, routers, and bridging routers.

Figure 1-5 Network and LAN Connection Devices

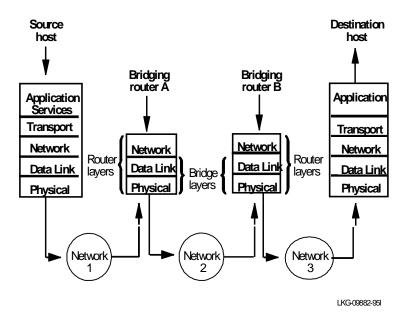

# Introduction to Internetworking 1.2 Using Bridges to Connect LANs

# 1.2 Using Bridges to Connect LANs

A *bridge* is a device that transparently connects similar and dissimilar local area networks (LANs). Bridges function at the Data Link layer of the OSI Reference Model. This enables multiple LANs to act as a single entity. Bridging also allows network designers to extend distance restrictions using a technique that is transparent to the user. LANs connected by bridges are often referred to as *segments*. Multiple LANs interconnected are called *extended networks*.

Bridges usually divide LANs into segments that operate separately. As a LAN divider, a bridge selectively isolates a group from its extended network. The bridge then passes only the data specified by the LAN administrator. Most bridges join two segments. However, multiport bridges that join more than two segments are also available.

The bridging routers support two kinds of bridging, Spanning Tree Bridging and Source Routing Bridging. Spanning Tree Bridging maintains a loop-free path between any two end stations. Source Routing Bridging allows an end station to determine the path a packet uses before transmitting the packet.

# 1.2.1 Spanning Tree Bridging

The Spanning Tree Bridging protocol produces and maintains a loop-free topology in a bridged network that may contain loops in its physical design. In a mesh topology where more than one bridge is connected between two LANs, *looping* occurs when multiple data paths exist between two LANs. In such cases, data packets bounce back and forth between two LANs by parallel bridges. This creates a redundancy in data traffic and produces the phenomenon known as looping.

When looping occurs, you must configure the local or remote LAN, or both, to remove the physical loop. With spanning tree, a self-configuring algorithm allows a bridge to be added anywhere in the LAN without creating loops. Upon adding the new bridge, the spanning tree transparently reconfigures all bridges on the LAN into a single loop-free *spanning tree*.

# 1.2.2 Source Routing Bridging

Source Routing Bridging is a nontransparent MAC (media access control) layer bridge (not transparent to the end station) used only on 802.5 LANs. When using source routing, the end station is responsible for determining the route through the bridges and inserting the routing data into the MAC header of the transmitted frames.

# Introduction to Internetworking 1.3 Using Routers to Connect Networks

# 1.3 Using Routers to Connect Networks

A *router* is a device that connects network segments by selecting a data path through the destination address. One advantage of routers over bridges is that routers function at the network layer (layer 3) and bridges function at the data link layer. Therefore, only routers have access to network layer addressing information. Routers use this information to determine the optimal path between two end stations. In addition, routers store and forward packets to interconnected network segments regardless of network topology. Routers decide the data path of packets transmitted across networks, based on information in the routing table and the network layer header.

## 1.3.1 Determining Router Paths

The router accesses the network layer header to retrieve the source and destination network layer address of the packet. The routing table lists the network addresses on the network and the paths between the nodes. The router then uses the information from the network layer header and compares this information to the network addresses in the routing table to determine the best path.

The physical media of the two hosts can be different because the router makes the necessary packet size and addressing scheme adjustments.

#### 1.3.2 Address Resolution Protocol

The Address Resolution Protocol (ARP) is a low-level protocol that dynamically maps network layer addresses to physical media access control (MAC) addresses. ARP allows the source host or router to find the MAC address of the destination host on the same network segment, given only the network layer address of the destination system.

For example, a router receives an IP packet destined for a host connected to one of its LANs. The packet only contains a 32-bit IP destination address. To construct the data link layer header, a router must acquire the physical MAC address of the destination host and map that address to the 32-bit IP address. This function is called *address resolution*.

### 1.3.2.1 ARP Address Translation

When a router translates a network layer address to a physical address, first the router accesses the ARP (translation) cache for the physical MAC address that corresponds to that network layer address. If the cache does not contain the physical MAC address, then the router broadcasts an ARP request to all hosts requesting a

# Introduction to Internetworking 1.3 Using Routers to Connect Networks

response from the host with the correct physical MAC address. The destination host with the correct physical MAC address sends a positive response to the router. The router sends the packet to the destination host and enters the physical MAC address into the translation cache for future use. Figure 1–6 illustrates how ARP works.

## 1.3.2.2 ARP Subnet Routing

ARP subnet routing is also called *Proxy ARP* and *Promiscuous ARP*. ARP subnet routing deals with hosts that do not support IP subnet routing, but have an interface on a subnetted network. This subnet network must use ARP to translate the IP address to a hardware address.

If the host attempts to send a packet to a network subnet, it sends an ARP request to find the hardware address of the destination host. If the subnet is not on the local wire, a router configured for ARP subnet routing may respond to the ARP request with its own hardware address if the following conditions exist:

- The router has the location of the subnet in its routing table.
- The router sends packets to that subnet through a different interface from the interface that received the ARP request.

Because of the second condition, you should configure all routers on a local wire for ARP subnet routing when you use hosts without network subnet support.

Figure 1–6 ARP Physical Address Broadcast

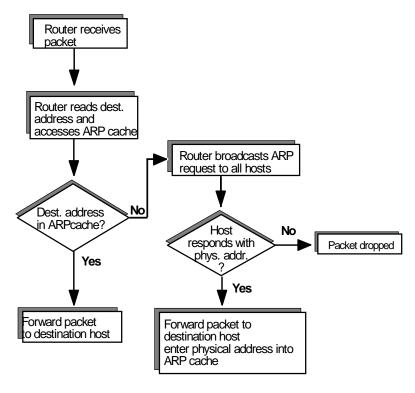

LKG-09883-95I

# 1.4 Using Bridging Routers to Connect LANs and Networks

A *bridging router* is a device in which both bridge and router software run concurrently and operate in the following manner:

- Packets are routed if a specific routing protocol is globally enabled.
- Packets are filtered if you have configured the specific protocol filters.
- Packets are bridged if they are not routed or filtered. In this case, they are forwarded according to their destination MAC address.

**Note:** Source routing uses the features of both routing and bridging.

Bridges work at the data link layer, providing connectionless service. Routers operate at the network layer and therefore offer some flexibility in choosing either connection-oriented or connectionless service. Source routing bridges provide a connection-oriented service.

Bridging routers forward packets over networks in the following way:

- 1. The source host builds a packet from the application layer downward to the physical layer and passes the packet over the network to a bridge or router.
- 2. If a bridge receives the packet, the bridge accesses the destination MAC address that is stored at the data link layer.
  - If a router receives the packet, the router accesses the network layer that contains the destination network address of the packet.
- 3. In a Spanning Tree Bridging environment, the source and destination MAC addresses are compared to a list of addresses contained in the source and destination address filtering tables on the bridge to obtain a match. If a match is obtained, the packet is dropped.
  - In a Source Routing Bridging environment, the bridge accesses the address and the path to reach the destination address from response to the router discovery frame.
  - In a routing environment, the router compares the network layer destination address to the addresses in the routing table to obtain the best match. If the best match is obtained, the router rebuilds the data link layer and passes the packet to the next hop.
- 4. If the sender forwards the packet to a host, the host transmits an acknowledgment to the sender, depending on the type of transport layer service the host uses.

This chapter describes the Internet Protocol (IP) implementation.

## 2.1 IP Network Overview

An *IP network* is a group of network segments that are interconnected by devices called routers. Each segment consists of a router and a host or groups of hosts that use a particular IP network number. The segments and hosts for a particular IP network can be thought of as a *virtual network* (Figure 2–1).

Figure 2-1 IP Network

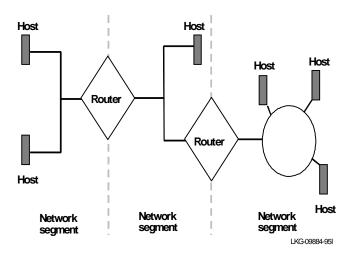

IP is a nonproprietary network layer protocol that provides connectionless service for the delivery of packets. IP makes a best effort to deliver packets to destinations with no guarantee that the packet arrives. Reliability is left to the transport layer protocol such as TCP (Transmission Control Protocol).

# The Internet Protocol 2.1 IP Network Overview

This IP implementation conforms to standards defined by the TCP/IP protocol suite.

## 2.1.1 IP Addressing

IP addresses identify a host on a particular IP network. If, for example, a host has more than one interface attached to the network, that host has an IP address for each connection (the address is associated with the host). This makes an IP address much like a post office box recipient who receives the mail whether it arrives on foot or by truck.

## 2.1.1.1 IP Address Hierarchy

An IP address is a 32-bit number used in the header of an IP datagram that encodes network segment identification as well as identification of a host on that network. These 32-bit numbers are commonly represented in dotted decimal notation: a decimal integer represents one octet of the 32-bit address.

Thus a 32-bit IP address

```
10000000 00001010 0000010 00011110 is written 128.10.2.30
```

Each IP address forms a pair of identifiers, the *netid* and the *hostid*.

- The netid identifies the network.
- The hostid identifies a host on that network.

IP addresses have five primary forms of designation: Class A, Class B, Class C, Class D, and Class E (experimental). A host determines the class of IP address by examining the high-order bits of the address.

Network IP addresses are 32-bit entities that are expressed in Network Byte order. Figure 2–2 illustrates the IP address classifications.

Figure 2–2 IP Address Classifications

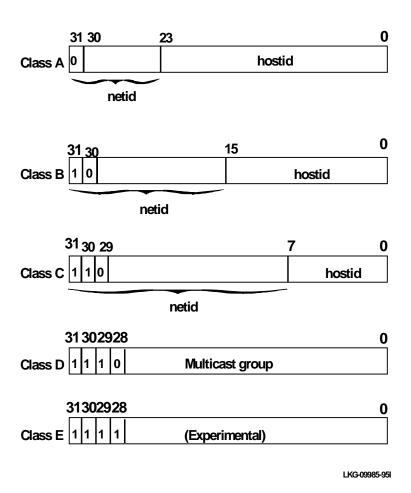

**Note:** Throughout the remainder of this chapter, dotted decimal notation is used to express IP addresses.

# 2.1 IP Network Overview

#### 2.1.1.2 Class A Address

A Class A address is used for any network having more than 65,536 hosts. Only 127 Class A network numbers exist.

A host interprets a Class A address by reading bit 31 of the 32-bit address. If this bit is set to 0, the host interprets the netid as the first 8 bits (most significant bits) and hostid as the last 24 bits (least significant bits).

#### 2.1.1.3 Class B Addresses

A Class B address is used for any intermediate size network having between 256 and 65,536 hosts. With this address, the first 16 bits of the 32-bit address are devoted to the netid and last 16 bits are devoted to the hostid.

A host interprets this address by reading bits 31 and 30 of the 32-bit address. If these bits are set to 1 and 0, respectively, then the host interprets the netid field as the first 16 bits (most significant bits) and the hostid field as the last 16 bits.

#### 2.1.1.4 Class C Addresses

A Class C address is used for any network having fewer than 256 hosts. With this address, the first 24 bits are devoted to the netid and last 8 bits to the hostid.

A host interprets this address by reading bits 31, 30, and 29 of the 32-bit address. If these bits are set to 1, 1, and 0, respectively, then the host interprets the netid field as the first 24 bits and the hostid field as the last 8 bits.

### 2.1.1.5 Class D Addresses

A Class D address is used for IP multicasting. With this address bits 31, 30, 29, and 28 contain 1, 1, 1, and 0, respectively, and identify the address as a multicast. Bits 27 through 0 identify the specific multicast group.

## 2.1.1.6 Class E Addresses

A Class E address (experimental) is indicated when bits 31, 30, 29, and 28 are all set to 1.

#### 2.1.1.7 Multiple IP Addresses (Same Interface)

This implementation of IP allows you to assign multiple IP addresses on the same interface. Multiple IP addresses allow flexibility when

• Migrating from one IP address to another.

# The Internet Protocol 2.1 IP Network Overview

 Using multiple subnets or multiple IP networks on the same physical network segment. For example, it is possible that the number of hosts on the physical network segment exceeds the current subnet's capacity. When this occurs, another subnet must be added to the physical network segment.

Note: When using multiple IP addresses, make sure that each host can accept the IP broadcast address that the network is using. The correct IP broadcast address is all 1s. However, due to BSD implementation's wide distribution, a host ID of all 0s may be used, also. Some use 255.255.0.0; others use 0xFF.0xFF.0.0.

## 2.1.1.8 Subnet Addresses (Subnetting)

The concept of subnet addressing, or subnetting, allows a site to partition its network with routers (for example, for security, work groups, or physical connections) without obtaining multiple IP net addresses. Subnetting adds another level of hierarchy to the internet addressing structure. Instead of a 2-level (netid, hostid) hierarchy, there is now a 3-level (netid, subnetid, hostid) hierarchy. An organization is then free to assign a distinct subnet number and configure its internal IP network as it pleases.

An organization's subnet structure is never visible outside the organization's network from a host (or router) located anywhere else on the internet. It gives the organization the freedom to administer its internal network without having to deal with internet management.

Conceptually, adding subnetting only changes the interpretation of the IP address. Subnetting divides the address into a network ID, subnet ID, and host ID. The network segment is then identified by a combination of network ID and subnet ID.

A subnet mask must contain at least 2 bits not used in the standard network mask but must not contain more bits than 2 less than the standard number of bits in the host ID. Any bits in the host ID bits may be used for the subnet mask. These bits do not need to be contiguous to the network mask or to themselves. For example, the net mask and subnet mask for one Class B network can be 255.255.85.170 (0xFF.0xFF.0x55.0xAA).

Figure 2–3 shows the subnet addressing concept.

# The Internet Protocol 2.1 IP Network Overview

Figure 2-3 Subnet Concept

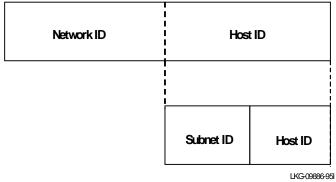

#### 2.1.1.9 Subnet Mask

When adding an IP address to an interface, you must specify the subnet mask. Subnet masks identify the portion of the address occupied by the netid and the subnetid. The mask is simply another 32-bit string written in dotted decimal notation with all 1s in the network and subnet portion of the address. For example, suppose you have a Class B address. You want to assign the most significant 8 bits of the hostid as the subnetid. Following the rule of placing all 1s in the netid and subnetid fields, you get a mask of 255.255.255.0. Another example includes using the most significant 2 bits of the host ID, which gives an IP address of 255.255.192.0, and results in 2<sup>14</sup> possible host IDs.

Figure 2–4 describes the 8-bit subnet mask.

Figure 2-4 8-Bit Subnet Mask

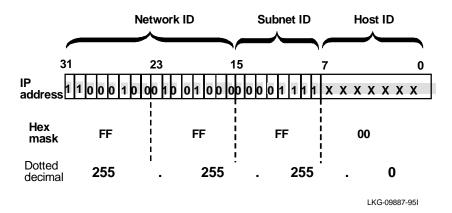

The subnetid can consist of any number of host field bits; they do not have to be multiples of eight. For example, you may want to assign the first ten bits of the hostid as the subnetid. This creates a mask of 255.255.255.192. Figure 2–5 illustrates this mask.

Figure 2-5 10-Bit Subnet Mask

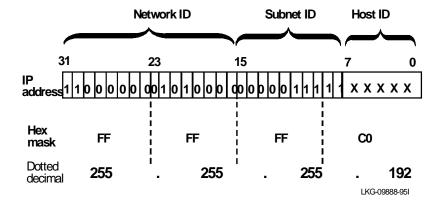

Use two or more bits for subnetid; a subnetid of two bits yields only four subnets, two of which are reserved (the 1,1 and 0,0 values). A two-bit subnet mask sometimes offers a good way to partition in half.

## 2.1 IP Network Overview

Table 2–1 shows the subnet masks subnet and host fields that you can get from dividing an octet.

Table 2-1 Subnet Masks

| Subnet Bits | Host Bits | Byte of<br>Hex Mask | Byte of<br>Decimal Mask |
|-------------|-----------|---------------------|-------------------------|
| 0           | 8         | 0                   | 0                       |
| 1           | 7         | 0x80                | 128                     |
| 2           | 6         | 0xC0                | 192                     |
| 3           | 5         | 0xE0                | 224                     |
| 4           | 4         | 0xF0                | 240                     |
| 5           | 3         | 0xF8                | 248                     |
| 6           | 2         | 0xFC                | 252                     |
| 7           | 1         | 0xFE                | 254                     |
| 8           | 0         | 0xFF                | 255                     |

**Note:** All interfaces on the same IP network must use the same subnet mask if RIP is being used across the interfaces.

## 2.1.1.10 Variable-Length Subnets

This IP implementation also supports variable-length subnets. This feature allows you to divide the hostid of a single IP network number into many variable-size subnets. For example, 128.185 could have a subnet 128.185.22.0 with subnet mask of 255.255.255.0 (giving a size of 254 possible hosts) and a subnet 128.185.23.16 with mask 255.255.255.240 (giving a size of 14 possible hosts).

Variable-length subnets can only be used with dynamic routing protocols that distribute each destination's subnet mask (for example, the OSPF and Integrated IS-IS routing protocols). The IP protocol also allows static routing information to take advantage of variable-length subnetting.

<u>Caution:</u> Assign variable-length subnets with care. If you a assign a subnet in an overlapping fashion, unexpected and possibly incorrect routing may occur.

#### 2.1.1.11 Obtaining an IP Address

If you are planning to connect your networks and routers to the TCP/IP Internet maintained by DARPA (Defense Advanced Research Projects Agency), you must get registered IP network addresses from the addressing authority at the Stanford Research Institute's Network Information Center.

### 2.1.1.12 Autonomous Systems

The other main facet of IP addressing is the autonomous systems (AS). In a large internet such as the one described above, no single administrative authority has control of the whole system. Rather, the system consists of many cooperating groups. Often, each group wants to retain a high degree of control over its piece of the system to prevent contamination from problems elsewhere in the system.

For this purpose, groups of routers are arranged into autonomous systems. ASs are numbered sequentially by 16-bit identifiers with no structure. A network addressing authority gives out these identifiers. There is no direct connection between IP addresses and AS numbers. Typically, an organization is assigned a single AS number.

The following section on IP Routing further describes the function of autonomous systems.

## 2.1.2 IP Routing

IP uses routing tables to decide where to send a packet. The routing table is a list of all the IP networks that IP knows how to reach. The routing table contains both dynamic and static routes.

A *dynamic* route is one that is learned through Integrated IS-IS, OSPF, RIP, or EGP. These protocols regularly update their routing tables as network conditions change. Dynamic routing allows the router to transmit packets around network failures.

A *static* route is a route that never changes and that you must enter when configuring IP. Static routes persist across powerdowns, restarts, and software reloads. They are used when the router for some reason cannot determine the correct route dynamically. IP routing happens as follows:

- 1. The destination MAC address must be one of the MAC addresses used by the brouter.
- 2. IP receives the packet and reads the 32-bit destination address found within the packet header.
- 3. If the destination IP address is destined for this router, further routing is not necessary and this packet is processed as if by an end system (with the exception of certain ICMP packets). Packets in this category include the following:
  - Control packets for IP itself (ICMP)
  - Routing update packets

## 2.1 IP Network Overview

- Packets used for diagnostic purposes
- SNMP
- Telnet
- 4. If the packet is destined for a host on a directly connected IP network, IP matches the 32-bit destination address with the appropriate physical address in the ARP table. IP then hands the packet to the appropriate lower level protocol module for transmission directly to the destination node.
- 5. If the packet is destined for a host on a remote IP network, IP uses the routing table to determine which router leads to that network segment. Each entry in the routing table contains a destination address in the form an IP network address (optionally, with the subnet for the local IP address) or IP host address (32-bit: net ID and host ID) and the IP address of the next hop router. If IP matches the destination address in the table with the destination contained in the packet, the packet is handed to the appropriate lower level protocol module for transmission to that next hop.
- 6. If the packet has no entry for its IP address in the routing table, the packet is routed to the default router (if one is defined or learned). Default routers are used to route packets whose destination address is not found in the routing table. This router is assumed to know the location of the packet's destination. Refer to the Default Routers section for more information.

IP also performs several other major tasks:

- Maintaining default routers
- Martian filtering
- Using unnumbered serial lines for network traffic
- Access control You can control access of packet traffic to IP networks, subnets, and hosts on those nets and subnets

## 2.1.2.1 Default Routers (Gateways)

A default router knows how to route packets that other routers cannot route. There are two kinds of default routers: default network and default subnet.

- Default network routers perform routing for other routers on an internet that has packet traffic for an unknown-network destination.
- Default subnet routers perform subnet routing in a network where the other routers do not know how to route traffic for specific subnets.

You can specify a route (static route) where IP routes packets that it cannot route using its own routing table; or the router can learn about the default gateway by using the OSPF, Integrated IS-IS, or RIP protocols. These protocols represent the default route as destination 0.0.0.0 (with a mask of 0.0.0.0).

In Figure 2–6, the network segments are 13.101.0.0, 13.102.0.0, 13.103.0.0, 13.104.0.0, and 9.105.0.0. The routers are Azure, Blue, Cobalt, and Dresden, where Dresden is the default network gateway because it has knowledge of network 13 and any other networks. Network 13 routers do not have any knowledge of networks outside network 13.

On network segment 13.104.0.0, unknown-network traffic goes first to router Dresden then toward the appropriate destination.

13.101.0.0

Azure

13.102.0.0

Cobalt Blue Dresden Other networks

13.103.0.0

Figure 2–6 Internet with Default Gateway (Dresden)

### 2.1.2.2 Martian Filtering

Martian is a term that applies to packets that are incorrectly formatted or have an improper destination address. The router drops these packets to ensure that Martians are not forwarded further into the network.

Address filtering ensures that the IP does not forward any packets to those specified addresses, nor does it broadcast any routing information it receives concerning those addresses. For example, address 127.0.0.0 is used as a local loopback address in

### 2.1 IP Network Overview

BSD-derived UNIX-based operating systems. It is recommended that you install a filter to prevent ill-behaved host systems from transmitting packets destined for the loopback to be transmitted across your internetwork.

#### 2.1.2.3 Unnumbered Serial Lines

This implementation of IP allows you to send IP traffic over a serial line interface without assigning an IP network number to that line. This feature allows you to configure static routes across the line to the next hop router or to a default router. This feature also includes the following restrictions on certain diagnostic capabilities:

- You cannot PING the interface to find out if it is functional.
- The RIP protocol does not send or transmit subnet routes over unnumbered serial lines.

### 2.1.2.4 Access Control

This feature allows you to control the forwarding of packets by examining the masked source and masked destination addresses in the IP header, the protocol type in the IP header, or the port number in the TCP or UDP headers.

After enabling access control, any packet that the router receives is matched to the access control list before being matched to the routing table. Depending on the type of entry on the control list, the packet may be forwarded or may be dropped.

There are two types of entries in the access control list: inclusive and exclusive. If an address matches an inclusive entry, the packet is forwarded. If an address matches an exclusive entry, the packet is dropped. If no match exists, the packet is also dropped.

Use caution when using access controls. Packets originated by the router are also subjected to access controls before being forwarded.

**Note:** Do not filter out any RIP or OSPF packets being sent or received by the router. You can use the wildcard inclusive entry as the last entry in the access control list, or explicitly include these packets.

### 2.1.2.5 Router ID

The router ID is the *default IP address* that the IP protocol uses when sourcing various kinds of IP traffic. When the router ID is set:

• The router ID becomes the source IP address in all locally originated IP packets that are either sent over unnumbered serial lines or are multicast.

• The router ID is used as the OSPF router ID.

### 2.1.2.6 Internal IP Address

The internal IP address is an address that belongs to the router as a whole, and not any particular interface. It is used only in situations where the router needs to have a particular address available, or when the router is the source of many multicast packets (for example, when the router is running IP multicast bridging tunnel).

When the internal IP address is set:

- The internal IP address becomes the source IP address in all locally originated IP packets that are either sent over unnumbered serial lines or are multicast.
- The internal IP address is used as the OSPF router ID.
- The internal IP address is **not** equal to any of the interface addresses, it is advertised as a host route in the OSPF router-LSA.
- To 0.0.0.0, the internal IP address is deleted.
- The router ID is also set, therefore, the internal IP address takes precedence over the router ID.

**Note:** It is recommended that you only use the internal IP address when there is a need to have an IP address that is always reachable.

## 2.1.2.7 Management Applications Module Address for DEChub 900

The Management Applications Module (MAM) is a hub component. It acts as an interface between the hub and the attached modules to provide IP services through the hub.

The DEChub 900 requires modules attached to the hub that have MAC addressing capability to provide proxy end system functionality for IP services. To support IP services such as SNMP, Telnet, and other IP protocols, the router must provide end system network layer addressing.

You must assign the IP network address for the MAM as part of one of the network interfaces configured for the router. The MAM host number must be different from the host number assigned to the router interface that shares that network. The host selection for the MAM and the router must not conflict with any attached host on the shared network.

## 2.1.3 Broadcast Packets

A broadcast message is one that is destined for all hosts on the given network. IP occasionally sends broadcast addresses on its own behalf. For example, these broadcast messages are used to update the IP routing tables on other routers when running RIP. It is generally considered bad practice to forward broadcast packets or respond to them in any way, and the routers follow these guidelines.

**Note:** When configuring the router's broadcast address, it is best if all nodes or systems on the wire use the same broadcast format.

To indicate that a packet is a broadcast packet (intended for all hosts), the sender sets the packet's IP destination address to the currently used broadcast address. The broadcast style that you configure is either a local-wire broadcast or network broadcast that uses a fill pattern of all ones or all zeros. During a local-wire broadcast, the entire destination address is filled with the pattern. During a network broadcast, only the hostid is filled with the pattern.

Table 2–2 lists the local and network broadcast fill patterns.

Table 2-2 Broadcast Fill Patterns

| Broadcast<br>Type | Broadcast Pattern |                           | Hex Example                | Dotted Decimal<br>Example    |
|-------------------|-------------------|---------------------------|----------------------------|------------------------------|
| Local Wire        | all 0s            | N/A                       | 00 00 00 00                | 0.0.0.0                      |
| Local Wire        | all 1s            | N/A                       | FF FF FF FF                | 255.255.255.255              |
| Network           | N/A               | Class A: all 0s<br>all 1s | 12 00 00 00<br>12 FF FF FF | 18.0.0.0<br>18.255.255.255   |
| Network           | N/A               | Class B: all 0s<br>all 1s | 8E 14 00 00<br>8E 14 FF FF | 143.20.0.0<br>143.20.255.255 |
| Network           | N/A               | Class C: all 0s<br>all 1s | C8 29 03 00<br>C8 29 03 FF | 200.41.3.0<br>200.41.3.255   |

Note: Network-style broadcast messages include the network and subnet number of the network where they are destined. The IP requirements specify all ones (binary) for the fill pattern in broadcast addresses. BSD 4.2 UNIX requires all zeros.

# 2.1.4 Receiving IP Broadcasts

The IP protocol recognizes all forms of broadcast messages and addressing. If the network portion of the broadcast address indicates either *local wire* or a *directly connected* IP network, IP treats the packet as if it is addressed to itself.

IP also forwards directed broadcasts. A *directed broadcast* is a broadcast destined for networks other than the network on which it originated. By enabling IP's directed broadcast feature, you can forward IP packets whose destination is a nonlocal (remote LAN) broadcast address. For example, a packet originated by the source host is unicast. This packet is then forwarded, as a unicast, to a destination subnet and *exploded* into a broadcast. You can use this feature to locate network servers and to enable both the forwarding and exploding of directed broadcasts. The default setting for the directed broadcast feature is enabled.

## 2.1.5 IP Multicast Routing

The IP protocol also supports IP multicast routing through IP multicast extensions to OSPF (MOSPF), and Protocol Independent Multicast (PIM). MOSPF is explained in greater detail in the section "The OSPF Routing Protocol" found later in this chapter. PIM is independent of the IP protocol that has been chosen and is explained in greater detail in Chapter 3.

## 2.1.6 IP Multicast Applications

Many applications that make use of multicasting on a single LAN can also take advantage of IP multicast support. Sample applications include distributed computing, voice and video conferences, replicated databases, and resource location. While IP multicast capability is not yet widespread, a number of TCP/IP applications are specified with "hooks" for future multicast enhancement. Examples of these applications include NetBIOS over TCP/IP and the tunneling of IPX traffic through IP networks.

The following existing TCP/IP applications take advantage of the multicast support provided by this MOSPF implementation:

- Any application that uses the IGMP protocol to establish group membership. Examples of this include the Silicon Graphics' Dogfight program and the voice conferencing program ("vat") that is run over DARTNet. Both of these applications run over UNIX and require a multicast kernel. They also usually use DVMRP as their multicast routing protocol, but MOSPF can be substituted for DVMRP without loss of functionality.
- The router's IP console supports a **ping** command that accepts a class D address as destination. The **ping** command displays the IP addresses of the (possible) multiple responders.

# The Internet Protocol 2.1 IP Network Overview

• The router's OSPF console supports **join** and **leave** commands that enable the router to establish multicast group membership. After joining a multicast group, the router responds to pings and SNMP queries sent to the group address. If you want to make the router's group membership permanent in the configuration, you can use the analogous **join** and **leave** commands in the OSPF configuration console.

## 2.1.7 Tunneling Other Network Protocols over IP

To allow IBM terminal traffic and IBM LAN traffic to merge with non-IBM traffic across a single backbone, the Source Routing Bridge Tunnel and SDLC (Synchronous Data Link Control) Relay features of the bridging router software *encapsulate* IBM traffic within industry-standard TCP/IP packets. The bridging router then routes these packets through an IP path or *tunnel*, allowing you to benefit from increased functionality and network utilization as well as higher network availability and increased ease of use.

End stations see the IP path (the tunnel) as a single hop, regardless of the network complexity. This helps overcome the usual 7-hop distance limit encountered in source routing configurations. It also lets you connect source routing end stations across nonsource routing media, such as Ethernet networks.

The bridging tunnel also overcomes several limitations of regular source routing including the following:

- Distance limitations of seven hops
- Large amounts of overhead that source routing causes in wide area networks (WANs)
- Source Routing's sensitivity to WAN faults and failures (if a path fails, all systems must restart their transmissions)

With the bridge tunnel feature enabled, the software encapsulates packets in TCP/IP packets. To the router, the packet looks like a TCP/IP packet. Once a frame is encapsulated in an IP envelope, the IP forwarder is responsible for selecting the appropriate network interface based on the destination IP address. This packet can be routed dynamically through large internetworks without degradation or network size restrictions. End stations see this path or tunnel as a single hop, regardless of the complexity of the internetwork.

The tunnel is transparent to the end stations. The bridging routers participating in tunneling treat the IP internet as one of the bridge segments. When the packet reaches the destination interface, the TCP/IP headers are automatically removed and the inner packet proceeds as a standard source routing packet.

## 2.1.8 Encapsulation and OSPF

A major benefit of the encapsulation feature is the addition of the OSPF or Integrated IS-IS dynamic routing protocols to the routing process. These protocols offer the following benefits when used with encapsulation:

- Least-Cost Routing These protocols access the fastest path (tunnel) with the fewest delays, allowing network administrators to distribute traffic over the least expensive route.
- **Dynamic Routing** These protocols look for the least-cost path as well as detect failures, and reroute traffic with low overhead.
- **Multi-Path Routing** Load sharing makes more efficient use of available bandwidth.

With OSPF or Integrated IS-IS, tunnels automatically manage paths inside the internetwork. If a line or bridge fails along the path, then the tunnel bridge automatically reroutes traffic along a new path. If a path is restored, the tunnel automatically updates to the best path. This rerouting is completely transparent to the end stations.

#### 2.1.8.1 MOSPF Tunnels

The current version of router software limits the amount of spanning tree explorer frame traffic (or other packets that are broadcast by the bridge) that is forwarded over a tunnel. This feature allows you to save on WAN bandwidth.

You can form subsets of tunnel endpoints into groups. The groups are defined by a number between 1 and 64, and can be either peer groups or client/server groups.

When a router receives a spanning tree explorer frame, it associates the explorer with a group through the universal filter's tagging mechanism. If the frame belongs to a peer group, it is sent to all the other members of the group. If the explorer belongs to a client/server group, it is sent to all of the group's servers or clients (depending on whether the router is labeled as a client or a server, respectively, for the given group). Explorers that are not labeled are either sent to a special group (Group 0) or to all tunnel endpoints.

## 2.2 Interior Gateway Protocols

See the "OSPF and IP Multicast Routing" section in this chapter for more information about MOSPF. Refer to the *Bridging Configuration Guide* for more information about bridging and tunnels.

# 2.1.9 Synchronous Data Link Control (SDLC) Relay

The SDLC Relay feature consolidates serial lines by combining SNA SDLC and LAN networks. This feature allows point-to-point SDLC transmission between SNA devices by encapsulating SDLC frames in industry-standard TCP/IP packets and using dynamic routing. SDLC Relay provides SDLC frame transmission across an internetwork, providing predictable response time with minimal protocol overhead. For more information about this feature, refer to the Chapter 9 in the *Systems Network Architecture Guide*.

# 2.2 Interior Gateway Protocols

Routers that use a common routing protocol form an *autonomous system* (AS). This common routing protocol is called an Interior Gateway Protocol (IGP). IGPs dynamically detect network reachability and routing information within an AS and use this information to build the IP routing table. IGPs can also import external routing information into the AS.

The router supports three different IGPs for building the IP routing table: OSPF, RIP, and OSI's Integrated IS-IS. OSPF and Integrated IS-IS are based on link-state technology or the shortest-path first (SPF) algorithm. RIP is based on the Bellman-Ford or the distance-vector algorithm.

The routers can simultaneously run OSPF and RIP or Integrated IS-IS and RIP. In general, use of the OSPF or Integrated IS-IS protocols is recommended due to their robustness, responsiveness, and decreased bandwidth requirements.

Note: The OSPF technical description is covered in the next section to maintain continuity when describing the different IGPs that IP supports; however, when configuring the IGPs, OSPF is configured separately within the CONFIG environment.

Integrated IS-IS is used in a dual-routing domain, where there is a need to route both IP and OSI traffic. When using Integrated IS-IS, OSPF cannot be used.

## 2.2.1 The OSPF Routing Protocol

The router supports a complete implementation of the OSPF routing protocol, as specified in RFC 1247 (Version 2). This version is incompatible with bridging routers running OSPF Version 1. OSPF information is not be exchanged between routers running Version 1 and Version 2.

OSPF is a link state dynamic routing protocol that detects and learns the best routes to (reachable) destinations. OSPF can quickly perceive changes in the topology of an AS, and after a short convergence period, calculate new routes.

OSPF is designed to provide services not available with RIP. OSPF features include the following:

- **Least cost routing** Allows you to configure path costs based on any combination of network parameters. For example, bandwidth, delay, and dollar cost.
- **No limitations to the routing metric** While RIP restricts the routing metric to 16 hops, OSPF has no restriction.
- Multipath routing Allows you to use multiple paths of equal cost that connect
  the same points. You can then use these paths for load balancing, resulting in
  more efficient use of network bandwidth.
- Area routing Decreases the resources (memory and network bandwidth) consumed by the protocol and provides an additional level of routing protection.
- Variable length subnet masks Allow you to break an IP address into variable size subnets, conserving IP address space.
- **Routing authentication** Provides additional routing security.

### 2.2.1.1 OSPF Routing Domain

Each router running the OSPF protocol has a database describing a map of the routing domain. This database is identical in all participating routers. From this database the IP routing table is built through the construction of a shortest-path tree, with the router itself as root. The routing domain refers to an AS running the OSPF protocol.

OSPF supports the following physical network types:

 Point-to-point – Networks that use a communication line to join a single pair of routers. A 56 Kb serial line that connects two routers is an example of a pointto-point network.

- **Broadcast** Networks that support more than two attached routers and are capable of addressing a single physical message to all attached routers. Token-ring, Ethernet, and FDDI networks are examples of broadcast networks.
- Nonbroadcast Networks that support more than two attached routers but have
  no broadcast capabilities. An X.25 Public Data Network is an example of a
  nonbroadcast network. For OSPF to function properly, this network requires
  extra configuration information about other OSPF routers attached to the
  nonbroadcast network.

### 2.2.1.2 OSPF Areas

OSPF allows you to split the AS into regions called areas. OSPF areas are a collection of contiguous networks. The topology of any one area is hidden from that of the other areas. Hiding information significantly reduces routing traffic and protects routing within an area from outside influence.

A router has a separate database that contains the topology for each area to which it is connected. Two routers belonging to the same area have identical topologies for that area.

OSPF areas are defined as address ranges. External to the area, a single route is advertised for each address range. For example, if an OSPF area consisted of all subnets of the class B network 128.185.0.0, it consists of a single address range. The address range is specified as an address of 128.185.0.0 together with a mask of 255.255.0.0. Outside the area, the entire subnetted network is advertised as a single route to network 128.185.0.0.

## 2.2.1.3 OSPF Backbone Area

Every OSPF routing domain must have a backbone. The backbone is a special OSPF area having an area ID equal to 0.0.0.0. The OSPF backbone must be contiguous; however, it is possible to define areas where the backbone is not physically contiguous. When this situation exists, you must configure a virtual link to maintain the backbone's connectivity (Figure 2–7). You can configure virtual links between any two backbone routers that have an interface to a common nonbackbone area.

Figure 2–7 illustrates how you can configure OSPF areas.

Figure 2-7 OSPF Areas

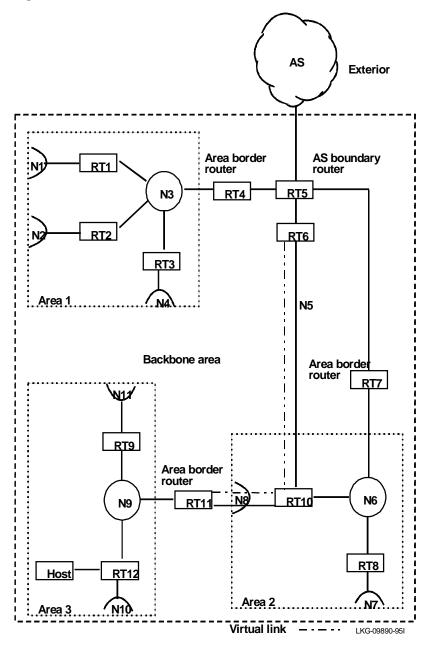

## 2.2 Interior Gateway Protocols

The backbone is responsible for distributing inter-area routing information. The backbone area consists of any of the following:

- Networks belonging to Area 0.0.0.0
- Routers attached to those networks
- Routers belonging to multiple areas
- Configured virtual links

## 2.2.1.4 Area Routing Hierarchy

OSPF routing in an AS occurs on the following three levels:

- Intra-area
- Inter-area
- Exterior

#### 2.2.1.5 Intra-Area Routing

Intra-area routing occurs when a packet's source and destination address reside in the same area. For example, N1 and N2 in Area 1 of Figure 2–7. Information that is about other areas does not affect this type of routing.

### 2.2.1.6 Inter-Area Routing

Inter-area routing occurs when the packet's source and destination addresses reside in different areas of an AS, for example, N1 of Area 1 and N7 of Area 2 in Figure 2–7. OSPF does inter-area routing by dividing the path into three contiguous pieces: an intra-area path from source to an area border router; a backbone path between the source and destination areas; and another intra-area path to the destination. You can visualize this high level of routing as a star topology with the backbone as hub and each of the areas as a spoke.

#### 2.2.1.7 Exterior Routing

Exterior routes are paths to networks that lie outside the AS. These routes originate either from routing protocols, such as Exterior Gateway Protocol (EGP), or from static routes entered by the network administrator. The exterior routing information provided by EGP does not interfere with the internal routing information provided by the OSPF protocol.

AS boundary routers may import exterior routes into the OSPF routing domain. OSPF represents these routes as *AS external link advertisements*.

OSPF imports external routes in separate levels. The first level, called type 1 routes, is used when the external metric is comparable to the OSPF metric (for example, they might both use delay in milliseconds). The second level, called external type 2 routes, assumes that the external cost is greater than the cost of any internal OSPF (link-state) path.

Imported external routes are tagged with 32 bits of information. In a router, this 32-bit field indicates the AS number from where the route was received. This enables more intelligent EGP behavior when determining whether to readvertise the external information to other ASs.

## 2.2.1.8 Types of OSPF Routers

There are two special kinds of OSPF routers, area border routers and AS boundary routers.

- Area border router A router attached to multiple areas that runs multiple copies of the basic algorithm, one copy for each attached area and an additional copy for the backbone. Area border routers condense the topology information of attached areas for distribution to the backbone. The backbone then distributes this information to other areas.
- **AS boundary router** A router that exchanges information with routers that belong to other ASs. These routers import this information to the OSPF routing domain in AS external link advertisements.

### 2.2.1.9 OSPF Routing Summary

When a router is initialized, it uses the hello protocol to send hello packets to its neighbors, and they in turn send their packets to the router. On broadcast and point-to-point networks, the router dynamically detects its neighboring routers by sending the hello packets to the multicast address ALLSPFRouters; on nonbroadcast networks, you must configure information to help the router discover its neighbors. On all multiaccess networks (broadcast and nonbroadcast), the hello protocol also elects a designated router for the network.

The router then attempts to form adjacencies with its neighbors to synchronize their topological databases. Adjacencies control the distribution (sending and receiving) of the routing protocol packets as well as the distribution of the topological database updates. On a multiaccess network, the designated router determines which routers become adjacent.

A router periodically advertises its status or link state to its adjacencies. Link state advertisements flood throughout an area, ensuring that all routers have exactly the same topological database. This database is a collection of the link state advertisements received from each router belonging to an area. From the information in this database, each router can calculate a shortest path tree with itself designated as the root. Then, the shortest path tree is used to generate the routing table.

#### 2.2.1.10 Hello Protocol

A hello protocol periodically sends a hello packet out all router interfaces to establish and maintain neighbor relationships, as well as bidirectional communication. Bidirectional communication is ensured when a router receives a neighbor's hello packet and sees itself on a listing. On a multiaccess network, the hello protocol elects a designated router that has the job of determining what adjacencies form over the network.

The hello protocol works differently on broadcast networks and nonbroadcast networks. On a broadcast network, each router discovers its neighbors dynamically by advertising itself by periodically multicasting hello packets. These hello packets contain the router's view of the designated router's identity and a current list of active routers.

On a nonbroadcast network, the hello protocol needs to have network information statically configured to ensure the correct operation of the hello packet. With this type of network, any router that may potentially become a designated router has a list of all other routers attached to the network. A router with a designated router's potential sends hello packets to all other potential designated routers in an attempt to find the designated router for the network. If the router itself is elected as designated router, it then sends hello packets to all other routers attached to the network.

Once a neighbor is discovered and bidirectional communication is ensured (on a multiaccess network a designated router must also be elected), a decision is made as to whether to form an adjacency with the neighbor. An attempt is always made to establish an adjacency over point-to-point networks and virtual links.

## 2.2.1.11 Designated Router

Every multiaccess network has a designated router that performs two main functions for the routing protocol: it originates network link advertisements and it becomes adjacent to all other routers on the network.

When a designated router originates network link advertisements, it lists all the routers, including itself, currently attached to the network. The link ID for this advertisement is the IP interface address of the designated router. By using the network/subnet mask, the designated router obtains the IP network number.

The designated router becomes adjacent to all other routers and is tasked with synchronizing the link state databases.

The hello protocol elects the designated router after determining the router's priority from the Rtr Pri field of the hello packet. When a router's interface first becomes functional, it checks to see if the network currently has a designated router. If it does, it accepts that designated router regardless of that router's priority, otherwise, it declares itself the designated router. If the router declares itself the designated router at the same time another router does, the router with highest router priority (Rtr Pri) becomes the designated router. In the case that both Rtr Pris are equal, the one with the higher router ID is elected.

Once the designated router is elected, it becomes the endpoint for many adjacencies. On a broadcast network, this optimizes the flooding procedure by allowing the designated route to multicast its Link State Update packets to the address ALLSPFRouters rather than sending separate packets over each adjacency.

## 2.2.2 OSPF and IP Multicast Routing

Multicasting is a LAN technique that allows copies of a single packet to pass to a selected subset of all possible destinations. Some hardware, for example, Ethernet, supports multicast by allowing a network interface to belong to one or more multicast groups.

The IP protocol supports IP multicast routing through IP multicast extensions to OSPF (MOSPF). IP multicast is an extension of LAN multicasting to a TCP/IP Internet. This process lets an IP host send a single datagram (called an IP multicast datagram) that is delivered to multiple destinations. IP multicast datagrams are those packets whose destinations are Class D IP addresses. Each Class D address defines a multicast group.

The Internet Group Management Protocol (IGMP) is the OSPF extension that lets an IP host participate in IP multicasting. IGMP lets routers keep track of IP group membership on its local LANs by sending IGMP Host Membership Queries and receiving IGMP Host Membership Reports.

An MOSPF router then distributes group location information throughout the routing domain by flooding a new type (type 6) of link state advertisement, the group-membership-LSA. This enables the MOSPF routers to efficiently forward a multicast datagram to its multiple destinations. This is done by each router calculating the path of the multicast datagram as a *tree* whose root is the datagram source and whose terminal branches are LANs containing group members.

While running MOSPF, multicast datagram forwarding works in the following ways:

- While forwarding IP multicasts is not reliable, IP multicast datagrams are delivered with the same *best effort* as with the delivery of IP unicasts.
- Multicast datagrams travel the shortest path between the datagram source and any particular destination (OSPF link state cost). This occurs because a separate tree is built for each datagram source and destination group pair.
- A multicast datagram is forwarded as a data-link multicast at each hop. The ARP protocol is not used. For some network technologies, mapping between Class D addresses and data-link multicast occurs while for others, Class D addresses are mapped to the data-link broadcast address.
- When paths from the datagram source to two separate group members share an initial common segment, only a single datagram is forwarded until the paths go in separate directions. The path can split at either a router or at a network. If the path splits at a router, the router replicates the packet before it is sent. If the path splits at a network, it replicates through a data-link multicast.
- You use MOSPF routers with OSPF routers that do not support multicast extensions. In this configuration, all routers interoperate in the routing of unicasts. This allows you to slowly introduce multicast capability into an internetwork.

**Note:** Some configurations of MOSPF and non-MOSPF routers may produce unexpected failures in multicast routing.

- You construct separate multicast paths in MOSPF for each TOS. However, routers do not support TOS-based routers. You can mix non-TOS routers with TOS-based routers but this causes TOS to be ignored in the forwarding of multicasts.
- You configure the router to send SNMP traps to a multicast group address by adding a group address to a particular SNMP community name.

# 2.2.3 The RIP Routing Protocol

RIP is a distance-vector protocol (based on the Bellman-Ford technology) that allows routers to exchange information about destinations for computing routes throughout the network. Destinations may be networks or a special destination used to convey a default route.

Bellman-Ford algorithms make each router periodically broadcast its routing tables to all its neighbors. Then a router knowing its neighbors' tables can decide to which destination neighbor to forward a packet.

Triggered RIP is an optional extension to RIP that reduces the protocol overhead by only sending changes to the routing tables, or by responding to update requests.

## 2.2.3.1 RIP Limitations

RIP is primarily intended for use in homogeneous networks of moderate size. Because of this, RIP has the following limitations:

- AS diameter limitation of 15 hops.
- RIP's metric (hop count) cannot adequately describe variations in a path's characteristics, sometimes resulting in suboptimal routing.
- Slow to find new routes when the network changes. This search consumes considerable bandwidth, and in extreme cases, exhibits a slow convergence behavior referred to as a *Count to infinity*.

**Note:** All bridging router interfaces running RIP must have the same subnet mask.

## 2.2.3.2 Customizing RIP

Occasionally, it is necessary to customize RIP behavior. In IP, you can customize RIP with a number of configurable flags. Most flags take effect on a specified IP interface address. These flags control sending and receiving RIP information about each router interface.

The set of routes sent out from a particular address is the union of the routes selected by setting any of the following four flags. Subnet-level routes are sent only when the destination subnet is a member of the same IP network as the sending address.

Send Net Routes If set, the router sends all network-level routes.

Send Subnet Routes If set, the router sends appropriate subnet-level routes.

Send Default Routes If set, the router advertises a default route if the router itself

> has a default router in operation. The route to the default (authoritative) router is advertised as a route to destination

0.0.0.0.

Send Static and

Direct Routes

If set, the router advertises all directly connected networks

and statically configured routes.

The following flags control how information received by RIP is incorporated into the router's routing tables. Certain flag settings allow RIP routes to override static routing information, but only if the RIP metric is better than the static route's metric. For information about how to set the flags, refer to the chapter on configuring and monitoring IP in the Routing Protocols User's Guide.

Override If set, RIP packets received on this IP interface may override

Default the router's default gateway.

Override Static If set, RIP packets received on this IP interface may override Routes

any of the router's statically configured routing information.

Disable RIP If set, RIP packets received on this IP interface are ignored.

Receive

Net Routes

Receive Dynamic When not set, the router accepts RIP updates only for those

networks that are specified in an

IP Config> add accept-rip-route configuration com-

mand.

## 2.2.3.3 Triggered RIP Extension to RIP

Periodic broadcasts of IP RIP responses can generate significant bandwidth overhead. This can impede normal data transfer and can keep dial links permanently open. Triggered RIP is an extension to RIP that can reduce the overhead and con-

nection time by only sending updates when triggered by routing changes or requests for routing updates. This implementation complies with the Triggered RIP rfc and will interwork regardless of the setting of call sensitivity.

Triggered updates are sent:

- When an update request is received, the whole database is sent.
- When the routing database is modified by new information from another interface, the latest changes are sent (depending on the setting of the call sensitivity option).
- When the datalink indicates that a destination has changed from unreachable to reachable, the whole database is sent.
- When a unit is first powered on, it sends an update to flush routes from the neighbor's database.

Triggered RIP uses an acknowledgement and retransmission system to provide reliability.

When RIP learns of multiple routes to a destination, the router only keeps the route with the best metric. If the metrics for that route degrade, then it will learn of better routes through the regular RIP update broadcasts. These broadcasts do not occur in Triggered RIP, so all routes are retained, and the one with the best metrics is considered *optimal*. If the optimal route is lost, Triggered RIP will route data over one of the *suboptimal* routes.

This implementation has an additional feature called *call sensitivity*, for operation over dial-on-demand circuits. The call sensitivity feature determines whether a routing change is 'good news' or 'bad news.' If there is a new route that is reachable, or a metric that is better than the last one acknowledged by the neighbor, the routing update is 'good news.' If the metric is worse than the last one acknowledged by the neighbor, the update is 'bad news.'

Call sensitivity assumes that it is important to distribute good news immediately, but bad news can wait. If a dial-on-demand circuit is down when a routing update is triggered and call sensitivity is enabled, a call will only be initiated if at least one of the routing changes is good news. If all of the routing changes are bad news, then the update is held back until the next call is initiated, either to transmit data or to send a good news update. Bad news updates that are sent with other data are termed 'Piggy-back Responses.'

# 2.2 Interior Gateway Protocols

If the route goes down and then comes back up very quickly (bounces) before the bad news was sent, then no update will be sent. Without call sensitivity, both changes are sent.

## 2.2.3.4 Customizing Triggered RIP

Triggered RIP must be configured on the interfaces at both ends of a point-to-point link. The following seven parameters control how triggered RIP operates over a data link.

If enabled, triggered RIP will not initiate a call to send 'bad Call Sensitivity

news' routing updates. This is only effective for dial-on-

demand circuits.

The interval at which Update Responses will be retransmit-Response

Retransmission ted if no acknowledgement is received.

Timer Range: 5 through 180 seconds.

Default: 5 seconds.

The maximum number of Update Responses that can be re-Maximum transmitted. If this limit is exceeded, it indicates that the Response

Retransmissions link is not functioning correctly, so triggered RIP will go to

Polling state.

Range: 0 through 65535.

Default: 36.

Zero (0) indicates no limit.

Initial Poll Timer The interval at which Requests are sent until a Response

and flush is received.

Range: 5 through 180 seconds.

Default: 5 seconds.

Maximum Initial The maximum number of Requests which can be retrans-Poll Retransmissions

mitted in Polling state. If this limit is exceeded, it is assumed that the link has failed, so triggered RIP will go into

Failed state.

Range: 0 through 65535.

Default: 36.

Zero (0) indicates no limit.

# The Internet Protocol 2.3 Exterior Gateway Routing Protocol

Failed State Request Poll Timer The interval at which Requests are sent while in Failed

state.

Range: 5 through 180 minutes.

Default: 20 minutes.

Maximum Failed State Poll Retransmissions The maximum number of Requests which can be retransmitted when in Failed state. If this limit is exceeded, the link is assumed to be down, so it will stop sending Update

Requests and Responses.

The router will wait for an indication that the data-link is

up, and then go into Polling state.

Range: 0 through 65535.

Default: 0.

Zero (0) indicates no limit.

#### 2.2.3.5 Converting RIP to OSPF

To convert your AS from RIP to OSPF, leave RIP running and install OSPF separately on each router. Gradually, all your internal routes shift from being learned by RIP to being learned by OSPF (OSPF routes have precedence over RIP routes). To ensure that your routes look exactly as they did before the conversion, set the cost of each OSPF interface to 1. This ensures that the hop count is used as your OSPF metric.

When installing OSPF, remember to estimate the size of your OSPF system when the protocol is enabled. This size estimate reflects the final size of the OSPF routing domain. When the installation is complete, turn on AS boundary routing in all routers that still need to learn routes through other protocols (EGP, RIP, and statically configured routes). Keep the number of AS boundary routers to a minimum.

# 2.3 Exterior Gateway Routing Protocol

The Exterior Gateway Protocol (EGP) exchanges routing information with other routers in different ASs. To accomplish this, the router establishes sessions with a number of peers, called EGP neighbors. EGP uses periodic polling containing Hello/I-Heard-You (I-H-U) message exchanges to monitor neighbor reachability and to poll commands to solicit update responses. EGP is based on a finite state machine model with defined events, state transitions, and actions.

#### The Internet Protocol

### 2.3 Exterior Gateway Routing Protocol

#### 2.3.1 EGP States

There are five states that establish the state of the protocol between the router and each of its neighbors: idle, acquisition, down, up, and cease. A router maintaining an EGP connection with a number of neighbors must maintain a separate set of states for each neighbor. The current state, events, and actions of the state machine apply to each neighbor separately.

#### 2.3.2 Determining Neighbor Reachability

The purpose of the neighbor-reachability algorithm is to confirm that the neighbor is operational and capable of providing reliable net-reachability information. An equally important purpose is to filter noisy reachability information before sending it on to the remainder of the AS, thereby avoiding unnecessary reachability changes.

The neighbor-reachability algorithm runs continuously whether the gateway is in the down or the up state. This algorithm is used in either the active or passive mode. In the active mode, the router sends periodic hello commands and listens for I-H-U responses in order to determine neighbor-reachability. In the passive mode, hello commands are not sent and I-H-U responses are not expected. Reachability is indicated in the *status* field of received hello commands. Poll commands and Update responses are used in place of hello commands and I-H-U responses, respectively, since they contain the same *status* field information.

#### 2.3.3 IGP-EGP Routing Information Interchange

An IGP-EGP routing interchange allows routers from different ASs to know the reachability of other network segments in that AS.

When your router is using both an IGP (OSPF, Integrated IS-IS, or RIP) and EGP, you can determine how routing information flows between the IGP and EGP. This flow tells you how widely routing information is propagated through the network.

The interchange of routes is defined for each AS; so, if the router is speaking EGP to several peers (EGP neighbors) with each belonging to a different AS, a separate interchange is defined for each neighbor. Both directions of the interchange are table driven. The list of routes that EGP advertises is specified by the Output Exchange Table, configurable through the router's user interface.

Similarly, the set of EGP-learned routes to be advertised through the IGP is specified by the Input Exchange Table. This table is also configurable.

# The Internet Protocol 2.3 Exterior Gateway Routing Protocol

Both the Input and Output tables allow you to specify the metric to be advertised on a route-by-route basis.

You can also allow the free exchange of routes in any one direction by setting the IGP-EGP interchange flag to either *in* or *out*. For example, if the IGP-EGP interchange flag is set to *in*, all EGP learned routes are advertised through the IGP, and the Output Exchange Table specifies which routes are advertised through EGP. You can configure the IGP-EGP exchange in more flexible ways. For instance, you can specify that all routes learned from a particular AS be advertised to another AS; or you can specify that a route be advertised to a particular AS, but only if the route was received from some other AS.

# **Protocol Independent Multicast**

This chapter provides reference information about Protocol Independent Multicast.

### 3.1 The Protocols That Control IP Multicasting

IP multicasting is controlled by the following protocols:

- Internet Group Management Protocol (IGMP)
  This is used by multicast hosts to report their group memberships to any immediately neighboring multicast routers.
- Protocol Independent Multicast (PIM)
   This is used by multicast routers to determine which other multicast routers should receive multicast packets.

## 3.2 Protocol Independent Multicast Overview

Protocol Independent Multicast (PIM) is used to multicast groups that may span wide-area and inter-domain networks. It is not dependent on any particular unicast routing protocol, for example, RIP or OSPF.

Each multicast group is identified by an IP address. A range of IP addresses has been reserved for multicasting. Messages are multicast to all members of a group by specifying the multicast group IP address as the destination address.

Routers that have been configured to run PIM are called *PIM routers*. The PIM routers ensure that multicast datagrams are delivered to all Host systems in the network that are members of the multicast group.

One PIM router that is adjacent to a host system is its Designated Router (DR). Where there are multiple PIM routers adjacent to the host (for example, on a LAN), the PIM routers elect which will be the DR. The DR uses the IGMP protocol to poll its hosts for group membership.

### **Protocol Independent Multicast**

#### 3.2 Protocol Independent Multicast Overview

PIM routing is managed by means of Shortest Path spanning trees. These trees determine the branch structure for multicasting datagrams to each group. The PIM routers with directly connected host systems are the leaf routers of the routing tree. There is always just one PIM router at the root of each shortest path tree. However, it is possible for duplicate packets to be delivered initially, or during any transition state. For this reason multicast applications need to be able to cope with duplicate copies of a packet.

The PIM protocol can operate in one of two modes:

- Dense Mode (PIM-DM). Transmits packets to all LANs unless it receives instructions to the contrary. This makes it suitable for use when most systems will want to receive all multicast datagrams (a dense population of receivers).
- Sparse Mode (PIM-SM). Only transmits packets to LANs that have made "join" requests. This makes it suitable for use when relatively few systems will want to receive multicast datagrams and these systems are widely dispersed through the network (a **sparse** population of receivers).

Note: At the time of the release of this version of the Distributed Routing Software, the implementation of PIM is based on the Internet Draft specifications for PIM Dense Mode and PIM Sparse Mode. This implementation may be changed in future releases when the specifications are completed as RFCs.

#### 3.2.1 Overview of Dense Mode PIM

The Dense Mode PIM protocol uses a multicast routing algorithm that assumes that there is a dense population of receivers in the network (that is, most host systems want to receive the multicast data).

A source system (S) multicasts data by sending datagrams addressed to the multicast group (G) over the LAN. All PIM routers on the LAN receive the datagram. They each multicast the datagram to all of their neighboring PIM routers. The neighbors, in turn, multicast the datagram to their neighbors. This is repeated until the datagram has flooded the network and reached every potential receiver system.

The routing tree that is built begins at the source PIM router, and branches out across the network to all the leaf routers. These routing trees are called source trees.

# Protocol Independent Multicast 3.2 Protocol Independent Multicast Overview

If some areas of the network do not have group members, the PIM-DM routers will prune the branches of the source tree for that group. Subsequent datagrams for that group are not multicast to those areas. Pruned branches are restored periodically to see if new group members have joined since the branch was pruned.

This mechanism, initially flooding the network and then pruning back unnecessary branches, is optimal for densely populated groups.

#### 3.2.2 Overview of Sparse Mode PIM

The Sparse Mode PIM routing algorithm assumes that there is a sparse population of receivers in the network (that is to say, relatively few systems in the network want to receive multicast datagrams).

One PIM router is configured as the Rendezvous Point (RP) for each multicast group that uses the Sparse Mode PIM protocol.

All the PIM routers are configured to know the RPs for each Sparse Mode multicast group. RP routers are usually large routers with high-bandwidth connections, since they are focal points for all PIM-SM traffic for their multicast groups.

Host systems must request to join a multicast group before they can receive multicast datagrams. The RP maintains one shortest path tree for each group that it is responsible for. The leaf nodes of the tree are all the systems that have requested group membership. Since this tree is used for all datagrams in the group, regardless of the source system, it is called a shared tree.

When a source system sends a multicast datagram for a Sparse Mode PIM group, its DR will encapsulate the datagram and unicast it through the network to the RP for that group. The RP will then multicast the datagram down the shared tree for that group towards the group member systems.

With PIM-SM, network traffic should be reduced since multicast datagrams are only transferred along paths to identified group member systems. There is a higher protocol overhead, so the benefits are only seen if there is a sparse population of receivers.

# Protocol Independent Multicast 3.3 PIM Routers

### 3.3 PIM Routers

Multicasting using PIM-DM or PIM-SM is performed by routers on which PIM has been configured and enabled. These routers are known as PIM routers. Two PIM routers are neighbors if there is a direct connection between them.

Each PIM router is configured to know which interfaces it will be using PIM over. These interfaces will either connect to neighboring PIM routers in the network or to host systems on a LAN. If there are multiple PIM routers on a LAN, they are considered to be neighbors, and the one with the highest IP address is elected designated router (DR) for the LAN.

PIM protocol uses reverse path forwarding. When a multicast router receives a multicast packet, it looks up the source of the packet in its routing unicast tables. If the packet was received on the best path back to the source, then the router forwards a copy of the packet on all other interfaces. Otherwise, the packet is discarded.

The interface that the multicast packet arrives on is called the input interface (IIF). Traffic on that interface is considered to be 'upstream' of the router. The interfaces that the multicast datagram is forwarded on are called the output interfaces (OIFs). Traffic on these interfaces is considered to be 'downstream' of the router.

#### 3.3.1 Multicast Routing Tables

The PIM routers use information about the source of a multicast packet, its multicast group, the input interface, and the outgoing interfaces to construct a shortest path spanning tree and maintain their multicast routing tables.

The routing table consists of a number of entries, known as (S,G) entries, where S indicates who originated the datagram (the Source), and G indicates the Group. Figure 3–1 illustrates the structure of the (S,G) entry.

Figure 3-1 (S,G) Routing Table Entry Structure

| Source<br>(S) | Group<br>(G) | Register<br>(R) | Rendezvous<br>Point<br>(RP) | Input Interface<br>(IIF) | Output Interfaces<br>(OIF, OIF, ) |
|---------------|--------------|-----------------|-----------------------------|--------------------------|-----------------------------------|
|---------------|--------------|-----------------|-----------------------------|--------------------------|-----------------------------------|

# Protocol Independent Multicast 3.3 PIM Routers

#### 3.3.1.1 Source

The Source field indicates where the packet originated (the root of the tree). In a source-based spanning tree, this is the address of the source system. In a shared path spanning tree, this is set to a wildcard (\*), indicating that the datagram was multicast from the RP router for the group. These entries are called (\*,G) entries.

#### 3.3.1.2 Group

The Group identifier. This is the Class D IP address for the multicast group, in the range 224.0.0.0 through 239.255.255.255.

#### 3.3.1.3 Register

This flag is used by PIM-SM. It indicates that packets matching the (S,G) pair in this entry are to be registered with the Rendezvous Point (RP) router. The DR does this by encapsulating the datagram in a Register packet and unicasting to the RP.

#### 3.3.1.4 Rendezvous Point

If the Register flag is set, this will be the IP address of the RP for this group.

#### 3.3.1.5 Input Interface

The Input Interface (IIF) is the identifier of the network interface on which datagrams for this (S,G) will arrive (the upstream interface). If datagrams arrive for this (S,G) on a different interface, they will not be forwarded.

#### 3.3.1.6 Output Interface

The Output Interfaces (OIFs) are the identifiers of the network interfaces on which datagrams for this (S,G) are forwarded (the downstream interfaces). There may be several OIFs for each (S,G) entry. When a downstream branch is pruned, the corresponding interface is removed from the OIF list in (S,G) entry.

#### 3.3.1.7 Building an (S,G) Entry in a Source-Based Tree

Figure 3–2 illustrates how the (S,G) entry in the routing table at a designated router relates to the network in Dense Mode PIM. The process is different for Sparse Mode PIM, but the (S,G) entries have the same format.

#### 3.3 PIM Routers

Figure 3-2 (S,G) Entry in a Source-Based Tree

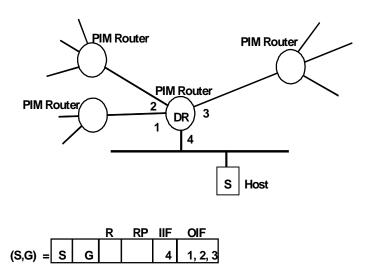

When the Host system (S) sends its first datagram for group G, it arrives at the PIM router (DR) on interface 4. The router creates a new (S,G) entry in its routing table with S set to the IP address of the source host, G set to the IP address of the multicast group, and the input interface (IIF) is 4. The neighboring PIM routers are on interfaces 1, 2 and 3, so it sets the OIF list to 1, 2, and 3.

The DR can now multicast datagrams from this source to its downstream neighbors. They, in turn, build their own (S,G) entries, with IIF set to their interface to the DR, and the OIF list connecting to their respective downstream neighbors. This builds a source tree for this particular (S,G) pair. The router DR is the 'root' of the source tree, with branches to three other routers, and so on throughout the network.

#### 3.3.2 Shortest Path Trees

You can trace the links between the (S,G) entries on each router by following the IIF link to the upstream neighbor and OIF links to the downstream neighbors. These links describe the branches of a shortest path tree, from the origin (root) to all of the leaf routers.

If you take any (S,G) entry and trace the branches upstream through successive neighboring routers, you will eventually come to the root node. At the root, you can follow all the OIFs for this (S,G) downstream to all of the leaf routers.

# Protocol Independent Multicast 3.3 PIM Routers

#### 3.3.2.1 Source Trees

When the root of a shortest path tree is the DR adjacent to the source of the data, the tree is a source-based tree, or Source Tree.

There is a separate Source Tree for every source that issues datagrams to every multicast group. So, if four systems are sending multicast datagrams to group G, then there will be four (S,G) entries in the multicast routing tables at every PIM router in the network. Similarly, if the host system in Figure 3-2 issued a datagram for another group, another (S,G) entry would be created, starting another Source Tree.

#### 3.3.2.2 Shared Trees

In PIM-SM, the source of every datagram for a group is normally considered to be the RP router, so there is only one (S,G) entry per group. Since the entry is shared between *all* the sources these entries are called (\*,G) entries, and the shortest path tree is a Shared Tree.

#### 3.3.3 Designated Routers

A Designated Router (DR) is needed for each multiaccess LAN to ensure that only one router is polling the LAN to determine host group membership. The replies from the hosts are received by all PIM routers on the LAN.

#### 3.3.3.1 Designated Router Election

The procedure for electing the DR is the same for both PIM-SM and PIM-DM. Each PIM router connected to a multiaccess LAN issues periodic PIM Router Queries onto the LAN. The PIM router with the highest address becomes the DR for the LAN. If the DR goes down, a new DR is elected from the alternate PIM routers on the LAN.

DR election is only necessary on multiaccess networks. It is not required for point-to-point links since the connected router is effectively the DR for directly connected host systems.

# Protocol Independent Multicast 3.4 PIM Dense Mode Protocol

### 3.3.4 Hosts Joining a Multicast Group

In both PIM-DM and PIM-SM, the DRs use IGMP protocol to determine group membership among the host systems on their LANs.

When a host system wants to join a multicast group, it issues an unsolicited IGMP Host-Report packet identifying the group that it wants to join. The DR polls the LAN with periodic IGMP Host-Query messages. Host systems respond to these queries with IGMP Host-Reports for each group that they are still members of. All PIM routers on the LAN see these reports, and record group memberships.

If the PIM routers do not receive an IGMP Host-Report for a group within a defined interval, it concludes that there are no members for that group on the LAN.

#### 3.4 PIM Dense Mode Protocol

This section examines the Dense Mode PIM protocol in more detail, using examples to illustrate how data is multicast, and what happens when host systems leave or join a group.

The Dense Mode PIM protocol uses reverse path forwarding. When a multicast router receives a multicast packet, it looks up the source of the packet in its unicast routing tables. If the packet was received on the best path back to the source, then the router forwards a copy of the packet on all other interfaces. Otherwise, the packet is discarded.

The PIM routers use information about the source interface and the outgoing interfaces to construct a source tree for each source of each multicast group when data is multicast. If an interface has no neighboring multicast routers or host members for the group, then the interface is "pruned" from the (S,G) entry in the tree.

Periodically, the PIM routers add any pruned interfaces to their source trees, and when they next forward a multicast packet, it is sent out on all interfaces. This is because a pruned interface could regain a neighbor multicast router or host members at any time.

Dense Mode PIM also uses pruning to avoid duplication of packets. If there are two possible paths to a group member, then Dense Mode PIM prunes all but the shortest path from its source-based tree.

#### 3.4.1 Example Dense-Mode PIM Network

Figure 3–3 illustrates the use of Dense Mode PIM for multicasting datagrams for group G from host system S. It shows how the (S,G) entries for the source tree are built as the message is distributed down the source tree, and how redundant branches get pruned when there are no group members.

When the host system (S) sends its first datagram for group G, it arrives at PIM routers R1 and R9. R1 is the DR for the LAN. Initially it has no (S,G) entry in its routing table for datagrams from this source for group G, so it adds a new entry, and forwards the message to its neighbors, routers R2 and R3. R2 forwards the message to R4, and R3 forwards it to its neighbors, R5 and R6. This process is repeated until the message has reached all the leaf routers in the network.

At the same time, router R9 creates its own (S,G) entry and multicasts the data to R8. Later, R8 receives a duplicate of this data from R6 and responds with a "Prune Request" to R6 since R9 has the shortest path from the source. Periodically, R6 restores the pruned branch. If the link between R8 and R9 goes down, the data can be delivered from R6.

Figure 3–3 A Dense Mode PIM Network

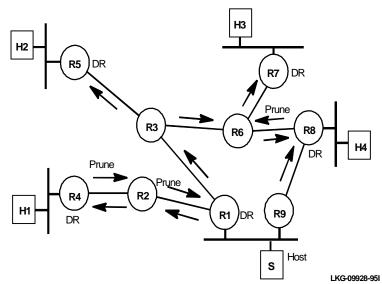

# Protocol Independent Multicast 3.4 PIM Dense Mode Protocol

The designated routers (R4, R5, R7, and R8) use IGMP polling to determine group membership among their local host systems. In this example, we will assume that hosts H2, H3, and H4 are members of group G.

When the first multicast datagram for (S,G) arrives at router R5, the router knows it has a member of group G so it creates an (S,G) entry in its routing table and forwards the datagram onto the LAN. This process is repeated at routers R7 and R8.

#### 3.4.1.1 Routers with No Group Members

The host system H1 has not reported membership of group G, so router R4 does not have any group members. When the (S,G) datagram arrives at R4, the router sends a prune request upstream to router R2. Because there are no other routers downstream of R2, it will send a prune request upstream to R1. In the future, R1 will only forward messages for multicast group G to router R3.

After a defined, period the pruned branch timers will expire. The routers will reinstate the pruned branches so that new members on these downstream paths will be able to receive datagrams.

#### 3.4.1.2 New Members Joining a PIM-DM Multicast Group

Host systems use IGMP protocol to report group membership to their local PIM routers. For example, in Figure 3-3, the host system H2 issues an unsolicited IGMP Host-Report requesting membership of group G. This is received by the DR router R5, which records that it now has a member for group G.

When the R5 receives the next datagram for group G, it creates an (S,G) entry in its routing table and forwards the message to H2.

#### 3.4.1.3 Group Members Leaving a PIM-DM Multicast Group

When a host leaves a group, it stops sending IGMP Host reports for that group in response to the IGMP Host-Queries. The local PIM routers delete that member from their group membership tables. When there are no members of a group on the LAN, the interface to the LAN is deleted from the OIF list of all (S,G) entries for the group.

For example, in Figure 3-3, if host system H2 leaves the multicast group G, R5 deletes group G from its membership table and the OIF to H2 in the (S,G) entry. It also sends a prune request to R3 to prevent further datagrams from being multicast to it. After a short period, it deletes the (S,G) entry from its routing table.

If a source stops multicasting to a group, then the whole (S,G) source tree will eventually timeout and be deleted. It will be re-created as soon as the source resumes multicasting.

### 3.5 PIM Sparse Mode Protocol

In Sparse Mode PIM, it is assumed that very few systems will be members of multicast groups. It is not appropriate to flood the network with multicast data and rely on "prune" requests to eliminate redundant paths, so PIM-SM uses a more structured approach to multicasting.

Each Sparse Mode PIM multicast group has a router that is its identified Rendezvous Point (RP). When a source system sends a multicast packet, it is registered with the RP for the group, and the RP forwards the multicast packet towards hosts that have requested group membership.

The role of the RP router, and the procedures for registering multicast packets and maintaining the shared path tree are discussed in more detail in this section.

### 3.5.1 Rendezvous Point (RP) Routers

Each PIM-SM multicast group has an associated RP router. The RP router is the root of the shared tree for the group. When a source system multicasts data to a PIM-SM group, its local PIM router encapsulates the data in a registration packet and unicasts it to the RP. The RP decapsulates the packet and forwards it to the known group members.

PIM-SM uses one shortest path tree per group, and the root of the tree is the RP router. The tree is shared by all sources for the group, so it called a shared tree. The routing table entries in a shared tree have a wildcard (\*) for the source. They are referred to as (\*,G) entries.

Note: The intended RP router does not need to be specially configured to act as an RP. When a Join Request packet arrives at a router that is addressed as the RP, that router will assume the role of RP for the group (G) identified in the request.

#### 3.5.1.1 Alternate RP Routers

Up to three alternate RP routers can be identified as backups for the primary RP in case of failure. The alternate RP routers are listed in order of preference to ensure that the role of RP is performed by the preferred router for the group.

The RP periodically multicasts reachability messages. If the RP becomes unreachable, all the PIM routers on the shared tree detect this and switch to the next alternate RP in the list. For example, if the primary RP and the next RP have failed, the third RP in the list is selected.

#### Protocol Independent Multicast 3.5 PIM Sparse Mode Protocol

When a router accepts the role of *alternate* RP for the group, it performs all the functions of the RP. In addition, it polls the preferred RPs on the RP list to see when they become reachable again. When a preferred RP becomes reachable, the alternate RP notifies its leaf routers so they can join the preferred RP.

**Note:** *Every* PIM router in the network has to be configured with the IP addresses of the RP routers for each of the PIM-SM groups. It is essential that the RP address information is exactly the same throughout the network.

#### 3.5.2 Sending a Multicast Datagram

Figure 3–4 illustrates a how a source system sends a multicast datagram using Sparse Mode PIM. In this example, router R6 is the Rendezvous Point for group G, and the host system S wants to multicast a datagram to group G. The host systems H2 and H4 are members of group G.

Figure 3–4 Joining a Multicast Group in a Sparse Mode PIM Network

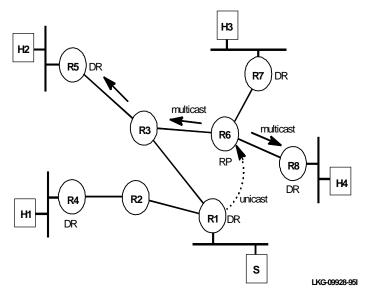

When source system, S, wants to multicast data to group, G, it sends the data packets onto its LAN. The DR (router R1) creates an (S,G) entry, identifying the source, group, and input interface but with no output interface. It then encapsulates the data in a PIM-Register message and unicasts it to the RP for group G.

### Protocol Independent Multicast 3.5 PIM Sparse Mode Protocol

The RP unicasts back an acknowledgement, extracts the registered data, and checks to see if it has a shared tree group G. If it has, then it forwards the datagram on the interfaces in the OIF list for that group. This multicasts the packet down the shared tree to all known group members.

The RP periodically unicasts register acknowledgements to the source DR to indicate that it is still reachable. If the timer at the DR expires with no acknowledgement, the DR assumes the RP is no longer reachable and selects the next alternate RP.

#### 3.5.3 New Members Joining a PIM-SM Multicast Group

Figure 3–5 illustrates Sparse Mode PIM where a host system requests to join a multicast group. In this example, router R6 is the Rendezvous Point for group G, and the host system H2 wants to become a member of the group.

Figure 3-5 Joining a Multicast Group in a Sparse Mode PIM Network

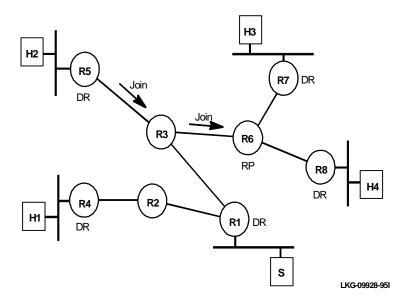

H2 notifies the local DR by issuing an IGMP Host-Report requesting membership of group G. The DR (router R5) receives this request, adds a (\*,G) entry to its router table, and sends a PIM Join message to the neighboring router (R3), which is on the shortest path to the RP. This router also creates a new (\*,G) entry to its table (or updates the entry to include the new downstream member). R3 then forwards the

# Protocol Independent Multicast 3.5 PIM Sparse Mode Protocol

request upstream to R6, which is the RP. If this is the first Join Request that the RP has received, it will create a (\*,G) entry, with its OIF pointing towards R3. The Host H2 is now a member of group G.

The router R6 will recognize that the join request was addressed to itself, indicating that it is to be the RP for group G. R6 now sends a periodic PIM RP-Reachability message down the shared tree for group G.

Each DR on a shared tree has a timer for each (\*,G) entry. The timer is refreshed every time an RP-Reachability message is received. The DR polls its local host systems to see if they still want to be group members. If the (\*,G) timer expires, this indicates that the primary RP is no longer reachable. If there are no local members when the timer expires, the (\*,G) entry is deleted. If the DR still has group members when the timer expires, it attempts to join the next RP on the RP list, using a Join Request packet. Join requests sent to alternate RPs contain the full RP list, so the alternate RP can determine which is the preferred RP.

#### 3.5.4 Switching from Shared Tree to Source Tree

Shared tree distribution is more efficient than source tree distribution for a sparse population of group members. However, if a receiving DR sees the traffic from a particular source increase above a certain level, it may be more efficient to use a source tree for that source. If the receiving DR is closer to the source than to the RP, then multicast packets would be delivered faster over a direct source tree. PIM-SM has the option of switching to a source tree if the traffic exceeds a defined threshold data rate.

Figure 3–6 illustrates how PIM-SM can switch from using a shared tree to using a source tree when the threshold is reached. In this example, the host system S is multicasting to group G using router R6 as the RP. Hosts H2 and H4 are members of group G, receiving the multicast data.

Router R5 has a directly connected member (H2) and, at first, it joins the shared tree at the RP (router R6). Once it has received packets from the source (S) over the shared tree, it can switch to using a source tree based at router R1 if the incoming data rate exceeds the configured threshold. To do this, R5 monitors the incoming data rate. When the threshold is passed, it creates an (S,G) entry and sends a Join Request upstream towards the source. The neighboring router (R3) receives this request, creates an (S,G) entry, and forwards the Join Request upstream to router R1.

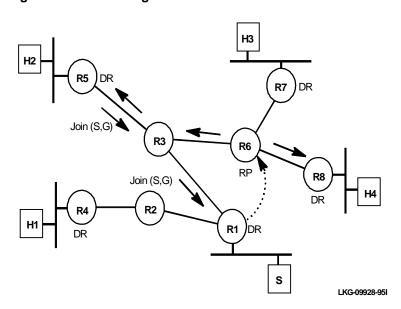

Figure 3-6 Switching from a Shared Tree to a Source Tree

Router R1 is the DR for the source (S), so it will create an (S,G) entry in addition to the existing (\*,G) entry in its routing table. In future, when host system S multicasts data to group G, the DR will encapsulate and unicast it to the RP as usual. It will also multicast the data down the source tree towards the group member H2. When Router R3 first receives multicast data from R1, it forwards the data to R5 and sends a Prune Request towards the RP to prevent the same data from being multicast to it down the shared tree.

The source tree is kept alive by data being multicast down it. A timer is set for each (S,G) entry, and is refreshed every time a data packet for (S,G) is received. If the timer expires, then the (S,G) entry is deleted, and router reverts to using shared tree multicasting.

If router R8 attempts to switch to a source tree, its shortest path to R1 passes through the RP router, so packets will continue to be delivered from the RP as before.

**Note:** In this implementation of the Sparse Mode PIM protocol, switching from shared tree to source tree multicasting is **disabled** by default. To enable switching, you must configure an appropriate threshold data rate at each PIM router.

#### 3.5.4.1 Switching from Encapsulation to Multicasting

The RP monitors the incoming data rate from the sources that it is multicasting. If it detects a high data rate from a particular source, it can issue a Join Request to the source DR. This means that the source DR multicasts data towards the RP using the shortest path over the PIM routers instead of unicasting the registered data to the RP.

The PIM routers on the path from the DR to the RP multicast the data to other routers on the path who have explicitly joined the group. The RP will multicast the data downstream to all other group members.

Figure 3–7 illustrates how the RP can switch from receiving encapsulated data to receiving data multicast down a source tree. In this example, router R6 is the RP, host system S is the source of data packets for group G, and hosts H2 and H4 are members of group G.

Figure 3-7 Switching Encapsulation to Multicasting

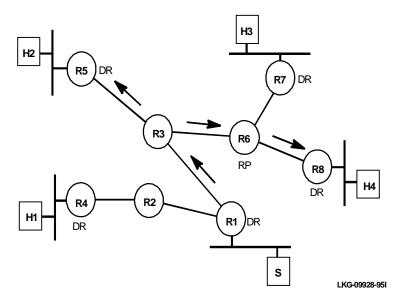

If the rate of data from the source exceeds the configured threshold at RP, then RP sends a Join Request towards the source DR (router R1). Router R3 is on the path between RP and the source DR. The source DR recognizes that the join request came from the RP, so it disables unicasting, and forwards all group G datagrams

### Protocol Independent Multicast 3.5 PIM Sparse Mode Protocol

from S downstream on its source tree. In this example, the data goes to router R3. R3 will multicast the data to the RP and to the group member on the shared tree in the direction of Router R5.

When the datagram from (S,G) arrives at the RP, it is forwarded on the other interfaces to the remaining group members. In this example, the data is forwarded to router R8 and from there to the group member H4.

<u>Note:</u> In this implementation of the Sparse Mode PIM protocol, switching from encapsulation to multicasting is **disabled** by default. To enable switching, you must configure an appropriate threshold data rate at each PIM router.

# **The SNMP Protocol**

This chapter describes the Simple Network Management Protocol (SNMP).

#### 4.1 SNMP Overview

SNMP is an OSI layer 7 (application layer) protocol for monitoring router operating characteristics. Use SNMP with software supplied by the user running on a remote host.

SNMP enables network hosts to read and modify some of the settings of the router's operating characteristics. It allows software running on a remote host to contact the router over a network and get up-to-date information about the router on request. Since SNMP software can access most of the configuration data, you do not have to type in commands at a remote console.

SNMP's basic functions include the following:

- Collecting information and modifying router operating characteristics on behalf of remote SNMP users
- Sending and receiving SNMP packets through the IP protocol

Figure 4–1 shows the SNMP protocol environment.

Figure 4-1 Protocol Layers of the SNMP Environment

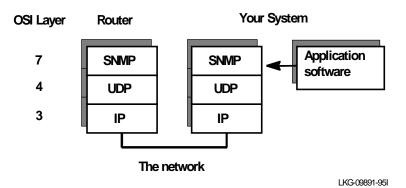

The software that processes SNMP requests runs on the router. The user program that makes SNMP requests runs on the user's machine elsewhere in the network, not on the router. The SNMP agent at the router and the user program both use the UDP/IP protocol to exchange packets.

For more information about SNMP, refer to RFC 1157, *A Simple Network Management Protocol*. Refer to RFCs 1212 and 1213 for descriptions of SNMP variables. The RFCs explain how to use the protocols and formats of the packets that the protocols employ. RFCs are available from the Network Information Center (NIC) at Government Systems, Inc., Chantilly, Virginia.

### 4.1.1 SNMP Packet Types

SNMP's packet types reflect SNMP's basic functions. The packet types include the following:

- **GET REQUEST packet** Travels user-to-router. Contains requests by user software for information. Retrieves the exact variable requested.
- **GET NEXT REQUEST packet** Travels user-to-router. Contains information requests by user software. Retrieves the next alphabetically higher variable.
- **SET REQUEST packet** Travels user-to-router. Contains requests by user software to modify router operating characteristics.
- GET RESPONSE packet Travels router-to-user. Contains the target router's response to a GET NEXT REQUEST or SET REQUEST packet sent by the user software.

# The SNMP Protocol 4.1 SNMP Overview

• **TRAP MESSAGE packet** – Travels router-to-user. Contains unsolicited information from the router and numerically encoded messages, such as:

An interface on the router went up/down or The router reloaded its software.

#### 4.1.2 Authentication

Authentication prevents unauthorized users from learning information about a router or modifying its operating characteristics. In particular, the authentication protocol ensures that both the router SNMP server and the remote SNMP application ignore and discard requests from unauthorized users.

To determine if an incoming message represents a legitimate request by an authorized user or an accidental or malicious request by an unauthorized user, SNMP uses various sets of rules. Each set of rules is called an *authentication scheme*. Authentication schemes rely on mathematical or cryptographic techniques to authenticate messages.

For each SNMP community, you select an authentication scheme for users of that session. The current implementation of SNMP offers a single authentication scheme called *trivial*.

For more information about creating and using authentication schemes with SNMP, refer to RFC 1057, *A Simple Network Management Protocol*.

# The IPX Protocol

This chapter describes router implementation of the IPX protocol.

#### 5.1 IPX Overview

IPX is a collection of software components that transfers information between networks connected by physical media. By transferring information, IPX software facilitates communication between network devices, such as personal computers, file servers, and printers.

This implementation of IPX allows the router to function as a Novell NetWare internetwork router. It is functionally compatible with the bridging function in a Net-Ware file server and has a standalone NetWare bridge.

# 5.2 IPX Addressing

An IPX address specifies the location of a particular entity in a network or internetwork. Addresses allow two entities that are not directly connected to communicate. Each entity, such as a host, server, communication device, or printer in a network or internet, must have a unique identifier, or address.

A simple solution is to use multipart addresses, like the city-street-house address on a piece of mail. For example, the IPX protocol refers to network numbers (city), node numbers (street), and socket numbers (house).

Host Number – The unique hardware address required by each node on the network. An example of a hardware address is a 48-bit Ethernet node address.
 Proper node addressing ensures that the network efficiently delivers and receives packets. Each IPX interface uses its right-justified hardware node address as its 48-bit host number. The hexadecimal address FF-FF-FF-FF-FF is the broadcast address.

# The IPX Protocol 5.3 IPX Routing

- Network Number The unique address required by each IPX network. The
  network number is a 32-bit hexadecimal number. In IPX, this number is also
  called the *network address*. You must configure the router with the IPX network
  number for each IPX network interface. Use the same network number for all
  routers and file servers on a network, but use different numbers for each network.
- **Socket Number** The location within the protocol that binds the packet to an application service.

In general, IPX networks can be separated into two physical elements: local and remote networks.

### 5.3 IPX Routing

A *route* indicates the path an entity's packet follows to reach another entity. IPX uses the RIP protocol to maintain the routes in its routing tables. Valid entries remain in the routing tables for three multiples of the RIP interval. (The default value of 60 seconds allows a valid entry to remain in the table for 180 seconds.) During this time, if a route entry is not refreshed by RIP updates, the route is marked with an infinite hop count (16).

Any packet locally addressed to the router, including broadcast packets, is passed to the appropriate internal module for processing. Examples of this are SAP packets and RIP packets. Broadcast messages that are sent to an unimplemented socket do not elicit error replies.

If the packet size is greater than the output size of the next hop network, the router discards the packet and returns an error message.

#### 5.3.1 Local Versus Remote Networks

Local networks are networks to which the router is directly attached. Remote networks are networks that are from 1 to sixteen router hops away from the router being considered. In Figure 5–1, Router 5 has six interfaces. The IPX networks attached to these interfaces are local and are termed "client" networks. The router addresses each client on these networks at the MAC layer, as well as at the IPX network layer. IPX network 6 is a remote network that Router 5 accesses through its interface 6.

Figure 5-1 Sample Network Map

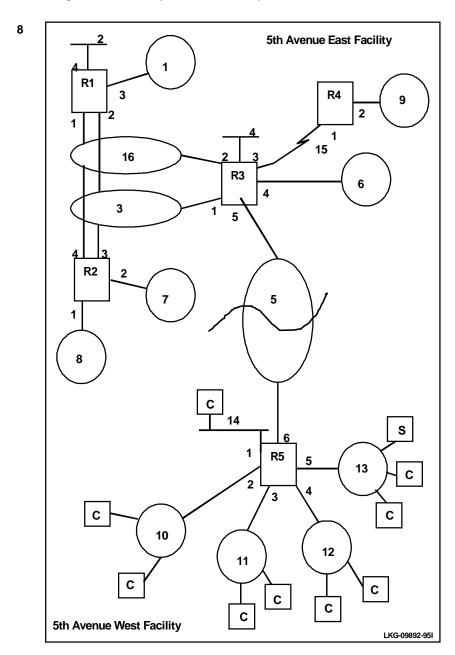

# The IPX Protocol 5.3 IPX Routing

#### 5.3.2 Alternate Routes

In Figure 5–1, Router 5 has a single connection to the rest of the network (a Token ring with IPX network number 5). Therefore, alternate routes to other networks such as IPX network 6 (through Route 3) do not exist. Set the maximum alternate-routesper-destination to 1. In addition, there are ten remote IPX networks that can be reached. Consequently, the maximum networks default of 32 is more than adequate. The maximum total-alternate-route-entries for this router is the number of alternate routes needed to be kept (0). The minimum is 1.

Router 1 has two possible paths it uses to reach the other two routers on the redundant backbones (for example, Token rings with IPX network numbers 3 and 16). Therefore, it has an alternate route to the remote networks beyond the other two backbone routers. Configure Router 1 to:

- 1. Support at least 1 alternate-route-per-destination remote network.
- 2. Set the minimum total-alternate-route-entries to 12. (IPX networks 4 through 15 each need to have storage for their alternate routes.)

**Note:** If there are 3 Token-ring backbones, an additional 12 alternate routes exist. This requires that total-alternate-routes-entries be set to 24 and the alternate-routes-per-destination be set to 2.

#### **IPX RIP Interval**

The IPX Routing Information Protocol (RIP) interval permits users to configure the interval between RIP updates on any interface. The interval can be varied from the original Novell default of 60 seconds to 24 hours. This allows users to reduce traffic on heavily used low-speed WAN lines and dial circuits. All router interfaces on the same IPX network must use the same RIP interval.

**Notes:** While complete RIP advertisements are controlled by the interval, network topology changes are still propagated across the interfaces as quickly as they are learned.

The RIP interval is not configurable on the Novell file server.

#### 5.3.3 Multiple Routes

The current version of the RIP protocol supports multiple routes to a given destination instead of only one. This feature provides a more stable IPX configuration.

Previously, if multiple best routes existed to a target network, RIP kept only one. If the route is lost, the router sends out unreachable network RIP broadcasts. This condition then ripples down the network. When the next RIP packet arrives from the alternate route, the router learns the new route and sends another RIP packet announcing that to the world. The current RIP deletes only a single table entry. The other route automatically becomes the route of choice.

### 5.4 IPX Tunneling

The IP tunnel is a pseudo network interface that is similar to a real network interface without the MAC layer. The lowest layers of the IP tunnel network interface are made up of UDP and IP protocol functions. The IP tunnel interface is instantiated after all conventional interfaces are allocated. The IP tunnel interface is dynamic and its interface number can change as more interfaces are configured after the IP tunnel.

The IPX forwarder is configured on the IP tunnel network interface in the same way as an Ethernet or Token ring interface. The interface is assigned an IPX network number with associated protocol timers. The router's internal IP address replaces the IPX host identifier (the LAN MAC address). A list of peer IP unicast addresses can be used to join multiple IPX routers on the IP tunnel pseudo network. The source host identifier and the list of peer addresses are the basis for the tunnel addressing mechanism.

Because the IPX peer IP address list is static, it must be configured the same on all IPX routers that use tunneling. Different IP address lists on the same IP pseudo network can cause inconsistent forwarding. While you can configure multiple peer groups on the same pseudo network, you cannot have multiple peer groups on the same IPX router.

You can add a single IP multicast address that represents the IPX router group peer list. The tunneling mechanism registers the IP multicast class D address with participating MOSPF routers using group membership protocol, IGMP. You can choose any class D address between 224.0.0.2 and 239.255.255.255 for tunnel group membership.

# The IPX Protocol 5.5 Service Advertising Protocol (SAP)

If you configure an IP multicast group address for the tunnel, you invalidate any IP unicast peer addresses that were previously configured.

### 5.5 Service Advertising Protocol (SAP)

The IPX router follows the Service Advertising Protocol (SAP). SAP is a distributed database used to find NetWare services such as file servers. Services are uniquely identified by a 2-byte numeric type and a name of up to 48 characters. Each service provider advertises its services, such as type, name, and address. The router accumulates this information and sends it to other routers.

#### 5.5.1 IPX SAP Interval

The IPX Service Advertising Protocol (SAP) interval permits users to configure the interval between SAP updates on any interface. The interval can be varied from the original Novell default of 60 seconds to 24 hours. This allows users to reduce traffic on heavily used low-speed WAN lines and dial circuits. All router interfaces on a given network must use the same SAP interval.

**Notes:** While complete SAP advertisements are controlled by the interval, network services changes are still propagated across the interfaces as quickly as they are learned.

The SAP interval is not configurable on the Novell file server.

# 5.6 IPX Encapsulation

As an IPX packet travels across a media interface, it is encapsulated within an envelope specific to the type of medium on which the packet is transmitted. For instance, an IPX packet traveling over a Token-ring network does not look like an IPX packet traveling over an Ethernet network.

In Figure 5–2 below, the IPX packet is enveloped by a media access control (MAC) header and data link header. The MAC header, and all of the trailer, are specific to the particular medium being used. The data link header varies by MAC type.

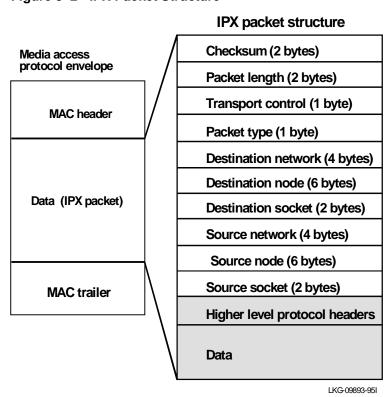

Figure 5-2 IPX Packet Structure

#### **IPX Encapsulation Types**

Novell has defined the following set of encapsulations that can be used with IPX:

#### • Token ring

IEEE 802.2 SAP – The current default Token-ring encapsulation. IEEE 802.2 SNAP – Used primarily for bridging environments.

Token ring also has the option of specifying the use of canonical (LSB) or noncanonical (MSB) bit order in its addressing. The default bit order for Digital routers and Novell NetWare is MSB noncanonical. The use of LSB bit order allows bridging IPX between Token ring and other network types.

# The IPX Protocol 5.6 IPX Encapsulation

#### • FDDI

IEEE802.2 SAP IEEE802.2 SNAP – The current default for Digital routers.

#### Ethernet

IEEE 802.2 SAP – The default for NetWare 4.0 and later. IEEE 802.2 SNAP – Use of this is not recommended. It violates IEEE 802.1 (Bridging Ethernet in IEEE 802 environment). There is no route caching performed on this encapsulation.

 $Ethernet\ II-Old\ NetWare\ Ethernet\ encapsulation.$ 

Novell (802.3 without LLC) – The default for NetWare prior to Version 4.0 (not bridgeable).

If you have NetWare workstations or servers, or both, and are using pre-ODI V1.12 Ethernet network drivers, the only encapsulations that can be used are Ethernet\_II, Novell (802.3 without LLC), and Token ring\_swap MSB.

<u>Note:</u> The Ethernet\_8023 encapsulation cannot be used on any network in an IPX internet where IPX end-to-end checksums are in use.

Figure 5–3 shows the different encapsulations.

Figure 5-3 IPX Encapsulation

### 802.5 Token Ring, Ethernet 802.3, and FDDI:

#### 802.2 with SAP **MAC** header E0 E0 03 802.2 VI, SAP E0 802.2 with SNAP **MAC** header AA AA 03 00 00 00 81 37 SNAP header OUI 00-00-00 802.2 VI,SAP AA Ethernet 81-37 Ethernet only: Ethernet II

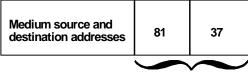

Ethernet 81-37

Novell 802.3 without LLC L1 and L2 are a 16\*bit length of the IPX packet field

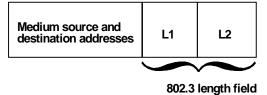

LKG-09894-95I

#### 5.6.1 Encapsulation Usage

The encapsulation for IPX must be the same for all nodes on an IPX network that you want to interoperate. You can create more than one IPX network on a given physical network (Token-ring or Ethernet segments), logically separating them by assigning different encapsulations to the members of each virtual network. Generally, IEEE 802.2 SAP is the standard encapsulation to use in routing environments.

Note: With bridges, the IEEE 802.2 SNAP encapsulation is recommended. Uniformly using a SNAP encapsulation on bridged networks simplifies the conversion logic within the bridge. SNAPs can be copied, whereas the bridge must be told how to convert unusual encapsulations, such as Novell 802.3 with or without LLC, as they are bridged onto a different medium.

#### 5.7 NETBIOS

The Novell NetBIOS emulator requires special support from bridges and routers. Novell bridges, routers, and the IPX protocol provide this support as of Version 2.12.

This support allows the NetBIOS naming functions to operate across routers. There is a limit of eight networks between two nodes that communicate using NetBIOS.

#### 5.8 IPXWAN: IPX over the Point-to-Point Protocol

IPXWAN allows you to exchange configuration information from router to router over WAN networks. This exchange of information occurs prior to exchanging standard Internetwork Packet Exchange (IPX) routing information and traffic over the WAN. IPXWAN is part of IPX. IPX currently supports IPXWAN using IPXCP (IPX Control Protocol) over the Point-to-Point Protocol (PPP) as shown in Figure 5–4.

Figure 5–4 IPXWAN over Point-to-Point Protocol

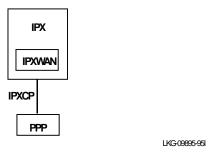

IPXWAN requires a router to have a primary network number that is unique to the entire internet and permanently assigned to that router.

Each IPXWAN router must have a router name (file server name). This symbolic name given to the router must be from 1 to 47 characters long and can contain the characters A through Z, underscore(\_), hyphen (-), and "at" sign (@).

IPXWAN operation includes the following tasks:

- Negotiating master and slave roles for IPXWAN exchange. (IPXWAN is a master/slave protocol where the master is the requester in the exchange of request/response packets.)
- Information exchange of final router configuration. (IPXWAN allows for the selection of which protocol to use, however, Digital routers only support RIP/ SAP.)

The **ipxwan** console command allows you to list the current configuration information or a summary of configuration information for IPX running over a WAN interface using the Point-to-Point Protocol.

For further information about how IPX operates over various WAN media including PPP, refer to the *Request For Comments: RFC 1362* available from IETF.

### **5.9 IPX Access Controls**

IPX access controls can be used to prevent the router from forwarding packets based on IPX addresses (net/host/socket). This can be used for security, to protect valuable services. It also can be used to stop the forwarding of packets from "noisy" applications beyond the area of interest.

The access controls are based on the originating IPX source address and the ultimate destination IPX address. Intermediate hop addresses are unimportant.

An IPX address (source or destination) address for access controls consists of an IPX network number, an IPX host number, and a range of IPX socket numbers. All are specified in hexadecimal. The network number and host number can be specified as 0, which is a wildcard that matches all network and host numbers. A range of 0 to FFFF is a wildcard for sockets.

The access control list is an ordered list of entries. Each access control entry can be inclusive or exclusive. An inclusive entry, if it matches the packet, allows it to be forwarded, and terminates the search of the list. An exclusive entry, if it matches the packet, causes it to be dropped and terminates the search. If the end of the list is reached, the packet is dropped. (This is equivalent to having a wild-card exclusive entry at the end of the list.)

When devising access control lists, certain things about the IPX protocol must be considered. First, never block the RIP and SAP sockets (0x0453 and 0x0452). Blocking these completely breaks the operation of the IPX protocol.

Also, recognize that the access control list is global, and applies to all interfaces. Use source or destination network numbers in the access controls to enact directional controls.

It is also important to understand where the services you are trying to protect are located. Most services are advertised through the SAP protocol, so you can use that information to locate the address (net/host/socket) of the service you are protecting (or allowing). Use the output of the routers IPX>slist command to determine the address of a service.

Note: All services on a Novell file server (Version 3.0 or higher) are on the server's internal network, usually at host 00000000001 on that network. Since that internal network number is unique over an entire IPX network, you can protect it by blocking all packets to the internal network, host 000000000001, socket range 0-FFFF. To only block the file server, use a socket range 0451-0451.

When extracting socket numbers from an **slist** to build an access control list, remember that some services have fixed socket numbers, and some have dynamic (temporary) socket numbers. Sockets in the range 4000-7FFF are dynamic, there is no guarantee that the service has the same socket number the next time the file server is rebooted. However, socket numbers in the range 8000-FFFF are assigned by Novell, and generally remain constant.

### 5.10 IPX SAP Filtering

IPX SAP filters are a way of preventing service advertising information from being propagated through the router. There are three primary reasons to use SAP filters:

- If you are using NetWare Version 2.15 or lower servers, with small bindery sizes, and must limit the amount of information in the SAP database.
- If you do not want to advertise certain services outside the local area, since remote access to them is inappropriate.
- If you want to remove clutter from the SAP table.

Note: None of these reasons explicitly mention security. SAP filters cannot protect a service. All that the SAP protocol does is provide a name to address translation for services. If a potential intruder knows the address of the service, blocking its advertisement through SAP does not protect the service. Only access controls can provide security.

The SAP filter is based on setting a maximum hop count for a particular service, or group of services. Any matching service advertisement received with the specified hop count (or less) is accepted into the SAP table. Others are ignored. Only those services in the SAP database are readvertised to other services, or used to answer queries.

A SAP filter can apply to all services of a type. Novell assigns four -igit hexadecimal type numbers for each type of service.

Alternatively, a SAP filter can apply to one particular service of a type. This is done by specifying the name of the service. (Note that the router only allows service names to be entered in 7-bit ASCII. Some service names use binary data, in violation of Novell SAP specifications. You cannot filter these services by name.)

A given SAP type can have several filters for a specific name or one (wildcard) filter for all names.

# The IPX Protocol 5.10 IPX SAP Filtering

To determine the SAP type for a filter you want to establish, use the IPX>**slist** command. If you know the name of the service you want to filter, precede it with the type. Table 5–1 lists some common SAP types.

Table 5-1 SAP Types

|          | •                             |
|----------|-------------------------------|
| SAP Type | Name                          |
| 0004     | File Server                   |
| 0021     | NAS SNA Gateway               |
| 0023     | NACS Async Gateway            |
| 0027     | TCP/IP Gateway                |
| 0029     | Eicon 3270 Gateway            |
| 0047     | Advertising Print Server      |
| 004B     | Btrieve VAP V5.0              |
| 0050     | Btrieve VAP V4.11             |
| 007A     | TES-NetWare for VMS           |
| 009A     | Named Pipes Server            |
| 009E     | Portable NetWare              |
| 0107     | Remote Console - RCONOSLE NLM |
| 0304     | Novell SAA Gateway            |
| 039B     | Lotus Notes                   |

The list shown in Table 5–1 can vary. To verify SAP filter changes, follow these steps:

- 1. At the IPX> prompt, enter the **slist** command. Note the entry for the services you want to no longer propagate.
- 2. Add a SAP filter for that service type (optionally name) and the appropriate hop count.
- 3. Restart the router.
- 4. Check that the service is no longer listed in an IPX>slist.

### 5.11 IPX Performance Tuning

The current version of IPX supports a "fast path" architecture to provide for more efficient routing of IPX traffic. The "fast path" routing concept is to split the forwarding path into two pieces.

The "fast path" is used only to forward data packets, while a slower path handles administrative packets, which take longer to process. "Fast path" uses an address cache that contains pointers to low-level information for a given net address. This enables a packet to be forwarded much more quickly.

The slower routing table lookups are performed only during the installation of a cache entry, and are then reused for each packet sent to a given destination. The cache has an aging mechanism that allows overflows to be dealt with intelligently. The cache size is configured through the IPX configuration menu.

The IPX Fast Past Cache includes two entries: local and remote. Each one can handle the requirements of that type of addressing.

Under the t 6 process, the cache commands are:

- Set local-cache size X  $(1 \le X \le 10000)$  (default = 64)
- Set remote-cache size X  $(1 \le X \le 10000)$  (default = 64)

The cache commands are used to set a limit on the maximum number of entries of a given type to allow in the cache.

The following describes local and remote cache based on the sample network map shown in Figure 5–1.

**Local cache.** The size of the local cache is equal to the total number of clients on each router's local or client networks. In Figure 5–1, Router 5 has a total of 10 clients (9 clients plus the server). Based on this total:

- 1. Multiply that figure (10 is used in the example) by 10%.
- 2. Add that total (1) to the client total (for a safety margin).
- 3. Use that new total (11) for the number of local cache entries.

When all of the cache entries are in use, the least frequently used entries are purged. Using a 10% buffer (calculated in step 1), prevents excessive purge requests.

# The IPX Protocol 5.11 IPX Performance Tuning

**Remote cache.** The size of the remote cache is equal to the total number of remote networks used by the router. In Figure 5–1, there are 10 IPX networks that R5 can reach through IPX network 5. Therefore, R5 has a total of 10 remote networks. Based on this total:

- 1. Multiply that figure (10 is used in the example) by 10%.
- 2. Add that total (1) to the remote network total (10) for a safety margin.
- 3. Use that new total (11) for the number of remote cache entries.

You can view the cache entries by using the IPX console **cache** command as described in Configuring and Monitoring IPX in the *Routing Protocols User's Guide*.

### The DNA Phase IV Protocol

This chapter describes the router implementation of Digital Network Architecture (DNA).

#### 6.1 DNA Phase IV Overview

DNA Phase IV (DNA IV) is a collection of software components that transfer information between networks connected by physical media. By transferring information, DNA IV software facilitates communication between network devices, such as personal computers, file servers, and printers.

The DNA IV protocol is the underlying protocol for Digital's DECnet software products, as well as DNA-compatible products from other vendors. The DNA IV protocol includes the following information:

- Routing software for DNA IV protocol networks
- NCP, an implementation of the DNA IV Network Control Program
- Support for DNA IV Maintenance Operations Protocol (MOP)

DNA IV performs two major functions:

- It maintains a complete routing database on all nodes in its area. If the router is operating as a level 2 router, it maintains the database for all areas as well.
- It routes incoming DECnet data packets to the appropriate destinations based on its own routing database. It ignores packets that are addressed for the router that are not hello packets or routing packets.

DNA IV supports the following:

• Multiple areas on an Ethernet or Token-ring network.

### The DNA Phase IV Protocol 6.2 NCP

Basic MOP operations. DNA IV responds to a MOP Request ID message with a
MOP System ID message. DNA IV also sends a MOP system ID Message when
a circuit comes up. You can monitor MOP messages using the Ethernet configuration module under DECnet/VAX NCP. The router NCP does not include an
Ethernet configuration module.

Give special consideration to the following DNA IV specifications:

- DNA IV does not support the NSP, Session, or NICE protocols.
- DNA IV does not support the DDCMP line protocol on its directly connected synchronous lines.
- DNA IV does not provide any Phase III compatibility features since it does not support the DDCMP data link protocols used by all Phase III nodes.
- NCP (the router's implementation of the DECnet Network Control Program) implements a subset of the original NCP commands and functions.

#### **6.2 NCP**

The main user interface program for the router's implementation of DNA IV is called NCP. The router's NCP is a limited subset of the DECnet Network Control Program (NCP) commands. NCP allows you to view and modify the various operating arguments of DNA IV and to read various DNA-specific counters.

Some of the features of NCP include the following:

- NCP implements new entities: module access-control and module routing-filter.
- NCP has no set executor buffer size command since the router does not originate any DECnet traffic. The router can forward the largest packet any DECnet implementation can generate. It honors the buffer size restrictions of all adjacent nodes.
- NCP allows an **all** qualifier on the **node**, **area**, and **circuit** subcommands.

The router NCP is similar to the NCP on DECnet/VAX, with the following differences:

- NCP does not include the **set node name** command, and therefore cannot assign names to nodes, or display node names with addresses.
- NCP does not include the **clear** or **purge** commands, nor do the **set** commands have an **all** argument. The permanent database is always copied to the volatile database when the router starts, restarts, or boots.

- An NCP command can have only one argument.
- NCP does not have the concept of lines. To see the data that a DECnet/VAX NCP show line command displays, use the GWCON interface and network commands.
  - NCP does not support cross-network commands:
  - NCP does not include the **tell** command, which requests NCP commands on other nodes.
  - Similarly, NCP does not support protocol requests from other DNA nodes to execute NCP commands at the router on their behalf.

### 6.3 DNA IV Terminology and Concepts

This section contains a brief discussion of the DNA IV terminology.

#### 6.3.1 Addressing

Each node has a 16-bit node address, which is the same for all interfaces on that node. An address consists of 2 fields: 6 bits of area number and 10 bits of node number. Addresses are printed in decimal with a period separating the area and the node. For example, 1.7 is node 7 in area 1. If no area is given, area 1 is assumed. Any address in the range 1.1 to 63.1023 is legal. Both nodes and areas are numbered starting from 1, with few, if any, gaps. This is because the maximum node number and the maximum area numbers are configuration options and control the size of many of the routing data structures.

There is no direct correlation between addresses and physical cabling. Routes are computed to nodes, not wires.

#### 6.3.1.1 Ethernet Data Link Addressing

Each Ethernet interface is set to the same 48-bit physical address, which is the concatenation of a 32-bit prefix (AA-00-04-00) and the 16-bit DNA IV node address. The node address is byte swapped. Thus, DNA IV node 1.1 has Ethernet Address AA-00-04-00-01-04.

Multicast (not broadcast) is also used in routing. The three multicast addresses used by DNA IV are AB-00-00-02-00-00, AB-00-00-03-00-00, and AB-00-00-04-.

#### 6.3.1.2 802.5 Token-Ring Data Link Addressing

The implementation of DNA over IEEE 802.5 Token Ring conforms to the *DECnet Digital Networking Architecture (Phase IV) Token-Ring Data Link and Node Product Functional Specification*, Version 1.0.0, that includes support for Arbitrary MAC Addresses (AMA).

Conventional DNA IV MAC addressing on Token ring is the same as on Ethernet. Arbitrary MAC Addressing, on the other hand, allows the DNA protocol to run on IEEE 802.5 nodes without their MAC addresses being changed. This is necessary if you follow certain IBM protocol conventions. You can select the type of addressing with the NCP **define circuit** *cir\_name* **router type** command.

The order in which bits are transmitted on Token ring is the reverse of the way they are transmitted on Ethernet. Token ring MAC addresses are bitwise reversed within the same byte order. For example, the 32-bit prefix AA-00-04-00 is transmitted on token ring as 55:00:20:00. When MAC addresses are displayed, the bit order is indicated by the character used to separate the bytes. Dashes are used for Ethernet and colons are used for Token ring.

#### 6.3.1.3 X.25 Data Link Addressing

The router supports DECnet Phase IV over X.25 and can interoperate with routers running DECnet over X.25. Each interface in the X.25 network is configured with a DTE address of up to 14 digits.

#### 6.3.2 Routing

DNA IV handles both forwarding of DNA IV data packets and automatic routing with other DNA IV nodes. The router performs the following DNA IV functions:

- Announces its presence by sending hello messages on each network that has DNA IV enabled
- Maintains a list of adjacent DNA IV nodes from the hello packets it receives from other DNA IV nodes
- Exchanges routing information with other routers
- Forwards packets between nodes

All end and routing nodes periodically broadcast hello messages to the all-routers multicast address. This allows each router to know where every node in its area is, and how to get to a router in each area.

On each broadcast network (for example, Ethernet), one router declares itself the designated router for that wire. The designated router broadcasts its presence so that the endnodes know to use it as their default gateway. Any endnode sending a packet to a node not on that wire automatically sends it to the designated router for forwarding.

In a multi-area LAN, assign priorities to routers in such a way that the designated router is a level 2 router, or is likely to be the best next hop to commonly used destinations. This reduces the possibility of traffic from endnodes having to take an extra hop to reach other areas.

Routing decisions are based on a least-cost algorithm. Each link (for example, point-to-point, broadcast network, hop) has a cost. Every router broadcasts (to other routers only) its cost and the number of hops to get to every node in its area. In this way, each router finds the cheapest cost path, subject to a maximum hop count.

### 6.3.3 Routing Tables

A router forwards any DNA IV data packet it receives to the proper node based on its routing table. To maintain its routing table, a router listens to and sends level 1 updates to every adjacent router in its area. If the router's type is set to AREA, it also exchanges level 2 routing updates with adjacent level 2 routers.

Each router maintains a routing table with an entry for every node (up to the **maximum address**) and every possible next hop (all circuits and up to the **maximum broadcast routers**). Each entry in this table contains the cost and hop to reach a node through one circuit or next hop node.

Routing updates are sent out every **broadcast routing timer** seconds (10 by default). Updates are also sent when the router detects a topology change either in its own adjacency database or through an update from another router.

#### 6.3.4 Area Routers

If the router is configured as an area router, it maintains a similar database for all of the areas up to **maximum area**, and can exchange area routing information with other area routers. Areas are handled almost exactly the same as nodes, except messages give costs to areas, but not nodes.

The areas concept results in two types of routing nodes:

• A level 1 router knows about only one area, so it keeps track of nodes in its area. Also, it cannot have adjacencies across areas (it ignores them).

A level 2 router keeps an area routing database, and can have cross-area adjacencies. Level 2 routers advertise routes to all other areas, so level 1 routers send all foreign-area traffic to the level 2 routers.

Endnodes do no routing of their own, instead they pass packets to a router to be forwarded.

A level 2 router that can reach other areas advertises a route to node 0 within its area. When level 1 routers need to send a packet to another area, they route it toward the closest node 0 in their area. This is not necessarily the best route to that area, only to the closest level 2 router. From there, the level 2 routing algorithm sends the packet to its destination area.

### 6.3.5 Routing Parameters

In each system, you can set the following routing parameters:

- Maximum number of nodes in the area
- Maximum number of routers adjacent to this router
- Maximum number of networks on any given node
- Maximum number of endnodes one hop away from this endnode
- Cost of a hop on each network to which this node is attached
- Values of several timers involved in sending hello messages and expecting them from other nodes

#### 6.3.6 Access Control

Access control protects one group of nodes from other nodes on the network. Routers make all nodes on a network accessible to each other. Usually, the main forms of security are passwords and conservative use of DNA IV proxy access at the host level.

However, in some instances, the security level of machines may be so different that you might need to provide additional security by limiting access within the routers in the network. The DNA forwarder allows you to do this by using access controls.

#### 6.3.6.1 Using Access Control

Generally, access controls are not recommended due to the following liabilities:

- Access controls affect performance of the router. Every packet is tested if you enable access controls.
- The more complicated the access control configuration, the greater the performance impact.
- Access controls are more difficult to configure, and errors in configuration can be difficult to diagnose.
- Access controls cannot hide a node from the routing protocols. It remains visible from all routers in its area, even if access controls prevent access.

Note: Access controls do not guarantee security; they only make intrusion more difficult. The DNA IV routing protocols used on Ethernet and other broadcast media have no security features in them, so finding ways to intrude is quite possible.

#### 6.3.6.2 How Access Control Works

Access control prevents the forwarding of DNA IV (Long Format) data packets on the basis of source address, destination address, and interface. Access control does not affect routing packets because they use a different packet format. This makes configuring access control safer because you cannot break the routing protocol.

To implement access control, addresses are masked and compared. The address in question is masked with 1s in the bit positions to be tested, and 0s in the free area. The address is then compared to a fixed value. For example, if you use a mask of 63.1023 (all 1s) and compare it to a result of 6.23, it is true only for node 6.23. A mask of 63.0 and a result of 9.0 is true for any node in area 9.

These mask and compare values come in pairs for source and destination addresses. They are then formed into lists for an interface. Each interface can have one access control list, which is applied to packets received on that interface. This list may be inclusive or exclusive. An **inclusive** list is a set of address pairs that designates a corridor for traffic flow. An **exclusive** list is a set of address pairs that does not allow traffic flow.

In an inclusive list, the source and destination addresses are tested using the mask and compare values. If any entry's source and destination matches, the packet is forwarded. In an exclusive list, the source and destination addresses are tested using the mask and compare values. If any entry's source and destination matches, the

packet is dropped. Make the choice between exclusive and inclusive on the basis of which list is shorter. However, exclusive access control is usually easier to configure.

When packets are dropped due to access controls, and if the Return to Sender Request (RQR) bit is set in the Long Format Data Packet header, the packet is returned to the sender. For example, an NSP connect request would fail immediately because NSP Connect Initiate packets are normally sent with the RQR bit set.

#### 6.3.6.3 Configuring Access Control

Access control limits access to a particular host or group of hosts. You must assign access control to all routes to that host, not just the preferred route. Otherwise, access control functions as long as the primary route is up, but fails when the secondary route is in use.

On your network map, draw a line to separate the secured region from the rest of the network. Ideally the line crosses the minimum possible set of adjacencies so that the least number of interfaces are running with access control. For broadcast networks (Ethernet), draw the line through the drop cable to the node to identify the interface to filter. For each interface crossed by the access control line, define the same access control list using NCP.

Note: You do not need to define access controls in both directions. Because all DECnet applications use the NSP protocol, and the NSP protocol requires bidirectional connectivity, stopping packets in one direction is all that is required.

#### 6.3.6.4 Inclusive Access Control

In the example in Figure 6–1, node 1.13 is the node that wants to communicate with nodes 1.2 and 1.4 only. Access control allows you to secure nodes from all nodes connected by routers. Therefore, you can protect node 1.13 from all nodes except node 1.9 because these two nodes share the same physical network. To configure the desired access control for this example, build an inclusive filter on interface Eth/0 of router 1.19 as shown in the bottom of Figure 6–1.

Figure 6-1 Example of Inclusive Access Control

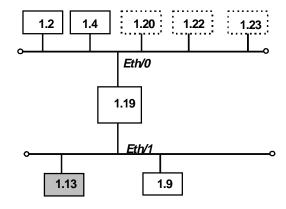

#### Inclusive filter information

| Source result | Source<br>mask | Destination result | Destination mask |
|---------------|----------------|--------------------|------------------|
| 1.2           | 63.1023        | 1.13               | 63.1023          |
| 1.4           | 63.1023        | 1.13               | 63.1023          |
| 0.0           | 0.0            | 1.9                | 63.1023          |
|               |                |                    | LKG-09896-951    |

The first and second entries of the inclusive filter information shown in Figure 6–1 allow nodes 1.2 and 1.4 to send packets to node 1.13. The third entry allows any node to send to node 1.9 (you are not trying to secure node 1.9).

To configure the example given for router 1.19 in Figure 6–1, enter the following NCP commands and parameters:

```
NCP> def mod access-cont circ eth/0 type inclusive NCP> def mod access-cont circ eth/0 filter 1.2 63.1023 1.13 63.1023 NCP> def mod access-cont circ eth/0 filter 1.4 63.1023 1.13 63.1023 NCP> def mod access-cont circ eth/0 filter 0.0 0.0 1.9 63.1023 NCP> def mod access-cont circ eth/0 state on
```

#### 6.3.6.5 Exclusive Access Control

In the example in Figure 6–2, exclusive access control protects node 4.4 from the rest of the campus.

Figure 6-2 Example of Exclusive Access Control

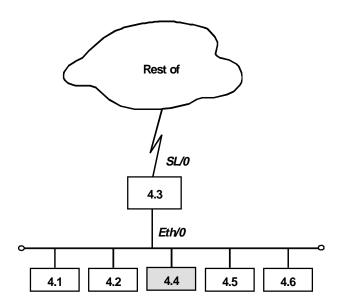

### Inclusive filter information

| Source result | Source<br>mask | Destination<br>result | Destination<br>mask |      |
|---------------|----------------|-----------------------|---------------------|------|
| 0.0           | 0.0            | 4.4                   | 63.1023             |      |
|               |                |                       | LKG-09897           | -951 |

Configure the desired access control for this example by building an exclusive filter on the SL /0 interface of router 4.3 as shown in Figure 6–2.

To configure the example given for router 4.3 in Figure 6–2, enter the following NCP commands and parameters:

```
NCP> def mod access-cont circ sl/0 type exclusive
NCP> def mod access-cont circ sl/0 filter 0.0 0.0 4.4 63.1023
NCP> def mod access-cont circ sl/0 state on
```

#### 6.3.7 Area Routing Filters

Area routing filters allow special configurations of your DNA network. This is an advanced feature and very few DNA IV networks need area routing filters. There are two primary applications for area filtering in DNA IV:

- Limiting access (security) to some group of areas from other areas.
- Allowing the blending of two DECnet address spaces.

Note: You must configure area routing filters carefully to avoid breaking your area routing. If you do not understand how DECnet routing works, especially at the area level, do not try to use routing filters. You can find more information about the DECnet routing protocol in DECnet Digital Network Architecture Phase-IV Routing Layer Functional Description (AA-X435\*-TK).

#### 6.3.7.1 How Area Routing Filters Work

Area routing filters allow you to configure a router to control the information about DECnet areas that is sent or accepted in level 2 routing messages. You may configure separate incoming and outgoing filters for each interface. Each filter specifies which area's routing information is passed to or accepted from.

When a network sends a level 2 routing update and there is a routing filter, the entry (RTGINFO) for any area not in the filter has the cost of 1023 and a hop count of 63. Any area in the filter has the correct cost and hops placed in the entry.

When the network receives a level 2 routing message and there is a routing filter, any entry for an area not in the filter is treated as if the cost is 1023 and the hop count is 63 (unreachable). Any routing entry from the packet that is in the filter is processed normally.

The routing filters affect the processing of level 2 routing messages only. There are no filters for level 1 routing messages. Routing filters have no effect on router hello processing, and do not prevent area routers from developing adjacencies with each

other. They affect the area routing database only. If the filters prevent an area router from learning about any other area, they prevent the router from becoming attached. Then the router cannot advertise as an area router.

#### 6.3.7.2 Security by Area Filtering

Like access controls, routing filters provide security. However, routing filters have some disadvantages compared to access controls:

- Area filtering is less flexible than access controls because it requires the assignment of areas to correspond to the desired security architecture.
- Area filtering is more difficult to understand and configure.
- The level of security is lower because a host that ignores the lack of routing information can send the packets to the correct router anyway.

However, area filtering is more efficient because there is no need to check every packet. In the following example, area filtering occurs in an area that contains workstations that are part of a large network that contains machines with confidential information. There might be one machine outside their area that the confidential machines need to reach for information.

Figure 6–3 shows an example of using area routing filters to ensure security.

In Figure 6–3, area 13 contains workstations that need to be able to reach area 7. Node 13.1 is the router, and the other nodes are the workstations. Node 13.1 has a filter to accept only routes to area 7. Therefore, if node 13.1 receives a packet from any node in area 13 not destined for area 7, node 13.1 cannot forward the packet and sends the sending node an error message.

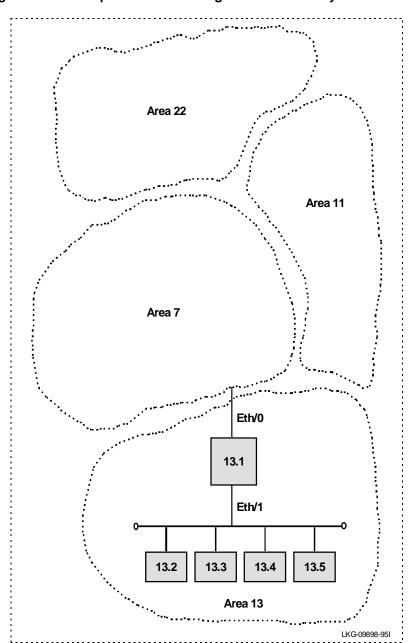

Figure 6-3 Example of Area Routing Filter for Security

To configure router 13.1 in Figure 6–3, enter the following NCP commands and parameters:

```
NCP> def mod routing-filter circ eth/0 incoming area 7 NCP> def mod routing-filter circ eth/0 incoming state on
```

#### 6.3.7.3 Blending DECnet Domains

DECnet has a 16-bit node address space with a fixed hierarchy of 6 bits of area and 10 bits of node. By comparison, IP has a 32-bit node address space with a flexible multilevel hierarchy. Many established networks have now grown to the point where they use all 63 areas. The problem is that as different facilities connect to each other, they want to connect their DECnet networks but cannot due to area number conflicts.

Redesigning the DECnet architecture is the only solution of this problem. (This is addressed by DECnet Phase V.) However, by using area routing filters, it is possible to allow some overlap between two DECnet domains.

Domain is not a standard DECnet term; it is used here as a name for a DECnet wide area network, presumably one with many areas. The goal is to blend two of these domains so that there is a common area that can reach parts of both domains. However, there are more than 63 areas in the union of the two domains. Because area filtering is not simple to administer and is restrictive, do not consider using it if there are enough area numbers available for the union of the domains.

To configure the overlap of two domains, first you must decide which areas to intersect. These areas are the ones that are able to participate in both domains. These area numbers must not be used elsewhere in the two domains.

Figure 6–4 shows an example of blending DECnet domains.

In the example in Figure 6–4, the areas in the intersection are areas 1 and 2. The remainder of the areas can be duplicated between the two domains and are not in the intersection. In the example, there are two areas 3, 4, and 5, one in each domain. Note that it is never possible to allow direct connection between a node in area 3 in domain A and area 3 in domain B. The best that you can do is give the areas in the intersection the ability to talk to portions of each domain.

Figure 6-4 Example of Blending DECnet Domains

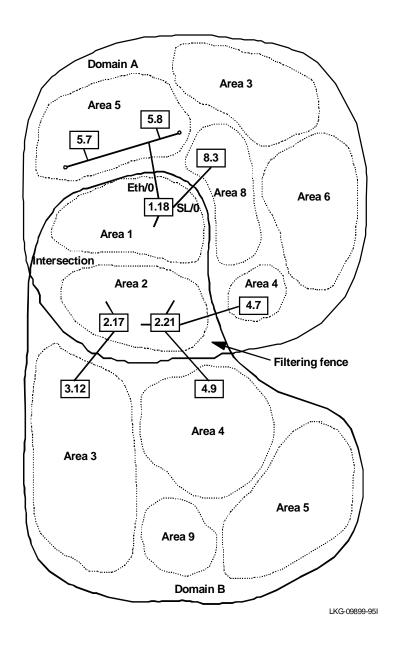

In designing the intersection, be careful that neither domain relies on routes through the intersection to maintain connectivity between areas that are not in the intersection. Since the routes in and out of the intersection are filtered, they probably do not offer normal reachability between all areas in the domain.

To decide how to configure the routing filters, draw a concise map of the configuration. On this map, locate all of the areas and outline the two domains. Then decide upon the filtering fence that you need to establish. Carefully go around the intersection of the two domains and locate all level 2 adjacencies that cross the filtering fence. These are one-hop communications paths between level 2 routers that cross between areas.

In the example, there are six adjacencies that cross the fence, 1.18 to 5.7, 1.18 to 5.8, 1.18 to 8.3, 2.17 to 3.12, 2.21 to 4.7, and 2.21 to 4.9.

The first step in designing the area filters is to set up filters that keep the areas in one domain from being propagated into the other domain. The only area routes that leave the intersection are those for areas in the intersection. In the example, these are areas 1 and 2. Therefore, only routes for areas 1 and 2 are sent from nodes such as 2.17 and 3.12.

On point-to-point links such as 2.17 and 3.12, it does not matter which end filters, but it is probably safer to filter on the sending end. Therefore, there is a filter on the interface of 2.17 allowing forwarding only routes from areas 1 and 2. The same occurs on the two interfaces of 2.21 and the link from 1.18 and 8.3.

When the hop between two areas is an Ethernet or other broadcast media, such as 1.18 to 5.7 and 5.8, make the decision on another basis. Most Ethernets have most of the level 2 routing nodes in one area, and a few in the second area. Here, the filtering is on the few, rather than the many. In the example, node 1.18 is the interloper on the Ethernet in area 5, so it filters. Mode 1.18 sends routers only for areas 1 and 2 on the Ethernet.

You can filter on both ends of an adjacency. This adds an extra layer of security against accidental reconfiguration. However, if both ends do not have filtering capabilities, then only one can filter.

Given these filters, the two domains cannot contaminate each other. However, for a node in the intersection, it is not clear which area 3 is reached when a connection is attempted to node 3.4. It depends on the current route and the circuit costs. Clearly, this is not ideal. It does not matter that there might only be a node 3.4 in domain A and not in domain B. Routing between areas is done solely on the basis of area; only the routers inside an area know the routes to nodes in that area.

You must establish a second set of filters to decide which instance of an area (domain A or B) is reachable from the intersection for each area not in the intersection. You may decide that nodes in the intersection could reach areas 3 and 4 in domain A, and area 5 in domain B. In the example, this is done by configuring routers 1.18 and 2.21 to only accept routes to areas 3, 4, 6, and 8 from domain A. Routers 2.17 and 2.21 only accept routes for areas 5 and 9 from domain B.

Therefore, nodes in the intersection see a universe that contains areas 1 and 2 from the intersection, areas 3, 4, 6, and 8 from domain A, and areas 5 and 9 from domain B.

To configure router 1.18 in Figure 6–4, enter the following NCP commands and parameters:

```
NCP> def mod routing-filter circ eth/0 outgoing area 1-2
NCP> def mod routing-filter circ eth/0 outgoing state on
NCP> def mod routing-filter circ eth/0 incoming area 3-4,6,8
NCP> def mod routing-filter circ eth/0 incoming state on
NCP> def mod routing-filter circ s1/0 outgoing area 1-2
NCP> def mod routing-filter circ s1/0 outgoing state on
NCP> def mod routing-filter circ s1/0 incoming area 3-4,6,8
NCP> def mod routing-filter circ s1/0 incoming state on
```

There is still no way that a node in domain A area 5 can communicate directly to a node in domain B area 5. For nodes in these two areas to communicate, you must do a series of application-level relays using the **set host** command. For example:

- Run the **set host** command to remotely login from a node in the domain A area 5 to a node in domain A area 8.
- Run the **set host** command to remotely login from a node in domain A area 8 to a node in area 1 or 2.
- Run the **set host** command to remotely login from a node in area 1 or 2 to a node in domain B area

### The DECnet V/OSI Protocol

This chapter describes the router's implementation of the International Organization's for Standardization (ISO) Open Systems Interconnection (OSI) Connectionless Network Layer. DECnet Phase V supports OSI (hereafter called DECnet V/OSI) and users of DNA V networks can use this chapter for information about the use of ISO OSI protocols.

#### 7.1 OSI Network Overview

An OSI network consists of interconnected subnetworks. A subnetwork consists of connected hosts referred to as end systems (ESs) and routers referred to as *intermediate systems* (ISs).

Figure 7–1 illustrates an OSI network.

ESs contain all the layers of the OSI reference model and contain the host applications. ISs perform the functions of the lower three layers of the OSI reference model and handle the routing of the network protocol data units (NPDUs) between subnetworks. ISs logically attach to the subnetwork at the subnetwork point of attachment (SNPA). The SNPA is the access point into the data link layer.

Depending on the IS configuration, each IS can run three protocols: ES-IS, IS-IS (including Integrated IS-IS), and CLNP (Connectionless-Mode Network Protocol).

Figure 7–1 OSI Network

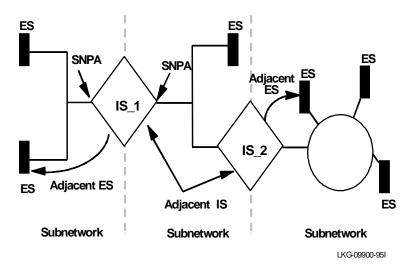

The ES-IS protocol allows the ESs and ISs attached to the same subnetwork to dynamically discover each other's existence. An ES connected to the same subnetwork as an IS is *adjacent* to the IS.

The IS-IS routing protocol allows the ISs to do the following:

- Dynamically discover the existence and availability of adjacent ISs.
- Exchange routing information with other ISs.
- Use the exchanged routing information to calculate routes based on the shortest path.

The Integrated IS-IS extensions to the IS-IS routing protocol allow each IS to do all of the above and, in addition,

• Exchange IP route information with other IS's and compute shortest paths for IP routes.

The CLNP protocol is a datagram protocol that transports packets between OSI systems.

### 7.2 NSAP Addressing

The NPDU contains OSI network addresses (also called NSAPs). The NSAP refers to a point at the network layer where the user accesses the network layer. NSAPs are unique points within a system that represent addressable endpoints of communication through the network layer. The number of NSAPs may vary from system to system.

An addressing authority, such as the United States government's National Institute of Standards and Technology (NIST), administers NSAP addresses and determines how the addresses are assigned and interpreted within their domain. If desirable, these authorities may further partition the domain into subdomains and designate corresponding authorities to administer them.

There are two NSAP addresses within the NPDU, a destination address and a source address. Each address can vary in length from 2 octets to 20 octets and is usually represented in hexadecimal notation. The following is an example of a NSAP that can be entered in the OSI configuration of the router:

#### 490001AA000400010420

Because the address length is variable, portions of the PDU header called *Destination Address Length Indicator* and *Source Address Length Indicator* are used to indicate the length, in octets, of each address.

Figure 7–2 shows that an NSAP address consists of two parts: an Initial Domain Part (IDP) and a Domain Specific Part (DSP).

Figure 7–2 NSAP Address Structure

| IDP |     | DSP |
|-----|-----|-----|
| AFI | IDI |     |

#### 7.2.1 IDP

The IDP consists of two parts, the AFI (Authority and Format Identifier) and the IDI (Initial Domain Identifier).

The AFI specifies the type of IDI and the network addressing authority responsible for allocating the values of the IDI.

## The DECnet V/OSI Protocol 7.2 NSAP Addressing

The IDI specifies both the network addressing domain from which the values of the DSP are allocated and the network addressing authority responsible for allocating values of the DSP from that domain.

#### 7.2.2 DSP

The network addressing authority identified by the IDI determines the format of the DSP. However, what is important is that the DSP includes addressing information specific to the domain.

### 7.2.3 IS-IS Addressing Format

Figure 7–3 shows how the IS-IS protocol divides the NSAP address into three portions: area address, system ID, and selector. The area address and system ID, together with a selector of 0, are referred to as a *Network Entity Title (NET)*. An NET is the address of the network layer itself and is a value you configure into each IS in the OSI network.

Figure 7–3 IS-IS NSAP Addressing Interpretation

| IDP          | DSP |           |          |  |  |
|--------------|-----|-----------|----------|--|--|
| Area Address |     | System ID | Selector |  |  |

#### 7.2.3.1 Area Address

In the IS-IS protocol, the area address includes all of the IDP and the portion of the DSP up to the system ID.

The area address is that portion of the NSAP that identifies a specific area within a domain. This address must be at least 1 octet long and all ESs and ISs in the same area must have the same area address.

If you are using DNA V, there are additional constraints that apply to the Area Address (see Chapter 8).

#### 7.2.3.2 System ID

The system ID is that portion of the NSAP that identifies a specific system within an area. System IDs have the following attributes:

- Must be 6 octets long.
- Must be unique for each system throughout the area. Usually, the system ID is derived from a MAC address belonging to the system.

#### 7.2.3.3 Selector

The selector is a 1-octet field that acts as a selector for the entity that is to receive the PDU, for example, the transport layer or the IS network layer itself.

#### 7.2.4 GOSIP Version 2 NSAPs

Government Open Systems Interconnection Profile (GOSIP) Version 2 provides, for U.S. government use, the NSAP addressing format illustrated in Figure 7–4. The authorities responsible for the address have clearly defined the fields and specified the addressing format under the DSP set by the National Institute of Standards and Technology (NIST).

Figure 7–4 GOSIP Address Format

| IDP |      | DSP |       |        |        |      |         |          |
|-----|------|-----|-------|--------|--------|------|---------|----------|
| AFI | IDI  | Ver | Auth. | Reserv | Domain | Area | Sys. ID | Selector |
| 47  | 0005 | 80  |       | ed     | (2)    | (2)  | (6)     | (1)      |

| This 1-octet field has a 47 (hexadecimal) designation. This value signifies that the address is based on the ICD format and that the DSP uses a binary syntax. |
|----------------------------------------------------------------------------------------------------|
| This 2-octet field has a 0005 (hexadecimal) designation. This value is assigned to the U.S. government and the format is established by NIST.                  |
| This 1-octet field has designation of 80 (hexadecimal). This value identifies the DSP format.                                                                  |
| This 3-octet field identifies the authority that controls the distribution of the NSAP addresses.                                                              |
| This 2-octet field is provided to accommodate future growth.                                                                                                   |
| This 2-octet field contains the routing domain identifier.                                                                                                    |
| This 2-octet field contains the area ID.                                                                                                    |
| This 6-octet field identifies the system.                                                                                                    |
| This 1-octet field selects the entity to receive the NPDU.                                                                                                    |
|                                                                                                    |

#### 7.3 Multicast Addresses

Datalink multicast addressing is the method that level 1 (L1) and level 2 (L2) ISs use to distribute link state packets (LSPs), sequence number packets (SNPs), and hello messages to other systems on LANs. When an LSP, SNP, or hello message is multicast, a group of destination stations receives the packet. For example, an L1 LSP is multicast only to other L1 ISs.

You can configure multicast addresses for each subnet with the **set subnet** command.

Table 7–1 lists the multicast addresses for Ethernet and Token-ring LANs.

Table 7-1 IS-IS Multicast Addresses

| Destination | Ethernet<br>802.3 | Token ring<br>802.5 | Address<br>Description                             |
|-------------|-------------------|---------------------|----------------------------------------------------|
| All L1 ISs  | 0180C2000014      | C0000000800<br>0    | For all L1 intermediate systems on the subnetwork. |
| All L2 ISs  | 0180C2000015      | C0000000800<br>0    | For all L2 intermediate systems on the subnetwork. |
| All ISs     | 09002B000005      | C0000000800<br>0    | For all intermediate systems on the subnetwork.    |
| All ESs     | 09002B000004      | C0000000400<br>0    | For all end systems on the subnetwork.             |

### 7.4 OSI Routing

OSI routes packets using the IS-IS protocol. Routing with the IS-IS protocol is based on one of the following:

- A system ID for routing within an area
- An area address for routing within a domain
- A reachable address prefix for routing outside the domain

### The DECnet V/OSI Protocol 7.5 IS-IS Protocol

The IS-IS protocol uses routing tables to forward packets to their correct destinations. The routing table entries are built from information in the link state database or from user-configured reachable addresses. The link state database is built from information received in the link state packets (LSPs). Refer to the section entitled Link State Databases later in this chapter.

### 7.5 IS-IS Protocol

The IS-IS protocol is a link state dynamic routing protocol that detects and learns the best routes to reachable destinations. IS-IS can quickly perceive changes in the topology of a domain, and after a short convergence period, calculate new routes. To accomplish this, the IS-IS uses the following packets:

- Link state packets (LSP) that the IS uses to keep the link state database information current.
- Sequence number packets (SNP) to keep the database synchronized and to
  ensure that each adjacent IS knows which are the most recent link state packets
  (LSP) from each other router.
- Hello messages that ISs use to discover, initialize, and maintain adjacencies with neighboring ISs.

#### 7.5.1 IS-IS Areas

An IS-IS area is a collection of systems on contiguous subnetworks. Each area's topology is hidden from that of the other areas to reduce routing traffic. A level 1 (L1) IS is used to route within an area. A level 2 (L2) IS is used to route between areas and as a level 1 IS within a single area.

#### 7.5.1.1 Routing Domain

A routing domain is a single level 2 IS-IS backbone and all its attached level 1 areas. Routing within the domain (intra-domain routing) is done using the IS-IS protocol. Routing between separate routing domains (inter-domain routing) is done using manually configured reachable address prefixes (static routes).

Figure 7–5 illustrates intra- and inter-domain routing.

Figure 7–5 OSI Domain

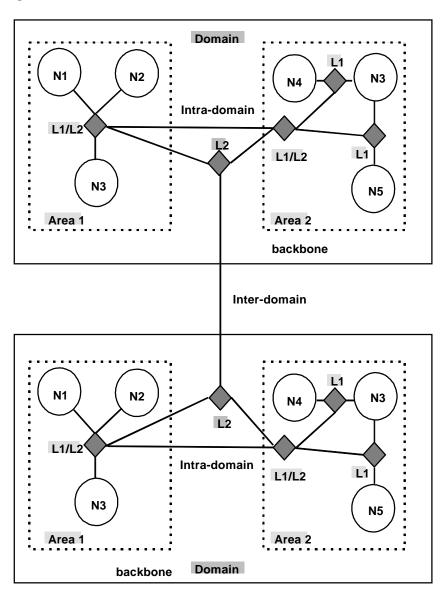

LKG-09904-95I

#### 7.5.1.2 Synonymous Addresses

A single area can have up to 3 area addresses. These area addresses for the same area are called synonymous area addresses. There are two reasons why multiple area addresses are useful:

- To permit a router to have both an OSI area address and a DECnet Phase IV compatible area address.
- To aid migration from an old area address to a new area address. During migration, the area can have both the new and the old area addresses.

### 7.5.2 IS to IS Hello (IIH) Message

The IIH message allows an IS to determine the existence of other ISs and to establish adjacencies. There are three types of IIH messages: L1, L2, and point-to-point.

The IS maintains a local hello timer for each interface and a holding timer for each adjacency. Each time the hello timer expires, an IIH is multicast over the IS's interface to any adjacent ISs. When the hello message is received, the recipient establishes or updates (refreshes) the adjacency information. This information remains current for the amount of time (seconds) in the holding timer. If the holding timer expires, the adjacency is brought down.

The holding timer is derived from the hello timer received in the hello by multiplying it by a constant (the holding multiplier).

### 7.5.3 L1 IIH Message

The L1 IIH message is multicast over the interface when its local hello timer expires. The L1 IS places the following information in its IIH:

- Source ID
- Any manual area addresses with which it is configured
- IS type (L1 only, or L1/L2)
- Designated IS priority
- LAN ID
- If applicable, the system ID of the L1 designated IS (pseudonode)

## The DECnet V/OSI Protocol 7.5 IS-IS Protocol

Upon receiving this message, the adjacent L1 IS extracts the source ID of the sending IS. This IS then constructs its own IIH message and places its source ID into the source ID field. The sender's source ID is placed into the IS neighbors field. Returning the sender's ID verifies to the sender that the adjacent IS is aware that it exists.

When the first IS receives the IIH, it extracts the source ID and looks at the IS neighbor field. Upon discovering its own source ID in the IS neighbor field, this IS establishes an adjacency with the other IS. This ensures that ISs only form adjacencies with other ISs with which there is 2-way communication.

**Note:** Before the adjacent L1 IS can accept the packet, the packet must have a common area address with the adjacent IS.

### 7.5.4 L2 IIH Message

The L2 IIH is multicast over its interfaces for the purpose of identifying itself to other L2 ISs. The L2 IS has the same functionality as an L1 IIH. The L2 IS places the following information in its IIH:

- Source ID
- Manual area addresses
- IS type (L2 only or L1/L2)
- Designated IS priority
- LAN ID
- If applicable, the system ID of the L2 designated IS

#### 7.5.5 Point-to-Point IIH Message

A point-to-point IIH message is sent out over an IS's nonbroadcast interface (Frame Relay or X.25) to identify itself to other ISs. A point-to-point IIH contains the following information:

- Source ID
- Manual area addresses
- IS type (L1 only, L2 only, or L1/L2)
- Local circuit ID

#### 7.5.6 Designated IS

A designated IS is selected among all ISs connected to the same LAN to perform additional duties. In particular, it generates link state updates on behalf of the LAN, treating the LAN as a *pseudonode*, a method of reducing the amount of information reported in link state packets.

When more than one IS exists on a LAN, each IS compares the following to determine which IS is the designated IS.

- All ISs compare their priorities. The IS with the highest priority becomes the designated IS.
- If the ISs have the same priority, they compare their source MAC addresses. The IS with the numerically highest MAC address becomes the designated IS for that LAN.

The designated IS election occurs for each LAN interface. An IS with multiple LAN interfaces runs separate designated IS elections on each LAN and may be elected to be designated IS on multiples of its LAN interfaces.

#### 7.5.7 Link State Databases

Each L1 and L2 IS contains a link state database. The primary element of the database is the link state update (LSU). A link state update is the router's internal representation of the set of LSPs received from another router. The router is responsible for building its own LSPs and processing other ISs' LSPs to maintain the database. The L1 database contains information about system IDs in the IS's area. The L2 database contains information about areas and reachable addresses. With information from the databases, the Dijkstra routing algorithm calculates the shortest paths to all destinations and builds the routing tables.

#### 7.5.7.1 Link State Flooding

To ensure that each L1 and L2 IS contains the complete set of LSPs from all routers, LSPs are *flooded* throughout an area or a backbone. Flooding is a mechanism that an L1 or L2 IS uses to propagate an LSP to all L1 or L2 ISs. An L1 IS floods LSPs to L1 ISs only. An L2 IS floods LSPs to L2 ISs only. An L1/L2 IS floods both L1 and L2 LSPs.

### The DECnet V/OSI Protocol 7.5 IS-IS Protocol

#### 7.5.7.2 L1 Link State Packet (non-pseudonode)

The L1 non-pseudonode LSP is flooded to all L1 ISs in the area. The L1 non-pseudonode LSP contains the following information:

- Source ID
- Manual area addresses
- IS type (L1)
- System IDs and costs of reaching IS adjacencies
- If applicable, the system IDs of adjacent pseudonodes
- System IDs for any manual ES adjacencies

#### 7.5.7.3 L1 Link State Packet (pseudonode)

The L1 pseudonode LSP is only generated by the L1 designated IS. It is flooded to all L1 ISs located in the area. Any L1 IS located on the same LAN that receives the LSP propagates the LSP to all L1 ISs adjacent on all of its other subnetworks. The L1 pseudonode LSP contains the following information:

- Source ID
- IS type (L1)
- System IDs with zero cost for all ISs located on the LAN
- System IDs and cost for any ES adjacencies learned through the ES-IS protocol on the LAN

#### 7.5.7.4 L2 Link State Packet (non-pseudonode)

The L2 non-pseudonode LSP is flooded to all L2 ISs. The L2 non-pseudonode LSP contains the following:

- Source ID
- Set of area addresses for its Area (an L2 IS must be in exactly one area)
- IS type (L2)
- System IDs and the cost of reaching IS adjacencies
- If applicable, the system ID of the pseudonode
- Manually configured reachable address prefixes

#### 7.5.7.5 L2 Link State Update (pseudonode)

The L2 pseudonode LSP is only generated by the L2 designated IS. The L2 pseudonode LSP contains the following:

- Source ID
- IS type (L2)
- System IDs with zero cost for ISs located on the LAN

#### 7.5.7.6 Attached and Unattached L2 IS

An *attached* L2 IS is a router that knows of other areas. An *unattached* L2 IS is a router that does not know of any areas other than its own.

When routing, an L1 IS routes packets destined outside its area to the closest attached L2 IS.

#### 7.5.8 Routing Tables

An L1-only IS uses one routing table: the level 1 routing table. An L2-only IS contains three routing tables: an L2 area-address routing table, an L2 internal-metric reachable-address-prefix routing table, and an L2 external-metric reachable-address-prefix routing table. An L1/L2 IS contains the L1 routing table and all L2 routing tables. The routing table entries are built from information in the link state database.

#### 7.5.8.1 L1 Routing

The following summarizes L1 routing:

- 1. An L1 IS receives a packet and compares the area address portion of the destination address in the header of the packet to the set of area addresses in the router.
- 2. If the packet is destined for the router's area (that is, the destination address matches one of the router's Area Addresses), the router extracts the system ID from the address. Searching for a match, the router compares the system ID to the system IDs in the L1 routing table.
- 3. If a match occurs, the IS routes the packet to the ES or the next hop L1 IS. If no match occurs, the packet is dropped.
- 4. If the packet is not destined for this area, the L1 forwards the packet to the nearest attached L2 IS or if this router is an L1/L2 IS, it checks its L2 routing tables as described in the next section. If the L1 cannot determine where to route the packet, the packet is dropped.

# The DECnet V/OSI Protocol 7.5 IS-IS Protocol

#### 7.5.8.2 L2 Routing

The following summarizes L2 routing:

- 1. An L2 IS receives a packet and first tries to route it using L1 routing as described above. If the packed does not match any of the IS's L1 area addresses, then the IS tries to route the packet using L2 routing.
- 2. The IS compares the destination address in the header of the packet to the set of area addresses (the set of area addresses of all areas in the domain) in the area address routing table. If a match exists, the packet is forwarded to the next hop L2 router. If no match exists, the router checks the internal prefix routing table.
- 3. The internal prefix routing table contains entries of reachable address prefixes. If the internal routing table contains a match, the packet is forwarded to the next hop on the route to the prefix. If no match exists, the router checks the external prefix routing table.
- 4. The external routing table contains entries to reachable address prefixes whose metric type is external. If the external routing table contains a match, the packet is forwarded along the path to the prefix. If no match exists, the packet is dropped.

Refer to the section Internal and External Routing for a detailed explanation of the internal and external routing tables.

#### 7.5.8.3 Routing Metric

A routing metric is a value associated with the circuit to indicate the *cost* of routing over that circuit. For example, the routing metric based on the monetary expense of a circuit uses a low number to indicate a low monetary expense and high number to indicate a high monetary expense of routing a packet over that circuit.

The IS-IS routing protocol allows four routing metrics: a default metric, a delay metric, an expense metric, and an error metric.

The current implementation of the OSI protocol uses the IS-IS default metric only. The default metric does not measure any defined property of the circuit. It is a dimensionless number that can be used by the network manager to affect the shortest path computation. All ISs in the routing domain must be capable of calculating routes based on the default metric. The other routing metrics are optional. Though they are not used by this implementation of the OSI protocol, they are described below for informational purposes only:

• The delay metric measures the transit delay of the associated circuit.

## The DECnet V/OSI Protocol 7.5 IS-IS Protocol

- The expense metric measures the monetary cost of utilizing the associated circuit
- The error metric measures the residual error probability of the associated circuit.

#### 7.5.8.4 Internal and External Routing

Internal or external routing involves an L2 IS routing a packet between two separate domains. When a packet needs to be routed to another domain, the L2 IS tries to match the address to a reachable address prefix in the internal or external routing table. Internal and external routes are based on the cost (routing metric) to the destination. An internal route's cost considers the cost of routing within the domain and the cost of routing to the destination. An external route's cost is based only on the cost of routing to the destination outside the routing domain. The IS chooses the path with the lowest cost.

Figure 7–6 illustrates L2 IS routing costs.

For example, in Figure 7–6, a packet is destined to go from node A in domain 1 to node D in domain 2. Node A can choose two paths to send the packet, to node B and then on to D or to node C and then on to D. How nodes B and C advertise the cost of their routes to D determines how node A decides to route the packet, internally or externally. There are four possible options:

- Nodes B and C advertise the cost of their routes to D as internal. The internal cost of the route A-B-D is 35, which is the cost of routing from A to B, plus the cost of routing from B to D. The internal cost of the route A-C-D is 40, which is the cost of routing from A to C, plus the cost of routing from C to D. Node A in this case chooses to route over the A-B-D path because the cost is lower.
- Nodes B and C advertise the cost of their routes as external. The external cost for A-B-D is 30, which is the cost of routing from B to D. The external cost for A-C-D is 20. Node A in this case chooses to route over the A-C-D path because the cost of this route is lower.

Figure 7-6 Internal and External Routing Metrics

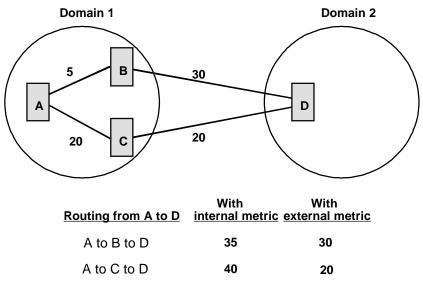

LKG09905-95I

- Node B advertises the cost of its routes to D as external while node C advertises
  the cost of its routes to D as internal. Node A chooses to route over the A-C-D
  path because internal paths are always preferred over external paths regardless of
  metric.
- Node C advertises the cost of its routes to D as external while node B advertises
  the cost of its routes to D as internal. Node A chooses to route over the A-B-D
  path because internal paths are always preferred over external paths regardless of
  metric.

**Note:** Because there is no inter-domain routing protocol, all prefix routes between domains must be statically configured.

#### 7.5.9 Address Prefixes

Routing at level 2 is done by searching for the longest prefix route that matches the destination NSAP address in the packet to be forwarded. There are actually three different types of prefix route at level 2:

• Area routes (prefix routes to other areas within the IS-IS routing domain)

## The DECnet V/OSI Protocol 7.5 IS-IS Protocol

- Internal prefix routes (prefix routes that are to destinations outside the IS-IS routing domain and whose metric is comparable to that used in the IS-IS routing domain)
- External prefix routes (prefix routes that are to destinations outside the IS-IS routing domain and whose metric is not comparable to that used in the IS-IS routing domain)

The level 2 route search first looks for the longest matching area route. If there is no matching area route, the search looks for the longest matching internal prefix route. If there is no matching internal prefix route, the search looks for the longest matching external prefix route. If there is still no match, then the packet is dropped.

#### 7.5.9.1 Representation of Prefix Routes

It is important to understand how prefix routes are represented at the user interface, and how they relate to the prefix routes that are transferred in the IS-IS protocol and used in the level 2 routing tables.

It is also important to understand the encoding rules defined in ISO 8348 Addendum 2.

Table 7–2 shows the defined AFI values and the rules for their use.

Table 7–2 Defined AFI Values and ISO 8348 Addendum 2 Rules

| Allocation<br>Authority | AFI<br>value | IDI value<br>based on                      | Use AFI if IDI's leading digit is | Digits in<br>IDI |
|-------------------------|--------------|--------------------------------------------|-----------------------------------|------------------|
| Private                 | 49           | Not applicable                             | Not applicable                    | 0 (none)         |
| ISO DCC                 | 39           | Allocated for single-country organizations | Not applicable                    | 3 (exact)        |
| ISO 6523- ICD           | 47           | Allocated for international organizations  | Not applicable                    | 4 (exact)        |
| X.121                   | 37<br>53     | X.25 address                               | Nonzero<br>Zero                   | 14 (max)         |
| F.69                    | 41<br>55     | Telex number                               | Nonzero<br>Zero                   | 8 (max)          |
| E.163                   | 43<br>57     | Telephone<br>number                        | Nonzero<br>Zero                   | 12 (max)         |

Table 7–2 Defined AFI Values and ISO 8348 Addendum 2 Rules (Continued)

| Allocation<br>Authority |          |             | Use AFI if IDI's leading digit is |          |
|-------------------------|----------|-------------|-----------------------------------|----------|
| E.164                   | 45<br>59 | ISDN number | Nonzero<br>Zero                   | 15 (max) |

The encoding rules for the preferred binary encoding defined in ISO 8473 Addendum 2 require that the IDI is always padded to its maximum length in an NSAP address. The digit value used to pad the IDI (if padding is necessary) is determined by the value of the most significant digit of the IDI. If that value is the digit 1, then the padding digits must be 0s. If the most significant digit of the IDI is 0, then the padding digits must be 1s. In addition, the AFI value must match the value of the padding digits as defined in Table 7–2.

For example, suppose you have an E.163 based OSI addressing plan and you have one routing domain, A, all of whose addresses have the common E.163 number "123456789." Further suppose you have another routing domain, B, all of whose addresses have the common E.163 number "0987654321."

Now suppose that you have a routing domain, C, in which you use the IS-IS protocol and to which routing domain A attaches through router 1 and routing domain B attaches through router 2.

On router 1, you can create a single static prefix route (using the OSI configuration command **add route**) that makes all destinations in routing domain A reachable within routing domain C. Similarly, you can create a single static prefix route on router 2 that makes all destinations in routing domain B reachable in routing domain C.

The static prefix route on router 1 would be:

43000123456789

and that on router 2 would be:

57110987654321

In both these cases, you represent the prefix, including the padding digits, because the prefix ends logically at the end of the IDI field (you also include the padding digits if the prefix ends after the end of the IDI field; that is, within the DSP). However, if the prefix ends within the IDI (before its end), then you must not include the padding digits.

## The DECnet V/OSI Protocol 7.5 IS-IS Protocol

For example, suppose you also had another routing domain, D, whose addresses were based on two E.163 addresses, 55512345 and 5559876. Also, suppose that you had a router, 3, that attached to routing domains D and C. On router 3, you can create a single static prefix route that provides reachability to all systems in routing domain D. This route's prefix is:

43555

This prefix does not include any padding digits between the AFI and IDI digits because the prefix logically ends in the IDI.

In addition, it is common for a prefix to end in the DSP (that is, after the end of he IDI). For example, a large corporation uses a single AFI and IDI value to generate globally unique OSI NSAP addresses for all systems in its network. To get the benefit of hierarchical routing within the corporation, it would use the leading digits of the DSP as routing domain identifiers.

In another example, an international organization that was assigned an ISO 6523-ICD value of 1234, and that has two routing domains, might use the prefixes:

4712340102 4712340203

for each of the domains. The AFI and IDI field in each of these is the same value: 471234. In these cases, the IDI field must be padded to its maximum length (although in this example, there is no padding of ISO 6523-ICD IDIs because they are always allocated as 4-digit numbers).

There is another complication to prefix representation. This is the case of the ISO DCC and E.164 allocations. As Table 7-2 shows, these have an odd number of IDI digits. When encoded, the IDI field must be made an even number of digits in length. This is done by appending a trailing pad digit of hexadecimal value "f" at the end of the IDI digits. In the case of the E.164 allocation, the IDI digits may also need to be padded to the 15 digits length with leading padding digits to which the trailing "f" digit pad is then added. This trailing "f" digit pad is required only when the prefix logically ends at the end of the IDI or after the end of the IDI (within the DSP).

These rules describe the prefix representations you use and see at the user interface. However, destination NSAP addresses in packets that must be routed always contain the IDI field padded to its maximum length with the appropriate leading padding digits (according to Table 7-2) and with the trailing pad "f" digit, if necessary. The padding digits are effectively removed before searching for routes in the level 2 routing tables.

## The DECnet V/OSI Protocol 7.5 IS-IS Protocol

For example, a packet destined to a system in routing domain A might have the destination NSAP address:

430001234567890102aabbccddeeff20

where 43 is the AFI specifying an E.163 address with zero digit padding, 000123456789 is the 12-digit padded E.163 address, 0102 is the first part of the DSP, aabbccddeeff is the 6-octet system ID, and 20 is the 1-octet selector.

A packet destined to a system in routing domain B might have the destination NSAP address:

57110987654321000456abcdefabcdef20

where 57 is the AFI specifying an E.163 address with "1" digit padding, 110987654321 is the 12-digit padded E.163 address, 000456 is the first part of the DSP, abcdefabcdef is the 6-octet system ID, and 20 is the 1-octet selector.

#### 7.5.9.2 Default Address Prefixes

A default address prefix is used when you want to originate a default route to all addresses outside your domain. Default address prefixes are of zero length, so there is nothing to encode.

#### 7.5.10 Authentication Passwords

To provide a minimum layer of security to the network, IS-IS provides the option of authentication passwords. When authentication is enabled, any IS-IS packet that does not contain the proper password is not accepted by the IS. The *authentication* field of the IS-IS PDU contains the authentication passwords.

The transmit password is added to IS-IS packets transmitted by the IS. The receive passwords are the set of passwords that the IS accepts. For example, with authentication enabled, if a transmit password is not added to the packet, or a listing of the transmit password is not in the receive password database, the packet is dropped. There are two distinct sets of transmit and receive passwords: *domain* and *area*.

A domain password provides security for L2 routing information. An area password provides security for L1 routing information.

### 7.6 ES-IS Protocol

The ES-IS protocol allows ESs and ISs attached to the same subnetwork to dynamically discover each other's existence and availability. This information also permits ESs to obtain information about each other without an available IS.

Route redirection information allows an IS to inform an ES of a better route when forwarding NPDUs to a particular destination. For example, a better route may be through another IS on the same subnetwork as the ES, or the destination ES may be located on the same subnetwork as the source ES.

### 7.6.1 Hello Message

Addressing information is passed on to ESs and ISs through hello messages.

A local hello timer and a holding timer are present on each ES and IS. Each time the hello timer expires, a hello message is multicast on the LAN. When the hello message is received, the recipient sets its holding timer value by multiplying the value transmitted in the hello timer field of the message by its holding multiplier (usually 3). The recipient is expected to retain this information until the holding timer expires to ensure correct operation of the ES-IS protocol.

#### 7.6.2 End System Hello (ESH) Message

The ESH message is multicast from the ES to all L1 ISs when its local hello timer expires. The ES constructs this message to inform an IS of any NSAPs that it serves. Upon receiving this message, the IS extracts the system ID and SNPA information and stores the pair in its L1 routing table, replacing any other information currently stored there.

### 7.6.3 Intermediate System Hello (ISH) Messages

The ISH message is multicast to all adjacent ESs when its hello timer expires. The IS constructs this message to inform ESs of its NET. Upon receiving this message, the ES extracts the NET and SNPA information and stores the pair in one of its local routing tables, replacing any other information currently stored there.

Note: DNA V ESs are able to autoconfigure their NSAPs by extracting the Area Address field from the NET value of received ISH messages. The ES appends its own system ID (usually derived from one of its MAC addresses) to the Area Address together with one or more selector values to form a set of NSAPs for the ES. It then announces these in ESH messages it sends.

### 7.7 X.25 Circuits for DECnet V/OSI

On X.25 networks, the router sends and receives data on X.25 switched virtual circuits (SVCs). It uses a mechanism called *routing circuits* to control and monitor its SVCs.

### 7.7.1 Routing Circuits

X.25 routing circuits are point-to-point connections between nodes that implement the ISO CLNP protocol. The router employs three types of routing circuits:

- Static incoming circuits
- Static outgoing circuits
- Dynamically assigned (DA) circuits

Static incoming and static outgoing circuits have only one SVC associated with them, and they carry both user data and routing information. You bring static circuits up and down explicitly using DECnet V/OSI configuration commands.

Dynamically assigned routing circuits are established upon data arrival and are cleared when no data is transmitted or received during a configured idle time. A DA circuit can have multiple SVCs and can carry only user data. Adaptive routing information is not carried on these circuits. Only level 2 routers can have DA circuits.

DECnet V/OSI uses *filters* and *templates* to control calls for each of the types of routing circuits. Filters process incoming calls; templates establish outgoing calls and determine whether compression should be negotiated.

Use the **add routing-circuit** command to add and configure X.25 routing circuits.

### 7.7.2 Filters

A *filter* is a collection of parameters that define the criteria for accepting all incoming calls for an X.25 routing circuit.

The parameters defined in a filter include the calling DTE address, a filter priority, and call userdata, which is a sequence of hexadecimal characters chosen by the user as part of the filter criteria.

Use the **add filter** command to add and configure filters.

## The DECnet V/OSI Protocol 7.7 X.25 Circuits for DECnet V/OSI

#### 7.7.2.1 Filters and Routing Circuits

Incoming calls can be on a static incoming circuit or a DA circuit. One or more filters may be defined for the same routing circuit. For example, a DA circuit can have multiple adjacencies and more than one filter may be defined for that routing circuit.

#### 7.7.2.2 Filter Priorities

The list of filters for a static incoming circuit, as well as a DA circuit, are intermixed and ordered by descending priority. When the router receives an incoming call, it searches the list of filters, highest priority first. To prevent a static circuit from being erroneously assigned to a DA circuit, it is recommended that the filters of all static circuits be assigned a higher priority than the filters of DA circuits.

#### 7.7.2.3 Filter Constraints on Calls

For a static or DA circuit that is configured without ISO call userdata, the router automatically places a character sequence into the first octet of the call-userdata field. This sequence is the ISO 8473 Protocol Discriminator (129). For correct operation of multiple DA circuits, additional constraints should be configured for each defined filter. This ensures that the selection criteria specified in those filters permits the required distinction to be made between incoming calls.

Note: If a DA circuit incorrectly connects to a static circuit, the architecture makes no attempt to identify the condition or rectify the problem. The usual "initialization failure" may be generated on the static side due to nonresponse to its link initialization queries. The static SVC is subsequently cleared.

### 7.7.3 Templates

A template is a collection of user-configurable parameters for outgoing calls. It defines the criteria by which the circuit on the remote router should accept incoming calls. The parameters defined in a template include the calling DTE address and the call-userdata.

You can define only one template per outgoing static or DA routing circuit. Use the **add template** command to add and configure a template.

#### 7.7.4 Link Initialization

Link initialization is proprietary to Digital Equipment Corporation (and is not part of OSI). Link initialization immediately follows SVC establishment. It is used primarily to establish the DECnet relationship with remote system on a point-to-point link.

# The DECnet V/OSI Protocol 7.7 X.25 Circuits for DECnet V/OSI

On receipt of an Initialization/XID message, verification can be performed on two levels: on a circuit basis or on a system basis. Basically, the process of verification compares the incoming verification data against data specified locally either for the circuit or for the calling system. The verification data appears in the verification data field of the XID message.

**Note:** This release of the software does not support verification by the system.

## **Mixed DECnet Networks**

This chapter discusses networks of nodes and routers, some of which have DNA IV enabled and some have DECnet V/OSI (DNA V) enabled. Figure 8–1 illustrates a DNA network running both DNA IV and V end systems (ESs) and intermediate systems (ISs).

The DNA V protocol is based on the Open Systems Interconnection (OSI) protocols. All technical information concerning the OSI protocol is in Chapter 7, The DECnet V/OSI Protocol. All technical information concerning the DNA IV protocol is in Chapter 6, The DNA Phase IV Protocol. This chapter assumes familiarity with DNA IV and OSI concepts and terminology.

### 8.1 DNA V Overview

The DNA V protocol adheres to the following International Organization for Standardization (ISO):

- ISO 8473 Connectionless Mode Network Protocol (CLNP)
- **ISO 9542** End System to Intermediate System routing exchange protocol (ES-IS)
- **ISO 10589** Intermediate System to Intermediate System intra-domain routing information exchange protocol (IS-IS)
  - Including the Integrated IS-IS extensions defined in RFC 1095

The DNA V protocol has the following features:

- **Backward compatibility** The ability of DNA IV and V systems to exist within the same network and exchange data
- **Selectable routing algorithm** The ability to select the type of routing algorithm that allows the router to participate in both DNA IV and V areas

### 8.1.1 DNA V Addressing

DNA V addressing complies with ISO 8348 Addendum 2. For more information about DNA V addressing, refer to Chapter 6.

### 8.1.2 DNA V Routing

Note: A DNA V IS can run either the IS-IS routing protocol link state or Phase IV routing protocol distance vector at each of level 1 and level 2. Unless otherwise specified, throughout the rest of this chapter, assume that DNA V ISs are running the IS-IS routing protocol.

The IS-IS protocol is a *link-state* dynamic routing protocol that determines the shortest paths to reachable destinations. This information is then used to build the routing table entries. For further information about IS-IS routing, refer to Chapter 6.

## 8.2 DNA IV to DNA V Migration Strategy

This section lists the requirements for running a DNA V router in a DNA IV and V network environment. This section also discusses how to convert your DNA IV network to a DNA V network.

Figure 8–1 illustrates a DNA network running both DNA IV and V end systems (ES) and intermediate systems (IS).

Mixed DNA IV area Pure DNA V area DV @ level 1 LS @ level 1 Mix of phase IV Phase V for all and V ISs ISs and ESs ES Mix of phase IV and V ESs L1 L1/L2 IS\_A L1/L2 IS\_B L1/L2 IS\_C L1/L2 IS\_D only ES\_1 ES **ES** DV - Distance vector Mixed DNA V LS - Link state LS @ level 1 Phase V for all ISs Phase V Mix of Phase IV and V Phase IV ESs ES

Figure 8–1 DNA IV and DNA V Network

LKG-09906-95I

### 8.2.1 Operating in DNA IV and DNA V Network Areas

You must consider certain requirements when operating DNA IV and DNA V systems (routers or ESs) in a mixed network. The following sections discuss these requirements.

Note: When configuring the DNA V protocol, you must use the OSI configuration process. When configuring the DNA IV protocol, you must use the DNA configuration process.

#### 8.2.1.1 IS Address Conversion and Network Layer Packet Translation

When routing between DNA IV and DNA V systems, the destination addresses contained in the network layer packets must be compatible with the routing protocol running on each system. A DNA V IS can translate a DNA IV packet containing a 16-bit address to a DNA V packet containing a Phase IV compatible NSAP address and vice versa.

#### 8.2.1.2 Phase IV Compatible NSAP Addresses

In a DNA V network, ISs can only translate DNA IV packets into DNA V (CLNP) packets and vice versa when the DNA V (OSI) address is Phase IV compatible. A Phase IV compatible address has the following format:

| IDP          | DSP |          |             |          |          |
|--------------|-----|----------|-------------|----------|----------|
| Area Address |     | Loc-Area | System ID   | _        | Selector |
|              |     |          | AA-00-04-00 |          |          |
|              |     | 2 octets | 4 octets    | 2 octets | 1 octet  |

The last 2 octets of the Area Address (which must be part of the DSP) have a value in the range from 1 to 63 (decimal) when interpreted as a 16-bit number. This number is interpreted as the phase IV Area Address. The first 4 octets of the system ID must be set to AA-00-04-00.

You must consider these rules when assigning the NET (NSAP) or Area Address to an IS. If you want the IS to be able to translate between Phase IV and Phase V formats, then the NET or one of the Area Addresses of the IS must be Phase IV compatible and its Loc-Area value must match the Phase IV area number to which it attaches.

#### 8.2.1.3 Routing Algorithm

DNA V L1/L2 ISs run either the OSI link-state algorithm or the DNA IV distance-vector algorithm at each of level 1 and level 2. When configuring your router to run in a DNA network, use the **set algorithm** command to specify the type of routing algorithm that is running on the DNA interface.

Table 8–1 specifies the routing algorithm to use when operating in a specific DNA network type.

Table 8-1 DNA Network Routing Algorithm Selection

| -            | Network Type    |            |                                     |
|--------------|-----------------|------------|-------------------------------------|
| Router Level | DNA IV Only     | DNA V Only | DNA IV/V Combination                |
| L1           | Distance-vector | Link-state | Distance-vector<br>or<br>Link-state |
| L2           | Distance-vector | Link-state | Distance-vector<br>or<br>Link-state |

However, the router selects an algorithm according to which DECnet protocol is enabled and disabled. Here are possible combinations:

- **DNA IV disabled. OSI/DNA V enabled.** This combination is considered a pure OSI environment and the algorithm is automatically set to link-state at both levels 1 and 2 regardless of how the **set algorithm** command is configured.
- **DNA IV enabled. OSI/DNA V disabled.** This combination is considered a pure DNA IV environment and the algorithm is set automatically to distance-vector regardless of how the **set algorithm** command is configured.
- **DNA IV enabled. OSI/DNA V enabled.** This is an OSI/DNA V environment, and the algorithm information is configured and read out of SRAM. Use the **set algorithm** command to configure this information into SRAM.

#### 8.2.1.4 Routing Between Mixed Phase IV and V Areas

When routing within an area there are two restrictions:

• All ISs in the area must run the same routing protocol at level 1.

**Note:** The support for Phase IV cluster alias creates an exception to this restriction. Refer to the section Phase IV Cluster Alias for more information about this exception.

• All node addresses must be DNA IV translatable.

For example, in Figure 8–1, all the L1 ISs in the mixed DNA IV area are running the distance-vector routing protocol. All the DNA V systems in the DNA IV area have both a DNA IV 16-bit address and a DNA V NSAP address. To get a clearer understanding of how different routers operate with each other, follow a packet from ES\_1 in the mixed DNA V area to ES 2 in the mixed DNA IV area as explained below.

- 1. A DNA IV packet is sent from ES\_1 to IS\_D.
- 2. IS\_D reads the destination address, matches the address to an entry in the routing table, and translates the packet into a DNA V packet.
- 3. The DNA V packet is routed to the next hop, IS\_C. IS\_C reads the destination address, matches the address to an entry in the routing table, and sends the packet on to the next hop, IS\_B.
- 4. IS\_B reads the destination address, matches the address to an entry in the routing table, translates the packet into a DNA IV packet, and sends it on to the next hop, IS\_A a phase IV router.
- 5. IS\_A reads the destination the address, matches the address to an entry in the routing table, and forwards the packet to ES\_2.

#### 8.2.1.5 Phase IV Cluster Alias

A VAXcluster alias is an address that represents the VAXcluster. For a DNA Phase IV VAXcluster to have an alias, at least one of the member nodes must be a router. This router can only run the distance-vector routing protocol. If a VAXcluster has only one network interface, it can exist in an area in which the other routers are DNA Phase V and run the link-state protocol at level 1.

The link-state routers accommodate the VAXcluster router by:

- Detecting the alias in the distance-vector updates sent by the VAXcluster router
- Creating a Phase IV ES adjacency to represent the alias
- Advertising the alias in the L1 pseudonode LSP (of the L1 designated IS)
- Sending distance-vector updates to the VAXcluster router, advertising the linkstate router as a default route to all addresses in the area

### 8.2.2 Configuring a DNA V Router for a DNA IV Environment

When configuring a DNA V router, it may be necessary to configure an interface to run in a DNA IV environment. For example, the router is attaching to both a DNA V and DNA IV network or a DNA IV ES is adjacent to a DNA V router. See Figure 8–1.

Before beginning the steps below, configure OSI for a LAN, X.25, Serial Line, or Frame Relay interface.

- 1. Enter the OSI configuration process to reach the OSI Config> prompt on your router.
- 2. Enter **set network-entity-title** to set your router's NET, consisting of a system ID and area address. To ensure that the Phase V NSAP is Phase IV translatable, set the area address to a compatible value. The system-ID part of the NET is automatically set to be compatible with the Phase IV physical address for your node.

For example, if the DNA IV executor address is 12.13, the Phase V NET area address should be of the form 49000C and the System ID will be set to AA0004000D30.

3. Enter **set phaseivpfx** and specify the local Phase IV prefix.

### 8.2.3 Migration Strategy

When migrating from DNA IV to DNA V, it is recommended that you do the following:

- 1. Switch the L2 ISs to run the same routing algorithm, either link-state or distance-vector L2.
- 2. Switch all ISs contained in a DNA V area to run the link-state routing algorithm at L1.
- 3. Switch all DNA V ISs in DNA IV areas to run the distance-vector routing algorithm at L1.

## The AppleTalk Protocol

This chapter describes the implementation of the AppleTalk protocol. The router uses separate protocols to support both the original AppleTalk (APL) and its recent enhancement, AppleTalk Phase 2 (AP2).

## 9.1 AppleTalk Overview

This implementation of the AppleTalk protocol is a collection of software components that transfers information between networks connected by physical media. AppleTalk operates by means of a distributed (client/server) network system. All users can communicate and share printers and files while interactions between users are transparent.

At the basic level of the typical AppleTalk network, connected devices are known as *nodes*. Most of the nodes are personal computers, but other nodes can be file servers, print servers, and routers.

Figure 9–1 illustrates the topology of a small portion of an internet (with connected nodes) that forwards packets through a router.

## The AppleTalk Protocol 9.1 AppleTalk Overview

Figure 9-1 Typical AppleTalk Network Topology

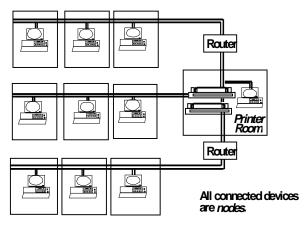

LKG-09907-95I

At the next level are *networks*. A network is a group of nodes connected to a single logical cable. One or more networks then comprise groups known as *zones*. Zones are arbitrary (user-defined) subsets or conceptual groups of nodes within one or more networks. Groups of networks with defined zones connected by intelligent nodes (known as routers) comprise an *internet*.

The AppleTalk network design allows you to include a variety of interface and cabling methods to build a network system. Routers interconnect these different interfaces to build even larger LANs or geographically dispersed internets. You can then choose different links for any portion of the AppleTalk internet according to the expected traffic, distance, and desired response characteristics in that portion of the internet.

#### **9.1.1 Names**

A name specifies the function of an entity in a network or an internet. Names are a universal set of machine identifiers represented in a meaningful, high-level form. Choose a name that is easily remembered by network and internet users. AppleTalk uses the Name Binding Protocol to map these human-readable names to machine-readable addresses. AppleTalk uses zone names and entity names.

## The AppleTalk Protocol 9.1 AppleTalk Overview

• Zone Name – A name given by a network manager to an arbitrary subset of networks within an internet. This name is a string of not more than 32 characters. Any particular network belongs to only one zone. The networks in a particular zone do not need to be contiguous. The union of all zones is the internet. Apple-Talk software stores the zone names in the Zone Information Table.

A network is not required to have a zone name. However, nodes and networks without zone names cannot advertise any services.

• Entity Name – In AppleTalk, an entity name is an 8-bit ASCII character string that has three fields: object, type, and zone. Each of these fields is a string not exceeding 32 characters in length. The object field refers to the type of service offered by the entity. The type field specifies the attributes of the entity. The zone name field identifies the location of the entity.

## 9.1.2 Node Number (node ID)

The node number is an 8-bit number that, when combined with the AppleTalk network number of a node, uniquely identifies each node on a network. Values 0, 254, and 255 are invalid.

### 9.1.3 AppleTalk Phase 1 and AppleTalk Phase 2

The original AppleTalk (Phase 1) was created for handling local device groups. Phase 1 handled a maximum of 254 concurrently active AppleTalk devices (nodes) on one network. Apple soon discovered that some large corporations were exceeding the limits of AppleTalk Phase 1, so they introduced AppleTalk Phase 2.

Phase 2 removes the original restriction of 254 devices on one network. You may now assign more than one network number to a single AppleTalk network by assigning a *network range*. This extended architecture theoretically increases the number of nodes per network to over 16 million, as well as providing an unlimited number of zones per cable.

#### 9.1.3.1 Nonextended and Extended Networks

Networks running AppleTalk Phase 1 protocol (APL) are also described as *nonextended* networks. Networks running under AppleTalk Phase 2 protocol (AP2) are also described as *extended* networks. These networks differ in the number of devices supported and the network type supported.

Table 9–1 compares the differences between nonextended and extended networks in these areas.

# The AppleTalk Protocol 9.1 AppleTalk Overview

Table 9–1 Number of Devices and Network Types Supported by Nonextended and Extended Networks

| Feature                           | Nonextended Networks<br>(AppleTalk Phase 1)                                   | Extended Networks (AppleTalk Phase 2)                                                                                                    |
|-----------------------------------|-------------------------------------------------------------------------------|----------------------------------------------------------------------------------------------------|
| Number of<br>Devices<br>Supported | Maximum of 254 concurrently active AppleTalk devices (nodes).                 | 254 or more concurrently active AppleTalk devices (nodes). Size of the range of network numbers determines the maximum number of concurrently active AppleTalk devices that can be supported on that network (253 devices per network number). The maximum number of concurrently active devices on an extended network equals the number of network numbers multiplied by the number of possible node IDs. |
| Network<br>Types<br>Supported     | Nonextended AppleTalk Ethernet 1.0, serial line, or LocalTalk-based networks. | Typically EtherTalk 2.0, FDDI, and Token ring based networks that take advantage of the extended network configuration capabilities of Phase 2.                                                                                                    |

Nonextended and extended networks also differ in how each one handles AppleTalk node addresses assigned to its number of available devices (address resolution) and zones.

AppleTalk node addresses are 24 bits long. They are made up of two parts: a 16-bit network number and an 8-bit node number (node ID). Zones are user-defined subsets or conceptual groups of nodes within one or more networks.

Table 9–2 compares how nonextended and extended networks resolve node addresses and handle zones.

Table 9–2 Address Resolution and Zoning in Nonextended and Extended Networks

| Feature               | Nonextended Networks<br>(AppleTalk Phase 1)                                                                                                    | Extended Networks<br>(AppleTalk Phase 2)                                                                                                    |
|-----------------------|----------------------------------------------------------------------------------------------------|----------------------------------------------------------------------------------------------------|
| Address<br>Resolution | Nonextended network nodes<br>(within a single cable) com-<br>municate using only their 8-bit<br>node numbers. This is what<br>gives the network its 254<br>device (node) limit. | Nodes in an extended (Phase 2) network communicate by unique network and node number pairs. Extended networks are also assigned a range of network numbers and all network numbers are chosen from within this range.                      |
| Zoning                | Nonextended networks are assigned exactly <i>one</i> network number and <i>one</i> zone name.                                                                                   | Extended networks can have multiple zone names. Extended networks can be thought of as a group of nonextended networks, each residing on the same physical data link and capable of supporting up to 253 nodes (node ID \$FE is reserved). |

Note: When running a configuration that combines APL (Phase 1 nonextended) and AP2 (Phase 2 extended) networks, you may assign each network only one unique network number and one zone name.

#### 9.1.3.2 Nonextended Networks and Address Resolution

Address resolution of node address on a nonextended network is an uncomplicated process since all nodes on the data link have one unique 8-bit node number (node ID). This means that the network only needs one network number to guarantee that all nodes on it have addresses that are unique in the Internet. The underlying data link protocol provides this unique node ID. You can then obtain the node's network number from a router using an Routing Table Maintenance Protocol Request packet. The following paragraphs explain this process in more detail.

AppleTalk implements dynamic address assignment. With this process, AppleTalk does not require that you specify all fields of an AppleTalk address when configuring a router. If another preconfigured AppleTalk router appears on the network, it can be called on to supply the required network number for the new router. The preconfigured router, known as *seed router*, sends out the address information to all other routers on its connected network. The seed router is the one that comes up first and verifies the configuration of the other routers. If the configuration is valid, the

# The AppleTalk Protocol 9.1 AppleTalk Overview

other routers start functioning. The seed router comes up even if there are no other routers on the network. Routers that are not seed routers must first communicate with a seed router before they can function.

With dynamic addressing, a nonextended network device's node number is negotiated between AppleTalk hosts on the network (it may also be assigned by the network manager). AppleTalk automatically assigns node numbers or when a user-defined address is in use, it randomly selects an initial value.

The node first tries the node number that was its most recent address. If that value is not available, the node then searches for the next available address. If it reaches up to 254 without finding an available node number, it keeps returning to 1 until it finds a free address.

For nonseed routers, interfaces with enabled AppleTalk participate only in local routing until that interface's network number is determined. If zero was specified for a network number, that interface does not forward any packets until it receives a valid network number. Upon receiving a routing table update, the router is informed of the network number for the interface receiving the packet with the update. Every table update contains the network number of the network on which the packet was sent. Through this exchange, the router determines the network number of the receiving interface.

As long as one fully configured seed router exists on the network, you do not need to configure the other interfaces and routers connected to that cable because they obtain their routing information from the seed. The seed router is configured with the network range and zone list while all other routers are given null values (for example, zero). Null values indicate that the router queries the network for values from the seed router. There are usually several seed routers on a network in case one of them fails. Also, a router can be a seed router for some or all of its network interfaces.

#### 9.1.3.3 Extended Networks and Address Resolution

As mentioned, nodes in an extended AppleTalk network always communicate by network number and node number. When a router is not used, dynamic address resolution occurs by assigning a random network number within a network range as well as assigning a node number. Multiple zone names can be assigned to extended networks as well as network ranges. In this case, a node can access anything that is in any of the zones that are on the same cable as the node itself. The only provision is that a node can exist in only one zone and on only one network.

## The AppleTalk Protocol 9.2 The AppleTalk Protocol Stack

By adding a router to the network, a node starts up by using its newly obtained address for a short time. The node then requests a list of valid network numbers from the routers. These numbers then select an unassigned address to obtain the actual AppleTalk address.

#### 9.1.3.4 Configuration Considerations

The router provides separate protocols to support both AppleTalk Phase 1 (APL) and AppleTalk Phase 2 (AP2). AP2 configurations for the network must have independent network numbers and zones names from the existing APL configurations.

To allow Phase 1 hosts to transparently communicate with Phase 2 hosts, you must enter the AppleTalk Phase 2 configuration process on the router running AP2 and enable the AppleTalk Phase 1/Phase 2 translation process through that router's AP2 **enable translation** configuration command.

Besides providing the Phase 1/Phase 2 translation function, this router now acts as both a Phase 1 and a Phase 2 router on whatever interfaces these protocols are configured. The translation process passes routing information between Phase 1 and Phase 2 networks, resulting in a (logically) single internet.

The router supports AppleTalk networks that use 10 Mbits/s links, high-speed 80 Mbit links, and wide area links such as telephone lines that extend the geographical reach of the AppleTalk network. APL is currently routed on Ethernet, Serial Lines, and FDDI. AP2 is routed on all these media as well as on Token ring 4/16.

#### 9.1.3.5 Network Range (AppleTalk Phase 2 Only)

The network range is set of consecutive 16-bit network numbers. Each network within the AP2 internet is assigned a unique, nonoverlapped network range. This is an extension of APL that uses a single 16-bit network number. Each user node on the AP2 internet has a unique address that is a combination of the network number and the node number. Each AP2 network can have a number of nodes that is equal to the product of net range and 253 (253 x *net range*), while an APL network is limited to 254 nodes.

## 9.2 The AppleTalk Protocol Stack

AppleTalk is a generic term that encompasses a large group of protocols. When grouped together, the AppleTalk protocols are referred to as a protocol stack. The AppleTalk protocol stack provides network access standards for layers one through five of the Open Systems Interconnection (OSI) reference model.

## The AppleTalk Protocol

### 9.2 The AppleTalk Protocol Stack

Figure 9–2 illustrates the AppleTalk protocols that correspond to particular OSI protocol layers.

Figure 9-2 OSI and the Corresponding AppleTalk Protocol Stack

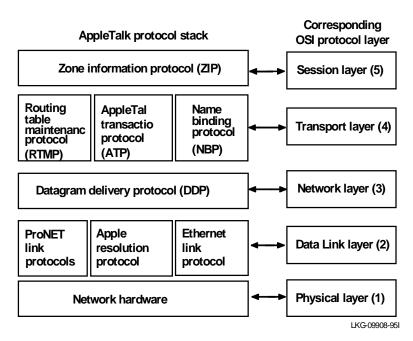

The specific subset of protocols necessary to forward AppleTalk packets include the following:

- Datagram Delivery Protocol (DDP), which is an AppleTalk protocol that resides in the OSI network layer
- Routing Table Maintenance Protocol (RTMP), which is an AppleTalk transport layer protocol that maintains routing data

AppleTalk also includes the following protocols:

- Name Binding Protocol (NBP)
- Zone Information Protocol (ZIP)
- Echo Protocol (EP)
- A subset of the AppleTalk Transaction Protocol (ATP)

### 9.2.1 Data Link Layer Addressing

A data link layer protocol generally determines a hardware address. Each node on the network must have a unique hardware address, for example, a 48-bit Ethernet node address. Proper node addressing ensures that the network efficiently delivers and receives packets.

Using a router, you can transfer AppleTalk packets over a variety of networks including some developed networks and Ethernets.

Figure 9–3 illustrates where the data link protocols function in relation to the other layers of the AppleTalk protocol stack.

Figure 9-3 The AppleTalk Data Link Access Protocol Layer

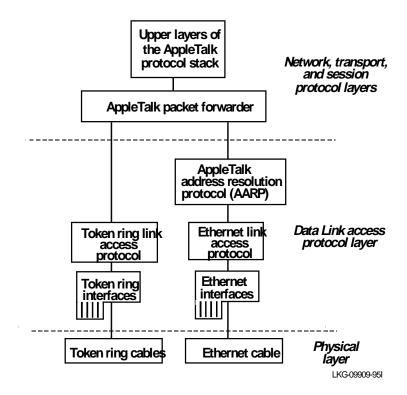

## The AppleTalk Protocol 9.2 The AppleTalk Protocol Stack

Ethernet node addressing is derived from the hardware address or from a user-defined initial address. When an Ethernet dynamically assigns a node address, the AppleTalk Address Resolution Protocol (AARP) confirms the uniqueness of that address or selects a new address. AARP maintains a set of protocol-to-hardware address mappings for each protocol stack that a node supports. The AARP stores and updates these address mappings in an address mapping table.

### 9.2.2 AppleTalk Packet Forwarding Concepts

AppleTalk packets on an internet are forwarded from network to network through a packet forwarder. The concept of packet forwarding is described as follows.

Packet forwarding begins with the arrival of an AppleTalk packet on the Ethernet interface as shown in Figure 9–4. After the packet arrives on the interface, the device driver in the network handler receives the packet.

Figure 9-4 Path of AppleTalk Packet from Ethernet to Token Ring

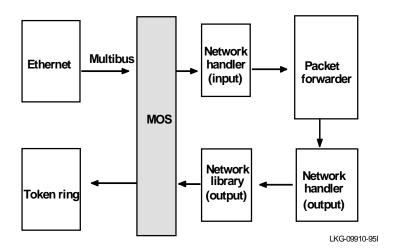

Once the network handler receives the packet, the handler reviews the hardware header. Based on the value of the Ethernet type field, the handler passes the packet to the correct router software. Examples of router software include AppleTalk, IP, and DNA.

## The AppleTalk Protocol 9.2 The AppleTalk Protocol Stack

AppleTalk uses the destination information in the routing table to forward packets to the appropriate output network handler. The output network handler then passes the packet to the output network library that sends the packet out the associated device.

### 9.2.3 AppleTalk Packet Forwarding Protocols

This implementation adheres to and supports the following AppleTalk protocols:

- Datagram Delivery Protocol
- Routing Table Maintenance Protocol
- Name Binding Protocol
- Zone Information Protocol
- AppleTalk Transaction Protocol
- Echo Protocol

Figure 9–5 illustrates the relationships among the AppleTalk protocols in the router's AppleTalk protocol.

Figure 9-5 Implemented AppleTalk Packet Forwarding Protocols

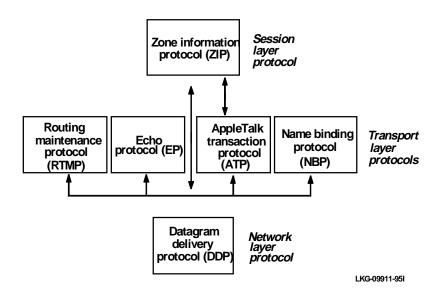

# The AppleTalk Protocol 9.2 The AppleTalk Protocol Stack

Each of the protocols illustrated in Figure 9–5 is described below:

• **Datagram Delivery Protocol (DDP)** – The protocol follows this network layer protocol when combining a 16-bit network number, an 8-bit node address, and an 8-bit socket address to form a 32-bit internet address.

You also have the option of specifying either short or long header DDP packets. If you configure your router to use short headers, then packets generated by the router and destined for a directly connected host use the short header DDP packet format. Long DDP headers are the default value, as recommended by Apple.

• Routing Table Maintenance Protocol (RTMP) – The protocol follows this transport layer protocol when specifying how the AppleTalk protocol maintains the routing table for the entire internet.

Every 10 seconds, the protocol transmits packets with **good** and **suspect** entries to routing tables in connected routers. The routers receive these packets and update the corresponding entries to **good**. RTMP also specifies that every 20 seconds the protocol specifies the age of each entry in the routing table. After 20 seconds, entries with a state of **good** become **suspect** and entries with a state of **suspect** become **bad**. After an entry is **bad** for 20 seconds, the protocol deletes it.

The protocol updates and maintains routing table hop counts based on the RTMP specifications. A hop count of 16 is considered infinite, and the protocol deletes all entries with this value.

Hosts may send RTMP request packets to a router on an internet to learn the local network number. The router responds with an RTMP response packet.

- Name Binding Protocol (NBP) The router follows this transport layer protocol when mapping entity names to protocol addresses for named entities on the internet. These network names are also associated with the type of service provided by the entity. Printing, file sharing, and mail service are examples of types of services. All NBP Broadcast Requests received by a router are transformed into one or more NBP lookup packets. The router forwards lookup packets as normal DDP data packets. The router does not have an entity name.
- Echo Protocol (EP) Hosts follow this transport layer protocol when sending a request message to test whether a destination is reachable or not. The router responds to Echo Request packets with Echo Response packets.

## The AppleTalk Protocol 9.3 AppleTalk Tunneling

• Zone Information Protocol (ZIP) – The router follows this session layer protocol when maintaining a Zone Information Table (ZIT). The ZIT lists the zone names and associated network numbers for connected AppleTalk networks. The network manager on any connected router may configure the zone name. Connected routers follow the ZIP specifications to learn zone names.

ZIP requires routers to transmit ZIP queries every ten seconds for each network in the routing table that does not have a zone name. If the zone name and network number mapping is known, the receiving router responds with a ZIP Reply packet. Using this query-reply method, eventually all the routers have identical information in their ZITs. Hosts obtain ZIT data by sending and receiving ATP packets to and from the router.

With AppleTalk Phase 1, you can also enable or disable ZIP takedown and bringup requests from hosts. These packets cause the router to remove or insert a routing table entry for a directly connected network. Removing or inserting an entry either brings up or takes down the network. This allows a host to change the zone name of a given network.

## 9.3 AppleTalk Tunneling

Digital's implementation of the IP tunnel for AppleTalk Phase 2 is a single hop data link with no address or zone discovery functionality. No AARP is performed on the link because it is not numbered. Packets are encapsulated in a UDP (User Datagram Protocol) header (without a checksum) using port 748. The UDP contains the DDP packet only, without a special header. Normal RTMPs are sent through the tunnel every 10 seconds.

UDP is a datagram-oriented protocol that transmits data packets for higher layer protocols that do not require reliability. It does this without the overhead of TCP by limiting the services it provides. UDP does not perform error checking, does not acknowledge receipt of data, and does not sequence incoming messages. As a result, UDP messages may be lost, duplicated, or incorrectly ordered.

Higher layer protocols pass data to UDP for delivery to same-layer processes. When UDP receives this data, it encapsulates it in segments with appropriate headers and passes the segments to IP. IP then encapsulates the UDP data in IP datagrams, determines the datagram's destination path, and transmits the datagrams across the internet.

# The AppleTalk Protocol 9.3 AppleTalk Tunneling

## 9.3.1 AppleTalk Data-Packet Format for IP Tunneling

An AppleTalk data packet that is forwarded across an IP tunnel by a router is preceded by the following protocol headers:

- A data link header
- An IP header
- A UDP header
- A domain header

## The X.25 Network Interface

The X.25 network interface connects a router to an X.25 packet-switched network. The X25-LLC2 pseudo device allows the router to establish a point-to-point X.25 connection to a remote DTE over a local area network (LAN) interface.

### **10.1 X.25 Overview**

The X.25 network interface software and hardware allow the router to communicate over a public X.25 network. The X.25 network interface complies with CCITT 1980 and 1984 specifications for X.25 interfaces by offering multiplexed channels and reliable end-to-end data transfer across a wide area network.

Refer to the *Network Interface Operations Guide* for information about the X.25 configuration and monitoring commands for both the X.25 network interface and the X.25-LLC2 pseudo interface.

### 10.1.1 Protocol Handling

The X.25 interface provides both physical and logical access to remote X.25 hosts (routers). X.25 virtual circuits are either pre-established PVCs (Permanent Virtual Circuits) or dynamically set up SVCs (Switched Virtual Circuits) to remote destinations. The virtual circuit is a direct result of the router protocol packet forward request through the X.25 interface.

• **Permanent Virtual Circuits (PVCs)** – Permanent channels that remain connected after X.25 restarts. Because they are always present, these constant channels are similar to leased telephone lines. PVCs are suitable for high-volume data transfer and predictable protocol-specific traffic, such as routing updates. The X.25 protocol supports a maximum of 4 PVCs per port.

## The X.25 Network Interface 10.1 X.25 Overview

• Switched Virtual Circuits (SVCs) – Non-permanent channels that require Call Setup and Call Clearing. The temporary status of the SVC channel is similar to an ordinary telephone call: a connection is established, data is transferred, and the connection is terminated. SVCs are suitable for a low to medium volume of data transfer and bursts of protocol specific traffic like error correction.

If the destination protocol address maps onto a PVC or an existing SVC to the same X.25 destination for which the queue or window is not full, the packet is encapsulated into an X.25 data packet and forwarded to the X.25 network.

If there is no open virtual circuit and the virtual circuit limit has not been exceeded, an X.25 call is made to the matching X.121 network address. Subsequent protocol packets to the same destination are queued while waiting for completion of the X.25 call process. When the call is complete, all queued protocol packets are forwarded onto the network as X.25 data packets.

### 10.1.2 Configurable Parameters

The number of SVCs originated by the router is controlled by these factors:

- The maximum number of calls out. (See the **set calls-out** command for calls-out configuration information.)
- The default window size. (See the **add protocol** command for configuration information.)

The above limits prevent a flurry or burst of protocol traffic from consuming router or network resources.

As protocol traffic is queued at the network interface awaiting X.25 call completion, initially only one circuit is established to a destination. Once that circuit is established, additional circuits can be added to the same destination as needed. This is governed by both the configured window-size and calls-out parameters, and by the 4 or 10 circuit limit constraint given to a protocol destination. For example, if calls-out is set to 4 or greater and the protocol window-size is set to the default of 7, there is a potential of (window-size \* 4-circuit limit) or 28 outbound protocol packets queued toward the destination network.

SVCs are terminated after a configurable period of idleness. The protocol idle-time period configuration overrides the global setting, thus allowing additional flexibility on a per protocol basis. Any additional circuits established during a burst of protocol traffic eventually clear, and protocol traffic eventually settles down and traverses on the earlier created circuits.

#### The X.25 Network Interface 10.1 X.25 Overview

Applications lacking peer-to-peer keep alive mechanisms can be greatly affected by this idle-time period time-out feature. If protocol traffic is sparse, change the idle period to a reasonable time period to avoid unnecessary call clearing, but not so long as to hang unused circuits or to initiate a protocol time-out because of a lack of update messages. The default idle period is 30 seconds; a period of 90 seconds is a reasonable alternative.

### 10.1.3 Addressing

You must assign a unique X.121 network address to each X.25 network interface. Failure to set the network address prevents the X.25 interface from joining the attached network. When connecting to an X.25 switch this address must match the address of the switch configuration. When connecting to a public X.25 network, this X.121 address is assigned to your router by the owner of the X.25 network. The X.121 address is used by the remote DTE when establishing a call and by the router to identify itself when routing calls. The remote DTE maps the destination protocol addresses to the X.121 call addresses. The source address of one DTE is the destination for another, thus facilitating the piggy-backing of protocol return traffic on pre-established circuits. The mapping between the destination protocol address and the destination DTE address is configured using the X.25 add address configuration command. You may assign different protocol destination addresses to a single destination DTE address.

Mapping of the protocol to a X.121 call address is static (SRAM) and is configured on a per protocol and a per network interface basis. The exception is DDN addresses (IP HostTableFormat Addresses), which you can configure as static permanent entries or dynamically instantiated parallel to the IP protocol packet send sequence. Dynamic translations of IP HTF addresses to X.121 addresses are not saved over router restarts and are not displayed through the **list** option in the configuration command because they are not saved in SRAM.

For IPX and DNA IV, routing packets addressed to "all nodes," X.25 sends the packet to each destination it knows about for that protocol (configured with the **add address** command), opening SVCs as necessary.

### 10.2 The X.25 Protocol Stack

The X.25 protocol stack provides network access standards for layers that are similar to the first three layers of the Open Systems Interconnection (OSI) reference model. The X.25 protocol stack consists of the physical, frame, and packet layers. These three layers closely resemble the physical, data link, and network layers of the OSI model.

#### 10.2.1 The Physical Layer

The X.25 interface's physical layer specifies the hardware interface between the data terminal equipment (DTE) and the data circuit-terminating equipment (DCE). The X.25 physical layer specifies a cable interface that connects a DTE, such as the router to a public data network through a DCE device, such as a modem or DSU/CSU. Typical physical layer connections are described in Figure 10–1.

Figure 10-1 Typical X.25 Physical Layer Connections

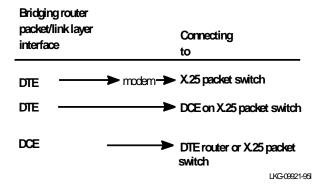

Though the router supports an X.25 DCE interface, DTE is the normal mode of operation.

The X.25 network interface software supports the following physical layer interfaces:

- RS-232-C at speeds up to 19.2-Kbps.
- RS-449 at speeds up to 64-Kbps.
- V.35 at speeds up to 256 Kbps.
- X.21 at speeds up to 256 Kbps.

#### 10.2.2 The Frame Layer

The X.25 interface's frame/packet layer, like the connection based data link layer in the OSI model, handles error control as the data travels on the interface between the router and the public data network. This layer, provides certain X.25 DTEs with an interface to the internet. When transmitting data from the router to the network, the frame layer supports the link access procedure-balanced (LAP-B) protocol.

Figure 10–2 shows the typical X.25 frame/packet layer connections.

Figure 10–2 Typical X.25 Frame/Packet Layer Connections

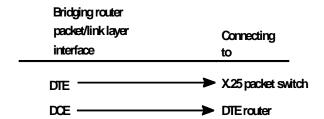

#### 10.2.3 The Packet Layer

The X.25 interface's packet layer, like the network layer in the OSI model, establishes, manages and terminates end-to-end communications between local and remote hosts. The packet layer uses virtual circuit connections to establish communications between the router and a public data network with DCE capabilities. End-to-end communications issues include addressing, flow control, delivery confirmations, and interrupt signals.

X.25 software transfers packets using connection-oriented, or virtual circuit, packet switching. Virtual circuits transmit each packet sequentially, down a pre-established path. Virtual circuit connections are similar to placing a call over telephone facilities. Once the packet layer establishes a connection, the router can sequentially transmit data over the link.

Return traffic is usually directed on the same virtual circuit established from the source to the destination DTE, provided additional circuits are not open to the same destination.

### 10.3 Data Compression over X.25 SVCs

Data compression is supported over SVCs and DNA V/OSI DLM and DA circuits on X.25 interfaces. It is not available on X.25-LLC2 pseudo interfaces. Data compression is implemented using the Stac LZS data compression algorithm. The data is compressed before being packetized by X.25. The compression ratios achieved will depend on the data being transmitted but a compression of 1.8:1 is typical.

High compression ratios for a call are achieved by maintaining compression *dictionaries*, which keep *histories* of the recent data transfers. The number of dictionaries that can be maintained per interface is configurable. The maximum number of dictionaries allowed depends on the router. For example, the AW90 supports up to 10 dictionaries and the AW900 supports up to 40 dictionaries.

If enabled, compression is negotiated when an outgoing call is being made. For the negotiation to be successful, compression must be enabled at the DTE making the outgoing call **and** at the DTE receiving the incoming call. If both DTEs have compression dictionaries available they will each allocate a dictionary to the call. If either (or both) DTEs do not have a dictionary available, compression without dictionaries is negotiated. Compression is then calculated on a per-message basis.

If the calling router requests compression but the router receiving the incoming call does not support compression, the calling router sends uncompressed packets.

#### 10.4 X.25 Over a Local Area Network

The router uses an X.25 network interface to provide a point-to-point connection to a remote DTE over a Wide Area Network (WAN), but it cannot create a direct connection to a DTE over a Local Area Network (LAN). Instead, it uses a pseudo-device, called X.25-LLC2. This pseudo device communicates with the remote DTE through the LAN interface using the Logical Link Control (LLC2) protocol defined by ISO/IEC 8802-2 (ANSI/IEEE 802.2).

Figure 10–3 shows a router with two direct X.25 connections to remote hosts over wide area (WAN) links and a local area (LAN) interface with two X.25-LLC2 pseudo devices to communicate with the two DTEs on the LAN.

Figure 10-3 X.25 Connections over Local Area and Wide Area Networks

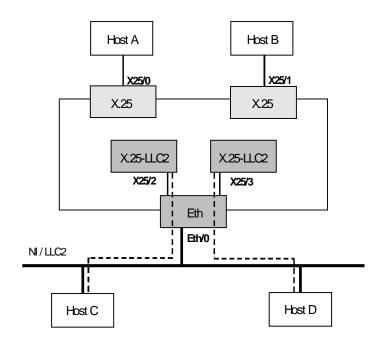

---- X.25-LLC2 connection

One X.25-LLC2 pseudo device is needed on the router for each DTE on the LAN. Each X.25-LLC2 pseudo-device is associated with a LAN interface (in this example it is Eth/0) and the MAC address of the DTE interface on the associated host system.

The X.25-LLC2 pseudo device operates the standard X.25 packet layer protocol, but the Level 2 (frame layer) LAP-B protocol is replaced by the LLC2 protocol. The LAN interface must be configured to support LLC2. This enables the X.25-LLC2 pseudo device to provide the equivalent of a point-to-point X.25 connection over the local area network.

In Figure 10–3, interfaces X25/0 and X25/1 are synchronous devices with point-to-point connections to the remote DTEs, Host A and Host B respectively. Two X.25-LLC2 pseudo devices (X25/2 and X25/3) have been created to provide access to the DTEs on Hosts C and D over the Ethernet interface Eth/0.

## The X.25 Network Interface 10.4 X.25 Over a Local Area Network

If you want Host C to use an X.25 virtual circuit to connect to another DTE (for example, Host A), you must configure the X.25 Switching feature to switch calls between the two remote DTEs. For example, incoming calls from Host A would be switched to interface X25/2 to connect to Host C. See Chapter 11 for more information about the X.25 Switching feature.

## The X.25 Switching Feature

This chapter describes the X.25 Switching features. It includes an overview and examples.

### 11.1 X.25 Switching Overview

The X.25 Switching feature allows host systems to communicate by switching X.25 calls between them. Incoming X.25 calls can be switched to a DTE on another network interface on the router, or to another DTE over the same interface as the incoming call.

The X.25 Switching feature matches incoming calls received on one DTE and retransmits them as outgoing calls to another DTE. Incoming calls are identified by a Filter which specifies a number of X.25 call parameters. Each filter is associated with a Client profile. When an incoming call matches the profile in a Filter it is retransmitted using the information specified by the associated client.

The X.25 switching process involves:

- 1. Detecting an incoming call which matches a filter
- 2. Re-transmitting the call packet to the associated client.

### 11.2 X.25 Switching Examples

Figure 11–1 illustrates the principle of X.25 switching operation. Systems 1, 2, 3 and 4 wish to communicate using X.25 software. In the left diagram, each system sets up a point-to-point X.25 link with every other system. In the right diagram, the same connectivity is achieved using fewer lines and DTEs by using an X.25 switch. Each system has one point-to-point link and the X.25 switch switches calls between them as necessary. Note that Systems 1, 2, 3 and 4 need not be Digital systems.

Figure 11-1 Principles of X.25 Switching

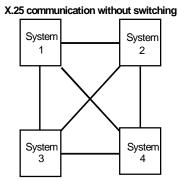

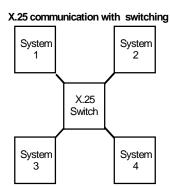

Figure 11–2 shows a more realistic example of the use of the X.25 switching feature. In this example, all host systems can communicate except systems 2 and 4: the PSDN authorities only allow communication between PSDNs by use of an X.75 link.

Figure 11-2 More Complex Use of X.25 Switching

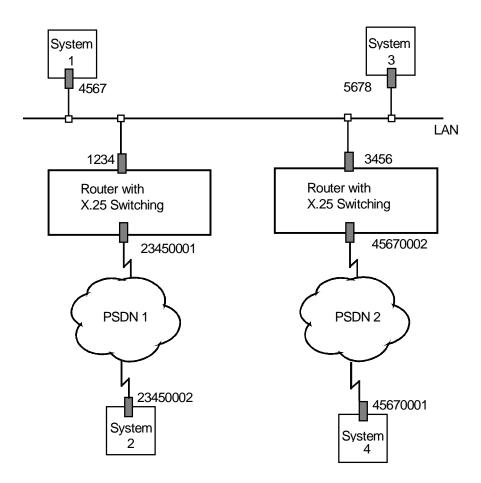

## 11.3 LAN Communication and the X.25 Switching Feature

Figure 11–3 shows a router using the X.25 switching feature to act as a LAN/WAN relay. In this configuration, Systems 1, 2 and 3 are using X25-LLC2 datalinks to make X.25 connections to the router. The LLC2 protocol is used, instead of LAPB, when X.25 communication is to take place over a LAN.

Figure 11-3 X.25 Switching over a LAN Using X25-LLC2 Data Links

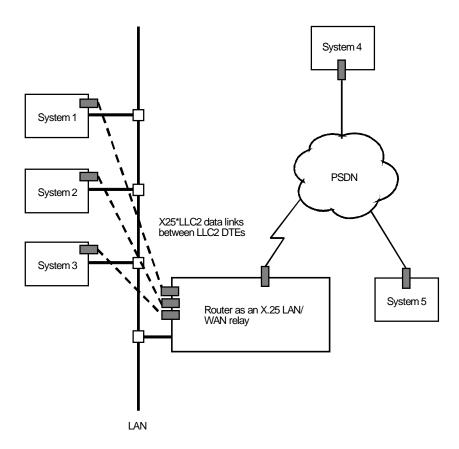

11-4

## The X.25 Switching Feature 11.3 LAN Communication and the X.25 Switching Feature

The router uses its X.25 switching feature to switch X.25 calls from the host systems on the LAN to the PSDN, and from the PSDN (Systems 4 and 5) to the LAN.

The router can also switch X.25 calls between the host systems on the LAN, for example, between System 1 and System 2, or between host systems across the PSDN (for example, between System 4 and System 5).

## The Frame Relay Network Interface

This chapter describes the Frame Relay network interface software.

### 12.1 Frame Relay Overview

The Frame Relay (FR) protocol is a method of transmitting internetworking packets by combining the packet switching and port sharing of X.25 with the high speed and low delay of time division multiplexing (TDM) circuit switching. FR allows you to connect multiple LANs to a single high-speed (1.54 Mb/s) WAN link with multiple point-to-point permanent virtual circuits (PVCs). FR offers the following features:

- **High throughput and low delay** Utilizing the core aspects (error detection, addressing, and synchronization) of LAPD data link protocol, FR eliminates all network layer (layer 3) processing. Using only the core aspects, the delay of processing each frame is lowered.
- Congestion detection Upon receiving Backward Explicit Congestion Notification (BECN), the router initiates a controlled slowdown of traffic to the CIR (Committed Information Rate), avoiding a complete FR network shutdown.
- **Circuit access and control** As the router dynamically learns about the availability of nonconfigured circuits, you can control access to those new circuits.
- **Network management option** As your network requires, the FR protocol can operate with or without a local network management interface.
- **Multiplexing protocols** Using one PVC to pass the multiple protocols.
- **PPP encapsulation** Using an FR PVC to provide a data link for a point-to-point connection.

FR provides no error correction or retransmission functionality. To provide errorfree end-to-end transmission of data, FR relies on the intelligence of the host devices.

#### 12.1.1 Frame Relay Network

The Frame Relay network comprises the backbone that provides the FR service. This network consists of FR switches that are provided by the FR service. The router functions as the FR connection device.

The router encapsulates FR frames and routes them through the network based on a Data Link Connection Identifier (DLCI). The DLCI is the MAC address that identifies the PVC between the router and the FR destination device.

For example, in Figure 12–1, a packet destined to go from Router B to Router D has a DLCI of 19 to reach Router D. A packet destined to go from Router D to Router B has a DLCI of 16.

Figure 12–1 shows DLCIs in a frame relay network.

Figure 12-1 DLCIs in FR Network

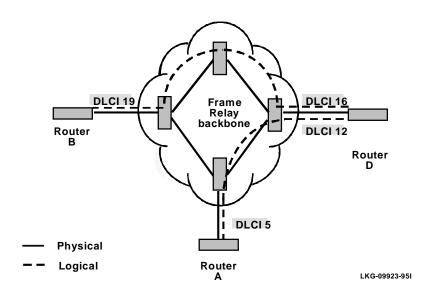

A DLCI can have either local or global significance. Local DLCIs are significant at the point of entry to the network, but global DLCIs are significant throughout the network. To the user however, the DLCI that the router uses to route a packet is the

DLCI that the user associates with the frame's global or local destination. DLCIs are configured through the FR configuration process or learned through FR management.

An FR network has the following characteristics:

- Transports frames transparently; the network can modify only the DLCI, congestion bits, and frame check sequence. HDLC (High level Data Link Control) flags and zero bit insertion provide frame delimiting, alignment, and transparency.
- Detects transmission, format, and operational errors (frames with an unknown DLCI).
- Preserves the ordering of frame transfer on individual PVCs.
- Does not acknowledge or retransmit frames.

#### 12.1.1.1 Frame Relay Interface Initialization

The FR interface is up when successful interaction with the Local Management Interface (LMI) occurs; however, no data can be received or transmitted until an active PVC status appears through full status messages.

PVC status appears for all PVCs as either active or inactive. An active PVC has a completed connection to an end system.

An inactive PVC does not have a completed connection to an end system because either an end system or an FR switch is off line.

For example, in Figure 12–2 Router B has a configured PVC to Router D. Router B is successfully interacting with FR management through FR switch B. Because either another FR switch is down or the end system is down, the end-to-end PVC connection is not established. Router B receives an inactive status for that PVC.

Figure 12–2 shows an FR interface while it is initializing.

Figure 12-2 DLCIs in FR Network

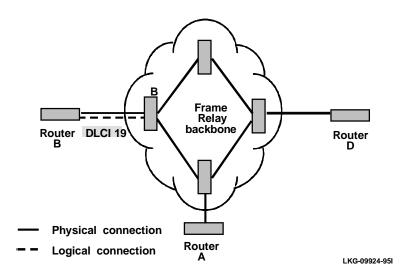

#### 12.1.1.2 Orphan Circuits

An orphan circuit is any PVC that is not configured for your router, but is learned indirectly through the actions of the network management entity.

Figure 12–3 assumes that Router B has a configured PVC to Router D, but none to Router A. Router A configures a PVC to Router B. Router B then learns about the PVC to Router A and classifies it as an orphan.

Orphan circuits are treated the same as configured circuits except that you may enable or disable their use with the **disable** and **enable** commands.

By disabling orphan circuits, you add a measure of security to your network by preventing any unauthorized entry into your network from a nonconfigured circuit.

By enabling orphans, you allow the router to forward packets over circuits you did not configure. Packets that are normally dropped are now forwarded.

Figure 12–3 show a sample orphan circuit.

Frame DLCI 16 DLCI 19 Relay. backbone DLCI 20 Router B Router D (orphan) DLCI 5 Physical connection Orphan circuit (Configured in that direction only) Logical connection Router A , LKG-09925-951

Figure 12-3 Orphan Circuit

#### 12.1.1.3 PPP over Frame Relay

A Frame Relay PVC can be treated as a point-to-point connection using PPP encapsulation. A pseudo device called PPP-FR provides a PPP interface that is associated with a defined PVC on the FR interface. For example, in Figure 12–4, Router B has a PPP-FR pseudo device that is configured to use the FR PVC to Router D.

Figure 12–4 illustrates a PPP connection over the Frame Relay backbone, using a PPP-FR pseudo device.

Figure 12-4 PPP over Frame Relay

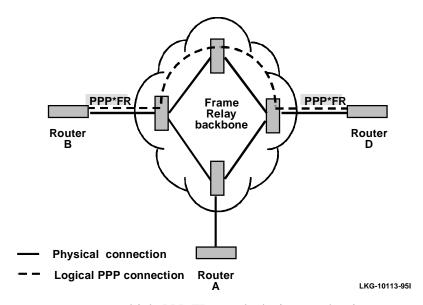

A router can support multiple PPP-FR pseudo devices, each using a separate PVC. It can also use direct FR interfaces over the physical link at the same time. For example, in Figure 12–5, the OSI forwarder has access to Frame Relay and PPP connections over the Frame Relay network. Interface 1 has been configured for direct Frame Relay usage, and interfaces 3 through n have been configured as PPP-FR pseudo interfaces for point-to-point circuits.

PPP-FR pseudo devices cannot make use of orphan circuits, since the PVC must be configured at both ends of the circuit.

Figure 12-5 illustrates several PPP-FR pseudo devices using an FR interface.

OSI Forwarder
Interface

Interface

Interface

Interface

Interface

Interface

Interface

Interface

Interface

Interface

Interface

Interface

Interface

Interface

Interface

Interface

Interface

Interface

Interface

Interface

Interface

Interface

Interface

Interface

Interface

Interface

Interface

Interface

Interface

Interface

Interface

Interface

Interface

Interface

Interface

Interface

Interface

Interface

Interface

Interface

Interface

Interface

Interface

Interface

Interface

Interface

Interface

Interface

Interface

Interface

Interface

Interface

Interface

Interface

Interface

Interface

Interface

Interface

Interface

Interface

Interface

Interface

Interface

Interface

Interface

Interface

Interface

Interface

Interface

Interface

Interface

Interface

Interface

Interface

Interface

Interface

Interface

Interface

Interface

Interface

Interface

Interface

Interface

Interface

Interface

Interface

Interface

Interface

Interface

Interface

Interface

Interface

Interface

Interface

Interface

Interface

Interface

Interface

Interface

Interface

Interface

Interface

Interface

Interface

Interface

Interface

Interface

Interface

Interface

Interface

Interface

Interface

Interface

Interface

Interface

Interface

Interface

Interface

Interface

Interface

Interface

Interface

Interface

Interface

Interface

Interface

Interface

Interface

Interface

Interface

Interface

Interface

Interface

Interface

Interface

Interface

Interface

Interface

Interface

Interface

Interface

Interface

Interface

Interface

Interface

Interface

Interface

Interface

Interface

Interface

Interface

Interface

Interface

Interface

Interface

Interface

Interface

Interface

Interface

Interface

Interface

Interface

Interface

Interface

Interface

Interface

Interface

Interface

Interface

Interface

Interface

Interface

Interface

Interface

Interface

Interface

Interface

Interface

Interface

Interface

Interface

Interface

Interface

Interface

Interfac

Figure 12-5 PPP-FR Pseudo Interfaces over Frame Relay

### 12.1.2 Frame Relay Frame

An FR frame consists of a fixed-size control field with variable-sized encapsulated user data.

Figure 12-6 illustrates an LAPD frame format.

Figure 12-6 LAPD Frame Format

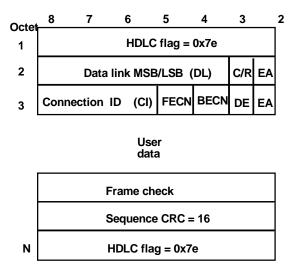

LKG-09926-95I

#### 12.1.2.1 HDLC Flags

Located in the first and last octet, these flags indicate the beginning and end of the frame.

#### 12.1.2.2 Data Link Connection Identifier (DLCI)

This 10-bit routing ID resides in bits 3–8 of octet 2 and bits 5–8 of octet 3. The DLCI is the MAC address of the circuit. The DLCI allows the user and network management to identify the frame as being from a particular PVC. The DLCI enables multiplexing of several PVCs over one physical link.

#### 12.1.2.3 Command/Response (C/R)

This is LAPD-specific and is not used by this version of FR.

#### 12.1.2.4 Extended Address

This version of FR does not support extended addressing.

#### 12.1.2.5 Forward Explicit Congestion Notification (FECN)

When this bit is set to 1, the FR backbone network notifies the user receiving the frames that congestion is occurring in the direction the frame being sent.

## The Frame Relay Network Interface 12.2 Frame Forwarding

#### 12.1.2.6 Backward Explicit Congestion Notification (BECN)

When this bit is set to 1, the FR backbone network notifies the user sending the frames that congestion is occurring in the opposite direction. The router then initiates a *throttle down* to the user-defined Committed Information Rate (CIR). The CIR for a PVC is supplied by the FR service provider and is configured using the **add permanent** command.

#### 12.1.2.7 Discard Eligibility (DE)

The network may discard transmitted data exceeding the CIR on a PVC. The DE bit is set by the network end node to indicate discard eligibility. This version of FR does not set the DE bit, although it does log the exception.

#### 12.1.2.8 User Data

This field contains the protocol packet being transmitted. This field can contain a maximum of 8189 octets; however, the frame check sequence (FCS) can effectively detect errors on a maximum of 4096 octets of data.

#### 12.1.2.9 Frame Check Sequence (FCS)

This field is the standard the 16-bit cyclic redundancy check (CRC) that HDLC and LAPD frames use. This field detects bit errors occurring in the bits of the frame between the opening flag and FCS.

### 12.2 Frame Forwarding

Frame forwarding is handled differently depending on whether the data link connection is using PPP encapsulation or not.

#### 12.2.1 Forwarding Frames Using PPP over Frame Relay

When using PPP encapsulation over Frame Relay, each PVC is treated as a separate point-to-point connection. The decision over which PVC a packet is forwarded is taken solely by the routing protocols using the connection.

PPP over FR requires that a pseudo interface is added, which is configured to use a single PVC on the real FR interface. This pseudo interface then behaves like a normal PPP link to the routing protocols above. PVCs in use by PPP circuits are not available for direct FR forwarding.

#### 12.2.2 Forwarding Frames Directly over the Frame Relay Network

When the FR protocol receives a packet for encapsulation, it compares the packet's network address to the entries in the ARP cache. If the ARP cache contains the DLCI number that matches the network address, the FR protocol encapsulates that packet into a frame and transmits the frame over its specified local DLCI. If the ARP cache does not contain a match, the FR protocol sends out an ARP request over all configured PVCs on the interface. When the appropriate end point responds with an ARP response, the FR protocol adds its local DLCI that received the ARP response to the ARP cache. Subsequent data packets directed to the same network address are then encapsulated into a frame and sent out over its local DLCI.

#### 12.2.2.1 Protocol Addresses

Protocol addresses can be mapped to FR network PVC addresses either statically or dynamically through ARP. Either method is protocol dependent as illustrated in Table 12–1.

**Note:** Static protocol addresses are also referred to as static ARP entries. A static ARP entry is added to the configuration with the **add protocol-address** command.

Table 12-1 Protocol Address Mapping

| Protocol Type | ARP Usage | Static<br>Mapping | PVC Configured at<br>Protocol<br>Configuration |
|---------------|-----------|-------------------|------------------------------------------------|
| IP            | Yes       | Yes               | No                                             |
| IPX           | Yes       | Yes               | No                                             |
| DNA IV        | Yes       | Yes               | No                                             |
| OSI*          | No        | No                | Yes                                            |

<sup>\*</sup> You must configure OSI at the protocol level to map the protocol address to the FR PVC.

#### 12.2.2.2 Multicast Emulation

Multicast emulation is an optional feature that allows protocols requiring multicast such as ARP to function properly over the FR interface. With multicast emulation, a frame is transmitted on each active PVC. By using the **enable** and **disable multicast** commands, you can turn this feature on or off. Protocols that utilize multicast are IP, IPX, DNA IV, and ARP.

## The Frame Relay Network Interface 12.3 Frame Relay Network Management

### 12.3 Frame Relay Network Management

The supplier of the FR network backbone provides FR network management. It is management's responsibility to provide FR end stations (routers) with status and configuration information concerning PVCs available at the physical interface.

The FR protocol supports both the ANSI Annex D management and the Interim LMI management entities. You can turn these entities on or off using the **enable** and **disable** configuration commands. Specifically, FR network management provides the following information:

- Notifies the FR end stations of additional PVCs (orphans) and whether they are active or inactive, or of any PVC deletions.
- Asynchronous PVC status notification separate from a router's polled status request.
- Flow control notification through the FECN and BECN bit settings.
- Notification of the availability of a configured PVC. The availability of a PVC is indirectly related to the successful participation of the PVC endpoint in the heartbeat polling process that is detailed in the section, Link Integrity Verification Report.
- Verifying the integrity of the physical link between the end station and network by using a *keep alive* sequence number interchange.
- Including CIR as part of the PVC status informational elements.

Though the FR interface supports both types of network management, it is not necessary for management to run on the FR backbone for the interface to operate over the FR backbone. For example, you may want to disable management for back-to-back testing.

#### 12.3.1 Management Status Reporting

Upon request, FR management provides two types of status reports: a full status report and a link integrity verification report. A full status report provides information about all PVCs the interface knows about. A link integrity verification report verifies the connection between a specific end station and network switch. All status enquiries and responses are sent over DLCI 0 for ANSI Annex D or DLCI 1023 for interim LMI management.

## The Frame Relay Network Interface 12.4 Frame Relay Data Rates

#### 12.3.1.1 Full Status Report

When the FR interface requires a full status report, the FR interface on the router sends a status enquiry message to management requesting a full status report. A status enquiry message is a request for the status of all PVCs on the interface. Upon receiving this request, FR management must respond with a full status report consisting of a link integrity verification element and a PVC status information element for each PVC.

The PVC status information element contains the local DLCI number for that PVC, whether the PVC is active or inactive, and whether the PVC is new or is an existing PVC that management already knows about. The link integrity verification element is discussed in the next section.

Note: The number of PVCs supplied at the FR interface is restricted by the network frame size and the amount of individual PVC information elements that can fit into a full status report. For example, 202 is the maximum number of PVCs for a network with a 1K frame size.

#### 12.3.1.2 Link Integrity Verification Report

The link integrity verification report, sometimes referred to as *heartbeat polling*, contains the link integrity verification element. This element is where the exchange of the send and receive sequence numbers takes place. By exchanging sequence numbers, management and the end station can evaluate the integrity of the synchronous link. The send sequence number is the current send sequence number of the message originator. The receiver looks at this number and compares it to the last send sequence number to verify that this number is incrementally correct. The receive sequence number is the last send sequence number that the originator sent out over the interface. It is the receiver's responsibility to place a copy of the send sequence number into the receive sequence number field. This way, the originator can ensure that the receiver receives and interprets the frames correctly.

When an end station fails to participate in this polling process, all remote end stations with logically attached PVCs are notified through management's full status report mechanism.

### 12.4 Frame Relay Data Rates

This section introduces data rates for Frame Relay permanent virtual circuits (PVCs).

### The Frame Relay Network Interface 12.4 Frame Relay Data Rates

#### 12.4.1 Committed Information Rate (CIR)

The CIR is the data rate that the network commits to support for the PVC under normal, uncongested conditions. Any PVC that is configured or is learned is provided a CIR (by the FR service provider). The CIR is a portion of the total throughput for the physical link between 300 bits per second (b/s) and 1.54 Megabits per second (Mb/s), where 64 Kilobits per second (Kb/s) or a single DS0 channel is most common. The CIR is defined with the **add permanent-virtual-circuit** command, or **set frame-relay** command for PPP encapsulation over FR.

#### 12.4.2 Orphan Circuit CIR

When an orphan circuit is learned, the router assigns it a CIR of 64000. If you are relying on the orphan circuit to route important data, it is recommended that you add a PVC in place of the orphan. Doing this, you can assign a CIR that the network commits to support.

#### 12.4.3 Committed Burst Size

Committed data is what the network agrees to transmit for the PVC under normal, uncongested conditions. The committed burst size is the maximum amount of committed data (in bits) that the PVC can transmit during a given time interval. This parameter is an expression of the CIR applied over a time interval.

For example, if you set a PVC's CIR to 9600b/s, and the committed burst size to 14,400 bits, the time period is 1.5 sec. (14,400 bits / 9600 b/s = 1.5 s). This means that the PVC is allowed to transmit a maximum of 14,400 bits in 1.5 seconds.

This parameter is important because of the relationship between the committed burst size and the maximum frame size. If the maximum frame size in bits is greater than the committed burst size, the network may discard frames whose size exceeds the committed burst size. Therefore, the committed burst size should be greater than or equal to the maximum frame size. It should also equal the burst size set up with the network provider.

#### 12.4.4 Excess Burst Size

During a given time interval, the router can transmit frames on a PVC in excess of the committed burst size. The maximum allowed amount of uncommitted data (in bits) is the excess burst size. The network delivers this excess data with a lower probability of success than committed burst size data. It is eligible to be discarded by the network.

## The Frame Relay Network Interface 12.5 Circuit Congestion

You should set the excess burst size to a value greater than zero only if you are willing to accept the risk of discarded data and its effect on higher layer protocol performance. The excess burst size value should equal the value set up with the network provider.

Use the **add permanent-virtual-circuit** command during Frame Relay configuration to set the excess burst size. A default of 0 applies to orphan PVCs. Set the excess burst size with the **set frame-relay** command for PPP encapsulation over FR.

### 12.5 Circuit Congestion

Circuit congestion occurs because either the sender is transmitting faster than the allowable throughput, the receiver is too slow when processing the frames, or an intermediate backbone link is congested, resulting in the sender transmitting faster than the resulting throughput. When circuit congestion happens, the network must drop packets and/or shut down.

In response to circuit congestion, the router implements a *throttle down*, which is a stepwise slowing of packet transmission to a rate not less than 0.25 times the CIR. Throttle down occurs during the following conditions:

- Circuit congestion is occurring.
- The router is the sender of frames.
- CIR monitoring or congestion monitoring is enabled.

This section discusses monitoring of Frame Relay data rates and circuit congestion.

#### 12.5.1 CIR Monitoring

CIR monitoring is an optional Frame Relay feature that you can set for each interface. It prevents the information rate of each PVC on the interface from exceeding its maximum value of the committed burst rate plus the excess burst rate.

The information rate is called the Variable Information Rate (VIR). Depending on the current network congestion, it ranges from a minimum of 0.25 times the CIR to a maximum of the committed burst size plus the excess burst size.

To avoid impulse loading of the network, the VIR is initially set to CIR when the network starts up.

The VIR can actually exceed the maximum value in one case. If the length of a frame in bits is greater than the committed plus excess burst sizes, Frame Relay transmits the frame anyway.

## The Frame Relay Network Interface 12.5 Circuit Congestion

CIR monitoring is configured with the **enable cir-monitor** configuration command and is disabled by default. CIR monitoring, when enabled, overrides congestion monitoring.

### 12.5.2 Congestion Monitoring

Congestion monitoring is an optional feature, set per interface, that allows the VIR of PVCs to vary in response to network congestion. The VIR assumes values between a minimum of 0.25 times CIR and a maximum of line speed. Congestion monitoring is enabled by default. It can be disabled with the **disable congestion-monitor** configuration command and reenabled with the **enable congestion-monitor** command.

CIR monitoring, if enabled, overrides congestion monitoring. If both CIR monitoring and congestion monitoring are disabled, the VIR for each PVC on the interface is set to line speed and does not decrease in response to network congestion.

#### 12.5.3 Congestion Notification and Avoidance

When congestion occurs, management is responsible for notifying the sender and receiver by sending out a FECN or a BECN signal. FECN and BECN are bits that are set in the frame to notify the receiver and sender, respectively, that congestion is occurring.

The example in Figure 12–7 shows a congestion condition at switch B. Management notifies the downstream node (switch C) and the end station (router) that congestion is occurring by setting the FECN bit on all outgoing frames. Management must also notify switch A and the other end station that congestion is occurring by setting the BECN bit.

When the router receives a frame containing BECN, it is the router's responsibility to throttle down the PVC's VIR (variable information rate) if either CIR monitoring or congestion monitoring is enabled. The router does this gradually as it receives consecutive frames with BECN until either the minimum VIR is reached or a frame without BECN arrives. As consecutive frames without BECN are received, the VIR gradually rises to its maximum value.

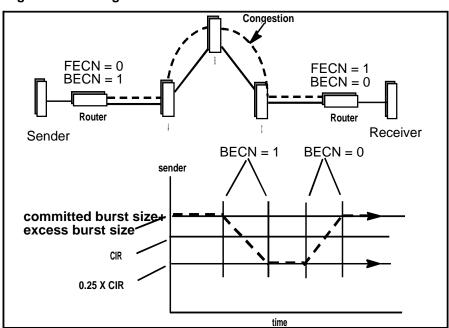

Figure 12-7 Congestion Notification and Throttle Down

Note: If multiple DLCIs are configured between two end stations when congestion occurs, it is possible that a second DLCI may be used to transmit data at a higher throughput until the congestion condition on the first DLCI is corrected.

### 12.6 Bandwidth Reservation over Frame Relay

For information about bandwidth reservation over Frame Relay, see Chapter 14 in this guide.

### The Point-to-Point Protocol

This chapter provides reference information about the Point-to-Point Protocol (PPP).

#### 13.1 Point-to-Point Protocol Overview

The Internet has grown considerably in the past few years with more and more hosts supporting TCP/IP. Some groups of hosts are connected to local area networks (LANs) supporting different technologies (for example, Ethernet and Token ring), while others connect to wide area networks (WANs) such as an X.25 Public Data Network.

A large number of hosts are connected through one of the oldest methods of data communications - the Point-to-Point link. This type of connection can be described as a channel or link that has only two terminals.

Figure 13–1 shows some examples of Point-to-Point serial links.

Figure 13-1 Examples of Point-to-Point Links

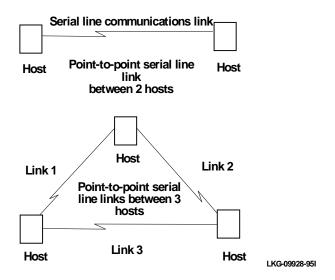

PPP provides a method for transmitting protocol datagrams at the data link layer over serial Point-to-Point links. PPP currently supports synchronous data transmission. PPP provides the following services:

- Link Control Protocol (LCP) Establishes, configures, and tests the link connection.
- **Encapsulation Protocol** Encapsulates protocol datagrams (through the HDLC method) over serial Point-to-Point links.
- **Network Control Protocols (NCP)** Establish and configure different network layer protocols. PPP allows the use of multiple network layer protocols.

Note: PPP currently supports the AppleTalk Control Protocol (ATCP), the Bridging Network Control Protocol (BNCP), the DECnet Control Protocol (DNCP), the Internet Protocol Control Protocol (IPCP), the IPX Control Protocol (IPXCP), and the OSI Control Protocol (OSICP).

To establish data transmission over a Point-to-Point link, the originating PPP first sends LCP packets to configure and test the data link. After the link is established, PPP sends NCP packets to choose and configure one or more network layer protocols. After network layer protocols are configured, datagrams from each network layer can be sent over the link. The next sections explain these concepts in more detail.

#### 13.1.1 PPP Data Link Layer Frame Structure

The Point-to-Point Protocol transmits data frames that have the same structure as High-Level Data Link Control (HDLC) frames. PPP uses a bit-oriented, synchronous transmission method with a single-frame format for all data and control exchanges.

Figure 13–2 illustrates the PPP frame structure and is followed by a detailed description of each frame.

Figure 13-2 PPP Frame Structure

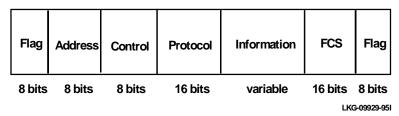

#### 13.1.1.1 Flag Fields

The flag fields begin and end each frame with a unique pattern of 01111110. Generally, a single flag ends one frame and begins the next. All active stations attached to the link continuously search for the flag sequence to synchronize the start of the next frame. The sending and receiving stations use a process called bit stuffing to avoid the loss of synchronization due to the arbitrary appearance of the 01111110 bit pattern within the data stream.

When bit stuffing, the sending station adds a 0 after the fifth 1 in a nonflag bit stream. Then the receiving station monitors the bit stream. If the receiver detects a bit pattern of five ones, it examines the sixth bit. If the sixth bit is a 0, the receiver deletes it. If the sixth bit is a 1 and the seventh bit is a 0, the receiver accepts the combination as the end-of-frame flag.

#### 13.1.1.2 Address Field

The address field is a single octet (8 bits) and contains the binary sequence 11111111 (0xff hexadecimal). This is known as the All-Station Address. PPP does not assign individual station addresses.

## The Point-to-Point Protocol 13.2 The PPP Link Control Protocol (LCP)

#### 13.1.1.3 Control Field

The control field is a single octet and contains the binary sequence 00000011 (0x03 hexadecimal). This sequence identifies the Unnumbered Information (UI) command with the P/F bit set to zero.

#### 13.1.1.4 Protocol Field

The protocol field is defined by PPP and is not found in the true HDLC frame format. The protocol field is 2 octets (16 bits) and its value identifies the protocol datagram encapsulated in the Information field of the frame.

Protocol field values in the CXXX range indicate that datagrams belong to the Link Control Protocol (LCP). Values in the 8XXX range indicate that datagrams belong to the Network Control Protocols (NCP). Values in the 0XXX range identify the network protocol of specific datagrams.

#### 13.1.1.5 Information Field

The information field contains the datagram for the protocol specified in the protocol field. This is zero or more octets. This information field is present for all I-frames and only some U-frames.

When the protocol type is LCP, exactly one LCP packet is encapsulated in the information field of PPP data link layer frames.

#### 13.1.1.6 Frame Check Sequence (FCS) Field

The frame check sequence field is a 16-bit cyclic redundancy check (CRC).

### 13.2 The PPP Link Control Protocol (LCP)

PPP's Link Control Protocol (LCP) establishes, configures, maintains, and terminates the Point-to-Point link. This process is carried out in four phases:

- Before exchanging any IP datagram, LCP first opens the connection through an
  exchange of Configure packets. After this exchange is complete (with the reception of a Configure-Ack packet), the link enters the OPEN state. LCP handles
  only configuration parameters associated with the link; it does not handle configuration of any of the network-layer protocols.
- 2. After the initial link establishment is complete, LCP checks to see if Password Authentication Protocol (PAP) is required. If so, an Id/Password pair is repeatedly sent until authentication is acknowledged or the connection is terminated.

## The Point-to-Point Protocol 13.2 The PPP Link Control Protocol (LCP)

- 3. After the link enters the OPEN state, LCP tests to determine if the quality of the link is sufficient to bring up the network protocols.
- 4. Once LCP has determined that the quality of the link is sufficient to bring up network layer protocols, the appropriate NCP configures the network protocols and brings them up and takes them down. If LCP closes the link, the network layer protocols are first notified.
- 5. Finally, LCP has the ability to terminate the link at any time. This is usually done at the request of the user but may occur because of the loss of a carrier or the expiration of an idle-period timer.

#### 13.2.1 LCP Packets

Before exchanging any IP datagrams, LCP first opens the connection through an exchange of Configure packets. There are three classes of LCP packets:

- Link Establishment Packets Establishes and configures a Point-to-Point link
- Link Termination Packets Terminates a link
- Link Maintenance Packets Manages and debugs a link

Only one LCP packet is encapsulated in the information field of PPP data link layer frames. In the case of LCP packets, the protocol field reads "Link Control Protocol" (C021 hexadecimal).

Figure 13–3 illustrates the structure of the LCP packet and is followed by a detailed description of each field.

Figure 13-3 LCP Packet Structure

| Code | Identifier | Length | Data (options) |
|------|------------|--------|----------------|
|------|------------|--------|----------------|

LKG-09930-95I

#### 13.2.1.1 Code

The code field is one octet in length and identifies the type of LCP packet. The codes in Table 13–1 distinguish the packet types. They are described in more detail in later sections

### The Point-to-Point Protocol 13.2 The PPP Link Control Protocol (LCP)

Table 13-1 LCP Packet Codes

| Code | Packet Type                            |
|------|----------------------------------------|
| 1    | Configure-Request (Link Establishment) |
| 2    | Configure-Ack (Link Establishment)     |
| 3    | Configure-Nak (Link Establishment)     |
| 4    | Configure-Reject (Link Establishment)  |
| 5    | Terminate-Request (Link Termination)   |
| 6    | Terminate-Ack (Link Termination)       |
| 7    | Code-Reject (Link Termination)         |
| 8    | Protocol-Reject (Link Maintenance)     |
| 9    | Echo-Request (Link Maintenance)        |
| 10   | Echo-Reply (Link Maintenance)          |
| 11   | Discard-Request (Link Maintenance)     |

#### 13.2.1.2 Identifier

The identifier field is one octet in length and is used to match packet requests and replies.

#### 13.2.1.3 Length

The length field is two octets in length and indicates the total length (including all fields) of the LCP packet.

#### 13.2.1.4 Data (Option)

The data field is zero or more octets as indicated by the length field. The format of this field is determined by the code.

#### 13.2.2 Link Establishment Packets

Link Establishment Packets establish and configure a Point-to-Point link including the following packet types:

• Configure-Request – LCP packet code field is set to 1. LCP transmits this packet type when you want to open a Point-to-Point link. Upon receiving a Configure-Request, a peer station's LCP entity must send an appropriate reply.

## The Point-to-Point Protocol 13.2 The PPP Link Control Protocol (LCP)

- Configure-Ack LCP packet code field is set to 2. The peer transmits this packet type when every configuration option in a Configure-Request packet is acceptable. Upon receiving the Configure-Ack (ack = acknowledgement), the originating station checks the Identifier field. This field must match the one from the last transmitted Configure-Request or the packet is invalid.
- Configure-Nak LCP packet code field is set to 3. The peer transmits this packet type when some part of the configuration option in a Configure-Request packet is unacceptable. The Identifier field is copied from the received Configure-Request and the Data (option) field is filled with the received unacceptable configuration options. The Identifier field must match the one from the last transmitted Configure-Request or the packet is invalid and is discarded.

When the originator receives a Configure-Reject packet, a new Configure-Request packet is sent that includes modified, acceptable configuration options.

• Configure-Reject – LCP packet code field is set to 4. The peer transmits this packet type when some part of the configuration options in a Configure-Request packet is unacceptable. The Identifier field is copied from the received Configure-Request and the Data (option) field is filled with the received unacceptable configuration options. The Identifier field must match the one from the last transmitted Configure-Request or the packet is invalid and is discarded.

When the originator receives a Configure-Reject packet, a new Configure-Request packet is sent that does not include any of the configuration options received in the Configure-Reject packet.

#### 13.2.3 Link Termination Packets

Link Termination Packets terminate a link and include the following packet types:

- **Terminate-Request** LCP packet code field is set to 5. LCP transmits this packet type when a Point-to-Point link needs to be closed. These packets are sent until a Terminate-Ack packet is sent back.
- **Terminate-Ack** LCP packet code field is set to 6. Upon receiving a Terminate-Request packet, this packet type must be transmitted with the code field set to 6. Reception of a Terminate-Ack packet that was not expected indicates that the link is closed.

## The Point-to-Point Protocol 13.3 PPP Challenge Handshake Authentication Protocol (CHAP)

#### 13.2.4 Link Maintenance Packets

Link Maintenance Packets manage and debug a link, and include the following packet types:

- Code-Reject LCP packet code field is set to 7. The transmission of this packet type indicates that one of the communicating LCP entities is faulty or incomplete. This error must be reported back to the sender of the unknown code by transmitting an LCP packet with the code field set to 7. This situation ends in the closing of the link.
- **Protocol-Reject** LCP packet code field is set to 8. The transmission of this packet type indicates that a PPP frame that was received contains an unsupported or unknown protocol. Upon receiving a Protocol-Reject packet, the peer stops transmitting the incorrect protocol.
- Echo-Request and Echo-Reply LCP packet code fields are set to 9 and 10, respectively. LCP transmits these packet types in order to provide a data link layer loopback mechanism for both directions on the link. This feature is useful in debugging, for example, a faulty link to determining link quality. These packets are sent only when the link is in the Open state.
- **Discard-Request** LCP packet code field is set to 11. LCP transmits this packet type to provide a data *sink* for data link layer testing. A peer that receives a Discard-Request MUST throw away the packet. This is useful in debugging a link. These packets are sent only when the link is in the Open state.

# 13.3 PPP Challenge Handshake Authentication Protocol (CHAP)

PPP's Challenge Handshake Authentication Protocol (CHAP) provides a secure method for hosts to establish their identities when the link is created. CHAP uses special identifying code to authenticate the link. The authentication code, or "secret," resides on both the authenticator and peer systems. CHAP uses a three-way handshake to obtain the appropriate responses to the "secret," and challenges the peer for the proper identification.

After LCP completes the initial phase of establishing the link, it checks whether CHAP is enabled. If it is, the local Id/Password pair is repeatedly sent by the peer to the remote station until authentication is acknowledged or the connection is terminated.

# The Point-to-Point Protocol 13.3 PPP Challenge Handshake Authentication Protocol (CHAP)

If a peer's response matches the authenticator's result, a "success" message is sent to the peer verifying identification. If the response does not match, a "failure" message is displayed, and the authenticator takes no action to terminate the link. CHAP can periodically challenge the identity of a peer, using the three-way handshake for authentication.

#### 13.3.1 CHAP Packets

Only one CHAP packet is encapsulated in the information field of PPP data link layer frames. In the case of CHAP packets, the protocol field reads "Challenge Handshake Authentication Protocol" (C223 hexadecimal).

Figure 13–4 illustrates the structure of the CHAP packet and is followed by a detailed description of each field.

Figure 13-4 CHAP Packet Structure

| Code | Identifier | Length | Data (options) |
|------|------------|--------|----------------|
|------|------------|--------|----------------|

LKG-09930-95I

#### 13.3.1.1 Code

The code field is one octet in length and identifies the type of CHAP packet. The codes in Table 13–2 distinguish the packet types. They are described in more detail in later sections.

Table 13-2 CHAP Packet Codes

| Code | Packet Type |
|------|-------------|
| 1    | Challenge   |
| 2    | Response    |
| 3    | Success     |
| 4    | Failure     |

# The Point-to-Point Protocol 13.3 PPP Challenge Handshake Authentication Protocol (CHAP)

#### 13.3.1.2 Identifier

The identifier field is one octet in length and is used to match packet requests and replies.

### 13.3.1.3 Length

The length field is two octets in length and indicates the total length (including all fields) of the CHAP packet.

#### 13.3.1.4 Data (Option)

The data field is zero or more octets as indicated by the length field. The format of this field is determined by the code.

#### 13.3.2 Password Authentication Packets

Password Authentication Packets provide a simple way for the peer to indicate its identity when establishing a Point-to-Point link. They include the following packet types:

- Challenge CHAP packet code field is set to 1. If CHAP is enabled, then this packet type is used to transmit the local Id/password pair when you want to open a Point-to-Point link. The *authentication-request* is repeated until a valid reply packet is received, or the retry counter expires. Upon receiving an *authentication-request*, a peer station's CHAP entity must send an appropriate reply.
- **Response** CHAP packet code field is set to 2. The peer transmits this packet type when the Id/Password pair in an *authentication-request* packet matches its configured remote Id/password pair. Upon receiving the acknowledgement, the originating station checks the Identifier field. This field must match the one from the last transmitted *authentication-request*, or the packet is invalid.
- Success CHAP packet code field is set to 3. When a response packet is received, the authenticator compares the response value with its own calculation of the expected value. The authenticator allows repeated responses after completing the authentication phase to verify if any packets were lost.
- Failure CHAP packet code field is set to 4. The peer transmits this packet type when some part of the Id/password pair in an *authentication-request* packet is unacceptable. The Identifier field is copied from the received *authentication-request*. The Identifier field must match the one from the last transmitted *authentication-request* or the packet is invalid and is discarded. Upon receiving the negative acknowledgement, the originating station terminates the link.

# The Point-to-Point Protocol 13.4 PPP Password Authentication Protocol (PAP)

# 13.4 PPP Password Authentication Protocol (PAP)

PPP's Password Authentication Protocol (PAP) is an option that provides a simple method for the hosts to establish their identities when the link is established.

After LCP completes the initial phase of establishing the link, it checks whether PAP is enabled. If it is, the local Id/Password pair is repeatedly sent by the peer to the remote station until authentication is acknowledged or the connection is terminated.

PAP is not a secure authentication method. The passwords are not encrypted and there is no protection from playback or repeated trial and error requests.

### 13.4.1 PAP Packets

Only one PAP packet is encapsulated in the information field of PPP data link layer frames. In the case of PAP packets, the protocol field reads "Password Authentication Protocol" (C023 hexadecimal).

Figure 12-5 illustrates the structure of the PAP packet and is followed by a detailed description of each field.

Figure 13-5 PAP Packet Structure

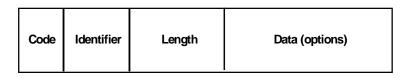

LKG-09930-95I

#### 13.4.1.1 Code

The code field is one octet in length and identifies the type of PAP packet. The codes in Table 12-3 distinguish the packet types. They are described in more detail in later sections.

# The Point-to-Point Protocol 13.4 PPP Password Authentication Protocol (PAP)

Table 13-3 PAP Packet Codes

| Code | Packet Type          |  |
|------|----------------------|--|
| 1    | Authenticate-Request |  |
| 2    | Authenticate-Ack     |  |
| 3    | Authenticate-Nak     |  |

#### 13.4.1.2 Identifier

The identifier field is one octet in length and is used to match packet requests and replies.

#### 13.4.1.3 Length

The length field is two octets in length and indicates the total length (including all fields) of the PAP packet.

### 13.4.1.4 Data (Option)

The data field is zero or more octets as indicated by the length field. The format of this field is determined by the code.

#### 13.4.2 Password Authentication Packets

Password Authentication Packets provide a simple way for the peer to establish its identity when establishing a Point-to-Point link. They include the following packet types:

- Authentication-Request PAP packet code field is set to 1. If PAP is enabled, then this packet type is used to transmit the local Id/password pair when you want to open a Point-to-Point link. The Authentication-request is repeated until a valid reply packet is received, or the retry counter expires. Upon receiving an Authentication-Request, a peer station's PAP entity must send an appropriate reply.
- Authentication-Ack PAP packet code field is set to 2. The peer transmits this packet type when the Id/Password pair in an Authentication-Request packet matches its configured remote Id/password pair. Upon receiving the Authentication-Ack (ack = acknowledgement), the originating station checks the Identifier field. This field must match the one from the last transmitted Authentication-Request, or the packet is invalid.

# The Point-to-Point Protocol 13.5 PPP Multilink Protocol (MP)

• Authentication-Nak – PAP packet code field is set to 3. The peer transmits this packet type when some part of the Id/password pair in an Authentication-Request packet is unacceptable. The Identifier field is copied from the received Authentication-Request. The Identifier field must match the one from the last transmitted Authentication-Request, or the packet is invalid and is discarded. Upon receiving the Authenication-Nak (nak=negative acknowledge), the originating station terminates the link.

# 13.5 PPP Multilink Protocol (MP)

PPP's Multilink Protocol (MP) is an option that provides the ability to open multiple Point-to-Point links between two routers, and combine the links into a bundle to increase the bandwidth. The bandwidth can be increased either statically or dynamically by using MP's Bandwidth on Demand (BoD) feature. BoD monitors traffic levels and automatically enables and disables MP links when required.

Figure 12-6 shows three possible configurations for the Multilink Protocol. The first example shows MP running on the two b-channels of a single BRI. This static configuration does not use the BoD feature.

The second configuration shows MP dynamically running on one of the b-channels. BoD monitors the traffic and connects the second b-channel when the traffic threshold is reached.

In the third configuration, MP runs on a Point-to-Point leased line while BoD monitors the traffic level. If the level is reached, MP enables a b-channel. BoD continues to monitor the threshold, and if necessary, brings up the additional b-channel (dynamic configuration).

Figure 13-6 MP Configuration Examples

Two BRI Links Without BoD (Static)

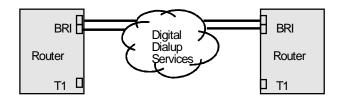

Add BRI at Threshold (Dynamic)

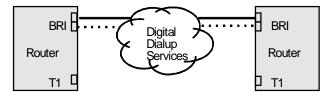

Add BRIs to Leased Line at Threshold (Dynamic)

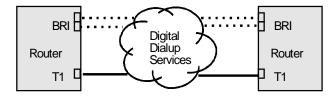

#### 13.5.1 MP Packets

This subsection describes the layout of the fragments (packets) within the Multilink Protocol. Network Protocol packets are encapsulated (but not framed) according to normal PPP procedures. Large packets are divided into segments that are sized for the multiple physical links. Figure 12-7 shows the format of the individual fragments. The new PPP header consists of the MP identifier and the MP header. Therefore, the first fragment of an MP packet has two headers (one for the fragment, followed by the header for the packet itself).

# The Point-to-Point Protocol 13.6 PPP Network Control Protocols

MP fragments are encapsulated using the protocol identifier 0x00-0x3d. A four-byte header follows the identifier with a sequence number and two one-bit fields that indicate whether the fragment begins a packet or terminates a packet.

Figure 13-7 MP Packet Structure

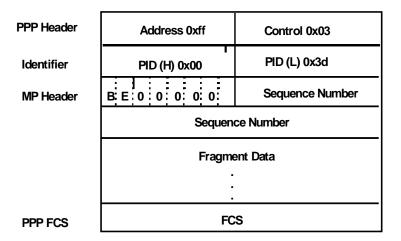

### 13.6 PPP Network Control Protocols

PPP has a family of Network Control Protocols (NCPs) for establishing and configuring different network-layer protocols. The NCPs are responsible for configuring, enabling, and disabling the network-layer protocols on both ends of the Point-to-Point link. NCP packets cannot be exchanged until LCP opens the connection and the link reaches the OPEN state.

PPP currently supports the following Network Control Protocols:

- AppleTalk Control Protocol (ATCP)
- Bridging Network Control Protocol (BNCP)
- DECnet Control Protocol (DNCP)
- IP Control Protocol (IPCP)
- IPX Control Protocol (IPXCP)
- OSI Control Protocol (OSICP)

# The Point-to-Point Protocol 13.6 PPP Network Control Protocols

# 13.6.1 AppleTalk Control Protocol

ATCP is specified in Request for Comments (RFC) 1378. Digital's implementation of ATCP supports the AppleTalk-Address option.

To transmit an AppleTalk datagram over PPP, the AppleTalk packet is encapsulated in the Information field of the PPP data frame. The encapsulated AppleTalk packet begins with an extended Datagram Delivery Protocol (DDP) header.

There are two modes for AppleTalk over PPP, full router and half router. In full-router mode, the Point-to-Point network is visible to other AppleTalk routers. In half-router mode, the Point-to-Point network is invisible to other routers, but it still transmits AppleTalk routing information and data packets.

To set up your network for full-router mode, each router on the PPP link needs to have a common network number, a common zone name, and a unique node number. If you configure one end of the PPP link with a nonzero network number, you must also configure that end to have a nonzero node number and to have a zone name. In this case, the other end of the link must have either:

• The same network number and zone name and a different node number

OR

• Network and node numbers set to zero. The router learns network and node numbers from the configured router.

To set up your network for half-router mode, configure both routers on the PPP link so that network and node numbers are set to zero and no zone name is used.

# 13.6.2 Bridging Network Control Protocol

BNCP is specified in RFC 1220. Digital's implementation of BNCP supports IEEE 802.5 Line Identification Option and the Tinygram Compression Option.

#### 13.6.3 DECnet Control Protocol

DNCP is specified in RFC 1376. Digital's implementation does not support any DNCP options.

# The Point-to-Point Protocol 13.6 PPP Network Control Protocols

### 13.6.4 IP Control Protocol

IPCP is specified in RFC 1332. Digital's implementation supports all IPCP options. They are:

- IP Addresses
- IP Compression Protocol
- IP Address

#### 13.6.5 IPX Control Protocol

IPXCP is specified in RFC 1552. Digital's implementation does not support any IPXCP options.

**Note:** For more information on IPXCP, see Chapter 5, The IPX Protocol.

### 13.6.6 OSI Control Protocol

OSICP is specified in RFC 1377. Digital's implementation of OSICP does not support any options.

### 13.6.7 PPP Compression Control Protocol

PPP has a Compression Control Protocol (CCP) for negotiating and configuring data compression over PPP circuits. The currently supported compression algorithm is Stac-LZS. The actual compression ratio achieved will depend on the data being transmitted but 1.8:1 is typical.

The CCP is responsible for negotiating the use of a compression protocol at both ends of the Point-to-Point link. Compression must be enabled at both ends of the link for compression to operate.

Compression, once negotiated, will compress all the Network Control Protocols that PPP currently supports.

Note: If the data being transmitted is already in compressed form, such as JPEG format image data, then compression can make the data grow. If a sequence of compressed data is detected then CCP suspends compression and logs an event via the Event Logging System (ELS). The data is then transmitted in uncompressed packets. When the sequence of uncompressed data ends, compression is resumed, and this event is also logged.

# Bandwidth Reservation and Priority Queuing

This chapter explains the bandwidth reservation and priority queuing features currently available for serial interfaces.

### 14.1 Bandwidth Reservation

Bandwidth reservation is an algorithm for deciding which packets to drop when demand (traffic) exceeds supply (throughput). Bandwidth reservation is not used until more than 100% of the available line bandwidth is requested.

Bandwidth reservation guarantees (reserves) transmission bandwidth for a network connection. This reservation feature allocates minimum percentages of total connection bandwidth for specified classes of traffic.

These reserved percentages are a guaranteed minimum slice of bandwidth for the network connection. If a network is operating to capacity, any one message can only be transmitted until it uses the required bandwidth allocated for its class. In this case, the transmission is held until other bandwidth transmissions are satisfied. In the case of a light traffic path, a packet stream can use bandwidth exceeding its allowed minimum (up to 100%) if there is no other traffic.

Bandwidth reservation is really a safeguard. In general, a network does not attempt to use greater than 100% of its line speed. If so, a faster line is probably needed. The "bursty" nature of traffic, however, can drive the requested transmission rate to be greater than 100% for a short time. In these cases, bandwidth reservation is enabled and the more important traffic is ensured delivery (is not discarded).

# Bandwidth Reservation and Priority Queuing 14.2 Priority Queuing

# 14.2 Priority Queuing

Bandwidth reservation allocates percentages of total connection bandwidth for specified traffic classes. With priority queuing, each bandwidth class can be assigned one of the following priority level settings:

- Urgent
- High
- Normal (the default setting)
- Low

All traffic set to Urgent is sent first within the class. These are followed by High, Normal, and then Low messages, respectively. When all Urgent packets are transmitted, High packets are transmitted until complete (or until new Urgent priority messages are queued). Only when there are no Urgent, High, or Normal packets remaining are the Low priority packets transmitted.

The priority settings in the bandwidth class have no effect on other bandwidth classes. No one bandwidth class has priority over the others. Currently, you can only map a network protocol (or several grouped protocols) or filters to a class. The default priority is Normal if no priority settings are assigned.

# 14.3 Bandwidth Reservation with Priority Queuing

With just priority queuing, only the highest priority traffic is guaranteed delivery. In cases of heavy high-priority traffic, lower priority levels can be overlooked. By combining priority queuing with bandwidth reservation, packet transmission can be allocated to all bandwidths.

Figure 14–1 illustrates bandwidth reservation working with priority queuing.

# Bandwidth Reservation and Priority Queuing 14.4 Filtering and Bandwidth Reservation

Figure 14-1 Bandwidth Reservation with Priority Queuing

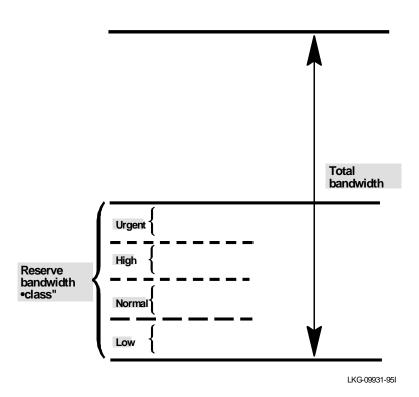

# 14.4 Filtering and Bandwidth Reservation

Previously, you could only map a network protocol or several grouped protocols to a class. Using bandwidth reservation, you can assign filters (through the **assign** command) to very specific types of traffic. The following filters can be assigned:

- IP tunneling
- SDLC tunneling over IP
- Rlogin
- Telnet
- SNA

# Bandwidth Reservation and Priority Queuing 14.4 Filtering and Bandwidth Reservation

- SNMP
- Multicast
- DLSw
- MAC Address

# 14.4.1 Filters and Tags For Multicast Addressing and MAC Addressing

A filter is available to filter IP multicast traffic. This filter appears in the normal filter list.

MAC Address filtering is handled by a joint effort between bandwidth reservation and the MAC Filtering (MCF) feature using tags. For example, a user with bandwidth reservation is able to categorize bridge traffic by assigning a tag to it.

The tagging process is done by creating a filter item in the MAC Filtering configuration console and then assigning a tag to it. This tag is then used to set up a bandwidth class for all packets associated with this tag. Tag values must currently be in the range of 1-64.

Note: The current software release supports applying tags to ONLY bridged packets, and allows ONLY the MAC Address fields of the packet to be used in applying the tag. Up to five tagged MAC filters can be set from 1 to 5. TAG1 is searched for first, then TAG2, and so on up to TAG5. A single MAC filter tag can consist of any number of MAC Addresses set in MCF.

Once a tagged filter is created in the MAC Filtering configuration process, it is then assigned a class and priority in the bandwidth reservation configuration process. The **tag** command is then used in the bandwidth reservation process to reference the tag.

Tags can also refer to "groups," as in the example of the IP Tunnel. IP Tunnel endpoints can belong to any number of groups. Packets are assigned to a particular group through the tagging feature of MAC Address filtering.

#### 14.4.2 Order Of Precedence

It is possible for a packet to fall under several filterable classes (for example, an IP tunneled bridged packet for SNA with a filter for a MAC Address). The order for resolving this packet is the following:

- 1. MAC Address match for bridging (IP/ASRT) tag 1 to tag 5
- 2. NetBIOS for bridging (IP/ASRT)

# Bandwidth Reservation and Priority Queuing 14.5 Bandwidth Reservation over Frame Relay

- 3. SNA for bridging (IP/ASRT)
- 4. IP tunneling (IP)
- 5. SDLC relay (IP)
- 6. Multicast (IP)
- 7. SNMP (IP)
- 8. Rlogin (IP)
- 9. Telnet (IP)
- 10. DLSw(IP)

# 14.5 Bandwidth Reservation over Frame Relay

The Bandwidth Reservation System (BRS) is a Digital proprietary feature that allows you to "reserve" a percentage of the bandwidth for a particular circuit for defined classes of traffic.

The per-circuit bandwidth allocation works similarly to Proteon's serial line protocol. Packets are filtered and queued into BRS classes based on protocols and filters assigned to the configured per-circuit classes.

The actual amount of bandwidth available for bandwidth reservation depends upon how you configure the interface and circuit:

- If you enable Frame Relay CIR monitoring, the bandwidth available to the circuit is allocated strictly according to its Committed Information Rate (CIR), its committed burst size, and its excess burst size.
- If you disable CIR monitoring, up to 100 percent of the bandwidth of the interface may be available to a circuit.

Orphaned circuits and circuits without BRS explicitly enabled may use a default BRS queuing environment.

Each circuit also competes for bandwidth on the physical serial line. Bandwidth allocation at the physical interface segments the circuits into classes. The percentage of bandwidth allocated to each class of circuits is configurable. Orphaned circuits and circuits not assigned to a circuit class are put in the default circuit class.

# Bandwidth Reservation and Priority Queuing 14.5 Bandwidth Reservation over Frame Relay

You can use several bandwidth reservation monitoring commands to display reservation counters for the circuit classes for a given interface:

- clear-circuit-class
- counters-circuit-class
- last-circuit-class

The interface is the one shown in your prompt for the bandwidth monitoring commands - for example, BRS [i 5] > is the prompt for interface 5.

BRS classes are most useful when CIR monitoring is not enabled. If you do not want to use BRS classes, leave all circuits in the default class and do not create any other circuit classes.

Bandwidth reservation brings queuing support to Frame Relay.

**Note:** Bandwidth reservation need not be enabled for queuing to work over Frame Relay.

# 14.5.1 Queuing Support

With bandwidth reservation over Frame Relay, each DLCI can queue frames while in the congested state, even for interfaces not running bandwidth reservation.

# The V.25 bis Network Interface

This chapter describes the V.25 bis network interface.

### 15.1 V.25 *bis* Overview

The V.25 *bis* network interface software allows you to interconnect routers through the general (switched circuit) telephone network using V.25 *bis* modems. The V.25 *bis* interface initiates and accepts switched-circuit connections, either on demand, automatically from restart, or on command by the operator. This allows you to reduce communications costs because you use only resources required for specific needs such as infrequent or off-peak data transfers or for WAN Restoral operation. It also offers the flexibility of connecting to several destinations.

Each V.25 *bis* network interface consists of one serial line interface that is connected to a V.25 *bis* modem and a set of dial circuits. The V.25 *bis* interface operates as the DTE (data terminal equipment) and the modem operates as the DCE (data communications equipment).

Note: You can also use the V.25 *bis* interface to connect a router to an Integrated Services Digital Network (ISDN) using a V.25 *bis*-compliant ISDN terminal adapter.

#### 15.1.1 V.25 bis Serial Line Interface

The V.25 *bis* serial line interface establishes connections with a peer router using the V.25 *bis* modem. The serial line interface accepts or initiates connections on command from the dial circuits. Once the connection is established, the serial line interface transparently passes data to and from the dial circuit.

Routing protocols cannot communicate directly with a V.25 *bis* serial line interface. These protocols refer to the dial circuit and not to the V.25 *bis* interface.

# The V.25 bis Network Interface 15.1 V.25 bis Overview

#### 15.1.2 Dial Circuits

Dial circuits are a set of potential point-to-point network connections that are mapped to V.25 *bis* serial line interfaces. There are three types of dial circuits:

- Static circuits (or leased lines)
- Switched circuits that dial on demand and hang up after a specified idle time
- WAN Restoral circuits that are used only when a leased line fails

Add a dial circuit for each potential destination. You can map multiple dial circuits to one serial line interface. Each dial circuit appears as a normal serial line network, running either Proteon Serial Line Protocol (PSL) or standard Point-to-Point (PPP) protocol. The protocols are configured to operate over the dial circuits.

# 15.1.3 Addressing

To place a telephone call, you need to specify the telephone number of the destination. To identify yourself to the destination, you need to specify your own telephone number. For V.25 *bis*, telephone numbers are called network dial addresses and, for convenience, they are given names called network address names that you can use to identify the telephone number.

When you set up a V.25 *bis* serial line interface, you add addresses for each potential destination as well as for your own telephone number, which is called the local network address. When you configure a dial circuit, you set up the dial circuit with one of the destination addresses.

### 15.1.4 Circuit Contention

If one dial circuit is using the V.25 *bis* circuit, other dial circuits are not able to use it. The V.25 *bis* device (modem, terminal adapter, and so forth) can have only one outstanding call at a time. Packets sent by protocols on dial circuits that cannot connect to the V.25 *bis* interface are dropped.

#### 15.1.5 Call Verification

Digital's V.25 *bis* implementation uses a proprietary caller-ID protocol to match incoming calls to specific dial circuits. The caller-ID protocol uses the inbound and outbound destination addresses in the dial circuit configuration to match the dial circuit that places the call to the dial circuit that receives the call. The caller-ID proto-

col is a brief identification protocol initiated by the caller and answered by the dial circuit that receives the call. If the caller does not provide the caller-ID message, the call may be rejected.

# 15.2 Sample V.25 bis Configuration

In Figure 15–1, there are three routers that have dial circuits (DCs) configured as potential connections between each router through the V.25 *bis* serial line interfaces (SLI) and the V.25 *bis* modems. In this example, dial circuit DCR2 in Router 1 has established a connection to dial circuit DCR1 in Router 2. To establish the connection, DCR2 initiated a call through the V.25 *bis* serial line interface to its destination address (DCR1).

Figure 15-1 Example of a V.25 bis Connection

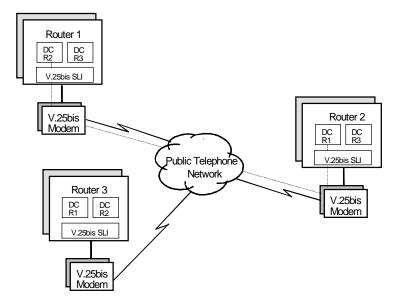

# The V.25 bis Network Interface 15.3 Requirements and Restrictions

# 15.3 Requirements and Restrictions

This sections outlines requirements and restrictions for the V.25 bis interfaces.

### 15.3.1 V.25 bis Modem Requirements

You must have a V.25 *bis* modem that supports the following circuits as outlined in the ITU/CCITT V.25 *bis* 1988 specification:

- Circuit 106-Ready to Send (Clear to Send)
- Circuit 107-Data Set Ready
- Circuit 108/2-Data Terminal Ready
- Circuit 125-Calling (Ring) Indicator

**Note:** The V.25 *bis* interface does not work with DCE (null modem) cables.

#### 15.3.2 V.25 bis Interface Restrictions

The following are some V.25 bis interface restrictions:

- You cannot boot the router over a V.25 bis link.
- Bandwidth reservation is not supported on a V.25 bis link.
- Because X.21 supports only two circuits, the V.25 bis interface does not support X.21.
- Digital's implementation of V.25 *bis* supports addressed call mode (also known as circuit 108/2 mode) rather than direct call mode. Addressed call mode provides access to multiple remote destinations through one DCE.

# 15.3.3 PSL and PPP Configuration Requirements

The V.25 *bis* interface supports the PSL and PPP protocols. You need to consider the following when you configure PSL or PPP with V.25 *bis*:

- The V.25 *bis* interface predefines clocking as external and encoding as NRZ. The DCE controls the clock speed. The V.25 *bis* interface ignores those parameters in the PPP or PSL configuration.
- The V.25 *bis* interface does not enforce transmit delay counters that you set in the PSL or PPP configurations.

# The V.25 bis Network Interface 15.3 Requirements and Restrictions

- Make sure that the PSL frame size of the dial circuits on all routers is set to at least 602. (The default is 2048.) The PSL protocol requires an initial exchange of messages of this size.
- Do not enable pseudo-serial-Ethernet on the dial circuit.

#### 15.3.4 Cost Control over Demand Circuits

Dial circuits always appear to be in the Up state to the routing protocols. Most protocols send out periodic routing information that could cause the router to dial out each time the routing information is sent over dial-on-demand circuits. Configure IP and OSI to use only static routes, and disable the routing protocols (RIP, OSPF) over the dial circuits. This inhibits periodic routing updates.

#### 15.3.4.1 IPX and Dial on Demand

Two command options for IPX configuration allow you to control its dial-on-demand implementation and its effect on dial circuits: **netbios** and **keepalive**.

IPX sends packets at such a frequency that dialup connections are not idle long enough to terminate, making the cost of a dial circuit unnecessarily high. The **net-bios** option lets you filter NetBIOS packets for a designated interface in order to let the interface be idle long enough for a dial-on-demand connection to terminate.

The second option, **keepalive**, can reduce the dialup costs for WAN connections. For example, if a user on a workstation in an IPX remote LAN needs to access an IPX file server, IPX initiates a dial-on-demand connection. After the user finishes with the server and the connection is idle for a period of time, it is broken. The logical connection between the file server and the router still exists, however, because the file server is not aware that the physical connection has ended. The router sends messages to the file server on behalf of the client (now physically disconnected) that keep the connection alive until the client needs it again and reestablishes the physical connection.

See Chapter 10, Configuring and Monitoring IPX, in the *Routing Protocols User's Guide* for information about using the IPX **netbios** and **keepalive** options with the **enable**, **disable**, and **list** commands. The **keepalive** option is also supported by the **set** comman

# The WAN Restoral Feature

This chapter describes the WAN restoral and WAN reroute features. It includes an overview and examples.

### 16.1 WAN Restoral Overview

The WAN restoral feature provides a backup for a serial link to a remote router in the event of a failure, whether the failure is on the interface or the leased line. The backed-up link (that is, the one that is normally in use) is referred to as the *primary* link. The link that replaces it is referred to as the *secondary* link. The primary interface must be running either PPP or PSL. The secondary link must have the same data link protocol over the dial circuit as the primary circuit.

You use a dial circuit configured either for V.25 *bis* or an ISDN interface as the secondary link.

The restoral process involves:

- 1. Detecting the primary link failure
- 2. Switching to the secondary link
- 3. Detecting the primary link recovery
- 4. Switching back to the primary link

The restoral process is transparent to the forwarding protocols except for transparent data lags and a possible change in data rate due to the slower speed of the secondary link. All routing information, protocol connections, and so on are maintained.

# 16.2 WAN Restoral Example

This section shows an example of a WAN restoral configuration. It shows WAN restoral using a dial-on-demand connection as the backup link.

# 16.2.1 WAN Restoral Using Two Routers

In Figure 16–1, Router A uses a leased line as the primary link to Router B. If the primary link between the two routers fails, the secondary link, which is a dialup link, reconnects the routers. Both links have been configured to use PPP.

When the primary WAN link recovers, the secondary link automatically disconnects (this process may take a few seconds).

Figure 16–1 WAN Restoral with Two Routers Using a Dialup Link as the Backup Link

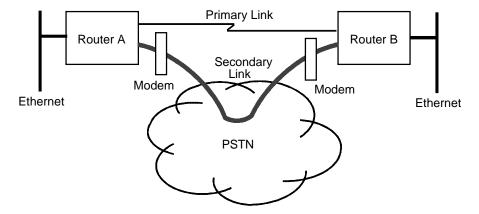

# The WAN Restoral Feature 16.3 WAN Reroute Overview

### 16.3 WAN Reroute Overview

The WAN reroute feature is very similar to WAN restoral in that it also provides a backup for a serial link to a remote router in the event of a failure, whether the failure is on the interface or the leased line. The main difference is that WAN Reroute may be used to provide a backup by rerouting the data link to a third router.

The backed-up link (that is, the one that is normally in use) is referred to as the *primary* link. The link that replaces it is referred to as the *alternate* link. The primary link must be running PPP, PPP over Frame Relay (PPP-FR pseudo interface), or PSL. The alternate link must have the same data link protocol (PPP or PSL) over the dial circuit.

The reroute process involves:

- 1. Detecting the primary link failure
- 2. Switching to the alternate link
- 3. Detecting the primary link recovery
- 4. Switching back to the primary link

Since the reroute process may redirect data to a different router, it is **not** transparent to the routing forwarding protocols. The alternate circuit must be configured with an appropriate routing protocol (for example, IP or OSI). There may be a change in data rate due to the slower speed of the alternate link. All routing information, protocol connections, and so on are maintained.

You can use a dial circuit configured for either a V.25 bis interface or an ISDN interface as the alternate link.

# 16.4 WAN Reroute Examples

This section shows examples of two WAN reroute configurations. One example shows WAN reroute using a dial-on-demand connection as the backup link to a third router. The other example shows an ISDN circuit being used to backup a PPP over Frame Relay link between two routers.

#### 16.4.1 WAN Reroute Switched Connection to a Third Router

Figure 16–2 shows how you can use a switched connection to a third router as the backup link. Router A normally uses a leased line to communicate with Router B. Router C is on the same Ethernet as router B. Router A has been configured with a dialup link to Router C to be used as an alternate link to backup the primary link.

Figure 16-2 WAN Reroute with Three Routers

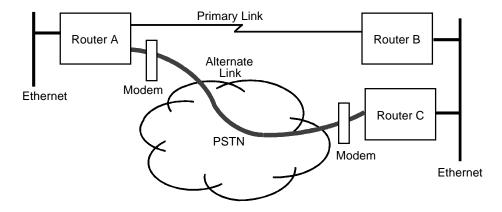

If the primary link between Router A and Router B fails, the WAN reroute feature then uses the alternate V.25 *bis* interface to connect Router A to Router C. The routing tables are updated to reflect the new routing configuration.

When the primary WAN connection recovers and stabilizes, the alternate link disconnects, and routing is resumed on the primary link. WAN Reroute Using PPP-FR

# The WAN Restoral Feature 16.4 WAN Reroute Examples

In Figure 16–3, Router A is using PPP over Frame Relay as the primary link to Router B. The backup link is an ISDN dial circuit using PPP. The backup strategy must use WAN reroute because the two data links are not identical.

Figure 16–3 WAN Reroute with Two Routers Using ISDN to Back Up a PPP-FR Primary Circuit

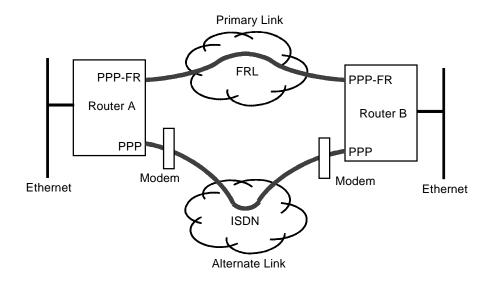

If the primary link between the two routers fails, the alternate link reconnects the routers. When the primary WAN link recovers, the alternate link automatically disconnects (this process may take a few seconds).

# **NetBIOS Name Caching**

This chapter describes the NetBIOS name caching feature available on the bridging router.

### 17.1 Overview

The NetBIOS name caching feature enables the bridging router to significantly reduce the number of Name-Query frames that leave an originating ring and are forwarded through a bridge.

NetBIOS uses a 16-character name for host identification. In the first step of a data transfer, a client resolves a server's name to a physical address and route. Resolving starts by the client sending a spanning tree explorer group frame called a Name-Query. The remote host's response is either a directed (datagram) or all routes (reliable session initiation) individually addressed frame called a Name-Query-Response.

Unfortunately, NetBIOS client stations normally do not save the results of a name resolution. As a result, each time a datagram is sent or connection initiated, a Name-Query frame is generated and sent to all NetBIOS stations on all bridged segments. Adding to network overhead, the client also transmits six Name-Query requests in half-second intervals before waiting for a response.

There are also two other explorer group frames (Add-Name and Add-Group-Name) that are also sent in groups of six. These frames are not directly related to name caching.

NetBIOS name caching feature helps to reduce the number of Name-Query (and associated) frames by the following methods:

- Name caching (saving NetBIOS names)
- Filtering duplicate frames

# NetBIOS Name Caching 17.2 Name Caching

Duplicate-frame filtering works on Add-Name, Add-Group-Name, and Name-Query frames. The filtering of Name-Query requests does not interfere with name caching; it just limits the number of requests that name caching receives.

# 17.2 Name Caching

When a client attempts to resolve a server's name, it sends out a Name-Query frame. The server sends back a corresponding Name-Query-Response frame containing the MAC address of the desired server, as well as the route to that server.

With name caching, the bridging router acts on behalf of the client host by maintaining a database of names and routes. Each time the bridge receives a Name-Query-Response frame, the MAC and route are extracted from it and entered into the database.

When the bridge receives a Name-Query, it checks to see if the name being queried is already in its database. If it is, the frame is converted from an STE (spanning tree explorer) frame to an SRF (specifically routed) frame. A timer on the entry invalidates the database information if the server does not respond within a configurable amount of time.

Another timer exists for each overall entry to entirely remove an entry that a client or server has not referenced within a configurable amount of time.

### 17.2.1 Name Cache Processing

The following steps occur during the name cache Name-Query processing:

- 1. The database is searched using the server's name as a key.
- 2. If the name is not in the database, an entry is created and an STE frame is sent. Frame processing ends.
- 3. If the entry indicates that a response is received since the last request, the interval time is updated and the frame is converted to SRF using the entry's information.
- 4. If a Name-Response from the server has not been received in the required time, then the entry's information is invalidated and the frame is sent as is (that is, STE frame).

# NetBIOS Name Caching 17.3 Duplicate-Frame Filtering

The following steps occur for Name-Query-Response processing:

- 1. If the name is in the database, the update time stamp and flag are updated, indicating a response is received.
- 2. If the name is not in the database, nothing happens.

# 17.3 Duplicate-Frame Filtering

This section explains duplicat-frame filtering. As mentioned, three frame types are typically sent in groups of six:

- Name-Query
- Add-Name
- Add-Group-Name

Duplicate-frame filtering uses a timer to allow only one instance of each type of frame to be forwarded through the bridge in the amount of time set by the user.

This process uses a separate database from the one used in name caching. Duplicate frame database entries contain the client's MAC address and three time stamps - one for each of the mentioned frame types. Duplicate-frame filtering is processed before name caching.

# The DVMRP Protocol

This chapter describes the DVMRP (Distance Vector Multicast Routing Protocol).

### 18.1 Introduction

DVMRP is a routing protocol being run on UNIX workstations comprising the MBONE. The resulting UNIX routing daemon is called "mrouted."

DVMRP does the following for the bridging router:

- Allows the bridging router to be used in the MBONE in addition to (instead of) UNIX workstations
- Allows MOSPF domains to be substituted for collections of DVMRP tunnels, easing bandwidth demands

#### 18.2 DVMRP Modes

DVMRP/MOSPF can be run in one of the following three modes. The modes are listed below in order of increasing functionality.

- Mode 1 The bridging router functions as a regular DVMRP router. It acts like a UNIX workstation running the mrouted program. The bridging router can run DVMRP on its LAN interfaces and support tunnels (encapsulated only).
- **Mode 2** The bridging router can join a MOSPF domain to the MBONE through one or more (encapsulated) DVMRP tunnels.

In this mode, selected internal MOSPF networks are advertised into the mbone's DVMRP system. A subset of the DVMRP sources are advertised into the MOSPF system as OSPF AS external LSAs.

A MOSPF domain joined to the MBONE in this way receives the benefit of MOSPF's pruning. Therefore, only those multicast datagrams with active group members are forwarded into the MOSPF domain.

# The DVMRP Protocol 18.3 DVMRP/MOSPF Interaction

Mode 3 - The bridging router runs as an MBONE router using a MOSPF domain
as a transit "network." In this mode, you run DVMRP over MOSPF, as if the
entire MOSPF domain were a single LAN. This mode lets you replace a collection of DVMRP tunnels with a MOSPF domain. This actions results in a
decrease in multicast traffic.

### 18.3 DVMRP/MOSPF Interaction

The bridging router can be used to join a MOSPF domain to the MBONE (see **Mode** 1 above), or can allow a MOSPF domain to glue together pieces of the MBONE (see **Mode 2** above). This is done by allowing a limited exchange of information between DVMRP and MOSPF.

For the MBONE to forward multicast datagrams with sources that belong to the MOSPF domain, the router must advertise certain internal MOSPF networks through DVMRP.

To avoid increasing the DVMRP routing table size by advertising all internal networks, only those networks specified as area address ranges in the OSPF **add range** configuration commands are advertised. In particular, this allows aggregation of sources before advertising to DVMRP.

<u>Note:</u> It is possible to advertise two routes into the MBONE, one route being a subset of the other. Avoid this because mrouted does not handle such routes and nondeterministically discards one of the routes.

Conversely, for the MOSPF domain to forward multicast datagrams that are sourced from elsewhere in the MBONE, the DVMRP routing information, which consists of a collection of reachable sources, must be leaked automatically into the MOSPF domain in the form of OSPF AS external LSAs. As long as both DVMRP and MOSPF are enabled in the bridging router, this happens automatically and does not need to be configured.

The way that the precise set of DVMRP routes is leaked into OSPF is the following:

- The router looks at its entire collection of DVMRP sources. If more than half of
  the sources are reachable through non-MOSPF interfaces or DVMRP tunnels, a
  multicast default is imported (that is, an AS external LSA having destination
  0.0.0.0 and the MC-bit set in its options field).
- If not, each DVMRP source is imported in a separate AS external LSA.

# The DVMRP Protocol 18.4 Running DVMRP over MOSPF

If the router does not otherwise advertise an AS external LSA for the DVMRP source (that is, it is not the best router to use for unicast traffic destined for the source), it specifies a cost of LSInfinity in the AS external LSA.

Note: Increase the *maximum number of external advertisements* that you configure in OSPF by the number of DVMRP sources (currently around 500). Do this in all routers, not just the ones running DVMRP.

# 18.4 Running DVMRP over MOSPF

When using a MOSPF domain to join DVMRP tunnels, DVMRP is actually run over MOSPF. In this case, a DVMRP interface (VIF) named "MOSPF" is automatically created, and DVMRP probes and updates are sent to the multicast address 239.0.0.1 (a group that all routers simultaneously running DVMRP and MOSPF join).

The bridging router forwards 239.0.0.1 throughout the MOSPF domain, but never forwards 239.0.0.1 over DVMRP interfaces or tunnels. The address 239.0.0.1 was not registered with the network interface card (NIC).

#### 18.5 Tunnels to Internal MOSPF/OSPF Destinations

It is possible to configure DVMRP tunnels to internal OSPF destinations. When this is done, the software assumes that MOSPF connectivity does not exist to the destination. Therefore, the DVMRP tunnel is preferred over the possible MOSPF path. This can be enforced on reception of packets, but not on packet transmission.

Therefore, when MOSPF connectivity does exist to the other end of the DVMRP tunnel, the tunnel endpoint receives multiple copies of all multicast datagrams.

# 18.6 Supported and Unsupported DVMRP Features

By running as a replacement for a UNIX workstation running mrouted, DVMRP supports the following subset of mrouted functionality:

- DVMRP can run natively on all LAN interfaces. Tunnels are also supported, although only the encapsulated version. Source routed tunnels are NOT supported.
- MBONE mapping queries are supported. Therefore, the DVMRP responds to the UNIX **mrinfo** program. It returns a version of 1.

# The DVMRP Protocol 18.6 Supported and Unsupported DVMRP Features

- DVMRP pruning is NOT supported. However, MOSPF does support pruning. Connecting a MOSPF domain to the MBONE through one or more DVMRP tunnels produces the desired result.
- The rate limiting supplied by mrouted is NOT supported. However, the bandwidth reservation feature (available on serial line) has a class for IP multicast traffic.

Creation of this traffic class lets you limit the amount of forwarded multicast traffic to a fixed percentage of available serial line bandwidth. Conversely, multicast traffic can also be guaranteed a dedicated percentage of the line's resources.

IP access controls also apply to multicast traffic. For example, you can set up the Digital router so that it only carries certain vat sessions, and no oth

# **Bridging Features**

This chapter describes bridging features that are available with the Adaptive Source Routing Transparent (ASRT) bridge.

# 19.1 Bridging Tunnel

The bridge tunnel (encapsulation) is another feature of the ASRT bridge software. By encapsulating packets in industry-standard TCP/IP packets, the bridging router can dynamically route these packets through large IP internetworks to the destination end stations.

End stations see the IP path (the tunnel) as a single hop, regardless of the network complexity. This helps overcome the usual 7-hop distance limit encountered in source routing configurations. It also lets you connect source routing end stations across nonsource routing media, such as Ethernet networks.

The bridging tunnel also overcomes several limitations of source routing including the following:

- Large amounts of overhead that source routing causes in wide area networks (WANs)
- Source Routing's sensitivity to WAN faults and failures (if a path fails, all systems must restart their transmissions)

With the bridge tunnel feature enabled, the software encapsulates packets in TCP/IP packets. To the router, the packet looks like a TCP/IP packet. Once a frame is encapsulated in an IP envelope, the IP forwarder is responsible for selecting the appropriate network interface based on the destination IP address. This packet can be routed dynamically through large internetworks without degradation or network size restrictions. End stations see this path or tunnel as a single hop, regardless of the complexity of the internetwork.

Figure 19–1 shows an example of an IP internetwork using the tunnel feature in its configuration.

# 19.1 Bridging Tunnel

Complex IP internet 4 Mbits/s Bridge Bridge Token ring End station 4 Mbits/s Token ring End station SRB tunnel End station 4 Mbits/s End station ablaToken ring End stations see routing across complex IP internet 4 Mbits/s as one hop. Bridge Bridge Token ring LKG-09954-95I

Figure 19-1 Example of the Bridge Tunnel Feature

The tunnel is transparent to the end stations. The bridging routers participating in tunneling treat the IP internet as one of the bridge segments. When the packet reaches the destination interface, the TCP/IP headers are automatically removed and the inner packet proceeds as a standard source routing packet.

# 19.1.1 Encapsulation and OSPF

A major benefit of the encapsulation feature is the addition of dynamic routing. Dynamic routing (using OSPF, Integrated IS-IS, or RIP) offers the following benefits when used with encapsulation:

- **Least-Cost Routing** The shortest path is chosen for the tunnel.
- **Adaptive Routing** The tunnel path automatically adapts to route around failed links.

# Bridging Features 19.2 TCP/IP Host Services (Bridge-Only Management)

With dynamic routing, if a line or brouter fails along the path, then the tunnel bridge or router automatically reroutes traffic along a new path. If a path is restored, the tunnel automatically updates to the best path. This rerouting is completely transparent to the end stations. For more information about dynamic routing for IP, refer to Chapter 2.

# 19.2 TCP/IP Host Services (Bridge-Only Management)

The bridging router also supports TCP/IP Host Services that let you configure and monitor a bridge when IP routing functions are disabled. This option gives you the following capabilities:

- Management through SNMP
- Telnet server functionality
- Downloading and uploading of configurations through the TFTP protocol
- TFTP neighbor boot functionality
- IP diagnostic tools of ping and traceroute
- Control of the device through SNMP sets and the telnet client

When viewed from the bridge's console interface, TCP/IP Host Services is handled as a new protocol having its own configuration and monitoring consoles. These prompts are accessed through the **protocol** command in the Config> and + (GWCON) consoles.

Bridge-only management functionality is activated by assigning an IP address to the bridge and enabling TCP/IP Host Services. This IP address is associated with the bridge as a whole, instead of being associated with a single interface. When booting over the network, the bridge's IP address and a default gateway can be learned automatically. Default gateway assignments may also be user configured.

# 19.3 Bridge-MIB Support

For Bridge Management through SNMP, the brouter supports the Bridge-MIB as specified by RFC 1286. The entire Bridge-MIB is implemented except for the following:

- The forwarding database table for transparent bridges (dot1dTpFdbTable)
- The static (Destination-Address Filtering) database table (dot1dStaticTable)

# Bridging Features 19.4 NetBIOS Filtering

The newRoot and topologyChange traps

The entire Bridge-MIB is read-only.

# 19.4 NetBIOS Filtering

ASRT Bridging performance can be enhanced by an included feature called Net-BIOS filtering. NetBIOS filtering lets you configure specific filters through the router configuration process. These filters are sets of rules applied to NetBIOS packets to determine if the packets are bridged (forwarded) or filtered (dropped). These filters can be applied to the following aspects of the NetBIOS packets:

- Host name fields in the packets
- Arbitrary fields (bytes) in the packets

NetBIOS Filtering using host names lets you select packets with specific NetBIOS host names to be bridged or filtered. Another NetBIOS filtering mechanism, byte filtering, specifies certain NetBIOS packets to be bridged or filtered based on arbitrary fields (bytes) in the NetBIOS packets.

Filtering is useful because NetBIOS traffic can contain a high proportion of broadcast packets. Unfiltered NetBIOS traffic can take up a large percentage of network bandwidth (particularly on low-speed WAN interfaces) and greatly reduce the overall performance of WAN interfaces and the network. Configuring NetBIOS filters helps to correct this problem.

A NetBIOS filter (host name or byte) is made up of three parts:

- The actual filter
- Filter lists
- Filter items

Each filter is made up of one or more filter lists. Each filter list is made up of one or more filter items. Each filter item in the filter list of a filter is evaluated against a packet in the order in which the filter items were specified. When a match between a filter item and a packet is found, the filter list containing the filter item evaluates to the configured value of the matching filter item (Inclusive or Exclusive). This evaluation determines whether the packet matching the filter item is bridged or filtered.

# 19.4.1 NetBIOS Filtering Using Host Names

NetBIOS Filtering using host names lets you select packets with specific NetBIOS host names to be bridged or filtered. When you specify that packets with a particular NetBIOS host name (or set of NetBIOS host names) are to be bridged or filtered, the source name or destination name field of the following NetBIOS packet types is examined:

- ADD\_GROUP\_NAME\_QUERY (source NetBIOS name field is examined)
- ADD\_NAME\_QUERY (source NetBIOS name field is examined)
- DATAGRAM (destination NetBIOS name field is examined)
- NAME QUERY (destination NetBIOS name field is examined)

Host name filter lists specify NetBIOS names to be compared with source or destination name fields in the four different types of NetBIOS packets just described. The result of applying a host name filter list to a NetBIOS packet that is not one of those four types is Inclusive.

When configuring NetBIOS Filtering using host names, you specify which ports the filter is applied to and whether it is applied to input or output packets on those ports. Only NetBIOS Unnumbered Information (UI) packets are considered for filtering. Filtering is applied to NetBIOS packets that arrive at the router for either Source Route Bridging (all RIF types) or Transparent Bridging.

When specifying a NetBIOS host name in a filter, you can indicate the 16th (last) character of the name, as a separate argument, in its hexadecimal form. If this is done, the first 15 bytes of the name are taken as specified and the 16th byte (if any is specified) is determined by the final argument. If fewer than 16 characters are specified (and no 16th byte is specified), then the name is padded with ASCII blank characters up to the 15th character, and the 16th character is treated as a wildcard.

When a specific NetBIOS host name is evaluated, that name is compared with only certain fields of certain NetBIOS packets. NetBIOS host names in filter items might include a "?" wildcard character at any point in the NetBIOS host name, or a "\*" as the final character of a NetBIOS host name. The "?" matches any single character of a host name. The "\*" matches any 1 or more characters at the end of a host name.

# Bridging Features 19.4 NetBIOS Filtering

# 19.4.2 NetBIOS Filtering Using Bytes

Another filtering mechanism, byte filtering, is also available to let you specify which NetBIOS packets to be bridged or filtered. With byte filtering, you specify certain NetBIOS packets to be bridged or filtered based on arbitrary fields in the NetBIOS packets. In this case, all NetBIOS packets are examined to determine if they match the configured filtering criteria.

You can specify the following filter items for evaluation in a byte filter:

- An offset from the beginning of the NetBIOS header
- A byte pattern to match the filtering criteria
- An optional mask to apply to the selected fields of the NetBIOS header

The mask, if present, must be of equal length as the byte pattern, and specifies bytes that are to be logically ANDed with the bytes in the NetBIOS header before the header bytes are compared to the hex pattern for equality. If no mask is specified, it is assumed to be all 1s. The maximum length for the hex pattern (and hence the mask) is 16 bytes (32 hexadecimal digits).

When configuring NetBIOS Filtering using specific bytes, you also specify which ports the filter is applied to and whether it is applied to input or output packets on those ports.

# 19.4.3 Building a Filter

Each filter is made up of one or more filter lists. Each filter list is made up of one or more filter items. Each filter item in the filter list of a filter is evaluated against a packet in the order in which the filter items were specified. When a match between a filter item and a packet is found, the filter list containing the filter item is evaluated for a configured indicator (Inclusive or Exclusive) to determine whether the packet matching the filter item is bridged or filtered.

If no filter items in the filter list produce a match, the filter list is evaluated for its default indicator value (Inclusive or Exclusive). If the filter contains multiple filter lists, then each filter list of the filter is evaluated. Once all filter lists in a filter are evaluated, then the filter as a whole is given an Inclusive or Exclusive indication. The packet is then bridged or filtered based on that indication.

# Bridging Features 19.4 NetBIOS Filtering

A filter item is a single rule applied to a particular field of a NetBIOS packet. The result of the application of the rule is either an Inclusive (bridge) or an Exclusive (filter) indication. The following lists the filter items that can be configured with NetBIOS Filtering (the first two items are host name filters, the last two items are byte filters):

- Include <NetBIOS host name> <optional 16th character (hex)>
- Exclude <NetBIOS host name> <optional 16th character (hex)>
- Include <decimal byte offset into NetBIOS hdr>
   <hex pattern starting at that offset><hex mask>
- Exclude <decimal byte offset into NetBIOS hdr>
   <hex pattern starting at that offset><hex mask>

Part of the specification of a filter list is to indicate packets that do not match any of the filter items to be bridged (Included) or filtered (Excluded). This is the default action for the filter list. The default action for a filter list is initially set to Include, but this setting can be changed by the user.

# 19.4.4 Simple and Complex Filters

A simple filter is constructed by combining one filter list with a router port number and an input/output designation. This indicates that the filter list is to be applied to all NetBIOS packets being input or output on the given port. If the filter list evaluates to Inclusive, then the packet being considered is bridged. Otherwise, the packet is filtered.

A complex filter can be constructed by specifying a port number, an input/output designation, and multiple filter lists separated by one of the logical operators AND or OR. The filter lists in a complex filter are evaluated strictly left to right, and each filter list in the complex filter is evaluated. Each Inclusive filter list result is treated as a TRUE and each Exclusive filter list result is treated as a FALSE. The result of applying all the filter lists and their operators to a packet is a TRUE or FALSE, indicating that the packet is bridged or filtered. Each combination of input/port or output/port can have at most one filter associated with it.

# 19.5 Pseudo Serial Ethernet

Pseudo Serial Ethernet is an optional mode of operation that provides for the encapsulation of any routed protocol on a bridging router proprietary serial line, to be forwarded within an Ethernet encapsulated frame over the same serial line. This allows the protocol to communicate with a pure bridge on the opposite end of the serial line.

When enabled, this mode makes the serial lines appear as an Ethernet interface to the configured routing protocols. The handler uses Ethernet (or IEEE 802.3, as appropriate) encapsulations, thus limiting the protocols to the maximum Ethernet frame size. These Ethernet frames are then sent and received as bridged Ethernet frames on the serial line. Any frames arriving on the routed protocol code points from the serial lines are ignored, and bridged Ethernet frames are passed to the bridging or routing forwarders as appropriate.

This encapsulation is normally not necessary with the bridging routers at both ends of the serial line since both can be configured to route the same set of protocols over the same serial line.

# 19.6 Multiple Spanning Tree Protocol Options

The ASRT bridge lets you extend Spanning Tree Protocol options to cover as many configuration options as possible. The next sections provide information about these features.

# 19.6.1 Background: Problems with Multiple Spanning Tree Protocols

Bridging technology employs different versions of spanning tree algorithms to support different bridging methods. The common purpose of each algorithm is to produce a loop-free topology.

In the spanning tree algorithm used by Transparent Bridges (TB), Hello BPDUs and Topology Change Notification (TCN) BPDUs are sent to well-known group addresses on all participating media (Token ring, Ethernet, FDDI). Tables are built from this exchanged information and a loop-free topology is calculated.

Source Routing Bridges (SRBs) transmit Spanning Tree Explorer (STE) frames through SRB bridges to determine a loop-free topology. The algorithm sends Hello BPDUs to well known functional addresses. Since TCN BPDUs are not used by SRB bridges, the port state setting created as a result of this spanning tree algorithm does not affect All Route Explorer (ARE) Frame and Specifically Routed Frame (SRF) traffic.

# Bridging Features 19.6 Multiple Spanning Tree Protocol Options

In bridging configurations using IBM 8209 bridges, a different spanning tree method is used to detect parallel 8209 bridges. This algorithm uses Hello BPDUs sent as STE frames to IEEE 802.1d group addresses on the Token ring. On the Ethernet, Hello BPDUs sent as transparent frames to the same group address are used. This method allows 8209s to build spanning trees with transparent bridges and other IBM 8209 bridges. It does not participate in the SRB Spanning Tree Protocol, however, and Hello BPDUs sent by SRBs are filtered. There is no way to prevent the 8209 from becoming the root bridge. If the 8209 bridge is selected as the root, then traffic between two transparent bridge domains may have to pass through Token ring/SRB domains.

## 19.6.2 STP/8029

The STP/8029 bridging feature is available to allow you to further extend the Spanning Tree Protocol. Previously, SRB bridges allowed only manual configuration of a loop-free tree over the Token ring. This was the only mechanism to prevent loops in the case of parallel SR-TB bridges. With the addition of the STP/8029 feature, the following spanning tree algorithm combinations are possible:

- Pure Transparent Bridge (TB) IEEE 802.1d Spanning Tree protocol is used.
- Pure Source Routing Bridge (SRB) SRB Spanning Tree protocol is used.
- Transparent and Source Routing Bridges as separate entities IEEE 802.1d Spanning Tree Protocol is used for TB, and SRB Spanning Tree Protocol is used for SRB.
- ST-TB Bridge IEEE 802.1d Spanning Tree Protocol is used for TB ports and IBM 8209 BPDUs on SRB ports are used to form a single tree of TBs and SR-TBs. SRB Hello BPDUs are allowed to pass on the SR domain but are not processed.
  - IBM 8029 bridges filter such frames because it is a 2-port bridge with the other port being a TB port.
- **Pure SRT Bridge** *Only* IEEE 802.1d Spanning Tree Protocol is used. SRB Hello BPDUs and IBM 8209 BPDUs are allowed to pass but are not processed.
- ASRT Bridge IEEE 802.1d Spanning Tree Protocol is used to make a tree
  with TBs and SRT bridges. Also, "8209-like" BPDUs are generated on all SR
  interfaces.

# **Bridging Features**

# 19.7 LAN Network Manager Functionality

These BPDUs are processed as soon as they are received. This causes two BPDUs to be generated and received on all SR interfaces. Since both BPDUs carry the same information, there is no conflict of port information. This lets the ASRT bridge create a spanning tree with IBM 8209 and SR-TB bridges along with other TBs and SRT bridges.

# 19.7 LAN Network Manager Functionality

Lan Network Manager (LNM) functionality lets you manage token-ring networks interconnected by source route bridges. LNM lets you monitor the operation of rings, bridges, and individual ring stations.

Information collected by software agents on the bridging router are made available to LNM management stations. More specifically, LNM agents forward collected information through another agent called the LAN Reporting Mechanism (LRM), a proprietary IBM protocol. Information forwarding is done through an LLC2 connection (explained below) to a LAN Network Manager station.

Figure 19–2 illustrates the connection between the bridging router, the LNM agents, and the LNM station.

Figure 19-2 LNM Station and LNM Agents

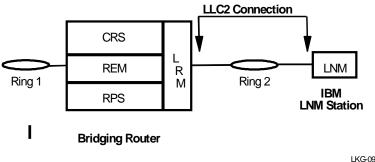

LKG-09957-

# 19.7.1 Specific LNM Agents and Functions

The LNM agents and their functions include the following:

• Configuration Report Server (CRS) – Reports ring topology changes and ring station status to LNM.

# Bridging Features 19.7 LAN Network Manager Functionality

- Ring Error Monitor (REM) Collects error reports from ring stations and analyzes them. When thresholds are exceeded, REM may forward error information to LNM.
- **Ring Parameter Server (RPS)** Services requests from ring stations for ring parameter information including the ring number, the soft error report timer value, and the physical location.
- LAN Reporting Mechanism (LRM) Controls the establishment of reporting links from LNM stations to the bridge agents. Also manages the transfer of information to and from the other agents over these links.

The following sections describe each LNM agent in more detail.

#### 19.7.1.1 CRS

At the request of LNM, the CRS agent obtains and forwards ring station status to LNM. It also can be used to set ring station parameters and remove a station from the ring.

Configuration information generated by ring stations is forwarded to LNM. When LNM requests the status of a ring station, CRS builds and sends MAC frames to the station to obtain the information. CRS then sends the following to the ring station:

- Request Ring Station Address MAC frame
- Request Ring Station State MAC frame
- Request Ring Station Attachments MAC frame

When the ring station replies, the information is put into a properly formatted LLC2 frame and forwarded to LNM.

A ring station may be removed from the ring by CRS at the request of LNM. To remove a station, a Remove Station MAC frame is sent to the station to be removed. CRS will return a response to LNM indicating the success or failure of the removal.

When CRS receives a Report New Active Monitor MAC frame, it forwards the information to LNM. When a Report NAUN Change MAC frame is received, this information is also reported. The CRS agent has its own functional address that ring station MAC layers may use to forward MAC frames to CRS.

# **Bridging Features**

# 19.7 LAN Network Manager Functionality

### 19.7.1.2 RPS

The RPS agent concerns itself with the insertion of ring stations onto the ring. When a ring station is newly inserted into the ring, the following occurs:

- The new station sends a Request Initialization MAC frame to the Ring Parameter Server (RPS) for that ring. This MAC frame includes some information about the station.
- RPS responds to this MAC frame with an Initialize Ring Station MAC frame that contains the ring number and the interval of time to wait between sending Report Soft Error MAC frames. The information gleaned from the Request Initialization frame is passed to LNM so that it may maintain a database of all ring stations on the ring.
- RPS also responds to a request for status that is sent from LNM. The ring number, RPS version information, and the soft error report timer value are returned to LNM.

The RPS function has an associated functional address that is used for receiving the MAC frames that other ring stations send to it.

### 19.7.1.3 REM

The REM agent observes the operation of the attached Token ring by looking for hard errors and soft errors. It then reports these to LRM and aids in isolating the cause of the errors. The following occurs during hard error detection:

- Hard errors are detected on the ring by the receipt of Beacon MAC frames.
- Stations in the fault domain attempt to correct the problem by possibly removing themselves from the ring.
- REM determines if the hard error condition was corrected or not and then reports to LNM the result of the hard error condition.

The following occurs as REM monitors soft errors:

- Soft Error MAC frames are sent periodically by ring stations to REM to inform it of the counts of the number of times various intermittent faults occurred. Some examples of these types of errors are CRC errors and frequency errors.
- When the number of soft errors for a station exceeds some threshold value, the indication that this has occurred is sent by REM to LNM.

# Bridging Features 19.7 LAN Network Manager Functionality

- REM also monitors the Report Soft Error MAC frames for receiver congestion conditions. Receiver congestion indicates that a ring station discarded frames due to a shortage of receive buffers.
- If the number of times a station reports receiver congestion exceeds a certain threshold, REM reports this condition to LNM. When the receiver congestion condition returns to normal levels, LNM is notified that the receiver congestion condition has ended.

#### 19.7.1.4 LRM

LRM controls the connection of LNM to the agents. LRM establishes reporting links between itself and each LNM that is connected. A reporting link is an LLC2 connection between LNM and LRM.

All communication between LNM and the agents is done through a reporting link. LRM passes management data to and from the appropriate agents to the reporting links. Up to four reporting links are supported. One is designated the controlling link and the other three are designated as observing links.

An LNM connected through the controlling link may perform all available operations. LNMs connected by observing links may only perform a limited subset of the available operations.

# 19.7.2 LNM Configuration Restrictions

The LNM agent and the LNM station always assume that messages are being passed on a two-port model. LNM is enabled, however, on a per bridge port basis to be consistent with the existing Digital configuration.

This is what is meant by a multiport configuration. LNM can be enabled on any source-routing Token ring bridge port. In other words, an instance of LNM is created for each port upon which LNM is enabled.

With the exception of a two Token ring configuration, the other port in a two-port model is always designated by a false address. This address corresponds to something that is not a real Token ring interface. This could be a virtual ring, for example, or a serial line.

Only in the case where the Digital bridge has exactly two source routing Token ring ports will the other port in the two-port model bridge actually be a real Token ring with a real address.

# Bridging Features 19.8 Threading

<u>Note:</u> To obtain the MAC addresses needed to configure the LNM Manager, you must enter: list lnm ports.

LBS (LAN Bridge Server) is partially implemented. LBS can report packets forwarded and packets discarded performance data statistics when requested by the manager station. Remote configuration updates from the manager station are not supported.

# 19.7.3 Logical Link Class 2 Support

In LANs, the data link layer is comprised of two sublayers: the media access control (MAC) and the link layer control (LLC). LLC provides two types of services:

- LLC1 (Type 1) an unacknowledged connectionless service
- LLC2 (Type2) a set of connection-oriented services

LLC2 provides capabilities for the following

- Initiating new data link connections
- Managing data link connections
- Exchanging data in sequential order (in a guaranteed fashion)
- Executing a level of flow control on the established connections
- Terminating link connections upon request from the service user or unrecoverable link errors

The LLC sublayer adheres to the IEEE 802.5 standard.

# 19.8 Threading

Threading is a process where the network protocol (IPX, DNA, IP, and AppleTalk) of the Token-ring end station discovers a route over segments of a Source-Routing Bridge Network.

Threading is no different than the Source Routing Bridge operation. It is how threading is implemented by the end station that is different. The following sections describe threading for IP, DNA, IPX, and AppleTalk.

# 19.8.0.1 IP Threading with ARP

IP end stations use ARP REQUEST and REPLY packets to discover a RIF. Both IP end stations and the bridges participate in the route discovery and forwarding process. The following steps describe the IP threading process:

- 1. An IP end station maintains an ARP table and a RIF table. The MAC address in the ARP table is used as a cross-reference for the destination RIF in the RIF table. If a RIF does not exist for that specific MAC address, the end station transmits an ARP REQUEST packet with an ARE (All Routes Explore) or an STE (Spanning Tree Explore) onto the local segment.
- 2. All bridges on the local segment capture the ARP REQUEST packet and send it over their connected networks.

As the ARP REQUEST packet continues its search for the destination end station, each bridge that forwards it adds its own bridge number and segment number to the RIF in the packet. As the frame continues to pass through the bridged network, the RIF compiles a list of bridge and segment number pairs describing the path to the destination.

When the ARP REQUEST packet finally reaches its destination, it contains the exact sequence of bridge and segment numbers from source to destination.

- 3. When the destination end station receives the frame, it places the MAC address and its RIF into its own ARP and RIF tables. If the destination end station receives any other ARP REQUEST packets from the same source, that packet is dropped.
- 4. The destination end station then generates an ARP REPLY packet including the RIF and sends it back to the source end station.
- 5. The source end station receives the learned route path. The MAC address and its RIF are then entered into the ARP and RIF tables. The RIF is then attached to the data packet and forwarded onto the destination.
- 6. Aging of RIF entries is handled by the IP ARP refresh timer.

# Bridging Features 19.8 Threading

# 19.8.0.2 DNA Threading

DNA end stations use ARE to discover a route. Both the DNA end stations and the bridges participate in the route discovery process and forwarding. The following steps describe the DNA threading process:

- 1. If there is no entry in the RIF table for the MAC address, an entry is created with the state *NO\_ROUTE*. When this occurs, the end station sends the data packet out with an STE attached. The STE is used for discovery without attempting to flood the network with an ARE.
- 2. The end station then transmits an ARE in a loopback frame for the destination MAC address.
- 3. All bridges on the local segment capture the STE and loopback frame, and send them over their connected networks.
  - As a packet continues its search for the destination end station, each bridge that forwards it adds its own bridge number and segment number to the RIF in the STE and the ARE. As the frame continues to pass through the bridged network, the RIF compiles a list of bridge and segment number pairs describing the path to the destination.
  - When the STE and loopback frame finally reach the destination, they contain the exact sequence of bridge and segment numbers from the source to the destination.
- 4. When the destination end station receives the loopback frame, it places the MAC address and the RIF of the source station into its own RIF table. If a RIF already exists for that entry, it either updates the RIF if that previous entry is a *ST\_ROUTE* (refer to step 7) or it ignores the RIF. In any case, the entry state is changed to *HAVE\_ROUTE*.
- 5. The destination end station sends the loopback reply frame (including the specific RIF) back to the source end station.
- 6. The source end station receives the learned specific route path. The RIF is entered into the RIF table and the entry is changed to *HAVE\_ROUTE*.
- 7. Packets destined for a functional address are sent with an STE. DNA end stations can create a RIF entry using this STE frame. When this happens, the state of the entry is changed to *ST\_ROUTE*. This type of route is less desirable and is replaced as described in step 4.

The DNA end stations contain an independent RIF timer. When this timer expires for a specific RIF entry, an ARE in a loopback packet is sent out to that specific destination. When the loopback frame returns, the RIF entry is updated. If the destination end station is on the same ring and the loopback frame contains no RIF, the loopback packet is returned with no RIF entry.

# 19.8.0.3 IPX Threading

IPX end stations check each packet they receive for a RIF. If the RIF does not exist in the table, they add the RIF to the table and designate that route as *HAVE\_ROUTE*. If the RIF indicates that the packet came from an end station on the local ring, the route is designated as *ON\_RING*.

If the end station needs to send out a packet and there is no entry in RIF table for the MAC address, the end station transmits the data as an STE.

When the RIF timer expires, the entry in the table is cleared and is not reentered until another packet arrives containing a RIF for that entry.

### 19.8.0.4 AppleTalk 1 and 2 Threading

AppleTalk end stations use ARP and XID packets to discover a route. Both the AppleTalk end stations and the bridges participate in the route discovery process and forwarding. The following steps describe the AppleTalk threading process:

- If a RIF does not exist for a specific MAC address, the end station transmits an ARP REQUEST packet with an ARE (All Routes Explore) onto the local segment.
- 2. All bridges on the local segment capture the ARP REQUEST packet and send it over their connected networks.
  - As the ARP REQUEST packet continues its search for the destination end station, each bridge that forwards it adds its own bridge number and segment number to the RIF in the packet. As the frame continues to pass through the bridged network, the RIF compiles a list of bridge and segment number pairs describing the path to the destination.
- 3. When the destination end station receives the frame, it places the MAC address and its RIF into its own ARP and RIF tables, and the state of the entry is designated as *HAVE\_ROUTE*. If the destination end station receives any other ARP REQUEST packets from the same source, that packet is dropped.

# Bridging Features 19.8 Threading

- 4. The destination end station then generates an ARP REPLY packet including the RIF and sends it back to the source end station with the direction bit in the RIF reversed.
- 5. The source end station receives the learned route path. The MAC address and its RIF are then entered into the ARP and RIF tables, and the state is designated as *HAVE\_ROUTE*. If the RIF indicates that the packet came from an end station on the local ring, the route is designated as *ON\_RING*.
- 6. If the RIF timer expires, an XID is sent out with an ARE and the state is changed to *DISCOVERING*. If no XID reply is received, the entry is discarde

# The ISDN Interface

This chapter describes the Integrated Services Digital Network (ISDN) interface.

# 20.1 ISDN Overview

The ISDN interface software allows you to interconnect routers over ISDN. You can set up the interface to act as a dedicated link or to initiate and accept switched-circuit connections, either on demand, automatically from restart, or on command by the operator.

# 20.1.1 ISDN Interface

The ISDN interface is a basic rate interface (BRI) with two 64 kb/s (kilobits per second) bearer (B) channels and one 16 kb/s data (D) channel. The B channels are used as HDLC frame delimited 64 kb/s bit pipes. The D channel is used to set up calls.

The ISDN interface establishes connections with a peer router over an ISDN connection. The interface accepts or initiates connections on command from dial circuits. Once the connection is established, the ISDN interface transparently passes data to and from the dial circuit.

### 20.1.2 Dial Circuits

Dial circuits are a set of potential point-to-point network connections that are mapped to ISDN interfaces. There are three types of dial circuits:

- Static circuits (or leased lines)
- Switched circuits that dial on demand and hang up after a specified idle time
- WAN restoral (dial backup) circuits that are used only when an assigned primary leased line fails

# The ISDN Interface 20.1 ISDN Overview

Add a dial circuit for each potential destination. You can map multiple dial circuits to one ISDN interface. Each dial circuit is a normal serial line network, running either Proteon Serial Line protocol (PSL) or standard Point-to-Point Protocol (PPP). These protocols are configured to operate over the dial circuits.

Routing protocols cannot communicate directly with an ISDN interface. You need to configure these protocols to run on the dial circuits. This implementation supports the following protocols and features for ISDN dial circuits:

- IP
- IPX
- AppleTalk 1 and 2
- Bridging (SRB, STP, SR-TB, and SRT)
- Bandwidth reservation
- WAN restoral

# 20.1.3 Addressing

To place a telephone call, you need to specify the telephone number of the destination. To identify yourself to the destination, you need to specify your own telephone number. For ISDN, telephone numbers are called network dial addresses and, for convenience, they are given names called network address names that represent the telephone number.

When you set up an ISDN interface, you add addresses for each potential destination as well as for your own telephone number, which is called the local network address. When you configure a dial circuit, you set up the dial circuit with a local network address and one of the destination addresses.

### 20.1.4 Circuit Contention

ISDN can have two active calls at a time. If two dial circuits are active on the ISDN interface, other dial circuits configured for the same interface cannot use it. The router drops packets sent by protocols on dial circuits that cannot connect to the ISDN destination.

# 20.1.5 Cost Control over Demand Circuits

Dial circuits always appear to be in the Up state to the routing protocols. Most protocols send out periodic routing information that could cause the router to dial out each time the routing information is sent over dial-on-demand circuits. Configure IP and OSI to use only static routes, and disable the routing protocols (RIP, OSPF) over the dial circuits. This inhibits periodic routing updates.

### 20.1.5.1 IPX and Dial on Demand

Two command options for IPX configuration allow you to control its dial-on-demand implementation and its effect on dial circuits: **netbios** and **keepalive**.

IPX sends packets at such a frequency that dialup connections are not idle long enough to terminate, making the cost of a dial circuit unnecessarily high. The **net-bios** option lets you filter NetBIOS packets for a designated interface in order to let the interface be idle long enough for a dial-on-demand connection to terminate.

The second option, **keepalive**, can reduce the dialup costs for WAN connections. For example, if a user on a workstation in an IPX remote LAN needs to access an IPX file server, IPX initiates a dial-on-demand connection. After the user finishes with the server and the connection is idle for a period of time, it is broken. The logical connection between the file server and the router still exists, however, because the file server is not aware that the physical connection has ended. The router sends messages to the file server on behalf of the client (now physically disconnected) that keep the connection alive until the client needs it again and reestablishes the physical connection.

See Chapter 10 Configuring and Monitoring IPX in the *Routing Protocols User's Guide* for information about using the IPX **netbios** and **keepalive** options with the **enable**, **disable**, and **list** commands. The **keepalive** option is also supported by the **set** command.

### 20.1.6 Call Verification

This ISDN implementation uses a proprietary caller-ID protocol to match incoming calls to dial circuits. If the ISDN service provides the caller's telephone number, the caller-ID protocol matches that number to the inbound address of a dial circuit. If the ISDN service does not provide the caller's telephone number, the caller-ID protocol uses the inbound and outbound destination addresses in the dial circuit configuration to match the dial circuit placing the call to the dial circuit receiving the call.

# The ISDN Interface 20.2 Sample ISDN Configurations

The caller-ID protocol is a brief identification protocol initiated by the caller and answered by the dial circuit receiving the call. If the caller does not provide the caller-ID message, the call may be rejected.

# 20.2 Sample ISDN Configurations

Figure 20–1 shows a sample ISDN configuration where each router has dedicated ISDN connections to two of its peers. Each link is bidirectional, forming a pair of counter-rotating rings, so that if any one link or router fails, none of the other routers is isolated.

Figure 20-1 Sample ISDN Connection

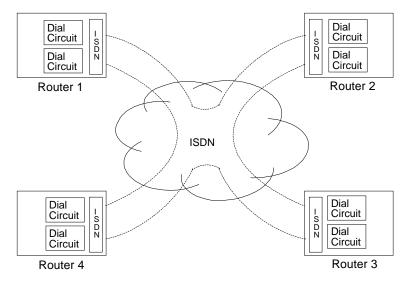

Figure 20–2 shows how you can use an ISDN connection to back up a failed dedicated WAN link (WAN restoral). In this example, Router A normally uses the WAN link to communicate with Router B. If that connection fails, the ISDN dialup link reconnects the two routers. When the WAN link recovers, the secondary link automatically disconnects.

WAN Link

Dial Circuit

N

ISDN

Backup Link

Router A

ISDN

Router B

Figure 20-2 Using ISDN for WAN Restoral

# 20.3 Requirements and Restrictions

This sections outlines requirements and restrictions for ISDN interfaces.

# 20.3.1 Switches Supported

The ISDN interface supports the following switches:

- NET 3 (European ETSI)
- INS 64 (Japan)
- VN3 (France Telecom)
- 5ESS
- DMS100
- NI1

# 20.3.2 ISDN Interface Restrictions

The following are some ISDN interface restrictions:

- You cannot boot the router over an ISDN interface.
- You cannot use the D channel for data traffic. The D channel is used only for setting up and taking down B channel connections.

# The ISDN Interface 20.3 Requirements and Restrictions

- Optional ISDN network provider-supplied X.25 connectivity is not supported on the B channels.
- The option to multiplex the two B channels to create a single, 128 kb/s channel is not supported.
- The option to balance the traffic load on the two B channels connected to the same destination, so that the total bandwidth is doubled, is not supported.

# 20.3.3 PSL and PPP Dial Circuit Configuration Requirements

You need to consider the following when you configure PSL or PPP with ISDN:

- The ISDN interface will not enforce transmit delay counters that you set in the PSL or PPP configurations.
- Do not enable psuedo-serial-Ethernet on the dial circui

# **Glossary**

# A

## ACK or acknowledge

A character or sequence of characters sent by a receiver to notify a sender the last message was received correctly.

# adjacency

In OSPF, adjacency is created between neighboring routers for exchanging routing information. In OSI, adjacency refers to a directly connected ES or IS that was configured or learned through the ES-IS protocol.

#### address

The logical location of a terminal, node, peripheral device, or byte in memory in a network. The abbreviation for address is addr.

### advance command processing

An option for the single Ethernet interface card in which a chip links commands to expedite command transmission.

#### AFI

Authority and Format Identifier. Part of the OSI NSAP address that specifies the format of the IDI.

### all route broadcast

The process of sending a frame through every nonrepeating route in a bridged LAN.

# all station broadcast

The process of addressing a frame so that every station on the ring copies the frame.

### application services

Those services referred to by the upper three layers of the OSI reference model.

# **Glossary**

#### area

In OSI, DNA, or OSPF, a routing subdomain that maintains detailed routing information about its own internal composition, while also maintaining routing information that allows it to reach other routing areas.

#### area address

- 1. In OSI, the remainder of the NSAP address that does not contain the system ID or the selector.
- 2. In OSPF, a designator in IP format.
- 3. In DNA, the six most significant bits of the area and node address.

#### **ARP**

Address Resolution Protocol. An Internet protocol that dynamically binds a high-level internet address to a low-level physical hardware address. ARP is across a single physical network and is limited to networks that support hardware broadcast.

#### AS

Autonomous system (network). A collection of routers and networks that fall under one administrative authority and cooperate closely to propagate network reachability (and routing) among themselves using an interior gateway protocol of their choice. This term is used frequently in networks that run IP.

# asynchronous transmission

Data transmission in which each information character, or sometimes each word or small block, is individually synchronized, usually with start or stop elements (for example, bits). The gap between each character or word is not a fixed length.

# AUI

Attachment unit interface. A connector for the Ethernet interface that attaches a workstation to a transceiver.

### R

### **BECN**

Backward Explicit Congestion Notification. A Frame Relay method where ANSI Annex D management notifies the source device that it is receiving more frames than the Frame Relay backbone can process. This results in congestion at the router.

### **BGP**

Border Gateway Protocol. A routing protocol whose function is to exchange network reachability information with other BGP or EGP routers located in different ASs.

# **BGP** speaker

A router or host that speaks BGP.

## bit-oriented protocol

A protocol that begins and ends with the same bit sequence (01111110) referred to as a flag. SDLC is a bit-oriented protocol.

#### bits/s

Bits per second. The rate at which data is transmitted over a communications channel.

### **BMAC**

Basic media access controller. A component of the FDDI interface card that supports all MAC layer protocol services, such as token claim and generation, frame transmission, reception, and stripping. The BMAC also manages the token timing logic.

### BoD

Bandwidth on Demand. A feature of the Multilink Protocol that monitors traffic levels, and automatically enables or disables MP links when required.

## border router

A router that speaks BGP and has a connection to two or more ASs.

#### bridge

A protocol-independent device that operates at the data link level, which interconnects two or more LANs.

# bridge address

Used by the Spanning Tree algorithm, the least significant 6-octet part of the bridge identifier.

# bridge identifier

Used in a Spanning Tree network to uniquely identify each bridge on the network.

### bridge number

The number that identifies the specific to a segment or ring.

# **Glossary**

# bridge priority

The most significant 2-octet part of the bridge identifier that is used to determine the bridge on the network that becomes the root bridge.

#### broadcast network

A network that transmits a packet of data any computer on the network can pick up and use.

# $\mathbf{C}$

#### **CCITT**

International Telegraph and Telephone Consultative Committee. An international organization that sets standards for interconnection of telephone equipment and network protocols such as X.25.

## **CHAP**

Challenge Handshake Authentication Protocol. A Point-to-Point Protocol that provides a secure method for hosts to establish their identities over the link.

### checksum

An integer value computed from a sequence of octets in a packet and compared for verification. A checksum detects errors that can result when a packet is in transit.

## **CIR**

Committed Information Rate. In Frame Relay, when the router slows data traffic at a user-defined, predetermined rate due to congestion.

### **CMT**

Connection Management Task. A protocol function for the FDDI interface card that establishes the physical connections between the stations.

## coaxial cable

A cable consisting of a central conductor surrounded by an insulator and then by another grounded conductor. The outer cable acts as a shield to prevent interference from reaching the inner conductor.

## collision

An event that occurs when two computers attached to a network attempt to send a packet simultaneously.

#### connection

The path between two protocol modules that provides reliable stream delivery service.

#### CSMA/CD

Carrier Sensed Multiple Access/Collision Detection. A method of transmitting information in the LAN environment where only one transmitter is on the line at any one time. If two devices transmit simultaneously, the signals collide and transmissions temporarily cease. The Ethernet IEEE-802.3 standard uses CSMA/CD technology.

### CT

Configuration timer. A configurable timer in the OSI protocols, ES-IS and IS-IS, that invokes the sending of an ESH (End System Hello) or an ISH (Intermediate System Hello).

## **CTS**

Clear To Send. A control line between a modem and a controller that indicates that the controller may send data.

# D

# designated router (IS)

- In OSI, the IS on a LAN that performs additional duties. A designated router generates link state PDUs on behalf of the LAN, treating the LAN as a pseudonode.
- 2. In DNA, this is the default router. If there is more than one router attached to a LAN, the hosts on that LAN look to that router for information.

#### designated bridge

The bridge that claims to be the closest to the root bridge in the accumulated path cost.

# designate port

The port ID of the designated bridge attached to the LAN.

# destination

A node designated as the intended receiver of data.

### distance-vector algorithm

A class of routing algorithms that emphasizes the number of hops to find the shortest path to a destination.

# **Glossary**

# **DLCI**

Data Link Connection Identifier. Located in the Frame Relay header, this 10-bit field is the MAC address that identifies the PVC between the user and Frame Relay device.

### **DMA**

Direct memory access. A method to transfer data between peripheral devices and internal memory without intervention by the central processing unit (CPU).

#### domain

- 1. A set of rules for the operation of a protocol. An OSI domain is a set of addresses administered by the same authority that all ESs and ISs within the domain must follow to ensure compatibility.
- 2. Domain refers the Apollo Computer networking system.

### domain name

A name or label that is mapped to a 32-bit IP address that identifies a host.

# dotted decimal notation

The syntactic representation for the 32-bit IP address consisting of four 8-bit numbers written in decimal with periods separating them. For example, 190.82.10.2.

### **DRAM**

Dynamic random access memory. A type of storage the computer accesses at frequent intervals.

# **DSP**

Domain Specific Part. A part of an OSI NSAP address that determines the network addressing authority identified by the IDI.

### dynamic routing

Routing that adjusts automatically to network topology or traffic changes.

# $\mathbf{E}$

# **ECN**

Explicit Congestion Notification. A Frame Relay protocol mechanism that signals source and destination user devices that network congestion is occurring.

### **EGP**

Exterior Gateway Protocol. A protocol between ASs that advertises the IP addresses of the networks. It is also the name of one specific protocol as documented in RFC 904.

### EIA

Electronics Industry Association. An organization of electronics manufacturers that establishes electronic interface standards.

### encapsulation

A method by which a protocol appends required information for a peer protocol.

#### end-to-end

Services referred to by the lower four layers of the OSI reference model. A packet forwarded from one host to another host over the network uses end-to-end services.

# entity name

In AppleTalk, an entity name is an 8-bit ASCII character string that has three fields: object, type, and zone. Each of these fields is a string of not more than 32 characters.

#### ES

End system. A host system in the OSI protocol that performs the functions of all of the layers of the OSI reference model.

#### **ESH**

End System Hello. An ES originated packet that passes information to an IS.

#### **ES-IS**

The protocol that the ESs and ISs use to recognize and communicate with each other.

#### **Ethernet**

A baseband LAN technology that uses the physical and data link layers of the OSI model. Software protocols, such as TCP/IP, provide network layer functions. Ethernet includes three standards: IEEE-802.3, Version 2.0 and Version 1.0.

#### event

A network message that indicates some irregularity in the physical and software elements of a network. An event may be informational or it may require the user to perform a specific task.

### explorer frame

Use in a source-routing bridge to discover routes.

# **Glossary**

# extended entry

AppleTalk Phase 2 only. These are typically EtherTalk 2.0, FDDI, and Token ring based networks that can take advantage of the extended network configuration capabilities of AppleTalk Phase 2. Extended networks communicate by unique network number *and* node number pairs. Extended networks are also assigned a range of network numbers and all network numbers are chosen from within this range.

# external peer

Usually, a BGP border router located in an adjacent AS.

# $\mathbf{F}$

#### **FDDI**

Fiber Distributed Data Interface. A fiber-optic LAN that operates at high speed (100 Mb/s).

### **FECN**

Forward Explicit Congestion Notification. A Frame Relay method in which the router notifies the destination device that it needs to send more frames than the line speed allows. This results in congestion at the router.

## flood

Transmitting a packet across each interface on a bridge or router.

# fragment

The process of identifying an IP or ISO CLNP datagram into smaller pieces for transmission across a network that cannot handle the original datagram size.

### frame

Informal name for a data-link PDU. Control information in the frame provides addressing, sequencing, and flow and error control to the respective protocol levels.

# FTP

File Transfer Protocol. An IP application protocol that provides reliable file transfers from one network device to another.

# G

#### gateway

A device that performs 7-layer conversion of information from one protocol stack to another.

# Glossary-8

# **GOSIP**

Government Open Systems Interconnection Profile. An OSI NSAP addressing format to interconnect US government systems.

# H

# **HDLC**

High level Data Link Control. An ISO standard bit-oriented data link protocol that specifies the encapsulation method of data on synchronous data links.

# hello protocol

A protocol that OSPF, DNA, and OSI routers use to maintain reachability.

# hello/I-H-U

Hello and I-Heard-You. An EGP protocol that requests and confirms neighbor reachability.

# homogeneous

Connected networks that use the bridging method.

#### hop

The next router a packet must travel to arrive at its destination. A hop is represented by an address or a decimal character (how many).

#### host

A PC, workstation, or mainframe connected to a network.

#### HT

Holding timer. An OSI configurable timer that informs an ES or IS how long it is to retain the information contained in the hello message.

# Ι

#### **IBD**

Integrated Boot Device.

### **ICMP**

Internet Control Message Protocol. A part of IP that handles error and control messages. ICMP includes an echo request/reply function to test whether a destination is reachable and responding. ICMP messages are incorporated into the data field of an IP packet.

# **Glossary**

### IDI

Initial Domain Identifier. In OSI, the IDI specifies the network addressing domain from which the values of the DSP are allocated and the network addressing authority responsible for allocating values of the DSP from that domain. For example, 0005 designates the US government as established by NIST.

#### **IDP**

Initial Domain Part. A part of the OSI NSAP address that consists of the AFI and the IDI.

### **IGP**

Interior Gateway Protocol. A generic term that applies to interior routing protocols.

#### **IEEE-802**

A standard for interconnecting LANs using the physical and data link layers of the ISO reference model.

#### III

Intermediate to Intermediate Hello. An OSI hello message distributed between ISs. This allows an IS to determine the existence of other ISs to establish adjacencies.

# Integrated IS-IS

Another name for dual IS-IS where the OSI protocol is used to build both the IP and OSI routing tables.

#### interface

The physical connection the router uses to connect to a network or a line.

# internal peer

A BGP speaker located in the same AS.

#### internet

A collection of packet-switching networks interconnected by gateways with protocols. This enables networks to function as a single, cooperative virtual network. When written in uppercase, Internet refers to the TCP/IP protocol it uses.

# **Internet Protocol (IP)**

The Department of Defense (DoD) Internet standard protocol that defines the Internet datagram as the unit of information passed across the Internet. IP corresponds to the OSI reference model layer 3 and provides connectionless datagram service.

## intra-area routing

In OSPF and DNA, this term is used to describe routing within an area.

### IP datagram

A packet containing IP control information that is exchanged between network entities.

#### IS

Intermediate system (router). An OSI reference to a system that supports the routing function of the network layer service. There are two levels of IS: 1 and 2.

#### **ISDN**

Integrated Services Digital Network. A digital network combining voice and digital network services through a single medium. CCITT controls the technical and protocol standards for ISDN.

## ISH

Intermediate System Hello. An IS originated packet to an ES.

# L

### LAN

Local area network. A network that spans a small geographic area.

#### LCP

Link Control Protocol. In PPP, the protocol that establishes, configures, tests, and terminates a link connection.

#### level 1 IS

An OSI and DNA term that describes an IS that routes NPDUs directly to systems in their own area. For NPDUs outside a level 1 area, the NPDU is routed towards a level 2 IS.

#### level 2 IS

In OSI and DNA, an IS that routes NPDUs from one area to another within the routing domain.

# link establishment packets

LCP packets that establish and configure a PPP link.

# Glossary

## link maintenance packets

LCP packets that are used to maintain and debug the PPP link.

#### link state database

A database in OSPF and OSI that collects reachability information about ESs and ISs and calculates routes based on the shortest path.

## link state algorithm

A class of routing algorithm that broadcasts information on the cost of reaching each of its neighbors to all routers in the network to ensure a more consistent view of the network and cost of routing packets.

# link termination packets

LCP packets that close a PPP link.

#### LLC

Logical Link Control. IEEE defined sublayer of the OSI link layer. The LLC handles error control, flow control, and framing.

### **LSP**

Link State Packet. In OSI and OSPF, the LSP contains reachability information about systems and areas that the router knows about. This packet is flooded across the network to other routers to maintain the link state database on each router.

## LSU

Link State Update. The process that is responsible for building the LSP.

#### loopback

Directing signals back towards a source along a communications path.

# M

## MAC

Medium access control. A medium-specific access control protocol within IEEE-802. MAC provides a set of services to ensure proper operation of the Token ring including detection of, and recovery from, error conditions.

# managed object

A network device that is managed by a Network Management Protocol.

### MIB

Management information base. A database of managed objects that is accessed from a Network Management Protocol.

### modem eliminator

A device that allows the connection of two DTE devices without the need of a modem.

### MP

Multilink Protocol. A Point-to-Point Protocol that provides the ability to open multiple links and combine them to increase bandwidth.

#### **MPP**

Multi-Protocol Processor. A large-scale integration device for the serial interface card that acts as the interface between host and local memory, and is the master to the host bus and DDLC.

### MPU

Math processor unit. A portion of the CPU that performs mathematical operations.

#### multicast

A technique that allows copies of a single packet to be broadcast to a specified number of hosts.

## N

### **NET**

Network Entity Title. An OSI reference that refers to the next hop. In general, the NET is network address of the network layer itself.

### network layer

Layer 3 of the OSI reference model. This layer is where all routing occurs.

### node

A term that refers to a device that can access a network.

#### nonextended network

AppleTalk Phase 1 only. Nonextended networks refer to networks running under the router's AppleTalk Phase 1 protocol (APL). These are typically nonextended AppleTalk Ethernet 1.0, Serial Line, or LocalTalk-based networks.

### **NPDU**

Network Protocol Data Unit. A packet that contains network layer control information and is exchanged between network entities.

### **NSAP**

Network Service Access Point. The point where the communications capability of the network layer is made available at the layer boundary to its users. An OSI network address.

### 0

### **OBS**

Optical Bypass Switch. An optional switching function that controls whether to bypass a ring when the FDDI interface card is down or removed.

#### osi

Open Systems Interconnection. The ISO architecture for internetworking.

### **OSI** reference model

The seven layer model specified by ISO, which specifies particular network functions.

### **OSPF**

Open Shortest Path First. A link state that IGP uses between routers to exchange routing information.

### P

### packet

A self-contained block of information containing control and user information that is transmitted across a network

### packet switching

A data transfer scheme in which information is broken into individual packets, transferred across a communications link, and reassembled at the receiving end. In a packet-switching system, the route between the sender and receiver is determined by each node through which the packet travels.

#### **PCM**

Pulse code modulation. A communication system technique of carrying information by converting an analog signal to digital form.

### **PDN**

Public Data Network. A network operated to provide computer communications to the public.

### PDU

Protocol Data Unit. An OSI defined packet exchanged between ESs that contains protocol control information and user data.

#### **PHY**

Physical Layer Protocol. A protocol function that links one FDDI station to another. It provides the bit clocks for each station and an elasticity buffer between the receiver and transmitter. PHY also transmits 7 line states.

#### physical address

The address of the interface between the MAC interface and a LAN.

### **PING**

Packet InterNet Groper. The name of an internet program that tests the reachability of destinations by sending an ICMP echo request and waiting for a reply.

### **PMD**

Physical Media Dependent. A function of the FDDI interface card that provides the power levels and characteristics of the optical transmitter and receiver, optical signal requirements, and bit error rates.

### port priority

In the Spanning Tree algorithm, the port priority is the second 1-octet part of the port ID.

### PPP

Point-to-Point Protocol. A channel or link with only two terminals whose purpose is to transmit protocol datagrams at the data link layer over serial point-to-point links.

#### proxy ARP

A technique in which one machine answers ARP requests intended for another by supplying its own physical address.

### pseudonode

In OSI/DNA V, an imaginary node is used with the link state routing algorithm to represent the transmission medium itself. All nodes are viewed as being connected to the pseudonode with a separate point-to-point logical link.

### **PVC**

Permanent virtual circuit. A Frame Relay and X.25 feature in which data traveling between end points uses a preestablished path. A PVC gives the appearance of a permanent point-to-point connection.

### R

### **RARP**

Reverse Address Resolution Protocol. The protocol a diskless workstation uses at startup to find its Internet address.

### RIF

- Ring Interface. A component of the Token-ring interface card that interconnects the serial data port of the TMS380C16 to the Token-ring interface card connector.
- 2. Routing Information Field. A field in the Token ring 802.5 header that is used by a source-route bridge to determine the path a packet must use when passing through a Token-ring network segment.

### ring number

A unique number that identifies a ring in a bridged network.

### **RISC**

Reduced Instruction Set Computer. A type of processor architecture that minimizes the number of instructions performed by the processor to increase processing speed.

### RIP

Routing Information Protocol. A distance-vector IGP used between routers to exchange routing information.

### root bridge

The bridge with the highest priority bridge ID that is selected as the roof of the spanning tree. This bridge is responsible for keeping the spanning tree intact.

#### route

A path through a series of LANs and bridges.

### route designator

A ring number and bridge number in the RIF used to build a route through the network.

### route discovery

The process by which a route is learned to a destination end station.

#### router

A device with the ability to route packets from one end station to another with multiple paths between them.

### routing domain

In OSI, a set of ESs and ISs that share routing information, operate according to the same routing protocol, and are contained within a single administrative domain.

### routing subdomain

A set of ISs and ESs located within the same routing domain.

### S

### SDLC

Synchronous Data Link Control. A bit-oriented link layer protocol that is a subset of the HDLC protocol.

### seed node

The router that comes up first and verifies the configuration of the other routers. If the configuration is valid, the other routers start functioning. The seed router comes up even if there are no other routers on the network.

### segment number

A number that identifies each individual LAN, such as a single Token ring or a serial line.

### server

A node or host that provides services to a client.

### single route broadcasting

The process of sending a frame through a network such that exactly one copy of the frame appears on each ring on the network.

### **SMDS**

Switched Multimegabit Data Service. High-speed, packet-switched, WAN networking technology.

### **SMT**

Station Management Task. A protocol function for the FDDI interface card that controls and monitors overall station activity including initialization, activation, maintenance, and error control within each station.

### **SNPA**

Subnetwork Point of Attachment. An OSI reference to the access point to a subnetwork topology. The same as the physical address.

### source routing

A bridging mechanism that routes frames through a multi-LAN network by specifying in the frame which route it travels.

### spanning tree

A bridge topology that ensures there is only one data route between any two end stations.

### **SRAM**

Static Random Access Memory. A type of random-access memory that holds its contents without constant refreshing from the CPU.

### static route

A route that is manually entered to the routing table.

#### subnet

In IP, a distinct network within a network. In OSI, subnet is the connection from the IS to the subnetwork.

#### subnetwork

Network segment. In OSI, a collection of ESs and ISs under the control of a single administrative domain and using a single network access protocol. In IP, the sharing of a particular subnet address.

#### subnet address

An extension of the IP addressing scheme that allows a site to use a single IP address for multiple physical networks.

### subnet mask

A 32-bit address mask that is used to specify a particular subnet.

### synchronous transmission

A form of data transmission in which data is sent continuously against precise time base that is shared by transmitting and receiving terminals.

### system ID

The portion of the OSI NSAP address that identifies a specific system within an area.

### $\mathbf{T}$

### **T1**

A long-haul transmission medium capable of transmitting information at 1.544 Mb/s.

#### TCP/IP

Transmission Control Protocol/Internet Protocol. See Transmission Control Protocol and Internet Protocol (IP).

### **TFTP**

Trivial File Transfer Protocol. A simplified version of FTP that provides unreliable file transfers.

### thinnet

A type of coaxial cable to run the Ethernet interface.

### Token ring

A network topology in which the next logical node receiving the token is also the next physical location on the ring.

#### Transmission Control Protocol

Corresponds to layer 4 of the OSI reference model and provides reliable transmission of data.

### transmit password

A character string added to all outgoing OSI packets.

### transparent bridging

A type of bridging mechanism that is invisible to each end station.

### TTL

Time to live. The amount of time an IP router holds a datagram before discarding it.

## $\mathbf{X}$

### X.25

The CCITT standard protocol for transport level network service. X.25 supports remote login.

### $\mathbf{Z}$

### zone

An arbitrary (user-defined) subset or conceptual group of nodes within two or more networks.

### zone list

A set of character strings that name the network. Each node on the network chooses one of the names from the list. Several networks can use the same zone name. A broadcast to all nodes in a zone goes to all networks that advertise that zone name.

### zone name

In AppleTalk, a name given by a network manager to an arbitrary subset of networks within an internet. This name is a string of not more than 32 characters.

# Index

#### **Numerics** extended networks, 9-3 name binding protocol (NBP), 9-12 8029 bridges, 19-9 names, 9-2network nodes, 9-1 node number, 9-3 Abbreviating commands, xxvii nonextended network addressing, 9-5 Adaptive Source Routing Transparent Bridge nonextended networks, 9-3 (ASRT) non-seed router functions, 9-6 bridge-only management, 19-3 packet forwarding concepts, 9–10 bridging tunnel packet forwarding protocols, 9-11 encapsulation and OSPF, 2-17, 19-2 protocol stack, 9-7 bridging tunnel, 19-1 protocols MIB support, 19-3 AppleTalk Translation Protocol, 9-8, pseudo serial ethernet, 19-8 TCP/IP host services, 19-3 Datagram Delivery Protocol, 9-8, 9-Adaptive Source Routing Transparent Bridge (ASRT), 19-1 Address Resolution Protocol, See ARP Echo Protocol, 9-8, 9-11 Addresses Name Binding Protocol, 9-8, 9-11 ISDN, 20-2 Routing Table Maintenance Protocol, Addressing 9-8, 9-11 V.25 bis, 15–2 Zone Information Protocol, 9-8, 9-11 AppleTalk seed router functions, 9–5 configuration considerations, 9–7 zone information protocol (ZIP), 9–13 data link layer addressing, 9-9 zones, 9–2 description of, 9-1 AppleTalk Control Protocol, 13-16 echo protocol, 9-12 AppleTalk Phase 1 extended network addressing, 9-6 description of, 9-3

| Basic Media Access Controller, See BMAC BECN, See Backward Explicit Congestion No tification Bridge description of, 1–8 Bridging Network Control Protocol, 13–16 Bridging router description of, 1–12 Bridging Router features NetBIOS name caching, 17–1 Bridging tunnel description of, 19–1 encapsulation and OSPF, 2–17, 19–2 |
|----------------------------------------------------------------------------------------------------|
| <b>C</b>                                                                                                    |
| Call verification ISDN, 20–3 V.25 bis, 15–2 Challenge Handshake Authentication Protocol packets, 13–9                                                                                                    |
| Challenge Handshake Authentication Protocol 13–8                                                                                                    |
| CIR monitoring relationship to VIR, 12–14                                                                                                    |
| monitoring, 12–14 orphan circuit CIR, 12–13 CIR, 12–13 Circuit congestion responding with throttle down, 12–14 Circuit congestion, 12–14                                                                                                    |
| Circuit contention ISDN, 20–2 V.25 bis, 15–2 Circuit Information Rate, See CIR CLNP protocol, 7–1 Commands abbreviating, xxvii entering, xxvii                                                                                                    |
|                                                                                                    |

| explanation of, xxvi                                        | network addresses for, 7-3                          |  |  |
|-------------------------------------------------------------|-----------------------------------------------------|--|--|
| Committed Burst Size                                        | Network Entity Title (NET), 7–4                     |  |  |
| relation to maximum frame size, 12-13                       | network protocol data units (NPDU), 7–1             |  |  |
| Committed burst size, 12–13                                 | NSAP addressing, 7–3                                |  |  |
| Compression Control Protocols                               | protocols running under, 7–1                        |  |  |
| and point-to-point interfaces, 13–17                        | Dial circuits                                       |  |  |
| Congestion monitoring, 12–15                                | ISDN, 20-1                                          |  |  |
| Conventions                                                 | V.25 bis, 15–2                                      |  |  |
| documentation, xxv                                          | Direct Memory Access, See DMA                       |  |  |
| D                                                           | DLCI, 12–8                                          |  |  |
|                                                             | DLCI, See Data Link Connection Identifier<br>DNA IV |  |  |
| Data compression                                            | access control                                      |  |  |
| DNA V/OSI DLM and DA circuits 10–6                          |                                                     |  |  |
| X.25 SVCs 10–6                                              | configuring, 6–8<br>exclusive, 6–10                 |  |  |
| Data Link Connection Identifier                             | inclusive, 6–8                                      |  |  |
| description of, 12–8  Data Link Connection Identifier, 12–2 |                                                     |  |  |
| Data loop, 1–8                                              | access control, 6–6                                 |  |  |
| Datagram Delivery Protocol, 9–12                            | addressing                                          |  |  |
| DDP, 9–12                                                   | 802.5 Token-Ring, 6–4                               |  |  |
| DECnet Control Protocol, 13-16                              | Ethernet data link, 6–3                             |  |  |
| DECnet V, See DECnet V/OSI                                  | X.25 data link, 6–4                                 |  |  |
| DECnet V/OSI                                                | addressing, 6–3                                     |  |  |
| description of, 7–1                                         | area routers                                        |  |  |
| domain specific part (DSP)                                  | level 1, 6–5                                        |  |  |
| description of, 7–4                                         | level 2, 6–6                                        |  |  |
| end system (ES), 7–1                                        | area routers, 6–5                                   |  |  |
| GOSIP Version 2 address format, 7–5                         | area routing filters, 6–11                          |  |  |
| initial domain part (IDP)                                   | area support of, 6–1                                |  |  |
| description of, 7–3                                         | blending domains, 6–14                              |  |  |
| intermediate system (IS), 7–1                               | description of, 6–1                                 |  |  |
| IS-IS addressing format                                     | designated router for, 6–5                          |  |  |
| area address, 7–4                                           | migration to DNA V, 8–2                             |  |  |
| selector, 7–5                                               | mixed Phase IV and Phase V networks, 8-1            |  |  |
| system ID, 7–4                                              | MOP support of, 6–2                                 |  |  |
| IS-IS addressing format, 7–4                                | multi-area DECnet and, 6-5                          |  |  |
| multicast addresses, 7-6                                    | Network Control Program (NCP), 6-2                  |  |  |
| network address structure, 7-3                              | routing parameters, 6-6                             |  |  |

| conventions, xxv  Cocumentation, xxii  CoD IP reference model  application services, 1–3 end-to-end services, 1–3  COD IP reference model, 1–3  COD IP reference model  Adata rates, 12–12  description of, 12–1  direct frame forwarding described, 12–10  discard eligibility, 12–9  COD IP reference model  Adata rates, 12–12  COD IP reference model  Adata rates, 12–12  COD IP refere | routing tables, 6–5                         | EGP, 2–31                                     |
|----------------------------------------------------------------------------------------------------|---------------------------------------------|-----------------------------------------------|
| special considerations and limitations, 6–2 terminology and concepts, 6–3 ONA IV and DNA V area routing, 8–5 configuring for DNA IV, 8–7 DNA IV & V address conversion, 8–4 DNA IV & V packet translation, 8–4 migration strategy, 8–7 operating in mixed areas, 8–4 ONA V addressing, See OSI NSAP addressing description of, 8–1 migration from DNA IV, 8–2 mixed Phase IV and Phase V networks, 8–1 routing algorithm Mixed DNA IV/DNA V network, 8–5 routing, See OSI IS-IS routing DNA V/OSI DLM and DA circuits data compression 10–6 Occumentation conventions, xxv Occumentation, xxiii ODD IP reference model application services, 1–3 end-to-end services, 1–3 end-to-end services, 1–3 modes, 18–1 overview, 18–1 overview, | routing, 6–4                                | ES-IS protocol                                |
| hello message, 7–21 ES-IS protocol, 7–1 Ethernet node addressing, 9–10 Excess Burst Size setting for PPP over Frame Relay, 12–14 setting for PPP over Frame Relay, 12–14 setting for PPP over Frame Relay 12–14 setting for PPP over Frame Relay, 12–14 setting for PPP over Frame Relay 12–14 | special considerations and limitations, 6–2 | description of, 7–21                          |
| DNA IV and DNA V area routing, 8–5 configuring for DNA IV, 8–7 DNA IV & V address conversion, 8–4 DNA IV & V packet translation, 8–4 migration strategy, 8–7 operating in mixed areas, 8–4 DNA V addressing, See OSI NSAP addressing description of, 8–1 migration from DNA IV, 8–2 mixed Phase IV and Phase V networks, 8–1 routing algorithm Mixed DNA IV/DNA V network, 8–5 routing, See OSI IS-IS routing DNA V/OSI DLM and DA circuits data compression 10–6 Documentation conventions, xxi DOCUMENTATION Services, 1–3 end-to-end services, 1–3 end-to-end services, 1–3 DOD IP reference model application services, 1–3 modes, 18–1 overview, 18–1  E  GGP  ES-IS protocol, 7–1 Ethernet node addressing, 9–10 Excess Burst Size setting for PPP over Frame Relay, 12–14 Excess burst size, 12–13 Exterior Gateway Protocol, See EGP  FECN, See Forward Explicit Congestion Notification, 12–8  Frame Relay and bandwidth reservation, 14–5 Backward Explicit Congestion Notification, 12–9 circuit information rate, 12–13 command/response, 12–8 congestion notification and avoidance, 12–15 Data Link Connection Identifier, 12–8 data rates, 12–12 description of, 12–1 direct frame forwarding described, 12–10 discard eligibility, 12–9 DLCI (Data Link Connection Identifier), 12–2 extended address ing, 9–10 Excess Burst Size setting for PPP over Frame Relay, 12–14 Excess burst size, 12–13 Exterior Gateway Protocol, See EGP  FECN, See Forward Explicit Congestion Notification, 12–8  Frame Relay and bandwidth reservation, 14–5 Backward Explicit Congestion Notification and avoidance, 12–15 Data Link Connection Identifier, 12–8  description of, 12–1 direct frame forwarding described, 12–10 discard eligibility, 12–9 DLCI (Data Link Connection Identifier), 12–2 extended address, 12–8 Forward Explicit Congestion Notification, 12–8                                                                                                    |                                             | hello message, 7–21                           |
| area routing, 8–5 configuring for DNA IV, 8–7 DNA IV & V address conversion, 8–4 DNA IV & V packet translation, 8–4 migration strategy, 8–7 operating in mixed areas, 8–4 DNA V addressing, See OSI NSAP addressing description of, 8–1 migration from DNA IV, 8–2 mixed Phase IV and Phase V networks, 8–1 routing algorithm Mixed DNA IV/DNA V network, 8–5 routing, See OSI IS-IS routing DNA V/OSI DLM and DA circuits data compression 10–6 Occumentation conventions, xxv Occumentation, xxii DOD IP reference model application services, 1–3 end-to-end services, 1–3 end-to-end services, 1–3 end-to-end services, 1–3 modes, 18–1 modes, 18–1 modes, 18–1 overview, 18–1  E  GGP  GGP  Ethernet node addressing, 9–10 Excess Burst Size setting for PPP over Frame Relay, 12–14 setting for PPP over Frame Relay, 12–14 Excess burst size, 12–13 Exterior Gateway Protocol, See EGP  FECN, See Forward Explicit Congestion Notification, 12–8 Frame Relay  Excess Burst Size setting for PPP over Frame Relay, 12–14 setting for PPP over Frame Relay, 12–14 Excess burst size, 12–13 Exterior Gateway Protocol, See EGP  FECN, See Forward Explicit Congestion Notification, 12–8 Frame Relay, 12–14 Excess burst size, 12–13 Exterior Gateway Protocol, See EGP  FECN, See Forward Explicit Congestion Notification, 12–8 Frame Relay, 12–14 Excess burst size, 12–13 Exterior Gateway Protocol, See EGP  FECN, See Forward Explicit Congestion Notification, 12–8 Frame Relay, 12–14 Excess burst size, 12–13 Exterior Gateway Protocol, See EGP  FECN, See Forward Explicit Congestion Notification, 12–8 Frame Relay, 12–14 Excess burst size, 12–13 Exterior Gateway Protocol, See EGP  FECN, See Forward Explicit Congestion Notification, 12–8 Frame Relay, 12–14 Excess burst size, 12–13 Exterior Gateway Protocol, See EGP  FECN, See Forward Explicit Congestion Notification, 12–8 Frame Relay, 12–14 Excess burst size, 12–13 Exterior Gateway Protocol, See EGP  FECN, See Forward Explicit Congestion Notification, 12–8 Frame Relay, 12–13 Exterior Gateway Protocol, See EGP  FECN, See Forward Ex |                                             | •                                             |
| configuring for DNA IV, 8–7 DNA IV & V address conversion, 8–4 DNA IV & V packet translation, 8–4 migration strategy, 8–7 operating in mixed areas, 8–4 DNA V addressing, See OSI NSAP addressing description of, 8–1 migration from DNA IV, 8–2 mixed Phase IV and Phase V networks, 8–1 routing algorithm Mixed DNA IV/DNA V network, 8–5 routing, See OSI IS-IS routing DLM and DA circuits data compression 10–6 Documentation conventions, xxv Documentation, xxii DOD IP reference model application services, 1–3 end-to-end services, 1–3 end-to-end services, 1–3 end-to-end services, 1–3 end-to-end services, 1–3 modes, 18–1 modes, 18–1 overview, 18–1  E  GGP  Excess Burst Size setting for Prame Relay, 12–14 Excess burst size, 12–13 Exterior Gateway Protocol, See EGP  FECN, See Forward Explicit Congestion Notification Fiber Distributed Data Interface, See FDDI Finding information, xviii Forward Explicit Congestion Notification, 12–8 Frame Relay, 12–14 excess burst size, 12–13 Exterior Gateway Protocol, See EGP  FECN, See Forward Explicit Congestion Notification, 12–8 Forward Explicit Congestion Notification, 12–1  Excess burst size, 12–13 Exterior Gateway Protocol, See EGP  FECN, See Forward Explicit Congestion Notification, 12–8 Forward Explicit Congestion Notification, 12–8 Frame Relay, 12–14  Excess burst size, 12–13 Exterior Gateway Protocol, See EGP  FECN, See Forward Explicit Congestion Notification, 12–8 Forward Explicit Congestion Notification, 12–8 Frame Relay, 12–14  Excess burst size, 12–13 Exterior Gateway Protocol, See EGP  FECN, See Forward Explicit Congestion Notification, 12–8 Forward Explicit Congestion Notification, 12–8 Forward Explicit Congestion Notification, 12–8 Forward Explicit Congestion Notification, 12–8 Forward Explicit Congestion Notification, 12–8 Concumentation Fiber Distributed Data Interface, See FDDI Finding information, xviii Forward Explicit Congestion Notification, 12–8 Forward Explicit Congestion Notification, 12–8 Congestion notification and avoidance, 12–10 discard eligibility, 12–9 DLCI |                                             | <u> </u>                                      |
| DNA IV & V address conversion, 8-4 DNA IV & V packet translation, 8-4 migration strategy, 8-7 operating in mixed areas, 8-4 DNA V addressing, See OSI NSAP addressing description of, 8-1 migration from DNA IV, 8-2 mixed Phase IV and Phase V networks, 8-1 routing algorithm Mixed DNA IV/DNA V network, 8-5 routing, See OSI IS-IS routing DNA V/OSI DLM and DA circuits data compression 10-6 Documentation conventions, xxv Documentation, xxii DOD IP reference model application services, 1-3 end-to-end services, 1-3 DOD IP reference model, 1-3 DVMRP and MOSPF, 18-1 modes, 18-1 overview, 18-1  EGGP  PECN, See Forward Explicit Congestion Notification, 12-15 Forward Explicit Congestion Avoidance, 12-15 Forward Explicit Congestion Notification, 12-9 circuit information rate, 12-13 command/response, 12-8 congestion notification and avoidance, 12-15 Data Link Connection Identifier, 12-8 data rates, 12-12 description of, 12-1 direct frame forwarding described, 12-10 discard eligibility, 12-9 DLCI (Data Link Connection Identifier), 12-2 extended address, 12-8 Forward Explicit Congestion Notification, 12-8                                                                                                    |                                             |                                               |
| DNA IV & V packet translation, 8-4 migration strategy, 8-7 operating in mixed areas, 8-4 DNA V addressing, See OSI NSAP addressing description of, 8-1 migration from DNA IV, 8-2 mixed Phase IV and Phase V networks, 8-1 routing algorithm Mixed DNA IV/DNA V network, 8-5 routing, See OSI IS-IS routing DLM and DA circuits data compression 10-6 Documentation conventions, xxv Documentation, xxii DOD IP reference model application services, 1-3 end-to-end services, 1-3 DOD IP reference model, 1-3 DVMRP and MOSPF, 18-1 modes, 18-1 overview, 18-1  E  GGP  BONA V  addressing, 8-4  Excess burst size, 12-13 Exterior Gateway Protocol, See EGP  FECN, See Forward Explicit Congestion Notification, 12-15 Froward Explicit Congestion Notification, 12-8  Frame Relay and bandwidth reservation, 14-5 Backward Explicit Congestion Notification, 12-9 circuit information rate, 12-13 command/response, 12-8 congestion notification and avoidance, 12-10 discard eligibility, 12-9 DLCI (Data Link Connection Identifier), 12-2 extended address, 12-8 Forward Explicit Congestion Notification, 12-8                                                                                                    |                                             | -                                             |
| migration strategy, 8–7 operating in mixed areas, 8–4 DNA V addressing, See OSI NSAP addressing description of, 8–1 migration from DNA IV, 8–2 mixed Phase IV and Phase V networks, 8–1 routing algorithm Mixed DNA IV/DNA V network, 8–5 routing, See OSI IS-IS routing DNA V/OSI DLM and DA circuits data compression 10–6 Documentation conventions, xxv Documentation, xxii DOD IP reference model application services, 1–3 DOD IP reference model, 1–3 DVMRP and MOSPF, 18–1 modes, 18–1 overview, 18–1  EGP  EXCESS UNISTRIE, 12–13 Exterior Gateway Protocol, See EGP  FECN, See Forward Explicit Congestion Notification, riber Distributed Data Interface, See FDDI Finding information, xviii Forward Explicit Congestion Notification, 12–8  Frame Relay and bandwidth reservation, 14–5 Backward Explicit Congestion Notification, 12–9 circuit information rate, 12–13 command/response, 12–8 congestion notification and avoidance, 12– 15 Data Link Connection Identifier, 12–8 data rates, 12–12 description of, 12–1 direct frame forwarding described, 12–10 discard eligibility, 12–9 DLCI (Data Link Connection Identifier), 12–2 extended address, 12–8 Forward Explicit Congestion Notification, 12–8                                                                                                    |                                             |                                               |
| operating in mixed areas, 8–4 DNA V  addressing, See OSI NSAP addressing description of, 8–1 migration from DNA IV, 8–2 mixed Phase IV and Phase V networks, 8–1 routing algorithm Mixed DNA IV/DNA V network, 8–5 routing, See OSI IS-IS routing DNA V/OSI DLM and DA circuits data compression 10–6 Documentation conventions, xxv Documentation, xxii DOD IP reference model application services, 1–3 end-to-end services, 1–3 DOVMRP and MOSPF, 18–1 modes, 18–1 overview, 18–1  E  GGP  FECN, See Forward Explicit Congestion Notification, 12–15 Forward Explicit Congestion Avoidance, 12–15 Forward Explicit Congestion Notification, 12–8  Finding information, xviii Forward Explicit Congestion Notification, 12–8  Frame Relay and bandwidth reservation, 14–5 Backward Explicit Congestion Notification, 12–9 circuit information rate, 12–13 command/response, 12–8 congestion notification and avoidance, 12– 15 Data Link Connection Identifier, 12–8 data rates, 12–12 description of, 12–1 direct frame forwarding described, 12–10 discard eligibility, 12–9 DLCI (Data Link Connection Identifier), 12–2 extended address, 12–8 Forward Explicit Congestion Notification, 12–8                                                                                                    | <del>-</del>                                |                                               |
| F  addressing, See OSI NSAP addressing description of, 8–1 migration from DNA IV, 8–2 mixed Phase IV and Phase V networks, 8–1 routing algorithm  Mixed DNA IV/DNA V network, 8–5 routing, See OSI IS-IS routing DNA V/OSI  DLM and DA circuits data compression 10–6 Documentation conventions, xxv  Documentation, xxii  DOD IP reference model application services, 1–3 end-to-end services, 1–3 dod IP reference model, 1–3 DVMRP  and MOSPF, 18–1 modes, 18–1 overview, 18–1  E  GGP  FECN, See Forward Explicit Congestion Notification, Tiber Distributed Data Interface, See FDDI Finding information, xviii Forward Explicit Congestion Avoidance, 12–15 Forward Explicit Congestion Notification, 12–8 Frame Relay and bandwidth reservation, 14–5 Backward Explicit Congestion Notification, 12–9 circuit information rate, 12–13 command/response, 12–8 congestion notification and avoidance, 12–15 Data Link Connection Identifier, 12–8 data rates, 12–12 description of, 12–1 direct frame forwarding described, 12–10 discard eligibility, 12–9 DLCI (Data Link Connection Identifier), 12–2 extended address, 12–8 Forward Explicit Congestion Notification, 12–8  Forward Explicit Congestion Notification and avoidance, 12–15 Data Link Connection Identifier, 12–8 data rates, 12–12 description of, 12–1 direct frame forwarding described, 12–10 discard eligibility, 12–9 DLCI (Data Link Connection Identifier), 12–2 extended address, 12–8 Forward Explicit Congestion Notification, 12–8                                                                                                    |                                             | Exterior Gateway Protocol, See EGP            |
| addressing, See OSI NSAP addressing description of, 8–1 migration from DNA IV, 8–2 mixed Phase IV and Phase V networks, 8–1 routing algorithm  Mixed DNA IV/DNA V network, 8–5 routing, See OSI IS-IS routing DNA V/OSI  DLM and DA circuits data compression 10–6 Documentation conventions, xxv Documentation, xxii DOD IP reference model application services, 1–3 end-to-end services, 1–3 overview, 18–1  E  GGP  DIA addressing description of, 8–1  migration from DNA IV, 8–2  mixed Phase IV and Phase V networks, 8–1 Fiber Distributed Data Interface, See FDDI Finding information, xviii Forward Explicit Congestion Avoidance, 12–15 Forward Explicit Congestion Notification, 12–8  Frame Relay and bandwidth reservation, 14–5 Backward Explicit Congestion Notification, 12–9 circuit information rate, 12–13 command/response, 12–8  congestion notification and avoidance, 12–15  Data Link Connection Identifier, 12–8 data rates, 12–12 description of, 12–1 direct frame forwarding described, 12–10 discard eligibility, 12–9 DLCI (Data Link Connection Identifier), 12–2 extended address, 12–8 Forward Explicit Congestion Notification, Notification, 12–8  Face Porward Explicit Congestion Notification Notification, Notification, Notification, Notification, Notification, 12–8  Face Porward Explicit Congestion Notification, Notification, Notif |                                             | _                                             |
| description of, 8–1 migration from DNA IV, 8–2 mixed Phase IV and Phase V networks, 8–1 routing algorithm Mixed DNA IV/DNA V network, 8–5 routing, See OSI IS-IS routing DNA V/OSI DLM and DA circuits data compression 10–6 Documentation conventions, xxv Documentation, xxii DOD IP reference model application services, 1–3 end-to-end services, 1–3 DVMRP and MOSPF, 18–1 modes, 18–1 overview, 18–1  E  FECN, See Forward Explicit Congestion Notification Fiber Distributed Data Interface, See FDDI Finding information, xviii Forward Explicit Congestion Avoidance, 12–15 Forward Explicit Congestion Notification, 12–8 Frame Relay and bandwidth reservation, 14–5 Backward Explicit Congestion Notification, 12–9 circuit information rate, 12–13 compand/response, 12–8 congestion notification and avoidance, 12–15 Data Link Connection Identifier, 12–8 data rates, 12–12 description of, 12–1 direct frame forwarding described, 12–10 discard eligibility, 12–9 DLCI (Data Link Connection Identifier), 12–2 extended address, 12–8 Forward Explicit Congestion Notification, 12–8                                                                                                    |                                             | <u></u>                                       |
| migration from DNA IV, 8–2 mixed Phase IV and Phase V networks, 8–1 routing algorithm    Mixed DNA IV/DNA V network, 8–5 routing, See OSI IS-IS routing DNA V/OSI    DLM and DA circuits    data compression 10–6 Documentation    conventions, xxv Documentation, xxii DOD IP reference model    application services, 1–3    end-to-end services, 1–3    ond MOSPF, 18–1    modes, 18–1    overview, 18–1  EGP  mixed Phase V networks, 8–1 Fiber Distributed Data Interface, See FDDI Finding information, xviii Forward Explicit Congestion Avoidance, 12–15 Forward Explicit Congestion Notification, 12–8 Frame Relay and bandwidth reservation, 14–5 Backward Explicit Congestion Notification, 12–9 circuit information rate, 12–13 command/response, 12–8 congestion notification and avoidance, 12– 15 Data Link Connection Identifier, 12–8 data rates, 12–12 description of, 12–1 direct frame forwarding described, 12–10 discard eligibility, 12–9 DLCI (Data Link Connection Identifier), 12–2 extended address, 12–8 Forward Explicit Congestion Notification, 12–8 Froward Explicit Congestion Notification, 12–8 Frame Relay and bandwidth reservation, 14–5 Backward Explicit Congestion Notification, 12–9 circuit information rate, 12–13 command/response, 12–8 congestion notification and avoidance, 12–15 Data Link Connection Identifier, 12–8 data rates, 12–12 description of, 12–1 discard eligibility, 12–9 DLCI (Data Link Connection Identifier), 12–2 extended address, 12–8 Forward Explicit Congestion Notification, 12–8 Frame Relay and bandwidth reservation, 14–5 Backward Explicit Congestion Notification, 12–8  Forward Explicit Congestion Notification, 12–1  discard eligibility, 12–9 DLCI (Data Link Connection Identifier), 12–2 extended address, 12–8 Forward Explicit Congestion Notification, 12–1                                                                                                    |                                             | FECN, See Forward Explicit Congestion Notifi- |
| mixed Phase IV and Phase V networks, 8–1 routing algorithm   Mixed DNA IV/DNA V network, 8–5 routing, See OSI IS-IS routing DNA V/OSI DLM and DA circuits   data compression 10–6 Documentation   conventions, xxv Documentation, xxii DOD IP reference model   application services, 1–3   end-to-end services, 1–3 DOD IP reference model, 1–3 DOVMRP   and MOSPF, 18–1   modes, 18–1   overview, 18–1  E  Binding information, xxiii Forward Explicit Congestion Notification, 12–8 Frame Relay and bandwidth reservation, 14–5 Backward Explicit Congestion Notification, 12–9 circuit information rate, 12–13 command/response, 12–8 congestion notification and avoidance, 12–15 Data Link Connection Identifier, 12–8 data rates, 12–12 description of, 12–1 direct frame forwarding described, 12–10 discard eligibility, 12–9 DLCI (Data Link Connection Identifier), 12–2 extended address, 12–8 Forward Explicit Congestion Notification, 12–8                                                                                                    | •                                           |                                               |
| routing algorithm  Mixed DNA IV/DNA V network, 8–5 routing, See OSI IS-IS routing  DNA V/OSI  DLM and DA circuits data compression 10–6  Documentation conventions, xxv  Documentation, xxii DOD IP reference model application services, 1–3 end-to-end services, 1–3 DOD IP reference model, 1–3  DOVMRP and MOSPF, 18–1 modes, 18–1 overview, 18–1  EGP  Forward Explicit Congestion Avoidance, 12–15 Forward Explicit Congestion Notification, 12–8 Frame Relay and bandwidth reservation, 14–5 Backward Explicit Congestion Notification, 12–9 circuit information rate, 12–13 command/response, 12–8 congestion notification and avoidance, 12–15 Data Link Connection Identifier, 12–8 data rates, 12–12 description of, 12–1 direct frame forwarding described, 12–10 discard eligibility, 12–9 DLCI (Data Link Connection Identifier), 12–2 extended address, 12–8 Forward Explicit Congestion Notification, Notification, 12–8 Frame Relay and bandwidth reservation, 14–5 Backward Explicit Congestion Notification, 12–8 Frame Relay and bandwidth reservation, 14–5 Backward Explicit Congestion Notification, 12–9 circuit information rate, 12–13 command/response, 12–10 data rates, 12–12 description of, 12–1 direct frame forwarding described, 12–10 discard eligibility, 12–9 DLCI (Data Link Connection Identifier), 12–2 extended address, 12–8 Forward Explicit Congestion Notification, 12–8                                                                                                    |                                             |                                               |
| Mixed DNA IV/DNA V network, 8–5 routing, See OSI IS-IS routing DNA V/OSI DLM and DA circuits data compression 10–6 Documentation conventions, xxv Documentation, xxii DoD IP reference model application services, 1–3 end-to-end services, 1–3 DOVMRP and MOSPF, 18–1 modes, 18–1 overview, 18–1  EGP  Forward Explicit Congestion Notification, 12–8 Frame Relay and bandwidth reservation, 14–5 Backward Explicit Congestion Notification, 12–8 Frame Relay and bandwidth reservation, 14–5 Backward Explicit Congestion Notification, 12–8 Frame Relay and bandwidth reservation, 14–5 Backward Explicit Congestion Notification, 12–9 circuit information rate, 12–13 command/response, 12–8  Congestion notification and avoidance, 12–15 Data Link Connection Identifier, 12–8 data rates, 12–12 description of, 12–1 direct frame forwarding described, 12–10 discard eligibility, 12–9 DLCI (Data Link Connection Identifier), 12–2 extended address, 12–8 Forward Explicit Congestion Notification, 12–8 Frame Relay and bandwidth reservation, 14–5 Backward Explicit Congestion Notification, 12–8 Frame Relay and bandwidth reservation, 14–5 Backward Explicit Congestion Notification, 12–9 circuit information rate, 12–13 command/response, 12–8  congestion notification and avoidance, 12–1 direct frame forwarding described, 12–10 discard eligibility, 12–9 DLCI (Data Link Connection Identifier), 12–2 extended address, 12–8 Forward Explicit Congestion Notification, 12–8                                                                                                    |                                             |                                               |
| routing, See OSI IS-IS routing DNA V/OSI DLM and DA circuits data compression 10–6 Documentation conventions, xxv Documentation, xxii DOD IP reference model application services, 1–3 end-to-end services, 1–3 DOD IP reference model, 1–3 DVMRP and MOSPF, 18–1 modes, 18–1 overview, 18–1  EGP  Frame Relay and bandwidth reservation, 14–5 Backward Explicit Congestion Notification, 12–9 circuit information rate, 12–13 command/response, 12–8 congestion notification and avoidance, 12– 15 Data Link Connection Identifier, 12–8 data rates, 12–12 description of, 12–1 direct frame forwarding described, 12–10 discard eligibility, 12–9 DLCI (Data Link Connection Identifier), 12–2 extended address, 12–8 Forward Explicit Congestion Notification, 12–8                                                                                                    |                                             |                                               |
| and bandwidth reservation, 14–5 Backward Explicit Congestion Notification, 12–9 Cocumentation Conventions, xxv Cocumentation, xxii CoD IP reference model application services, 1–3 end-to-end services, 1–3 COD IP reference model, 1–3 COVMRP and MOSPF, 18–1 modes, 18–1 overview, 18–1  EGP  and bandwidth reservation, 14–5 Backward Explicit Congestion Notification, 12–9 circuit information rate, 12–13 command/response, 12–8 congestion notification and avoidance, 12– 15 Data Link Connection Identifier, 12–8 data rates, 12–12 description of, 12–1 direct frame forwarding described, 12–10 discard eligibility, 12–9 DLCI (Data Link Connection Identifier), 12–2 extended address, 12–8 Forward Explicit Congestion Notification, 12–8                                                                                                    |                                             |                                               |
| DLM and DA circuits data compression 10–6 Documentation conventions, xxv Documentation, xxii DoD IP reference model application services, 1–3 end-to-end services, 1–3 DOD IP reference model, 1–3 DOWRP and MOSPF, 18–1 modes, 18–1 overview, 18–1  EGP  Backward Explicit Congestion Notification, 12–9 circuit information rate, 12–13 command/response, 12–8 congestion notification and avoidance, 12– 15 Data Link Connection Identifier, 12–8 data rates, 12–12 description of, 12–1 direct frame forwarding described, 12–10 discard eligibility, 12–9 DLCI (Data Link Connection Identifier), 12–2 extended address, 12–8 Forward Explicit Congestion Notification, 12–8                                                                                                    |                                             | -                                             |
| data compression 10–6  Documentation conventions, xxv  Documentation, xxii  DoD IP reference model application services, 1–3 end-to-end services, 1–3 DOD IP reference model, 1–3 DOVMRP and MOSPF, 18–1 modes, 18–1 overview, 18–1  EGP  Tion, 12–9 circuit information rate, 12–13 command/response, 12–8 congestion notification and avoidance, 12–  15 Data Link Connection Identifier, 12–8 data rates, 12–12 description of, 12–1 direct frame forwarding described, 12–10 discard eligibility, 12–9 DLCI (Data Link Connection Identifier), 12–2 extended address, 12–8 Forward Explicit Congestion Notification, 12–8                                                                                                    | DNA V/OSI                                   |                                               |
| Cocumentation conventions, xxv  Cocumentation, xxii  CoDo IP reference model application services, 1–3 end-to-end services, 1–3 COD IP reference model, 1–3  COD IP reference model, 1–3  COD  | DLM and DA circuits                         |                                               |
| conventions, xxv  Cocumentation, xxii  CoD IP reference model  application services, 1–3 end-to-end services, 1–3  COD IP reference model, 1–3  COD IP reference model, 1–3  COD IP reference model, 1–3  COD IP reference model, 1–3  COVMRP  and MOSPF, 18–1  modes, 18–1  overview, 18–1  E  GGP  command/response, 12–8  congestion notification and avoidance, 12–  15  Data Link Connection Identifier, 12–8  data rates, 12–12  description of, 12–1  direct frame forwarding described, 12–10  discard eligibility, 12–9  DLCI (Data Link Connection Identifier),  12–2  extended address, 12–8  Forward Explicit Congestion Notification,  12–8                                                                                                    | data compression 10-6                       | •                                             |
| Cocumentation, xxii  DOD IP reference model  application services, 1–3 end-to-end services, 1–3 DOD IP reference model, 1–3 DOD IP reference model, 1–3 DOD IP reference model, 1–3 DOVMRP and MOSPF, 18–1 modes, 18–1 overview, 18–1  E  GGP  congestion notification and avoidance, 12–  15 Data Link Connection Identifier, 12–8 data rates, 12–12 description of, 12–1 direct frame forwarding described, 12–10 discard eligibility, 12–9 DLCI (Data Link Connection Identifier), 12–2 extended address, 12–8 Forward Explicit Congestion Notification, 12–8                                                                                                    | Documentation                               |                                               |
| DoD IP reference model application services, 1–3 end-to-end services, 1–3 DoD IP reference model, 1–3 DoVMRP and MOSPF, 18–1 modes, 18–1 overview, 18–1  E  GGP  Data Link Connection Identifier, 12–8 data rates, 12–12 description of, 12–1 direct frame forwarding described, 12–10 discard eligibility, 12–9 DLCI (Data Link Connection Identifier), 12–2 extended address, 12–8 Forward Explicit Congestion Notification, 12–8                                                                                                    |                                             | _                                             |
| application services, 1–3 end-to-end services, 1–3 DOD IP reference model, 1–3 DVMRP and MOSPF, 18–1 modes, 18–1 overview, 18–1  EGP  Data Link Connection Identifier, 12–8 data rates, 12–12 description of, 12–1 direct frame forwarding described, 12–10 discard eligibility, 12–9 DLCI (Data Link Connection Identifier), 12–2 extended address, 12–8 Forward Explicit Congestion Notification, 12–8                                                                                                    |                                             | congestion notification and avoidance, 12–    |
| end-to-end services, 1–3  DOD IP reference model, 1–3  DVMRP and MOSPF, 18–1 modes, 18–1 overview, 18–1  E  GGP  data rates, 12–12 description of, 12–1 direct frame forwarding described, 12–10 discard eligibility, 12–9 DLCI (Data Link Connection Identifier), 12–2 extended address, 12–8 Forward Explicit Congestion Notification, 12–8                                                                                                    |                                             | 15                                            |
| description of, 12–1 direct frame forwarding described, 12–10 discard eligibility, 12–9 DLCI (Data Link Connection Identifier), 12–2 extended address, 12–8 Forward Explicit Congestion Notification, 12–8                                                                                                    |                                             | Data Link Connection Identifier, 12-8         |
| DVMRP and MOSPF, 18–1 modes, 18–1 overview, 18–1  EGP  direct frame forwarding described, 12–10 discard eligibility, 12–9 DLCI (Data Link Connection Identifier), 12–2 extended address, 12–8 Forward Explicit Congestion Notification, 12–8                                                                                                    |                                             | data rates, 12–12                             |
| and MOSPF, 18–1 modes, 18–1 overview, 18–1  EGP  and MOSPF, 18–1 discard eligibility, 12–9 DLCI (Data Link Connection Identifier), 12–2 extended address, 12–8 Forward Explicit Congestion Notification, 12–8                                                                                                    |                                             | description of, 12–1                          |
| and MOSPF, 18–1 modes, 18–1 overview, 18–1  E  GGP  discard eligibility, 12–9 DLCI (Data Link Connection Identifier), 12–2 extended address, 12–8 Forward Explicit Congestion Notification, 12–8                                                                                                    |                                             | direct frame forwarding described, 12–10      |
| modes, 18–1 overview, 18–1  DLCI (Data Link Connection Identifier), 12–2 extended address, 12–8 Forward Explicit Congestion Notification, 12–8                                                                                                    |                                             |                                               |
| extended address, 12–8 Forward Explicit Congestion Notification, 12–8                                                                                                    |                                             |                                               |
| extended address, 12–8 Forward Explicit Congestion Notification, 12–8                                                                                                    | overview, 18–1                              |                                               |
| Forward Explicit Congestion Notification, 12–8                                                                                                    | _                                           |                                               |
| EGP 12-8                                                                                                    | E                                           |                                               |
| 1 2 22                                                                                                    | EGP                                         |                                               |
| Traine format, 12–7                                                                                                    | protocol states, 2–32                       |                                               |
|                                                                                                    | •                                           | Tranic Torniat, 12-1                          |

| frame relay networks, 12–2  HDLC flags, 12–8  interface initialization, 12–3  LAPD data-link protocol, 12–1, 12–7  Internetworking  ARP, 1–9  bridges connecting LANs, 1–8 |
|----------------------------------------------------------------------------------------------------|
| interface initialization, 12–3  LAPD data-link protocol, 12–1, 12–7  ARP, 1–9  bridges connecting LANs, 1–8                                                                |
| LAPD data-link protocol, 12–1, 12–7 bridges connecting LANs, 1–8                                                                                                    |
| LAPD data-link protocol, $12-1$ , $12-7$                                                                                                    |
|                                                                                                    |
| LMI management entities, 12–11 bridging routers connecting LANs, 1–12                                                                                                    |
| management status reporting description of, 1–1                                                                                                    |
| full status report, 12–12 devices connecting LANs and networks                                                                                                    |
| link integrity verification report, 12–12 bridges, routers, bridging routers, 1–                                                                                           |
| management status reporting, 12–11 devices connecting LANs and networks,                                                                                                   |
| multicast emulation, 12–10                                                                                                    |
| network management, 12–11 introduction to, 1–1                                                                                                    |
| orphan circuits. 12–4 OSI and DoD IP reference models com-                                                                                                    |
| permanent virtual circuits, 12–1, 12–3 pared, 1–4                                                                                                    |
| PPP encapsulation, 12–5 overview, 1–1                                                                                                    |
| protocol address mapping, 12–10 protocol layering, 1–5                                                                                                    |
| user data, 12–9 protocol stacks, 1–6                                                                                                    |
| variable information rate (VIR), 12–14 routers connecting networks, 1–9                                                                                                    |
| Frame relay source routing bridges, 1–8                                                                                                    |
| PPP encapsulation, 12–1 spanning tree bridges, 1–8                                                                                                    |
| Frame Relay configuration commands IP                                                                                                    |
| disable access control, description of, 2–12                                                                                                    |
| congestion-monitor, 12–15 address hierarchy, 2–2                                                                                                    |
| enable addressing network interfaces, 2–2                                                                                                    |
| congestion-monitor, 12–15 autonomous systems, 2–9, 2–18                                                                                                    |
| broadcast fill patterns, 2–14                                                                                                    |
| H broadcast packets, 2–14                                                                                                    |
| HDLC flags class A addresses, 2–4                                                                                                    |
| class B addresses 2_4                                                                                                    |
| in Frame Relay frame, 12–8 High-level Data Link Control, See HDLC class C addresses, 2–4                                                                                   |
| class D addresses, 2–4                                                                                                    |
| default IP address, 2–12                                                                                                    |
| •                                                                                                    |
| default routers, 2–10                                                                                                    |
| IGP (Interior Gateway Protocol), 2–18                                                                                                    |
| Information  description of, 2–1, 18–1                                                                                                    |
| Information description of, 2–1, 18–1 dotted decimal notation, 2–2                                                                                                    |
| Information  description of, 2–1, 18–1                                                                                                    |

| IGP-EGP routing information interchange,    | dial circuits, 20–1                                             |
|---------------------------------------------|-----------------------------------------------------------------|
| 2–32                                        | interface restrictions, 20-5                                    |
| interior gateway protocols, 2–18            | overview, 20–1                                                  |
| internal IP address, description of, 2-13   | PSL and PPP configuration, 20-6                                 |
| martian filtering, description of, 2-11     | requirements and restrictions, 20-5                             |
| multicast applications, 2–15                | sample configurations, 20-4                                     |
| multicast routing                           | switches supported, 20–5                                        |
| Class D address, 2–25                       | IS-IS protocol                                                  |
| multicast routing, 2–15                     | description of, 7–7                                             |
| multiple IP addresses, 2–4                  | IIH messages                                                    |
| neighbor reachability, 2–32                 | L1, 7–9                                                         |
| OSPF and multicast routing, 2–25            | L2, 7–10                                                        |
| OSPF protocol, 2–18                         | point-to-point, 7–10                                            |
| ping, 2–15                                  | IIH messages, 7–9                                               |
| receiving IP broadcasts, 2–14               | IS-IS areas, 7–7                                                |
| RIP protocol, 2–18                          | IS-IS domain                                                    |
| router ID, description of, 2–12             | routing domain, 7-7                                             |
| routing, 2–9                                | IS-IS protocol, 7–1                                             |
| subnet addresses, 2–5                       |                                                                 |
| TCP/IP protocol suite, 2–2                  | L                                                               |
| unnumbered serial lines, description of, 2– | Link Control Protocol                                           |
| 12                                          | packets, 13-5                                                   |
| IP Control Protocol, 13–17                  | Link Control Protocol, 13-4                                     |
| IP tunneling                                | LLC2 support, 19–14                                             |
| other network protocols, 2-16               | LMI management entities, 12–11                                  |
| IPX                                         | LNM (LAN Network Manager)                                       |
| addressing, 5–1                             | agents and functions, 19–10                                     |
| description of, 5–1                         | and LLC2 support, 19–14                                         |
| multiple routes, 5–5                        | configuration restrictions, 19–13                               |
| NetBIOS, 5–10                               | LNM (LAN Network Manager), 19–10<br>Local Area Network, See LAN |
| routing, 5–2, 5–4                           | Locating information, xviii                                     |
| Service Advertising Protocol (SAP), 5-6     | Loop, 1–8                                                       |
| IPX Control Protocol, 13–17                 | •                                                               |
| ISDN                                        | M                                                               |
| addresses, 20–2                             | MAC (Media Access Control), 1–8, 1–9, 1–12,                     |
| call verification, 20–3                     | 2–13                                                            |
| dial circuit contention, 20–2               | Martian filtering, 2–11                                         |
|                                             |                                                                 |

| Media Access Control, See MAC                                    | designated IS, 7–11               |  |  |
|------------------------------------------------------------------|-----------------------------------|--|--|
| Aultilink Protocol end system hello messages,                    |                                   |  |  |
| Bandwidth on Demand, 13–13                                       | ES-IS protocol, 7–21              |  |  |
| packets, 13-14                                                   | external routing, 7–15            |  |  |
| Multilink Protocol, 13–13                                        | IIH messages, 7–9                 |  |  |
| Multiple spanning trees                                          | internal routing, 7–15            |  |  |
| problems, 19–8                                                   | IS hello messages, 7–21           |  |  |
| Multiple spanning trees, 19–8  Multi Protocol Processor, See MPP | IS-IS areas, 7–7                  |  |  |
| Multi-Protocol Processor, See MPP                                | IS-IS protocol, 7–7               |  |  |
| N                                                                | L1 IIH message, 7–9               |  |  |
|                                                                  | . L1 link state updates           |  |  |
| NCP description of, 6–2                                          | non-pseudonode, 7–12              |  |  |
| NetBIOS filtering, 2–15                                          | pseudonode, 7–12                  |  |  |
| building a filter, 19–6                                          | L1 routing, 7–13                  |  |  |
| concepts, 19–4                                                   | L2 IIH messages, 7–10             |  |  |
| simple and complex filters, 19–7                                 | L2 link state updates             |  |  |
| using bytes, 19–6                                                | non-pseudonode, 7–12              |  |  |
| using host names, 19–5                                           | pseudonode, 7–13                  |  |  |
| NetBIOS name caching                                             | L2 routing, 7–14                  |  |  |
| description of, 17–1                                             | link state databases, 7–11        |  |  |
| name caching explained, 17–2                                     | link state updates, 7–11          |  |  |
| Network Control Protocols                                        | point-to-point IIH messages, 7–10 |  |  |
| and point-to-point interfaces, 13-15                             | pseudonode, 7–11                  |  |  |
| Network interface                                                | routing explained, 7–6            |  |  |
| Frame Relay, 12–1                                                | routing metric, 7–14              |  |  |
| V.25 bis, 15–1                                                   | routing tables, 7–13              |  |  |
| X.25 10-1                                                        | synonymous areas, 7–9             |  |  |
| Node number, 9–3                                                 | unattached L2 IS routers, 7–13    |  |  |
|                                                                  | OSI Control Protocol, 13–17       |  |  |
| 0                                                                | OSI reference model               |  |  |
| Orphan circuits                                                  | application services, 1-1         |  |  |
| description of, 12-4                                             | end-to-end services, 1-1          |  |  |
| OSI                                                              | OSI reference model, 1–1          |  |  |
| address prefix encoding                                          | OSI, See DECnet V/OSI             |  |  |
| default address prefixes, 7-20                                   | OSPF                              |  |  |
| attached L2 IS routers, 7-13                                     | advantages over RIP, 2–19         |  |  |
| authentication passwords, 7–20                                   | area routing hierarchy, 2–22      |  |  |

Media Access Control, See MAC

| areas, 2–20                              | frame check sequence field, 13–4         |  |  |
|------------------------------------------|------------------------------------------|--|--|
| backbone area, 2–20                      | frame structure, 13–3                    |  |  |
| description of, 2–19                     | information field, 13–4                  |  |  |
| designated router, 2-24                  | IP Control Protocol, 13–17               |  |  |
| exterior routing, 2–22                   | IPX Control Protocol, 13–17              |  |  |
| hello protocol, 2–24                     | Link Control Protocol packets, 13-5      |  |  |
| inter-area routing, 2–22                 | Link Control Protocol, 13-2, 13-4        |  |  |
| internal IP address, 2–13                | link establishment packets, 13-6, 13-10, |  |  |
| intra-area routing, 2–22                 | 13–12                                    |  |  |
| IP multicast routing, 2–25               | link maintenance packets, 13-8           |  |  |
| router ID, 2–12                          | link termination packets, 13–7           |  |  |
| router types, 2–23                       | Multilink Protocol Packets, 13-14        |  |  |
| routing domain, 2–19                     | Multilink Protocol, 13–13                |  |  |
| routing explained, 2–23                  | Network Control Protocol, 13–2           |  |  |
|                                          | OSI Control Protocol, 13–17              |  |  |
| P                                        | Password Authentication Protocol packets |  |  |
| Packet layer                             | 13–11                                    |  |  |
| X.25 10–5                                | Password Authentication Protocol, 13-11  |  |  |
| Password Authentication Protocol         | protocol field, 13-4                     |  |  |
| packets, 13–11                           | PPP over frame relay                     |  |  |
| Password Authentication Protocol, 13–11  | description of, 12–5                     |  |  |
| Permanent virtual circuits 10-1          | PPP, See Point-to-Point Protocol         |  |  |
| PIM, See Protocol Independent Multicast  | Priority Queuing                         |  |  |
| Point-to-Point Protocol                  | description of, 14–2                     |  |  |
| address fields, 13–3                     | priority level settings, 14–2            |  |  |
| and Compression Control Protocols, 13-17 | Protocol handling                        |  |  |
| and Network Control Protocols, 13-15     | X.25 10-5                                |  |  |
| AppleTalk Control Protocol, 13–16        | Protocol Independent Multicast           |  |  |
| Bridging Network Control Protocol, 13-16 | (*,G) entry, 3–11                        |  |  |
| Challenge Handshake Authentication Pro-  | (S,G) entry, 3–4                         |  |  |
| tocol packets, 13–9                      | Dense Mode                               |  |  |
| Challenge Handshake Authentication Pro-  | detailed description, 3-8                |  |  |
| tocol, 13–8                              | overview, 3–2                            |  |  |
| control field, 13-4                      | Dense Mode, 3–2                          |  |  |
| DECnet Control Protocol, 13–16           | description of, 3–1                      |  |  |
| description of, 13–1                     | designated router                        |  |  |
| flag fields, 13–3                        | election, 3–7                            |  |  |
|                                          |                                          |  |  |

| Designated Router (DR), 3-1                                  | converting to OSPF, 2–31                    |
|--------------------------------------------------------------|---------------------------------------------|
| input interface (IIF), 3-4                                   | customizing behavior of, 2-27               |
| output interface (OIF), 3-4                                  | description of, 2–27                        |
| PIM routers, 3–1, 3–4                                        | limitations, 2–27                           |
| PIMDM, See Dense Mode                                        | triggered RIP, 2–28                         |
| PIMSM, See Sparse Mode                                       | Router                                      |
| Rendezvous Point, 3–3                                        | description of, 1–9                         |
| RP, See Rendezvous Point                                     | determining routes, 1–9                     |
| shared tree, 3–3, 3–11                                       | Routing Information Protocol, See RIP       |
| shortest path trees, 3–2                                     | Routing Table Maintenance Protocol, 9–12    |
| source tree, 3–2                                             | RP, See Rendezvous Point                    |
| Sparse Mode                                                  | S                                           |
| detailed description, 3–11                                   |                                             |
| rendezvous point, 3–11                                       | SDLC                                        |
| Sparse Mode, 3–2, 3–3                                        | ports, 15–3                                 |
| Protocol layering, 1–5                                       | SDLC Relay, 2–18                            |
| Protocol stacks, 1–6                                         | Serial line interfaces                      |
| Protocols                                                    | V.25 bis, 15–1<br>SNMP                      |
| LAN and Internetworking                                      |                                             |
| AppleTalk, 9–1                                               | authentication, 4–3                         |
| DECnet V/OSI, 7–1                                            | description of, 4–1                         |
| DNA IV, 6–1                                                  | packet types, 4–2                           |
| IP (Internet Protocol), 2–1, 18–1                            | Source Routing                              |
| IPX, 5–1                                                     | threading, 19–14 Source Routing Bridge, 1–8 |
| Mixed DNA IV and DNA V, 8-1                                  | Spanning Tree Bridge, 1–8                   |
| OSPF, 2–19                                                   | Spanning Tree protocol                      |
| RIP, 2–27                                                    | with 8029 bridges, 19–9                     |
| SNMP, 4–1                                                    | Static Random Access Memory, See SRAM       |
| WAN                                                          | Subnet IP addressing                        |
| frame relay, 12–1                                            | host ID, 2–5                                |
| X.25 10–1                                                    | network ID, 2–5                             |
| 11120 10 1                                                   | subnet ID, 2–5                              |
| R                                                            | subnet mask, 2–6, 2–7                       |
| Defense as de commentation well                              | variable length subnets, 2–8                |
| Reference documentation, xxii<br>Related documentation, xxii | Subnet IP addressing, 2–5                   |
| Rendezvous Point, 3–3                                        | Subnet mask, 2–6, 2–7                       |
| RIP                                                          | Switched virtual circuits 10–2              |
|                                                              |                                             |

| Synchronous Data Link Control, See SDLC          | W                                    |
|--------------------------------------------------|--------------------------------------|
| Syntax                                           | WAN reroute                          |
| explanation of, xxvi                             | examples, 16–4                       |
| Т                                                | overview, 16–3                       |
|                                                  | WAN restoral                         |
| TCP/IP protocol suite, 2–2                       | example, 16–2                        |
| TDM (time division multiplexing), 12–1 Threading | overview, 16–1                       |
| by AppleTalk end stations, 19-17                 | X                                    |
| by DNA end-stations, 19-16                       |                                      |
| by IP end-stations, 19–15                        | X.25                                 |
| by IPX end stations, 19-17                       | and DECnet V/OSI, 7–22               |
| Translation cache                                | data compression 10–6                |
| description of, 1–9                              | DECnet V/OSI configuration, 7–22     |
| Transmission Control Protocol/Internet Proto-    | filters, 7–22                        |
| col, See TCP/IP                                  | Logical Link Control 2 protocol 10–6 |
| Triggered RIP                                    | network interfaces 10–4              |
| customizing behavior of, 2–30                    | over Local Area Network (LAN) 10-6   |
| V                                                | routing circuits                     |
| <u>v</u>                                         | compression, 7–22                    |
| V.25 bis                                         | routing circuits, 7–22               |
| addressing, 15–2                                 | templates, 7–23                      |
| call verification, 15–2                          | X.25 network interface               |
| circuit contention, 15–2                         | addressing 10–3                      |
| description of, 15–1                             | configurable parameters 10-2         |
| dial circuits, 15–2                              | description of 10–1                  |
| sample configuration, 15–3                       | packet layer 10-1                    |
| serial line interface, 15–1                      | permanent virtual circuits 10-1      |
| V.25 bis requirements and restrictions           | protocol handling 10-1               |
| cost control over demand circuits, 15–5,         | protocol stack 10-4                  |
| 20–3                                             | switched virtual circuits 10-2       |
| interface restrictions, 15-4                     | X.25 protocol stack                  |
| modem requirements, 15-4                         | frame layer 10–5                     |
| PSL and PPP configuration, 15-4                  | packet layer 10-5                    |
| V.25 bis requirements and restrictions, 15–4     | physical layer 10–4                  |
|                                                  | X.25 switching                       |
|                                                  | client 11–1                          |

feature 11–1
filter 11–1
LAN communication 11–4
overview 11–1
X.25LLC2 pseudo interface
LAN 10–6